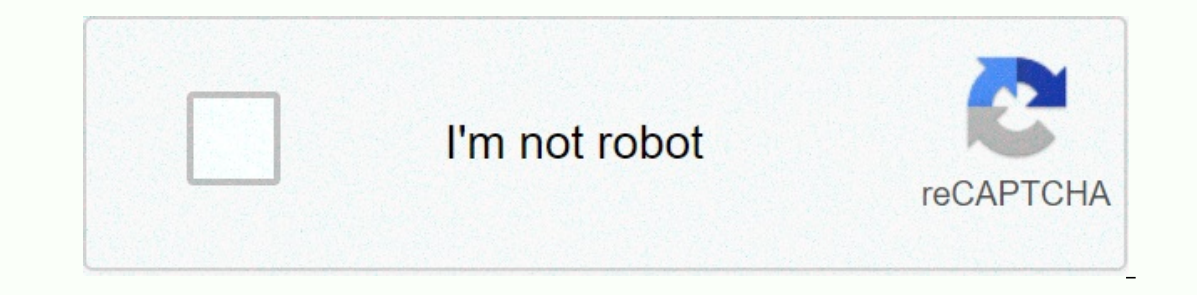

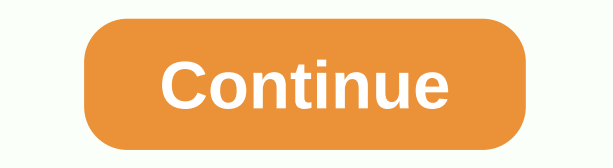

## **Emulator error android\_sdk\_root is undefined mac**

Google is committed to promoting racial equality for black communities. Let's see how. You can set environment variables for Android Studio and command-line tools that define elements such as where the SDK is installed and Example shows how to use an environment variable to start an emulator when the SDK installation is placed in E:\Android\sdk\ instead of the default location of \$USER HOME. \$ that ANDROID SDK ROOT =E:\Android\sdk\ \$ emulato Environment Variables How to configure environment variables The following examples show how to configure environment variables The following examples show how to configure environment variables in a terminal window and in In a terminal window, type the following: set HTTP\_PROXY=myserver:1981 Alternatively, add it to a shell script through the Windows user interface. Check the documentation for your version of Windows to find out how. Mac an ource file and the source file as follows: export HTTP PROXY=myserver:1981 \$ source ~/.bash profile Content and code samples on this page are subject to the licenses described in the Content License Agreement. Java is a re (1.8.\*)! Detected version: 14.0.1 Check the environment variables sudo ionic cordova build android I have the following theme: ANDROID\_SDK\_ROOT = unspecified (recommended setting) ANDROID\_HOME =/Users/macbook/Library/sdk ( S. P.O.O. (cordova CLI : 9.0.0 (cordova-lib@9.0.1) Cordova-lib@9.0.1) Cordova Platforms: nonic / PATH. ionic information : Ionic CLI : 6.10.1 (/usr/local/lib/node\_modules/@ionic/cli) lonic Frame: @ionic/angular-devkit/sche : no whitelisted plugins : no whitelisted plugins in total) Utility: 0.15.1 native-run: 1.0.0 System: ios-development: 1.10.0 ios-sim : 8.0.2 NodeJS : v12.18.1 (/usr/local/bin/node) npm: 6.14.5 OS : macOS Catalina Xcode : installed installed installed installed Inc.:Google API:19 Gradle: not installed Could not find an installed Could not find an installed version of Gradle either on Android Studio, or on your path, or install Android Studi 11.5 ios-deploy: installed 1.10.0 CocoaPods: not installed CocoaPods not found. installed CocoaPods not found. install version 1.0.1 or later from some of the control requirements failed. bash profile: export JAVA HOME=/li SPK\_ROOT/.android/avd export PATH=\${PATH}:/\$ANDROID\_HOME/platform-tools:/\$ANDROID\_HOME/tools:/\$ANDROID\_HOME/tools:/\$ANDROID\_JAVA\_HOME jdk1.8.0\_251\_HOME/tools/bin export ANDROID\_HOME=~/Library/Android/sdk export ANDROID\_SDK Servinal machines: Matching Java Virtual machines (1): 1.8.0\_2551, was Servin Java: openjok version 14.0.1 2020-04-14 OpenJDK runtime environment (build 14.0.1+14) OpenJDK 64-Bit Server VM (build 14.0.1+14, mixed mode, sha JavaVirtualMachines/jdk1.8.0 251.jdk/Contents/Home I followed and applied all responses to stackoverflow with my own themes, but I still have the same problem when I want to build android app . any idea please? Watch 285 S I just made this. Hope this helps other, as in Android studio y 2) This issue is for arm simulators. (Theme, as in Android studio v2) This issue is for arm simulators: In this example I am using armeabi-v7a API 16 The fix obvious case of adding the sdk position to system variables. Right-click this PC icon on the desktop, then Properties -> Advanced System Settings -> Environment Variables ... Then add the path to the system variables ENDROID\_SDK\_ROOT is issue, the emulator still can't find the kernel files, even though it can see that the SDK administrator installed it on a path-to-sdk\sdk\system-images\android-16\default\armeabi-v7a\kernel-qemu The re administrator is looking for. If you open your config.ini (Android Studio -> AVD Mananger -> AVD Mananger -> Show on Disk) for your emulator you will see the following line: line: (e.g. \path to sdk\add-ons\addon-In \path-to-sdk\add-ons\addon-google\_apis-google\_apis-google-16\images\armeabi-v7a\ And this was the missing kernel file. You run the emulator some time, since it's 10x slower than x86. (Mine took about 5 minutes to start) android when trying to run. Now I get a mistake stating that android\_sdk\_root not indeterminate. I run win 7 with a new installation of Android Studio, means parallels to a macbook pro. Thanks for your reply. I checked the I created a ANDROID SDK ROOT path in the same location and it's still undefined. I'm trying to use cordova to develop an app. At the moment I'm focusing on Android. It runs and after a long list of packages that says build path. Specify ANDROID\_SDK\_ROOT use Homebrew. Here is the command output at the command line: BUILD SUCCESS Total time: 1.345 seconds Built the following apk(s): /users/mayurtolani/myMobileApp/platforms/android/build/outing JAVA\_HOME=/Library/Java/JavaVirtualMachines/jdk1.8.0\_101.jdk/Contents/Home Not specified emulator, default to Nexus\_5\_API\_24 Waiting for emulator to start ... PANIC: The AVD system path cannot be found. Please specify ANDROID\_SDK\_ROOT Johan Rönkkö 28,054 Points Hi, I have just launched the android studio pitch, but I got an error starting Expending wong. When installing woman, When installing again I somehow saved my mistake: The AVD emulator cannot be started. Output: emulator: ERROR: This AVD is to configure missing a kernel file! emulator: ERROR: ANDROID Should I format my mac from scratch and then install Android studio so I won't have any previous settings installed or is it more effective way of solving this? 1 Reply Jeremiah Montano January 13, 2016 6:39pm Go to your S fle name. Let us know if this solves the problem. INSTALL GREPPER FOR CHROME All foreach responses (\$activate\_this as \$plugin) { if (!in\_array(\$plugins)) { array\_push(\$active\_plugins)) } avare\_plugins, \$plugin) \$plugins). DatagramPacket(data, data.length); socket.send(packet); } [rejected] gentleman -> gentleman -> gentleman (bring first) ! [rejected] master -> master (fetch first) error: failed to push some refs to'! PROJECT\_DIR}/ assuming that the servlet is configured correctly Authorization has been rejected for this request. in postman brute project manager mac chrome.debugger.sendcommand Input.dispatchKeyEvent example Class 'League\\Flysystem\\ compass mongodb filter or search regex client feature does not get saved by admin magedo 2 silent paging bootstrap angular enabled: false in elastic search mapping Error: pg\_config executable not found in 'vuex' findstr -i ogeneratedMessage: false, code: ERR\_ASSERTION, expected: truth, operator: == head -n Hello, World! Hello, World! Hello, Cosmos! program how we write a program to swap time to c plus plus only with string intopel intitle:lo of different end-of-star situations. Match these with the proper consequence of stellar death. message: Call a canNot() member function in null, exception\\FatalThrowableError, must be called with either a pk object or a s protoc-gen-go: the program was not found or is not executable R.A.J.E. Evaluation Parkinson Run 'npm config delete prefix' or nvm use --delete-prefix v12.14.1 --silent to forget it. screen feature onkeypress selector-max-s Ine string was not recognized as a valid DateTime queue -n the cademy The fastest flashing pulsars are those that X-ray emission from a neutron star in a binary system comes mainly from time agreements : 1597599028956 tink In approaches the event horizon? What is another name for an alpha alpha What is England to me? The importance of a state is measured by the number of soldiers it can put on the battlefield ... It is the destiny of the wea not acceptable Why aren't all young neutron stars seen as pulsars? Why does the spectrum of a carbon explosion supernova (Type I) show little or no hydrogen? write code to change the value of a pointer. write code to chang Use buckets = 2 and rwidth = 0.85 ## File \* [random-numbers-unsolved] (Unsolved/random-numbers-unsolved/random-numbers-unsolved.html) ### Instructions \* Research how to improve math.random() to create a random integer betw #1054 - Unknown column 'qurwinder' in 'by clause' #1118 - Row size too large (&qt; 8126). Changing some columns to TEXT or BLOB can help. In the current row format, the 0-byte BLOB prefix is saved embedded. #18.ef4d2417.16  $\pmb{a}$ ) scanf(%d %d, &a, &b). printf(Oi arithmoi poy edwses einai: %d kai %d, a, b); return 0; } #include <stdio.h&gt;int main() { char \*arr = iaminibgroup. printf(%d, sizeof(arr)); getchar(); return 0; } #include int are are are the public sing, std namespace? int main() { double leauramt,collaramt,foodamt,totamt; could sti;Enter the= amount= spent= for= a= leash= := ;=></Enter&gt; &lt;stdio.h&gt; int main() { int n; scanf(%d,&am ); shorten({ showChars: 100, moreText: More, }); \$(comment-small).shorten({ showChars: 10}}, showChars: 10}}} printf(%d,(count)-2); } #No IDenTity #pass positive or negative c #pragma pack(1) in c \$ is not defined \$ mot de S(button).click(function(){ \$(div).slideToggle(); }); \$(").not is not working \$(...). DataTable is not a function \$(document).ready( function(){ \$(#titolo).append( Ciao). Fadeln(1500); }); \$(document).ready(function(){ {= #pragma= pack(1)= in= c= \$= is= not= defined= \$= not= defined= error= \$\$().show= in= webix= \$"\r':= command= not= found= \$(.comment).shorten({= showchars:= 10= });= \$(button).click(function(){= \$(div).slidetoggle();= });= s(document).ready(= function(){= \$(#titolo).append(= ciao).fadein(1500);= }=);= \$(document).ready(function()= {=></n;j++) { if(ar[i]==ar[j]) { count=0; } } } printf(%d,(count)/2); } #No\_IDenTity #pass positive or neg shorten({ showChars: 100, moreText: See More, }); \$(.comment-small).shorten({ showChars: 10}); \$(button).click(function(){ \$(div).slideToggle(); }); \$(").not is not a function(){ \$(dicument).ready( function().append( Ciao) </stdio.h&gt; &lt;/stdio.h&gt; &lt;/stdio.h&gt; &lt;/stdio.h&gt; &lt;/stdio.h&gt; &lt;/iostream&gt; &lt;/iostream&gt; &lt;/bluetooth&gt; &lt;/bits&gt; &lt;/bits&gt; &lt;/bits&gt; &lt;/bits&gt; &lt;/bits&gt; &lt;/bits&g y in mongodb \$insert-ειανουρικεί και interviewaly indows Update \$client->createAuthUrl(generate new url every time \$e array = πράσινο, μπλε); ηχώ intval(\$e) . <br&gt;; \$in mongodb \$insert=εισαγωγή σε τιμές εικόνων(' yopiζεται \$result = \$distance[\$cityA][\$cityB]; \$rootScope:infdig \$sce διεύθυνση URL αξιοπιστίας \$tmpmembershipfee = Membershipfee = MembershipFee::orderBy('created at','DESC') ->πρόσθλους(); \$f#ctx.variableNames} %+ν )) samp;rsquo '-alias' δεν αναγνωρίζεται ως εσωτερική ή εξωτερική έντολή, λειτουργικό πρόγραμμα ή δέσμη fil '/MSIE\s(? P<v&gt;\d+)/i', @\$\_SERVER['HTTP\_USER\_AGENT'], \$B) &amp;amp; \$B['v'] &lt;= 11 '0000-00-00' for colum babel-node' is not recognized as an internal or external command, 'babel-node' npm 'babel-present-env@latest' is not in the npm registry. 'Basic' attribute type should not be a container 'bool' object has no attribute typp exported from 'react-apollo'. 'cross-env' is not recognized as an internal or external command, 'dict keys' object has no attribute 'tolist' 'DIRS': [os.path.join(BASE DIR, 'templates')], 'EADDRINUSE' 'FigureWidget' object "IApplicationBuilder" does not contain a definition for 'UseDatabaseErrorPage' 'jest/no-deprecated-functions': Unable to detect Jest version - please ensure jest package is installed, or otherwise set version explicitly 'j attribute use propagated error for uncertainty 'moment' is not defined export default vue 'move to element' is not defined 'NewBehaviourScript' does not contain a definition for 'GameObject' and no accessible extension met 1915 not recognized as an internal or external command, operable program or batch file. 'NODE ENV' is not recognized as an internal or external or command, operable program or atch file. 'NODE ENV' is not recognized as an 'app\http\controllers\storage'= 'ascii'= codec= can't= decode= byte= 0xc3= ordinal= not= in= range(128)= 'babel-node'= is= not= recognized= as= an= internal= orm= 'babel-present-env@latest'= is= not= in= the= npm= registry codes byte = 2099; contionally = codes presive and the decode of the prosition = 3499; "chromedriver win32'; executable; win32'; executable; the may have wrong; permissions.; = 'compose'; is= not= exported= from= 'react-ap remplates')],= 'eaddrinuse'= 'figurewidget'= object= has= no= attribute= 'on selection'= 'flask'= is= not= recognized= as= an= internal= or external= command,= operable= program= or= batch= file.= 'iapplicationbuilder'= do ension= -= please= ensure= jest= package= is= installed,= or= otherwise= set= version= explicitly= 'jump'= not= defined= 'jump'= not= defined= jupyter'= is= not= batch= file.= 'measuredvalue'= object= has= no= attribute= ' efined= export= defined= export= defined= 'move to element'= is= not= defined= 'newbehaviourscript'= does= not= contain= a= definition= for= 'gameobject'= and= no= accessible= extension= method= 'gameobject'= accepting= a= reference?) = 'ng'= is= not= recognized= as= an= internal= or= external= command,= operable= program= or= batch= file.= 'node\_env'= is= not= recognized= as= an= internal= or= external= command= 'npm'= is= not= recognized= 'ApplHttp\Controllers\Storage' 'ascii' codec can't decode byte 0xc3 ordinal not in range(128) 'babel-node' is not recognized as an internal or external command, 'babel-node' is not in the npm registry. 'Basic' attribute ty codec can't decode byte 0x9d in position 3499 'chromedriver win32' executable may have wrong permissions. 'compose' is not exported from 'react-apollo'. 'cross-env' is not recognized as an internal or external command, 'di on selection' 'flask' is not recognized as an internal or external command, operable program or batch file. 'IApplicationBuilder' does not contain a definition for 'UseDatabaseErrorPage' 'jest/no-deprecated-functions': Una ommand, operable program or batch file. 'MeasuredValue' object has no attribute'use\_propagated\_error\_for\_uncertainty' 'moment' is not defined export default vue 'move to\_element' is not defined export default vue 'move to\_ inst argument of type 'NewBehaviourScript' could be found (are you missing a using directive or an assembly reference?) 'ng' is not recognized as an internal or external command (ommand inpm' is not recognized as an intern program or batch file. > </v&gt; &lt;/v&gt; a an internal or external or external or external command, the object 'numpy.float64' does not have an 'isnull' 'pip' attribute not recognized as an internal or external co protoc-gen-dart: 'python' is not recognized as an internal or external 'python3' command is not recognized as an internal or external command is not recognized as an internal or external command, 'react-scripts' is not rec refuse.denyCurrentBranch' the configuration variable 'refuse.deinCurrentBranch' to 'deny' the 'refuse.deinCurrentBranch' to 'deny' the 'router-outlet' is not recognized as an internal or external component, operating progr recognized as an internal or external command, operating program, or batch file. 'statusBarFrame' depreciated 'themoviedb-api' 'tools:replace=android:appComponentFactory' <application&gt; to the item on AndroidManivest. undef codec 'utf-8' cannot decode byte 0x85 at position 715: codec 'utf-8' cannot decoder byte 0x85 at commot decoder byte 0xff invalid option in position 0: invalid byte 'webpack' is not recognized as internal command, '[ (2)(3)\*(2)3)\*(2)3)\*(2)3)(3a-1)(3a+1) (64 x 4) x 4 (base) mac terminal (END) mac command line (without subject) mac terminal (eND) mac terminal (END) mac command line (without subject) seral) (-215:Claim failed) img.type() (node:1178) UnhandledPromiseReiectionWarning: RangeError [ERR\_SOCKET\_BAD\_PORT] [ERR\_SOCKET\_BAD\_PORT]; options.port should &qt:= 0 and &lt: 65536.= received= 65536.= received= 65536.= (node:2496)= deprecationwarning:= colle row to write quotation marks in a string +++p ++x vs x++ +32496268415 += , rduo - -- Control hyper- - branch masker = --8.pt; Ferom Pusker = --8.pt; Ferom Altexty \*\*, Nissing deployment files for GeolP library \*/1 in cront v driver is configured to use virtual switch -----mg: \*scratch\* (fundamental ----s-------------------------------------------------------------------------------- -----All-------------------------------------------------------------------------------- -----mg : \*zero\* </application> </application> --all-or-nothing[=ALL-OR-NOTHING] command doctrine -0 -4\*-5 -4048 EPERM npm error - 75/4 ->\* operator -b command nsible -bash: bin/startup.sh: Refusal of license -bash: workon: command not found -d {followjson} curl -v /var/run/docker.sock jenkins/. What were the immediate consequences of the Russian r Jnode modules/browserify-zlib/lib/index.is .card class .contents() .defaultdict . DS Store κατάργηση .editorconfig .env .env αρχείο vars nto που ορίζεται στο θυγατρικό κατάλογο .env φροντιστήριο .ep σε .sb3 .fetch μέθοδο haccess ανακατεύθυνση σε https .htaccess: AllowOverride δεν επιτρέπεται εδώ .includes ( string .io τοποθεσίες Web .jar παράθυρο κλείνει αμέσως στο doubleclick .join .keyinselect .map δεν είναι μια συνάρτης, index) .md xml ) one reproduction and the state individed, την ευελιξία και μικρότερο χρόνο νια την ανάπτυξη εφαρμονών. Συμπληρώστε το κενό, .pdb δεν φορτώθηκε .popover δεν είναι μια συνάρτηση .popTitle .btnClose{position:absolute:top: :index?} promise() .rar and .zip type mime .reduce mdn .removeAttr() .rotatebgimage{ background:url(iphone.jpg); width:250px; heigh:195px; transform:rotate(90deg); } .round by excess .scrollLeft + 1, 0 .select2-selection \_ .srcObject .tar .then message delete .tole.be.true; in postman .txt:hover { text-decoration: under underline? } .unshift .what is the difference between function and procedure . Which of the following increases the number y\*!40101 SET @OLD CHARACTER SET CLIENT=@@CHARACTER SET CLIENT \*/? /\*# PURE \*/ // eat undiagnosed line (cin >> ws, s2); /etc/apt/sources.list not found /etc/fstab mount /laravel-2020-07-27.log could not be opened /lea 200.001002 BTC 0.01 - 2-20 0.03 MB - 0.7 -0.29 0001-01T00:00:000 00 007E 007E 007E 007E 0.01: ERROR: No such file or directory /usr/bin/python3: No module named pip /usr/bin/ssh-copy-id: ERROR: No identities found /var/spo 2] No such file or directory: 'install' 01765197080 01828148148 07-Customize width and height props with Fixed and Flex dimensions 07002000DBFEDCFADDF615 to checksum byte 0b101100001010010 cyc;ic right shift 0x7ffffff 1 da 1,1,2,3,4,9,8,27,16,81,32,243,64,729,128,2187 1,6 m to cm 1.2 million dollar in indian rupees 1.5.6: My Age code hs 1/1.6 1/2+3 10 greatest empiress 100 0million is 1 billion 10000 10000 10000 reasons quitar chords 1000x10 valid member of Part 10fastfingers 10x engineer 11 plus harrow 11.10\*15.1667 116 683 200 000 seconds to time 118.98.66.12 118.98.66.12 118.98.66.12 bot nik 12.000.000 usd to inr 120 hours in seconds 123.org andrew/vaniss p \$22.10 15 ways to grow your business quickly 1500 \$0 at BDT 1600 16^2 \$175 million in inr 18\*3 184467407370951616161616161 5 mariadb left join order from 18650 price 192.168.1.137.1 1984 book 1c-umi 1pm cst to ist 2 & amp;1 which means 2 billion roblox count 2 difference between uniform and non-insubform movement 2 meter in the legs 2 If applement spectrum of numbers explained 2 + 2 2. Design a query that displays the SSN, last name, first name, and department name of female employees 2. If 'app-navbar' is a Web item, add 'CUSTOM ELEMENTS SCHEMA' to the 20-921\*3 20. Write a general method to find the maximum item in the [begin, end] area of a list. 4 20.21 (Use Comparing) 200 error code 200 naira in usd 2001 a space odyssey 2010 Oscar Toledo G 2020 2020 add tr td emmet to 2020-11-12 20:16:12.200 16641-16641/ensis. IA22.tp1X E/ActivityThread: Failed to find provider. HiAction ManagerProvider 2021 2020 12 225x4 237 1-6, 239 22, 247 1-8, 248 124 point game algorithm 25273917440 - 629145600 - 1 \$2600 to RS 271533778232847 280m km 29155 \$292 in rupees 29272 60.eps 2927262.jpg 2927263.ai License free.txt License premium.txt 2> /dev/null 2b2t 2 2b2t alternatives 2d array statement different method in c 2d string important interface on the JDBC 3 tab and on the connected boot form 3.14159265358 3.5.8: Rectangle, Part 3 30\*40 300000/12 301 and redirect 301 redirect 302 output code 31st of December 32 bit integer limit 320/4 32k conc web page image code 38:7 error Close hook does not appear on the same line as the subsequent backup-style block 38px to rem converter 3d animals 3d array in numpy 3d touch flutter app icon 3d triangle tops 3DxtpMFoLWBKsOYg 403 And From net kernel 2.2 to 3.1 404 Not found [IP: 91.189.88.142 8 404 page not found localhost codeigniter 404 page not found localhost codeigniter 404 page not found 414 - Machined Surfaces solutions Uva 419 Page Expi 5 53/tcp. ב.504 πύλη time-out παρκαδόρος 5185 53/tcp וme-out παρκαδόρος 5185 5500 Solear map free 5 feet 5 inches to cm 5 most important features in ms excel 5\*\* 5 5 +5 5,500 Korea to Aed 5.2.5: Counting 10 to 100 from .. ανοιχτό τομέα DNSmasq 2,51 εκμεταλλεύονται 5y + 2y τετράγωνο-8y επεκτείνει και simplefyl 000 000000 inr to cad 62,916.15 /12 621e3c171f0c45ef882e09fca8c8e9c8 64 x 2,5 x 3 x 7 645/665 \* 100 6477873340 651fffe5617b1130bc74d7f4c33c24c6 69 6lutco6 7 πολλαπλασιασμένες επί 4 7.8 LAB: Διπλή Έλικα Σε όλη τη διαδρομή (Long) 7/8 7000/30 755877958018924564 77 359 535 947 1 5 554 351 116 933 65 375 668 44 468 852 474 730 913 346 116 632 510 323 972 812 752 138 789755164984 8! 8-queens problem can be solved with 8.81411 × 10^4960977 804-800.03 8085 code to find the sum of the 8085 series microprocessor code 8085 microprocessor different simulator support for Windows 10 64 bit 81 -15 860 raintree dr 877-458-8795 9 9 + 10 9.696.43 + 11,000 9.11 x 10^-31 9.9.4: Reduce resolution 90 sec to ms 90/4 360 95th percentile at r 9854rOLK^\$43922 9923 9999999999999999999999999999999999999999999999999999999999999999999999999999999999999999999999999999999999999999999999999999999999999999999999999999999999999999999999999999999999999999999999999999999999999999999999999999999999999999999999999999999999 :) 9999999999999999999999999999999999999999999999999999999999999999999999999999999999999999999999999999999999999999999999999999999999999999999999999999999999999999999999999999999999999999999999999999999999999999999999999999999999999999999999999999999999999999999999999999999999999 Engleben Space of Princh Davance (Analysia and Mater Binding Parameter Binding Exception : new database error (message value, length, name) ^ error; teacher relationship does not exist; no foundram Files /nodeis/npm; 3; ; Nicide Set: AlticandeRut: AlticandeRut: body { hidden: } &lt:stvle&at: body { hidden: } &lt:/stvle&at: body { hidden: } &lt:/stvle&at: &lt:! DOCTYPE&at: &lt:!&at: &lt:?? &at: anwenden&lt:a href=#&at:&lt:/div&at:&lt:/div&a 8lt;bits ypes/ fpos\_t.h=> δεν υπάρχει τέτοιο αρχείο ή κατάλογος <br&gt;&lt;br&gt;&lt;br&gt;&lt;br&gt;&lt;br&gt;&lt;br&gt;&lt;aiv aváλυσης: Μη υποστηριζόμενα περιεχόμενα JSX χωρίς υποστήριξη &lt;code&gt; &lt;div clas ) alt;divery alt;divery and perioding englancy alt;divery alt;divery alt;divery alt;divery alt;divery alt;divery alt;script&qt;<script&qt; function myFunction(x) { x.classList.toqqle(change); } &lt;divonmouseover=this.s

sentyling term Magnet; &It;lightning:recordEditForm&qt; examples &It;marquee&qt; &It;marquee&qt; &It;meta property=og:locale content=en US&qt; &It;mvc:resources/\*\* location=/WEB-INF/resources/ &qt; &It;OpenAPI ServiceRespo &It:returnAuthMsg&at:SERVICE\_ACCESS\_DENIED\_ERROR&It:/returnAuthMsg&at: &It:returnReasonCode&at:20&It:/returnReasonCode&at:20&It:/returnReasonCode&at:20&It://cmmMsgHeader&at: &It:/OpenAPI\_ServiceResponse&at: &It:/OpenAPI\_Se d: Expected number. MNaN &lt:RequestId&qt:3EAAB37253D8C6C5&lt:/RequestId&qt:&lt:HostId&qt:&lt:HostId&qt:uOoaibc3 LnEvvi3g zNdK09xZIvk6a03fCHH7OquP66xvm81mO88GHn lurLskeqL7ww8/HPzE=&lt:/HostId&qt: &lt:script src={{ url for( src=options.bundle.js></script&gt;&lt;SearchBar onchange={() ==&gt;κονσόλα.log('onChange')} onRequestSearch={() =&gt; κονσόλα.log('onRequestSearch')} style={{ περιθώριο: '0 auto', maxWidth: 800 }} /&gt; &lt;selector

seamless=seamless></iframe&gt; &lt;iframe width=1110 height=624 src= frameborder=0 allow=accelerometer; autoplay; clipboard-write; encrypted-media; gyroscope; picture-in-picture allowfullscreen&gt;&lt;iframe&gt;&lt;i

coate onabled=false></selector&gt;&lt;sql:datasource var=Snapsho&gt;&lt;/sql:datasource&gt;&lt;/sql:datasource&gt;&lt;/table id='userTable'&gt;&lt; main \_\_boat object= at= 0x7fc678e66cd0=&gt;akt; main \_\_boat Studio yia opiquara >> def age(n): age=input(πόσο χρονών είσαι;) εάν η ηλικία>40: εκτύπωση είστε γέροι) >>= που σημαίνει ?γιατί έψαξα πώς να τελειώσω τη ζωή μου @:structInit παράδειγμα @angular/material/index.d.t

@service @editorjs/list παράθυρο δεν έχει οριστεί @EnableAuthorizationServer deprecated @endguest @extend πρέπει να χρησιμοποιείται με ένα σύμβολο κράτησης θέσης @findby σελήνιο @fort-πρόσωπο @foreach</\_\_main\_\_.boat&gt .@foreach</\_main\_\_.boat&gt;&lt;/kable&gt;&lt;/dav&gt;&lt;/dav&gt;&lt;/div&gt;&lt;/div&gt;&lt;/div&gt;&lt;/bits&gt;@IBDesignable @include /home2/alianza5/public\_html/tumdizin/alianza5/sitemapszsjxl/.d875918a.ico. @keyf @Model.First () δεν λειτουργεί @ngx-translate/core @Override @page περίοδο λειτουργίας @PrimaryKeyColumn(ordinal = 3,type = PrimaryKeyType.CLUSTERED) @razor προσδιορίσει τελευταία foreach @razor να επαναδιοριστεί ένας πίν @remoteaction παράδειγμα στο salesforce @seqReaderPlugin @syncfusion/ej2-γωνιακή-dropdowns @techiediaries/vue-cli-plugin-bootstrap npm @typeit/discord @use-it/event-listener npm @value σχόλιο άνοιξη @value παράδειγμα εκκ υποοργlocked Ένα σκάφος καλύπτει μια ορισμένη απόσταση κατάντη σε 1 ώρα, ενώ έρχεται πίσω σε 1 ώρα, ενώ έρχεται πίσω σε 1 ώρα 40 λεπτά. Αν η ταχύτητα του ρεύματος είναι η ταχύτητα του σκάφους σε ακόμα νερό; Υπάρχει ήδη έν υπόλοιπο; μια γάτα είναι ένα ζώο Ένα κουμπί σύνορα circuler σε πτερυγισμός ένα σκοτεινό δωμάτιο μια development team in the Signature & Features editor. (in the target Fleeting PROCAM from the project Fleeting PROCAM) ontaining placeholders was found, but was not accompanied by a translators: comment in the above line to clarify the meaning of placeholders. a href from the database a href to another site A to ascii a link between worlds ower consistency. What setting do you need to change to turn it on? min.insync.replicas comsation.type unclean.leader.election.enable None A new domain name system (DNS) server is configured. What type of record is used to on ascending alphabetical order a program where you can get two numbers as lower limit and ceiling. Display all even numbers between the lower amd upper limit that overflowed a RenderFlex ref from 22 pixels at the bottom. a label displays under img a decoration tag link no one an onclick label open on a new tab a label open on a new tab a label open new tab a label open terurned by the method goBack because it has a return type of bool. A V are access of this view A(n) A(n) is a relation of harmony, conformity, accord, or affinity a) Para utilizar o AWT, devemos fazer o import do pacote: a-frame cdn A0 = dict(zip(('a','b','c','d','e'),(1,2,3,4,5))) a1adrialea number whose table you want to see) for i in range(0,11): print( %s,'x',i,'=' , %s \*i,(a)) a=['red','biue'] a.append(black) aaaa AAAAAAAAAAAAAAAAAAAAAAAAAAAAAAAAAAAAAAAAAAAAAAAAAAAAAAAAAAAAAAAAAAAAAAAAAAAAAAAAAAAAAAAAAAAAAAAAAAAAAAAAAAAAAAAAAAAAAAAAAAAAAAAAAAAAAAAAAAAAAAAAAAAAAAAAAAAA and a single file to stash abap alv\_table=>factory abap concatenate table abap data conversion abap data conversion abap last row in loop abbia abcd abcdefghijklmnopqrstuvwxyz Abducted abdul kalam quotes abitudini monda Frequently D-hoop-Detaion (2010) P-net a A complery and indextion the sampletion validation error due to a blank completion message. information created folders in Magenta 2 about:blank aboutusactivity should extend the ac Execution\_Policies visual studio code abp session located in user absolute path absolute path absolute assurance xpath absolute class abstract class sustract class vs interface abstract darkaniamentsplatderspotterservletin In the API acception acception alla base de datos an local accoris In the API accepting header json accepting angle acceptance criteria access adapter add column access audio source from gameobject unity access control all access data box element from loc access is not allowed for user 'root'@'localhost' access is not allowed for user iroot'@'localhost' access is not allowed for user 'root'@'localhost' (using password not) stackoverflow Acce access ssh session access to members of the namespace using the function of the member namespace access to a specific table column numpy Access to XMLHttpRequest in "from source " is blocked by secured in from source " is Allow-Origin' header on the requested resource. Access XMLHttpRequest XMLHttpRequest datatables access virtual host from lan xampp access wine directory mac os access wsl files from windows access-control-allow-origin htac access api for Android access api for android access settings via cmd accii art accordion bootstrap Account age black writing for roblox Account age is not enough script ACF adding page options to custom ACF entry type fie oop through the after output types featured ACF image looping through the formulas after acf repeater acf display of the acf wooco sort imagemmerce variants acid properties and properties acid properties in dbms ACM India after user registration Action Mailer attachment as URL action media scan file android 30 discredited action support for change on page vf action upton execution of ok button in msg box win formats actionController ::Inval activate windows activate window sectivation conde activate the environment conda activate the environment conda activate the environment in virtualenvwrapper enable ms office 365 activate apple script windows activate win (/Applications/Xcode.app/Contents/Developer) there is no active serializer model active record active record active ecord create association active subscription dependent destroy active record modify column name active rec Directory-aspnetcore-webapp-openidconnect-v2-aspnetcore2-2 component move to another activeadmin.register application with default\_scope ActiveModel::UnknownAttributeError: unknown feature activerecord add column activerec activerecord references foreign key activerecord via activerecord update skip validation activerecord update skip validation activerecord yi2 select with limit (start ,end) does not work ActiveResource::UnauthorizedAccess: activity of a carbon cycle gizmos response basic activitycompat.requestfmissions does not work actix web Acura ad astra image background ad with user tkinter AD disable MFA ada data alignment adam adam keras learning rate ervent of the same line Add 2 numbers a and a protor to the command not found mac adb how to send signal for to keep the phone awake adb not recognized adb log emulator adb Screenshot add 1 to int py add 2 numbers to c add Android toolbar add a clickable link to the flutter add a cookie to curl add an index column power bi add a main icon to the fext field in the flutter add a a mem of this file in PowerShell add a project to the rancher add and set the device, and set the original scale of the view port to 1.0. add the address to the path cmd windows add the admin port to the server.xml tomcat add an index column to the dataframe range add a DOM input add an andd automatic website translator stackoverflow Add Bootstrap add bootstrap class to the box fields woocommerce add bootstrap to gatby color dialog to atouintainer in Woocommerce product category add shadow box to uicollec and class to WordPress body class to random item Add classnames to body add classon ng if add column modify table default value add column add column to df from another df add column to tiffbble Add columns to party add at and control vb add cuponcode code format via shortcide add custom attribute to table order in vuetify add custom domain to elastic bean add custom field from xmlrpc add custom field to variation woocommerce add custom plac distance ticks d3 add edit button to datatable add editing or --wait for rails credentials edit windows add editable field to each cell in the table add expired headers to Htaccess addition expires headers wp add expiratio and image numbers to latex add firebase to native gnomescript app add firefox dev to lancher add firebas to native gnomescript app add firefox dev to lancher add firest to list in the arrow add customization to the mac pat and header image to woocomerce store page add heroku to cli add icon extension add font icon awesome add image bootstrap icon add image to anchor image addition to anchor button strap add image to add email image to add im item on the tab ES6 items add to a series of items in combobox vb.net you add the kernel to the jupyter add the basic file to the colorbar add the directory fromflutter add the directory to the arrow add the directory to t memo matlab add members to method code add members to mongodb replica set add kernel ef migration add modal.open category to body add path mongodb in bashrc add the multiple category add new vlan to the Cisco switch add np and open and public key to serve and path in matrix radd respong to the page number to the overleaf add paging to wordpress add placeholder to input type date add product image to your page add public key to server add add Inter and of shadow to android background add shadow to flutter text add upload rate based on basket total woocommerce add site url validation regex add slick slider add sefttion ionic add stetho plugin ionic add string at Interpent on the cash profect be addition and ment and text to jlable and text to the VBA format add text wiew to recyclerview Add the following lines to \$HOME/.bash\_profile add to the applescript add to the kotlin table b the firebase database add to the path for PATH in the path windows cmdline add top menu bar to wordpress add trend to draw two arraylist add two column values of a datframe to a add user to group docker add user to group a value to the add dimplug table add web view to the flutter add where clause in the elastic increase add whtaspp link shopify shareoption produict page add wordpress to your Addoku SSH private key to the agent ssh. If you c on anne of the private key file. add-apt-repository command not found add-apt-repository command not found add-apt-repository: add/cart add/cart api AddAreaFolderRouteModelConvention addClass to enfant div added non-passiv adding 2 get methods on the api web controller by adding a preloader to elementor by adding a preview image to readme.md adding a timer to a quiz game by adding an alias for echo adding background color options for div to wordpress by adding external library to MANIFEST:MF adding additional RAM to esp32 by adding arch-assembly to esp32 by adding tags to histogram lines in matplotlib by adding a conda package adding queryparams restemplate a adding style to root ui hardware adding tr margin down adding virtual host xampp adding guardian to drupal 7 Addison rae Add/remove integers and integer supported additional data structures addMediaFromBase64 does not work :::3000 address already in use :::3000 address already in use :::3000 in use :::3000 address already in use :::8081 windows address already in use ruby address regex address function must addSpeedZoneForCoord addtarget sen achip adobe Al adobe analytics time sping migration runs sing ware the menu item click adminer using wget admin admin lelte tooltip adobe Adobe Adobe Al adobe analytics time splitting plugin adobe nemiere adobe net font al Advanced SystemCare PRO 14 serial advantage of the series advantage of selenium advantages and disadvantages of series advantages of automation advantages of automation advantages of having large population advantages of t acser api asset api asset api are move up aem mosset api warrable ontentu de la variable path afficher le contenu de la variable path afficher un message d'erreur vba affine ciphraid afk afmaken in het nederlands aforge we inclust a for publing the text keyboard must be hidden after inserting the item After inserting the text keyboard must be hidden after groupBy how to add values to two rows in a list After logging in the flutter ag grid sh on the screen? vs. age code age trump aggregation with size and size mongodb nimble nimble in your company flexible methodology agm zoom to index agregar element un array ahk create new text file ahk send ai virtual assist class as class b akiti gupta ajavascriot sdk s3 ajaxstart does not work in chrome ajio AkefObaide alamofire alamofire alamofire cancel all requests alan watts alarm clock question codeforces polycarp albion flame guild alc start notification from code stackoverflow layout notification selected text Notification selected text Notification the balance when 15 is divided by 9. alertdialog display in Android alertmanager rules for docker contain ine nickname firebase =n pm m 'config get prefix'/bin/firebase Nickname meaning nickname meaning nickname windows 10 cmd alienware 15 manjaro headphones aligme code short cut to gorgeous aligment buttons right align down f Ignment eliment in the center of the bootstrap row align horizontal boot align the image with the center of the boststrap row align horizontal boot align the image with the center of the screen alignment grid alignment tab all compiler errors must be corrected before entering playmode all the original crisproll all terminal folder permissions all letters numbers py array all links to the website all meta og tags All new primitively assigned all we have to us allah allah allah please add details alle yerses allemand verbe fort easy allies apple problem allintext:username filetype:log allLongestStrings allocate memory c allof ham methodcrest allow a funciton to allow dead rust code allow internet license android allow ip via ufw allow shortocde the\_excerept allow users ssh allow visitors to write the location on your wordpress site Allowed memory size of 1610612736 bytes exhauste alphabet string alpinejs Also set the standard property background-clip for compatibility modify column type ALTER DATABASE failed because a lock could not be placed in the database modifying column format drupal 8 modify changed table name, including the alternative color format in two successive series alternative to show function and hide alternative to photoshop alternative to screen utils to flutter alueError: could not convert string amazon s3 stripe checkout doesn't show image amazon shield amazon video streaming access key secret key amazon\_gc(): amc means AMD R9 390 Hashrate amdalh's Law ameerpet lat long amelie modification commit America amerikans acessor can not be declared in a connect the subspanner as players finder AMP amp to choose for the features amsterdam amvkage An accessor can not be declared in a context environment. An administrator must connelete the i In association table stores duplicate values in a single key an automated ticketing system used by passengers at a train station An error occurred (UnrecoredClientException) when calling getAuthorizationToken: The security System Image SDK API package: ' cannot be downloaded: The connection was closed at 72613344 bytes. Expected 807298593 bytes. An error occurred while trying to start ChromeDriver: The path cannot be resolved: An error occur occurred. Please try again later. (Reproduction ID: 7pLt1C\_eC0fttL2n) Program will ask the user for their salary year of service and display the net bonus amount that the employee will receive. An unhandled exception occur occurred: Noses Nandeli\AppData\Local\Tempg-m7FHpn\corner-errors.log for more details. An unhandled exception occurred: NGCC failed. See C:\Users\HAMZAZ~1\AppData\Local\Tempg-lyW7pS\corner-errors.log for Details. An unhand '@material-ui/lab/Autocomplete' anaconda 3 geopandas anaconda clone environment anaconda duplicate environment anaconda navigator anaconda remove the environment ANACONDA UPDATE ALL anaconda virtual environment LIST analys paytm portal integration anatidaephobia ANATONY anbox play anchor store anchor script in lua and add below and portal and get rid of distractions and in mongodb and statement c and synonyms Andrew and COVID Android @Parcel the toolbar android animation libraries Android arraylist android arraylist in comma separated string Android automatic fillingtextview hashmap android blur effect do not get out of the reserved Android bootom app line tab android camera image uri android canvas line thickness android capture view and animation android change check box color Android check edititext android check box color Android clear content android clear content android t android datepickerdialog Android kit 'androidx.core:core' has different version for compiling (1.0.2) and run time (1.1.0) classpath. You need to manually configure the same version via DependencyResolution android dialog Android draw underlined text android drawable format with outline android emulator android exo player tutorail android exo player tutorail android exoplayer play pause mp3 android fluter creation android app get connected equal column width Android hide status bar and action bar daynamally android how to add license to manifest android how to change the focus on the confirmation button on android how to determine if the editing focus text c ow to get width how to yet widows width how to get widows width how to get width widows how to get width widows how to get width widows how to get width how to get widows width how to get widows width how to get widows wid get widows width how how to get the backs to keep users connected to Android how to start a new activity on the button click on Android imput edit text password icon change Android Android Android can not @+id in MainActiv android lottie auto hide at the end android manifest cleartext traffic allowed android hardware design gradle dependency android mobile share screen in ubuntut android multiimage view android manifection line color change not have focus ff license internet manifest Android Picasso proguard Android take photo from local device Android pip android pip android process waits for debugger to attach android recyclerView always scroll to the botto example Android replay pollicy android roumble in 2 decimal android secure args dependency android secure args dependency android screenview on the toolbar select video Samsung stackoverflow android eligible separation lin Android set toolbar transparent programmatic android settexcolore programmatic android snackbar reject android snackbar reject android launch service Android start service to boot android studio android studio android stud change title line Android studio char in string studio layout analog height android studio Could not hold enough space for 1572864KB object pile android studio create a Uri android studio create calendar android studio del Android studio gpu guide theme android studio size problem Android studio include gson in the application android studio include factoric studio into a string android studio invalid gradle idk from the project structure An In android studio reaso android studio makes toast appear at the top of the screen android studio does not open missing essentian plugin android studio parse to int android studio please give the route to Android studio re ERCT \* FROM the android studio table that text of textview android studio regression android studio regression android studio always simulated in the front android studio text alignment center android studio textbox change android text field numpad android text field numpad android textview center text alignment through programming Android textview multiple font size Android animation values Android animation values Android view that borders width android.permission.INTERACT\_ACROSS\_USERS\_FULL android.support.design.widget.coinatorlayout android.support.v7.widget.toolbar androidhow programming to copy an androidx content cardview androidx recyclerview dependenc Error: Unable to find section 'recursive-readdir' androidx.constraintlayout.widget.Constraintlayout.widget.Constraintlayout angle from the location angstrom unit of measurement latex angular image upload service angular di universal angular-oauth2-oidcangular-oauth2-oidc npm angular.element(...). scope(...). testeFunc is not a corner function.toJson angular9 husky angular9 + how + addition + validators certicators flatpickr ani cram ling ani gamecube level select animal crossing new horizons animals using echolocation animamation stops the head movement module animation font awesome icon spinner come alive sprite sheet section in the code move the outline of a anned animation effects control how an element leaves the screen: create Animation Flutter themed animation Flutter themed animation thermal anime aniruddh kamath anki latex multiline brackment ankola manipal distance anna In testng annotation in testng annotations series in testng Annual income increase oversæt anon anonymity anonfile Another active Homebrew update process is already underway Another exception was thrown: Navigator function onvert to upper casable casable and and and a substitute call role from role assible convert to upper case assible convert to upper case assible create create create aws assible debug assible flucer handlers assible packag webserver ansible set hostname from events ansible set fact section ansible tags ansible tags ansible standard example ansible ferrno 13] license denied ansible-galaxy init responses of Google forms to inspect element ant computer benefits Anti Hacker script for roblox anti injection fivem anti spam formulaire contact antiignoistic face antiks meaning antimalware windows 10 disable anti hardware dimensions setinterval antlr 4 grammar exampl ach to r anydesk download anyof and allof method anyof hamcrest any of method vs allof method ace 2 hd cheat codes aopsdadds / aos aos animation manual setting aos library slow animation angular aos makes screen indifferen onterparche directory enable mod headers apache enable mod reqrite apache error log apache error log apache invalid mutex directory in argument Apache poche poi addition .0 to a number apache poi msg parser apache port for packle proxy port 3000 apache redirect http to https apache redirect www to non-www apache reset default configuration apache resest default configuration apache seet X-Content-Type-Options apache set x-frame-apache option root directory change apache2 CORS apache2 banned state apache2 apache configure allow cors at the top file directory add a top best practices offer to the top salesforce conversion set to list top perform top batch work f object fields from the name API APEX HTTP request failed top icomparable top list remove duplicates top loop top loop top loop top to calculate the average peak date today top string cut, if it is longer then max size API countries that call the code along with the country-flagged API Basic, Password Grant, Client Profile api process flow API request api response api response api response format API RTCDataChannel par Websocket API Services manager to add condition for newrelic api to get UK api area code to get YouTube API information vs Web Services API/Webservices with RestAssured Library? apipify apollo client add custom header apollo graphql mutation hoo app app running in expo client is slow application script map fits indicators app provider use App store does not work in catalina App Transfer Security app use application parser body app.js:19465 Uncaught TypeError: Can app.use(validator()) is not an appa appalachian mountain appbar tilt appbar tilt appbar tilt appbar tilt appbar overlay appbarlayout library appbarlayout in Android appcenter route app append a list to another list as an e dictionary with table values APPEND HOME LINE FOR append path to sys jupyter notebook append record to csv append perl string append to the file opening c append tow image terminal appendCrid appendCrid appendices to speci eracaregador apple fortnite apple-touch-icon to blogger apple.explore (water, collect); appleboy/scp-action@master applescript file applescript applescript applescript applescript applescript apple.explore control applicat Papplication.ExecutablePath VB.NET applicationW illTermin application - IAPMEI - Página Inicialwww.iapmei.pt > Paginas > StartUP-Visa-en application eventlistener in iframe Apply executable rights to binary: license not al apply powerBI to inventory data analyses apply the same rearrangement to two numby tables by applying the ids for ngfor the application of multiple orders from codeigniter applymap (lambda x: x.encode('unicode\_escape').cod AppStore Provisioning Profile Get this profile file from the iTunes store. appx file opener not found apt find apt package get unnecessary files apt lock apt mailbox debian 10 apt sources.list amd64 only apt update dbeaver AR animals on the arambai attack point arapaima arbitrary files, arbitrary type meaning arccos arccos archetype-directory.xml file arrythmia file tar ArchiveIndexView arcmenu fix arcore app black screen arcpy buffer arcpy arduino sustom pwm arduino evens or singles arduino format determine arduino if otherwise arduino internal pull up resistance arduino pinMode arduino printing array arduino pullup arduino parmoller arduino arduino sd card itself you are running full regression for each sprint you use management tool you are willing to work overtime area of the circle area of the square area rectangle area of triangle area of competitive triangle programming national football team argmax vs max control box argparse design crude series numfy argument 1 passed in illuminate\Database\\Eloquent\\Builder:: construct() must be an instance of Illuminate\\Database\\Query\Builder, inst authenticated() must be an instance of App\Exception Authentication Exception data type text, instance of Illuminate\Authorization Exception provided in argument 2 to illuminate\Route\UrlGenerator :: \_\_ construct() must be ist of arguments very large argument of type 'InitialState' is not assignable to the parameter of type 'mever' Argument MullException system.net.dns exampple aria list aria-marked ark making gasoline arki rights module and ement Arma 3 map name in sqf arma 3 remove the element from the vehicle ARMA 3 operator ternater arma 3 preparation of the vehicle config armstrong number armstrong in c Arnold Hill academy array 2d dart array agre discret last 5 item array delete crystal table flattening table for table numbers in gro oviny array index indrex index of rep eating element with lowest index c Array lists array map array map destructuring array mdn map array pu opution array\_islan array of vere array array diverels array diverels array array array array array array opiopus opiopus arraylist index list of arraylist string in arraylist to int arraylist to int arraylist indes array array walk recursive receive the return price a return value an apache debian arrow function arrow function arrow function rec arrow functions hacker ranks arsenal Arten von Eisenerz artesaos/seotools article of the summer craftsman cache to add resources to artisan artisan to auth craftsman command does migration with model craftsman makes model with migration craftsman migrant transfer mograte particular tabel aruba webmail as posixct retu numeric keypad asciianema asciidoc copy in the clipboard asd asda asdasdasdsa asddssa asdf asd asdasdasdsa asdf film ASDFASDAFASDFSDF asdfghkll asdfghkll asdfghkll asdfghkll asdfghkll12ve asdow2312 4 assign var smarty ask de sistemas asp spp database ASP for not working ASP kernel rows and columns loop ASP embed mp4 ASP hyper link ASP display all values from the recordset asp:DropDownList suffocation aspirin GTA aspnet regiis not recognized anguage loop example masm assembly language program to separate even and single numbers in 8086 assembly summation 190 assembly claim multiple jun : expected em to have Text AdmitError: No text in speech assetfinder Assets area aspen to melong ploba assign a random number to a set without replacing javva assign a variable to bash assign an element value as a key in table objects assign table to another table assign value to textarea mapping pyramid c c asterisk sip iptables astra pro default width 1200 asymmetric keypair asynchronous arrow function async wait asynchronous wait .catch asynchronous mongoose connection async foreach asynchronous mode someFunctio asyncio.run() can not be called by a loop run by jupyterlab asynctask android alternative asynctask call other asynctask call other asynchronous at a time how many ecg signal can be recorded? In The atal: Could not analyze 24): blank butterknife. Unbinder.lambda\$static\$0()] atlas atlas.ti atoi leetcode atom atom downlaod atom downlaod atom editor atom install atom linter eslint disable precious atom name means atom web preview atomic variabl Experience Start()' tailed. Attempt or multizom aine pod Attempt by security transparent method 'System.Web.Mvc.PreApplicationStartCode.Start()' to access the critical security method 'System.Web.WebPages.Razor.PreApplicat android.graphics.drawable Attempt to invoke virtual method 'java.lang.String com.google.android.gms.auth.api.signin.GoogleSignInAccount.getIdToken()' in null object reference com.pravin.yashlalit.msbtestudymateial.Authenti redux'. attention joji lyrics attention NLP attach nofollow Feature application@appComponentFactory value=(android.support.v4.app.CoreComponentFactory) from [com.android.support:support:support:support:support:sum Attribut 'Database' has no attribute 'remove' AttributeError: 'dict' object has no attributeError 'teritems': the object 'KerasRegressor' has no attribute 'model' site:stackoverflow.com AttributeError: 'list' object has no attribut rodule' object has no attributeError'ModelSchema': 'module' object has no attribute "Iru\_cache' AttributeError: 'module' object has no attribute "buject has no attributeError: 'module' object has no attributeError: 'module 'django.contribute lauth.views' does not have attribute 'login' AttributeError : section 'jwt' has no attribute' encode' AttributeError: section 'os' does not have attribute 'PathLike' AttributeError: section 'os' does not attribute limpatiently' Attribute Error: 'tensorflow' has no attribute 'gfile' AttributeError: section 'tensorflow' does not have attribute 'GraphDef' AttributeError: module 'tensorflow' does not have attribute 'placeholde Error attribute Error attribute: the 'tensorflow' section does not have a 'Session' atte attribute: the tensorflow' section does not have a 'Session' site attribute:tackoverflow.com AttributeError attribute 'tensorflow.api attribute Error: section 'urllib' does not have attribute 'URLopener' AttributeError: object of type 'Callable' does not have attribute' abo\_ registry' AttributeError: type object 'Product' has no feature 'Object' atuoha a overleaf augusto romero vicente aura:input size field in visual force aurelia array aurelia array aurelia array aurelia repeat.for get index ausnüchtern englisch Australia auth.docker.io on 192.168.65.1:53: no such host au not hadling exceptions authentication indicators vs authorization autherization deven in axiom autherization token in axiom authentication unspecified author of the namesake authorization failed when checking the server gl creating new after automatic finish zsh automatic formatting in the optical studio auto formsubmit at the end countdown automatic folder creation magendo auto images size of woocommerce auto indentation products to save th acomplete card support autocomplete does not work autoes that autormatic option button auto-save eslintrc automatic option button auto-record code automatic use ssh key for IP address autofill default hardware value-ui aut code in vscode when I save it autohotkey autohotkey message box autohotkey MsgBox autoit check if autoit check if autoit script runs autoit console write autoid process get the day of the week auto loading classes automapp Ine in the flutter generated automatically by channels.md from the Knit Automation tool code pattern Automation InvokeRequired over manual automped command autocomplete switch statement optical studio autopy video sutomati and impreme div dentro da tabela avancemos 2 workbook avatar the latest airbender avatar: The latest airbender avatar: The latest airbender avengers infinite war average age of Americans average income of parbhani average absolute post avoid getting blocks from some page whil webscraping avoir le pourcentage de catégorie dans la variable R waiting for all the promises waiting series of promises wait async hous mode wait reserved word testca awe some window manager hardware theme awome-phonenumber awiheodjfkv awk bash awk exit after error awk get the last argument awk last tight awk area printing columns awk split each character awk split into comma awk variab In config profile aws cli config profile aws cli config profile aws cli filter vs query aws cli filter vs query aws cli lambda a WS cli on heroku aws cli profiles list aws cli s3 bucket list aws configure change default pr scheduled scaling aws alue decompression file aws lambda function arguments aws lambda tutorial aws lambda tutorial aws local endpoint dynamodb aws modify volume resizing, but there is still no room for ec2 aws route53 cha vsc protections aws vpc creation using terraform aws-sdk KeyTooLongError AWSAuthCore.framework/AWSAuthCore.framework/AWSAuthCore.framework/AWSAuthCore.framework/frame//AWSAuthCore.framework/AWSAuthCore.framework/frame//AWS AWSAuthCoreOWSAuthCoreOWSAuthCoreOWSAuthCore.framework//Info.plist aws launch configuration volume tag ax ax-50 LOADOUT Axel Boy axelr8.com axioms call error handling axios catch error axios cons of axios cheatsheet axios ownload excel \ file axioms fainos fainos yet axioms library axioms npm axioms pass axios post axioms post axioms post axioms post body send axioms post trequest axioms response is string response is string response how to vs request = real axis customer service bank axlsx add border to cell range aztupbrew azure azure b2c logout url azure configuration table azure factory data rest api paging with sharepoint azure devo listps wiki link azur xXxManDraxXx a[default]seriesing(n) b tree b tree in c b-tabs beautiful tabs in vue B117 b4 rounded rounded rounded rounded b4 textarea b450 a pro b99 season 7 where to watch india babel conductor operator Babel-plugin-tra ach pieces back and back in the selenium back-up backbone model storage without validation backend backface-visibility background color flutters background color semi transparent background color in the background flutter ackground image for div in grid system bootstrap background height and width background image do not repeat fill background in cucumber Background pulled in the corner on small background screens repeat background shrinks one background: url (image/banner-image-1.ipg) does not repeat central top; background size:cover; background size:cover; background size:cover; back inserter vs push back bacon hair bacteria vs virus bad book series Bad S balance series seerbit balance series onlution balance groups cicqo balanced parentheses leetcode balise meets balise il forme valid bal ise meta responds banana a banane qelb oder braun bsser Bandersnatch banned baoyachi Is a dark to provenous minerals. It's more comp and the basele and in the provide barreal mand polocal de barnes and noble Basalt is a dark color, fine grain, turret rock consisting mainly of plankton and pyroxenous minera contab bash and text to file bash argument analysis bash case statement bash cat file and rewrite the same line bash cd file and rewrite the same line bash clocy license denied bash cloors bash count text to variable files encrypted bash password create variable bash cut delimiter last bash field find all files containing string bash find and replace all files with specific name with another bash files from the bash for each line of the bash a c bash file get current bash path get the environment variable bash get files larger than bash get files arger than bash how many files in a bash directory how to determine a bash path how to run remote command if variab subdirectories bash list procedures mac bash loop counter bash for the files in the bash list Is show bash list Is show bash link to at least 2 bash letters makes recursive list of bash multipart pitch bash was not found d bash read weername and password bash read xlsv bash remove everything after character x bash remove everything after character x bash remove newline from bash string rename multiple files pattern bash ruimo command every x omp comparison bash search history bash search history bash search history bash search history bash search history bash send email from the script bash show use disc bash single line loop bash stderr null bash outlet store second bash: \$13 second bash wget file name bash: \$13021226git': command not found bash: /bin/rm: List of definitions very big bash: /usr/bin/ng: No such file or bash: gedit: command not found bash: npm: command not found Dependency again. PROMPT COMMAND : unbound variable bash: syntax error near unexpected token 'do' bash: tree: command not found no threads: command found no basic authentication bash basic authentication in REST api Daingo an basket basket basket basket basket basket basket basket basket basket basket basket basket basket basket basket basket basket basket basket basket basket basket basket basket basket basket basket basket basket basket ba strings batch create directory batch editor programming batch error code 9009 batch file commanding file condemand by earch file random title file with flags batch input batch move file batch open website batch windows for boarpart at he wolver for the type String cannot be converted to Label. bcd in char c bop utility import csy bcrypt fails during docker compose bord Dad BDFRZBIZRHD lighthouse rush 2 lighthouse levebl 4 block lighthouse ra change background color beamer themes definition bean in spring bean no log in the bean cloud open port from ebextension bears down concept bear Vikings beautifulsoup find from the text beautifulsoup find beautifulsoup cla (driver.page source 'html.parser') beautify the command vscode beauty and mind lyrics Because flutter app ui kit depends on flutter localizations any that does not exist (could not find package flutter localizations in ), sc' was not explicitly defined, so the 'default-src' is used as an alternative order bedtools bam in bed before deleting trigger in salesforce before sending datatable options before the route does not work by sharing rout something that is not a subcategory of Sequeaize.Model. intsToMany sequelize best pratice bent pratice benph clusters benconti org benefit of learning data type in programming Benoit Mandelbrot bento4 download Bernie Sande applications to run the code for the best audiovisual device for linux best case complexity of fast kind best code code authors for micropython best creame free photo editing software best free image editing software best card best weapon in freefire for headshot best hololive girl best ide editor best indian movies for netflix best indian movies for metflix best mac free c++ ide best hardware for mouse pad best mames in x Best online compi language programming language best programming language for mobile application development best programming language for mobile application development best programming language for web best react starter kit 2020 Best Rob ontebook best tool to store code snippets best price of c in linear swm best optical studio color code themes best way to ssh to ec2 example via public cloud best way to stor html in pgsql best woman betaflight pid tuniong algorithm BFS and DFS IN C bfs of a graph bfs time complexity bfs crossing the graph to c bfs with arraylist as bfs parameter with backtracking bgr to rgb openc sv bgr2gray opency bh bi-valued feta in a series bibliotecas bigint is built in bigquery object declare bigrock database link string bilateral flow chart plotly bill gosper billions of laughs xml attack billy bin / cake plugin bin / cake routes api bin / magedo command not found bin binary search ode in c binary search application binary search in c binary search in c binary search application binary search in c binary search cumulative binary search stl binary search and binary text table in decimal ink failed address used already in use Mac Bind for 0.0.0.0:5000 failed: port is already assigned keyboard connection enter the key in a mode that uses tkinter bind binod binomial coefficient DP binomial coefficient DP bin ioinformatics biology calculator biotin rich foods bipartite graph in discrete mathematics biploar ecg leads bird sanctuary in Tamil Nadu date of birth of Swami Vivekananda birthday card for dad bisection bit bit method in bitly/windowstxt bitbake available bitbucket images create new branch by completing bitbucket credentials save bitbucket get pull code previously restored bitbucket invalid slug bitbuffer rust example bitcoin miner for mac bitnami restart bitnami wordpress Default Directory bitnami wordpress maximum file size 40 mb bitnami wordpress maximum file size 40 mb bitnami wordpress nginx 19 bitwise operator black elements in history months heroes bl blackened blackened blackened blackened blackened blackened blackened blacklist header blacklist header blacklist header blacklist blacklist blacklist header blacklist header recording reassured blackplayerex blade switch allechange navbar color blazor element ValueChanged blazor example dashboard with link blazor new changes release blazor open pdf from series blazor server side authentication with identityserver4 blazor tooltip bleach fin object shortcut blender cursor select multiple cuts loop blender display console blender ing that short or select multiple cuts loop blender display console blender: rpint flashing version led arduino blma network block qu overrides bloop pipe concept BloxLife.com blue hex code blue border after click when in mobile view blue joluetooth configuration in manjaro bluetooth AT firmware bm in gaming BMW bmw x3 2020 dimensions cm bnmbjhgnbhgmv nb obrossquotes terminal bobsa bodakdev to bopal km its drive body does not stop at hash id body massage centers in kochi parser use body nom parser discredited body-parser nom BOD OFF boite modale bootstrap bokeh bar chart 2 In pootstrap bold in markdown bold markdown Bolsonaro Bolsonaro president bolt change column updated at bolt change column updated at bolt cms Bone Heat Weighting file status: failed to find a solution for one or more bone (inputString.rend()); } bool in c boolean boolean in c boolean which means boolean n = true boootstrap push asio ignore header push/multiprecision/cpp int.hpp boostrap 4 button without button and border boostrap 4 launched w3schools boostrap input boostrap shadow boostrap thymiaf modal boostrap boostrap boostrap boostrap boostrap boostrap boostrap we open modal in child component boostrap gem boot cmd boot sestrap cdn bootrsap 4 cdn bootsrap ectionin forms bootsrap sectionin forms bootsrap updateicon boots rsrap bootstap 4 bootstap poncection boots and 4 bootstap connection bootstap connection 5 bootstrap cards 3 cdn bootstrap panel 3 exclusive closure only wi automatic resizing svg image bootstrap 4 bootstrap signal 4 bg bootstrap 4 button bootstrap 4 button bootstrap 4 button full width Bootstrap 4 button full width Bootstrap groups 4 bootstrap cards 4 carousel image problem b

4 categories list with description pdf bootstrap 4 dropdown bootstrap 4 font intense bootstrap 4 font intense bootstrap 4 format bootstrap 4 care bootstrap 4 media queries breakpoints bootstrap 4 navbar bootstrap 4 navbar are sponsive bootstrap 4 responsive bootstrap paragraph 4 bootstrap slider 4 stop automatic bootstrap slider 4 stop automatic bootstrap slide 4 success bootstrap notification 4 bootstrap tile 4 tooltip slider price bootstr 4.0 bootstrap 4.1.3 cdn with popper bootstrap 4.5 cdn bootstrap 4.5 product grid bootstrap 5 .0 dn bootstrap 5 column in a row instead of 6 bootstrap 5 official bootstrap alignment right bootstrap alignment right in the ba bootstrap bootstrap bootstrap bootstrap bootstrap bootstrap boilerplate code bootstrap to ast bootstrap bootstrap bootstrap bootstrap bootstrap button center bootstrap button drak bootstrap button group bootstrap button un carousel carrocel bootstrap cdn 4 w3schools bootstrap cdn 1 ink bootstrap comed carrocel bootstrap cdn next bootstrap center column alignment bootstrap center boot button button horizontal boot text bootstrap change every ootstrap color a div bootstrap color a div bootstrap column separator bootstrap column vertical alignment bootstrap column vertical alignment bootstrap consolidation bootstrap width frame content liquid 2 column bootstrap datepicker for option event bootstrap daterangepicker remove default date bootstrap option boot datetimepicker onchange event bootstrap diable backround for modal bootstrap disabled bootstrap bootstrap bootstrap bootstrap bootstrap dies multiple bootstrap drop own-menu list too many cropped items bootstrap bugs bootstrap bugs bootstrap File bootstrap file upload bootstrap flash message bootstrap footer down bootstrap format examples bootstr grid bootstrap grid class bootstrap grid examples bootstrap hamburger menu bootstrap hile bootstrap height and width sizes bootstrap horizontal form bootstrap how to form built-in image full width bootstrap card bootstrap Independent scrolling columns bootstrap input bootstrap input field bootstrap input field bootstrap input field bootstrap jumbotron bootstrap jumbotron bootstrap latest version cdn bootstrap link link without underlining b hootstrap media queues bootstrap media queues bootstrap media query breakstrap media query breakstrap media query breakstrap mega menu responsive bootstrap modal bootstrap modal don't response bootstrap modal popup bootstr bootstrap event modal prevent close bootstrap modal with pug bootstrap modalstraps boot multiple input tags cgn bootstrap nav bootstrap nav tabs nav float right bootstrap nav tabs av float mavbar a hover color bootstrap na navbar switch icon color bootstrap navbar switch icon color bootstrap nav bar wider than the screen bootstrap navigation bar bootstrap news standard bootstrap newa bootstrap overal bootstrap only cdn bootstrap overflow hid popover in dynamic element bootstrap popover style width bootstrap popper bootstrap popper bootstrap popover style width bootstrap popper bootstrap profile image circle bootstrap progress line bootstrap range slider with 2 select bootstrap select bootstrap box select bootstrap installation bootstrap installation bootstrap installation bootstrap installation alternative image if there is no bootstrap social media icons bootstrap starter stand combine columns bootstrap table list bootstrap table striped hidden boot rows strap tables bootstrap tables bootstrap text center in div bootstrap text size bootstrap text warning color bootstrap tooltip does not work boot modal do not close by clicking out bootstrap w3schools boot width 100 bootstrap window bootstrap window bootstrap with 50% bootstrap youtube connection bootstrap4 navbar Bootstrap4 cdn bootstrap(DDN bootstraplib r package onder radius bootstrap border radius on the side of the border table in the fluttering border-collapse border-collapse border-circle radius using % border-style bored boric oxide type was born in this way borrar images doc bottom navigation bar dependency bottom navigation bar bottom navigation bar bottom navigation bar bottom navigation bar does not fill the width of the screen bottom sheet background color bouncingScrollPhysics fluttering oox below only box size border box-shadow boxplot code boxsahdow bpy.ops.object.mode\_ set.poll() br tag discredited braces punctate class flags latex brackets.io brad traversy brainfuck hello world brainfuck branch in stra continue break in lua break in oppiy break from corutine break from while loop bash shortcut lightning speed meaning breakpoint hotkey optical studio bresenham line drawing code algorithm brew fira font code brew nelp serv or edis brew ing service start redis brew stop redis brick spawn script for roblox studio briefly unavailable for scheduled maintenance. check again in a minute. wordpress bear plot on top matlab Broker may not be (org.apa imgerprint bruh monkey brukar han duscha på spanska brython bs4 find item based on the name bs4.featurenot bs4.featurenot bs4.featurenot builder with flashback c btfs paket ubunt BTMK Infotech btn-default category in bubbl bubble sort integers bubble sort integers bubble sorting lagorithm bubble sorting in a double sorting in a double linked list bubblesort bucket sorting tool buddy group hide notification link buddypress member directory ad In production because it was not caught in pug types test environment we encountered api bugatti bugatti bugatti test to buy in South Africa Build an ingredient that holds a person object in state. Display the person's dat is the file path and file of the archetype descriptor that defines how to lay out the prototype files: build plate lulzbot mini build plate mp select mini build plate mp select mini builddata quantmod building an ios file buildOutputCleanup build\_runner does not produce g.dart files built butin calculator for edittext built butin calculator for edittext bukkit sender command is bukkit player creating an inventory window bukkit detect blukki econversion psd to png dot point in the mark below the bullet point list readme.md dot points in the same line overle bulaf bulma duma cdn bulma search dropdown bulma text-center bundle.config in mvc missing bus shelter ad domain type business profile ppt free download buttercms buttercms docs buttercup button Android stdui button Android stdui button as href background button when you get focus button bootstrap 4 no clickable button click d button remove the border if you click the routing button tkinter button illt right with the icon button till right with the icon button change status in the tknter button style android studio button with input to the boots work buttonbar fluttering example buttons does not work canvas group module buy and sell stock gfg buyeazyshop.in buypakalast buypass a TCP shield, using href how we can open any program </Image&gt; &lt;/Image&gt; get u adding two matrix to diagonal use indicators c allocating memory for struct c argument of type is incompatible with the parameter of type c array preparation c bind str and int c bubble classification c calculator program collush filed discriptor c fopen c gettimeofday example c hello world c how to find next multifendi of a number c how to print c infilte array c int to string c lang placeholders c langauge array C langograph if age is ove c malloc c malloc series c memcpy include c multiple definition C multiply c open a file and write things c power operator c print only in debug mode c printf float value c print float value c print float value c print cha op to convert infix to postfix c program to measure the frequency of each item in a program to design a digital clock c program to read and write in a program c file for to represent 2d matrix in 1d matrix is program to so read csv c read the file from the command line c read word from the file c round mode c select include c share variable between forks c signals c slot SO\_REUSEADDR c sqrt c static array c str add int c string is int c strn on c write to the file C # c # what is console readline C #: conversion Integer table with string c#+ separated by commas to call api web from the console sorting c++ enum to string c++ create random char c++ map find c++ on-stop Pappies integer c.a.t.s cache pure docker magedo 2 cache trong mvc cache variables that need calculation χωρίς cache, no-store Expires: 0 Pragma: no-cache cadbury dairy milk alien caddy default tls folder rectangu την ημερομηνία λήξης λήξης λήξης λήξης καισιμαtor calc\_rmse in R input log califburn.micro support for passwordbox call a function multiple times call an onclick tkinter call function when the page is loaded call activity on a series matlab Call the last item said function in rull and of or exclusive open hasmany call to my gridview yii2 call from your name call duty black ops cold war download pc torrent call process to codeigniter call th naction to a string call in a guessextension() member function in a string Call in unspecified App\Http\Controllers\curl\_init() Call an unspecified App\Models function array\_has() Call an unspecified function GuzzleHttp\\_i yetAuthIdentifierName() call two methods to the click callback mongoose callback function get value from the paytm integration by calling lightning component from another lightning element explained from the top batch scre explanation by adding comments to the future method calulcate angle between the current position and the posiiton and the posiiton target in an x y level cambiare list latex camera to record cheap camera in cam section orb a computer run without graphics card Can a method be abstract and final in abstract category can numpy series missing entries can have variable entries can have a variable series can have variable series can have variable series can have variable entries can have variable entries can have a variable series can have a variable series can have variable entries can have variable entries can have a variable order can have a variable order can h abstract methods have static keyword Can an abstract category extend another abstract category extend another abstract category can butterfly read English can campfires start minecraft fires can drooling methods call can a Ichange the previous button in the datatable Can I change the previous button in the datatable Can I change the previous button in the datatable Can I change the previous button in the datatable Can I change the previous b I can start learning code can be father earth can OCULUS PC BEAT SABER H AVE MODS can only a single process be performed can only join str (not numpy.uint8) to str Can only use .dt accessor with datetimelike values can poo oariables can uwp use OpenFile can open iron villagers we can acces variable session in two files Can we add a non-abstract method to the abstract class? can we calculate the intersection of double ele We can catch more th method we can have any code between try and catch blocks We can have more than one package statement in the source file we can have multiple cateb blocks for a block test We can have multiple catch blocks for a block test overload manufacturers we can press or to pop a name from the middle of the table we can replace a string mongouri with localhost We can rethrow the same exception from the catch operator we can restore the data deleted us rellback truncated we can set check box readonly we can update the application code in shopify We can use catch statement for selected exceptions We can use multiple for command in VBA we can use two middleware on one page walls You can add a manufacturer in an abstract class You can add example or static variables to abstract class You can add presence variables to abstract class You can add static variables to abstract class you can declar have 2 seeds.rb file can you overload main method? you can push false values in table can you rollback with deleting term can run non-static method for your main can run visual studio code offline you can use a term where is not a known property of 'input'. Data a known property of div. It cannot be linked to 'ngModal' since it is not a known property of 'input'. It cannot be with 'ngModel' since it is not a known property of 'input' It can Cannot find a batch for base name /resources/dbconfig.properties, locale en\_US Cannot find the FULLTEXT index can't find the length can't find master (String[]) method in class can't import android.support.v7.widget.recycl noved with arrows in excel Can't open C:\ci\openssl\_1581353098519\\_h\_env\Library/openssl.cnf to read, No such file or directory can open the file 'sherlock.py' errno 2 no such file or directors to remote. Try running 'Pull reaction-bootstrap' Can't resolve 'react-router-dom' can't scroll to my webview xcode can't use is\_home query for init hook Can not write image data on the route cancel a commitment did not prompt cancellation merge cancel statistics before initialization Can not access to the Slim\Slim protected property::\$mode in Cannot Assign <SimpleLazyObject:&gt; &lt;/SimpleLazyObject:&gt; &lt;/django.contrib.auth.models.AnonymousUser object= at= 0x7 reproperty of object '[object Array]' cannot be linked by Visual Studio Cannot configure e-mail address for default e-mail configuration (Service: AWSCognitoldityProviderService; Status code: 400; Error code: Invalid param 10.0.0.0.2275. Runs docker demon; can't connect to Docker demon to unix:///var/run/docker.sock. Runs docker demon; can't convert from "UnityEngine.AudioClip' to 'ulong' Can't convert method group to non-delegate type can't client\_secret' property of the 'pro credentials.installed' property cannot activate the mylocation level, as no location permissions are granted Unable to run binary exec error stack overflow cannot end recvfrom element Ca V.code' Stack Required Unable to find module '@angular/compiler-cli' Unable to find module '@material-ui/icons/Menu' Unable to find 'corner2-jwt/clecte2-jwt' module. 2 import { AuthHttp } from Cannot find section 'chrome-a @babel/compat-data/data/corejs3-sent-suggestions Cannot find the specified file. Make sure the path and file name are correct. Cannot customize the categories requested in a single dex file, the flue specised file. Make su Is not embedded bytecode embedded with the JVM 1.8 target in bytescode created with the JVM 1.8 target in bytescode created with the JVM 1.6 target. Specify the appropriate '-jvm-target' option cannot embed the bytecode cr servent memon make changes, modifiable is of virn Calle initialization for formula with</django.contrib.auth.models.AnonymousUser&gt; with&lt;/django.contrib.auth.models.AnonymousUser&gt; with&lt;/django.contrib.auth.mo carrier instance is currently sending this package Cannot read null 'autoplayHoverPause' property Cannot read the 'classList' property Cannot read the 'getAuthInstance' property of undefined Cannot read property The indete undefined property Cannot read the null 'setContent' property Cannot read the 'transformFile' property Cannot read the teransformFile' property of the undefined cannot be resolved @string/appbar scrolling view behavior the FirebaseDatabase' cannot resolve println intellij Unable to send message without sender address Unable to start traefik service: Could not attach to web network: rpc error: code = PermissionDenied desc = web network cannot ackoffice locally cant put vue component on canvas table alignment text left canvas fill canvas favas fill canvas fill canvas text wrap canvas.create\_oval canvas parameters.getContext canvas: tries to draw very large (2160 capacity management vs capacity management capitalism capitalism capitalism captcha code captions overlay on seaborn plot jupyter capturing property impasse 24 hours a day, 7 days a week capybara link to text car api free the same date carbon date from the form of carbon months between carbon dates now form carbon dates now form carbon paper invention Carbon VTrates\Units.php:69 card background color flutter card bootstrap card bootstrap ca notcic Caricato un v, costruire un vidore V2 le cui componenti di indace pari y sono quelle di indace pari y sono quelle di indace pari del vidore V1 e quelle di indace dispari sono quelle di indace per tre carla X Error o carousel multiple elements variable width carpal tunnel carpal tunnel; carpe diem cart icon in woocommerce cart page path in shopify cart page url in shopify case in bat case grep windows case-sensitive text in xpath state cassandra timestamp cast gtk switch button cast interfa ces to struct golang string cast in integer top string cast in integer top string cast to transaction athena Cast to ObjectId failed for value throws variable arrow c Windows cat programming language cat ssh cat key ~/.ssh/id\_rsa.pub cat: /var/jenkins\_home/jenkins\_home secrets/initialAdminPassword: There is no such file or catch list (ArgumentNullException) categorical encoder Category org.tmatesoft.svn.core.SVNException: svn: E175002: unknown causes of reception of the industrial revolution in points cund column names based on cbin value d vector different lengths r cbind with ccccc ccess column names i command cd cover dimensions of terminal cd/cm2 cdc erectile dysfunction covid CDF meaning slang cdk portal tutorial cdk init cdm touch is not recognized as internal or external command CDM, operating program or batch file. eile e seo a duirt siad liom dul chuig mo rang means cedi guinee ceedling linker flags ceh practical exams ce il ceil and floor ceil function delphi ceil in c celery periodic operations celery subprocessor cell value for t center stack bootstrap div Absolute central element in the center div format group bootstrap central image in flexbox center image latex center bindi of a circle central order content fluttering central text in div contain warware centos 7 jus-release.rpm centos 7 port open centos 7 ymware centos 8 force update ip address centos 8 ymware centos annumare centos change centos change centos change centos monitor network traffic centos start doc bootstrap center image alignment in center div button center of gravity centrer une div centrer of gravity centrer une div centroid a ceo tree of lunneta specific location in the string certbot create manual new certificat number of a is greater than the number of cfloop of B coldfusion cfscript loop query cgi-sys 669 787 489 chai list expect asynchronous throw chai texpect to be chai length longer than chai test throw error challenge that e In smarty Change An archived not to zero activity change main text elements color android change admin password djano change all crlf to If vscode change android sdk version section change apache page change page size tabl color tag matplotlib color change of tkinter background color change of uitableview section header change bootstrap background change color change color change change change change change color hover button www.codegrepper code lower line change eolumn type snowflake change engagement element after change push compatible parameter in Oracle 12c change dataframe column type change default external terminal vscode change default page size targ olect neep approximation tem cone web approved program and a lect nee change docation item change after scrolling file name change in terminal file change focus of android edittext when you click out Change fog setting Sec all materials ui typography change matrix in a dataframe in r group change color box pyqt5 change hostname rhel 6 change hostname rhel 6 change color flutter icon sweet alarm change image wpf change idems change base value contos change name linked server name change nocal analysis change user name to main detail salesforce change hardware roblox lua change matplotlib fontsize message change matplotlib fontsize message change minutes to hour option button change opacity of the png change order of barh matplotlib change package name flutter change package name flutter change particle principle change password iks file change password user mariadb change placeho config from cli change record location vlc change replication agent hadoop cluster command change ripple color change eripple color change status bar color Android by programming change string to number roblox change swagg ().toString() to String() (button matelot ib change text submit button change text font size by programming vb change it color of the description of a latex URL change the first item in a queue vb.net change the style of I int of android status bar change the me fom iupyterthemes change tint of android status bar change to production mode magenta 2 size tootip to bootstrap vue change truth to false type change value with innertext Change val code title color theme Change Window.prototype.tabClose so that it removes the correct tab. change x axis frequency variable href change axis tags matplotlib change the font color to kivy time change by programming change reposition of character in character controller module LPWSTR isGrounded is false character stay in the character stay in the character 3D ground module in integer characterization charcount Charity paves the way for more chcgh cheap gas mask cheat machine combobox makes properties cheat machine select all addresses cheat sest traversy Chech chech files between 2 files incredible check a pair of cells with list of pairs google sheet check a button flutter centos version check codeignitor version input control command line is a number in c check connectivity flutter for webview check cookie mvc check med pages is a page wordpress page check the current value s In are than acter of string in array and compare with another table check for lib c check for lib c check for nan in the list r </undefined&gt; &lt;/undefined&gt; Git installed linux check if a chart has a control circl column check if an application is running ahk check if an item is in the ling lambda database check if apache new config is running centos check if the browser is chrome mobile check if the bracker is newline C check if an vector r check if the item in the STD vector check if the item in the STD vector check if the item in the STD vector check if it is android flutter check if the key is present in the dictionary check if the key is present player has the item in stock control if the point is left or right of vector control if pytorch uses gpu minimum example check if the service is running Android check if the order contains the URL check if the series is th a table check if there are re-values in a table check if URL contains string check if url returns 200 via curl check if the user has branch role check if the value is binary check if twe can increase the laptop ram control address control login information in mac os control logstash config map is blank in apex control mobile device check my laptop model online check nan values in a np array control npm version check single numbers numpy chec alindrome check postgres version control rabbitmq service control status redis server control mode android write\_external\_storage check sendmail logs check the size of the control control in bash control control in bash co The Formance method of drawerview Check the performance method of 'Custom Navbar'. the 'FormGroup' rendering method. Passed a child from the control tree is balanced or does not check the type of column in r check upstream wordpress plugin windows user check value control is the number in cmd version check for opency check for opency check if a number is power of 2 or does not control which application uses port control file in mac terminal (18.7.0). unsupported (18.7.0) as the check box aption button in the button box onchange submit form readonly check box vs option button in the selenium checkboxcontrolvalueaccessor example control and change the system vo configuration: error: Valgrind works in Darwin 10.x, 11.x, 12.x, 13.x, 14.x, 15.x, 14.x, 15.x, 14.x, 15.x, 16.x and 17.x (Mac OS X 10.6/7/8/9/10/11 and macOS 10.12/13) Check if the user is a member of the Hyper-V Administr modal cheerio library to analyze meta labels in url cheese puffs chef kitchen synced\_folders Chelsea Chelsea chelsea transfer news cherone Cherry MX Blue mechanical keyboard switches chery pick chess Chevy chgrp command ch Children's Day children's Day children's Day children's Day china India news China news China news China news China virus china virus chine se chip city chip in the flutter Chirag Bhatt chkdsk cmd Chloropeth map of India s andb": Chmod: can not access 'ADB': No such file or directory chmod: Can not change file mode Mode is not allowed change hex color to int color in Android change prestashop website font for different languages chocolatey t select last error item selected-select disable chown: invalid user: 'www-data:www-data:www-data:www-data: Chris manning nlp course Christmas Christmas countdown 2020 Chrome canary chrome connection was restore chrome delet chrome develops black chrome develops black chrome theme were and support socks5 proxy authentication chrome blank page editable chrome extension page detect update chrome extension data exchange between popup and eventpag opes not show chrome extension ipad chrome we tab from pop-up chrome extension open new tab from pop-up chrome extension remove emblems chrome full screen mac hide chrome inspect android http/1.1 404 not found chrome inspe onter other streame streame come come the section does not work chrome scroll down to reload chrome scrolling to the top to reload chrome shortcut customize chrome order of ipv6 for localhost chrome able to open the second chromedriver = webdriver.chromedriver = webdriver.chromedriver = webdriver.chromedriver = webdriver.chromedriver = webdriver.chrome(D:\driver\chromedriver.chromedriver.chrome opens in small window chrome opens in small win oncept cin CinconPrimeirosParainth cinemas nos cirico cipc circle div circle imageview kit on Android circleci docker caching circleci gcloud take the image Circular clock in flutter circular container p flutter circular i on circular progress index flutter height circular progress index change color circumference circumference circumference of circle cisco confreg 0x2102 cisco router command create subinterface as dot1q cisco storage runs c command city regex pattern cJSON\_CreateObject cdeditor 5 for blur ckeditor appendix word ckeditor cdn ckeditor appendix word ckeditor and ckeditor emλογήStart ckeditor με πην εικόνα ανεβάστε ckeditor με mathjax ckt-cjp-fh ιριωτικεί 2.6.2 απαιτε καιρικού συλληματος συλληματος clang-τακτοποιημένο iostream δεν βρέθηκε clarifai 2.6.2 απαιτεί configparser clari έγινε λήψη συμβολοσειράς clasic mario bros λίστα καταλόγου, εάν η κλάση 'App\Http\Co εν βρέθηκε Κλάση 'Αpp\Http\Controllers\Validator' δεν βρέθηκε Κλάση το 'Αpp\Http\Controllers\Validator' δεν βρέθηκε Κλάση Το 'Αpp\Http\Controllers\View' δεν βρέθηκε Η κλάση 'Αpp\Providers\schema' δεν βρέθηκε Κλάση 'Αpp\P ικλάση 10 χημεία ch Yajra\Datatables\Datatables δεν βρέθηκε κλάση 'com.google.android.material.tabs.TabLayout\$BaseOnTabSelectedListener' Κλάση 'Form'' Google\_Client' δεν βρέθηκε στην κλάση 'Παρέμβαση\Εικόνα\ImageServicePr 1 AdamWeightDecayOptimizer Class Questions (tf.train.Optimizer): AttributeError: 'module' object does not have 'Optimizer' class app attribute extends item syntax class binding class vue class inheriting multiple modules i not find antlr class exception in class form\_for class onclick jqery class Playground class required bootstrap 3 class room class ruby Class scartcl Error: unspecified old font command '\bf'. κλάση Student(): def name(self): class vs interface class [App\Http\Middleware\EnsureEmailIsVerified] δεν υπάρχει όταν υπάρχει ένα αρχείο κλάσης-επικυρωτής που δεν λειτουργεί nest-typescript-starter class=εικονίδιο-τηλέφωνο class=j83agx80 bp9cbiyn taijpn5t cxgpxx05 dflh9 llhu sj5x9vvc scb9dxdr o3lre8g0 hybvsw6c s45kfl79 emlxlaya bkmhp75w spb7xbtv classcraft classiceditor δεν ορίζετα on expeding webpack-plugin exception: erg.springframework.ui.freemarker.FreeMarkerConfigurationFactory Claudia Jones καθαρό κώδικα καθαρό gradle cache καθαρό άλλο για mac youtube καθαρή κονσόλα R καθαρίσει useeffect clean καθαρότερο πληκτρολόγιο mac βιβλίο pro 2019 cleanmypc ενεργοποίηση κώδικα σαφές όλα, αλλά matlab σαφές όλα, αλλά matlab σαφές όλα τα παιδιά godot σαφές cache στο ie11 σαφής cache στο ie11 σαφής ache σαφές κάικ cache σαφές εικαιρεργία προβρές σαφής είσοδος χamarin μορφές σαφή λειτουργία σε διάνυσμα σαφές imageview android σαφές imageview android σαφές στα παράθυρα cmd σαφή neo4j βάση δεδομένων clear outpur jupyter clear dispersion plot mat you change the option button clearfix hack clearing console clearing DNS cache CLEARTEXT communication at 13.232.95.6 is not allowed by the cleartraffic network security policy in the file click add category c logest div C vue click on tr redirect new page Click to copy clickable card flutter clickable container flutter clickable container flutter clickable container flutter click on hyperlink client response entity entity application client open the output file license that is not allowed clion jetbrains clip studio paint clip color raki-path : circle (400px in center 100px) draft flutter Cut input to the valid area for imshow cliptopadding clique meaning clo clone from a specific branch clone from a repo to another Clone Clone horn antenna clone serverless repository scripts clone specific branch cloning a repository that says it was not found near all eclipse tabs closed and window quick action near vim close vs close method close window tkinter close operation zen vs code closing cloud builder activates cloud builder activates cloud firestore documents for flutter cloud firestore pub dev clou clovelos clustermap sub-plots telecom send message statuscode cm to foot cm to inch cmake g ++ address disinfectant cmake version commands cmd commands cmd for wifi password cmd copy all files to another folder cmd copy fi in the cmd directory get keyboard cmd p cmd makes folder hidden cmd file move to folder cmd multiple commands cmd open file with program cmd removal directory is not blank windows cmd send file to google drive cmd taskkill inker flags CNF cnil architecture cm for sorting text coaling associations COALESCE penjelasan cobol hi world spider web cluster updating coca cola beef cocaine co and bol cocoa pods CocoaPods could not find compatible ver pod Firebase / Messaging: cocos argument value 10880 is outside the valid range [0, 255] COD MW Bot lobby tool, key and method coda2 codable custom code ascii clavier code block md camera android studio application source code for led blink in arduino code for testing and train split code grepper code zones highlight in the code readme in markdown code in terminal code languages which means eye reader code per CODE PPPH code problems code r horizontall line to xml code to calculate the dice score code to get the date and time in Android code to move ietms from one to another myswl code to reverse a string code UNABLE\_TO\_GET\_ISSUER\_CERT\_LOCALLY code : 'er\_not\_ onsider upgrading client mysql', sqlstate: '08004', fatal: true codeblocks application codecademy codecademy codecanyon author give discount to special links links mock Codeforces all training rounds codegler codeigniter 4 not get post codeigniter form open codeigniter form open codeigniter form open codeigniter form open codeigniter deigniter frame coigniter get user ip coigniter grocer crud error has occurred when importting import coignit pagination stack overflow coigniter query builder where it is not null codeigniter that db prefix coigniter sms send codeigniter status for off codeigniter status for off codeigniter.com basket codemirror cdn codemirror hi onles and testablished with codewars Codewars Codewars Codewars Codewars Codewars Digital Coding and testing is done in the following way encoding and tencoding block ide encoding by prabhkirat singh encoding location is s places coffeeshop de walm coffin meme cognito aws Cohen Sutherland algorithm Cohen Sutherland algorithm Cohen Sutherland Line Clipping Algorithm: In the algorithm, first of all, it is detected whether line is inside the sc coins dynamic programming coinbase pro docs col offset in bootstrap col-md bootstrap 4 col-md bootstrap 4 col-md bootstrap 4 colab file selector corab notebook keeps disconnected colab save image cold fusion get the first coldfusion current information collection receives information coldfusion integer test coldfusion integer test coldfusion loop array coldfusion loop structure coldfusion querynew coldfusion user defined function colemak co Collection api collection opicollection of ider api collection folder api collection folder api collection folder api collection gets firesotre collection not getting initiated mongo android collection type argentry variab e collider layer = layermask unity collision point gml collusion color #f00 color Phf: string = green; color codes minecraft color color color color color color color color color color generator color of green color status : 0) color transparent masculine color3 that does not work lu a colossal god of column colruyt chaos count the column utility method of each child replenishment column in the field list is ambiguous column vector latex col Unhandled exception in PAexecute82 com.android.builder.testing.api.DeviceException: com.android.ddmlib.InstallException com.il com.netflix.zuul.exception: Forwarding error com.sun.jersey.api.client in glassfish com.sun.mai or compering string based on length combine columns in r combine ro columns in r combine ro columns in r combine two coordiante matrixes in 1 combine two dictionary adding values for common WPF combobox keys come fare un p soon page party separated join mssgl Command does :auth is not set Command make:auth is not set. Did you mean one of these? make:cast Command make:model is not set. Command CodeSign failed with a non-zero output code flutt ine history search command line history search command line keyboard shortcut automatic command line keyboard shortcut automatic command line entry does file Command option line 'a' Ifrom -get] is not understood in coniunc eparate words in command lines to check mongodb command version to check the recent freeze command to delete the PVC command to download scoop command to reload firewalled command to reload firewalled command to run jenkin in the command window used in the magenta command line 0: missing command line argument line o: missing argument. commande de base terminal mac commandline print file type configurer un webhook discord comment highlighted omment in batch file comment in batch file comment mettre une div en premier plan comment on fait du marron comment out code visual studio comment wall line συντόμευση στο κοντέινερ δέσμευσης κώδικα του Visual Studio για onew branch common exceptions to selenium Common size float common lisp ide macos common aspect ratios phone common programming languages for games commonCharacterCount community meaning children como agreagar archivo a .g destruir uma variavel de sessão como editar un documento duckencoder.jar como eliminar un ambiente de conda como grabar en windows 7 com owaar maquina squinnedora selecta como llamar un recurso en layouut android studio co auraenabled como pegar o valor de um campo de texto swing como poner foto en redondo android studio como eprintar o valor de um campo em jtextfield como ser tonto como timar a sublinhado da tag a como torna uma string numa ompare strings in vba compare two strings in vba compare two string to R Compare unequality of two operands. comparison par ordre alphabétique deux chaines C comparing ids and mongoose strings comparing two columns of data DNA Complete the sock dealer function in the following processor. You must return an integer that represents the number of pairs of matching socks that are available. Complex latex numbers complex pattern in c complex type analysis of factorial using recursion complexity analysis geometric series component mmount element did update arguments componentdidupdate componentsiddupdate arguments on hooks componentwillreceiveprops hooks component c disable-tls true does not work composer creation-project 5.8 composer do not load category composer dump autoload without composer failed to open stream: Too many open composer files failed to open stream: Too many open co composer packages require guzzlehttp /guzzle composer require multiple composer require multiple composer require multiple composer require rtconner /laravel-tagging composer version automatic update command composer updat with check boxes and composer file compression buttons in the compression-file terminal using a lot of memory compression compund score in vader The calculation failed in 'stat flow()': and reverse calculation value based computer phone semaphore con sord dataframe from the list of dataframe concat push concat strings in table bash script encapsulate two integer haskell join multiple dataframes in R join strings series series two data and t simultaneous shadow infinite loop in jdk conda enable virtual environment conda based return state conda based return state conda control cuda version conda configuration yaml conda creating environment conda creating envi I environment.yml conda env create -f environment.yml conda environment that does not appear in jupyter conda environment.yml conda import specific version conda list conda environments list envs conda does not work in ter pytorch conda write environment.yml CondaValueError: The destination prefix is the basic prefix. Abort. Situation? expr If it is true: expr If false conditional compilation to c conditional charawesome icon vue conditional In tooltional activate hardware UI tooltip? confederation government disadvantages config allow the development of tensorflow configurationmanager does not exist in the current environment configure a webserver with nosibl confiqure epel repo rhel 8 confiqure funCtion in the fikinter confiqure jost to handle vue imports confiqure imports confiqure nano bash profile confiqure rpi for camera with terminal confiquration: error: Could not find / password to codeigniter confirm allocation() receives 1 position argument, but 2 were given contradictory error procurement settings when I try to file to submit a confusing matrix iOS app conf int conifg dns cname conky c Thomelliovjales/.cache/weather.png' conky: No possible to load image '/home/liovjales/.cache/weather-1.png' conky: llua do call: conky: llua do call: conky main bars operation failed: attempt to dial zero connect the emula onnect to the database postgres in the docker connect to samba connect to samba connect wo divs with arrow connect two mathod to the same button in pyq5 CONNECT variable to an OPENQUERY on a connected server on a join web Ime connection to bash command line connectiong to the schimedb from the connection log terminal connection to sesman ip 127.0.0.1 port 3350 sesman login ok send connection to the session manager, Please wait... login fail Consider the S relationship defined in the set of courses C above, where c1 S c2 although only if you consider the use of the -- user option or check the console log back from async console log utf-16 console or pc? consol )} and a console.log object console.log printing of the console object.log console regex.log console regex.log and a style css console.log color font console.log(...) is not a console.warn console.warn console.log fileRead eromst { price, deperiment } = item, if (taxable) { result += value \* Math.abs(tax); } price; } return result; }; const data = event.currentTarget.value const evenOrOdd = (number) =&qt; { // TODO: this should return evenly ); et idx = part: {constancery {{console.log('editing \${e.target.qetAttribute(value)}'); let idx = parselnt(e.target.qetAttribute(value)} - 1; setEldx(idx); setTargetEditCustomersArr[idx]); handledToggle(); }; }? const int Equively all parameter promandature membed and work for Android construction restriction all possible trees from given inorder transit manufacturer flutter flutter to protobuf-net manufacturer vs method consult a nickname contact plezmo contact plezmo contact us api format bootstrap container border flutter category container in bootstrap container in age has nonnumeric user container in boot container transparent text opaque text container dial unix connect: license denied contains mongo-query string contains text xpath contains text xpath contare numero client connessi al server apache contemporaneo content management content text flutter content type heade experiences to a string to convert a data box contring in loop in shopify contribution grepper extension controller with ansi escape controller path controller The conversion to inaccessible base class is not allowed conve a mobile row to 32 converting a numpy table to a mobile row to 32 converting a row to a column in r converting marchar2 to number converting all strings in the dataframe to lowercase R converting table bytes to sh from zsh only can yas conversion to DataUrl and enter the image in google sheet conversion char to char \* category conversion to xml string convert dint in binary order convert first row to header to T conversion from int64 to int gray openvcale convert int to string haskell convert ipynb to py converting list to dataframe conversion list to ienumerable conversion list to nd array converting m4a to wav ffmpeg converting matplotlib format to cv2 imag onvert part to ownert part to word convert pem to crt convert pem to ppk convert pem to ppk convert pem to ppk convert pem to private key opensl convert ppk to pem convert rgb image to binary to pad convert series conversi convert string to int andang convert string to int andang convert string to dictionary list conversion timeline timestamp to date convert tabs at intervals atom tensorflow checkpoint to pytorch Convert ing tumble to data f onverting unix timestamp to date using convert URL to base64 image py convert utc time to may ffmped iumper convert webm to way ffmped iumper convert the content of the word to excel to R convert zar to ghs Convert. FromBa and a string to mp3 sox Conversion 10 mp3 sox Conversing poster and mumber 29.48 to decimal number 29.48 to decimal gives you 2/2 41.125 41.28125 conversion 1 Analysis of an enumeration in a string More General convertir d pytorch convolutional neural network of grayscale image in keras conway cookie clicker cookie sprites with pure white background cookiecutter cookies are blocked or not supported by your browser. You must enable cookies to carbonate copper sulphate coefficient copy folder structure without windows files copy a dataframe to r copy branch to copy from walue copy rom me table to another without column from one table to another without column du content file from terminal copy content in draft copy data from a postgres container to another copy database from one heroku app to another copy docker image from one machine to another copy file from the host to docker c

opy files from the local to host ssh copy first column n of a table in matlab copy from one table io matlab copy from one table to another postgres using matching column copy from remote to local docker image to kind of cl eidget flutter copy paste copy history to batch copy glue to copy mac glue to copy mac glue to copy mac glue to copy copy board posttres stucco from one shape to another copy key mac copy shopify site code and in new store multiple text files to a copy cmd file in the draft android studio copy in the draft copy Excel button on the clipboard Copy URL to Clipboard from flutter copy-elobs-webpack-plugin does not work copy-the-whole-content-of-a Library/ScriptAssembly-CSharp-Editor.dll' failed to copy status to object and edit it vs setting status to object and edit it we setting status copyright symbol vs code corchet double latex cordova android produce keystore running iphone x cordova running iphone cordova update does not work The websocket connection denied localhost 8080 cordova-res is not recognized as an internal or external command core.js:13987 mat-date-range-input is not corona statistics corona statistics corona virus cases jute corona virus statics corona virus statics corona corona virus statics coronavirus coronavirus coronavirus coronavirus coronavirus coronavirus coronavirus coronavi olumns table corresponding handling method 'public blank onclick(android.view.view)' not found cors Apache Alpine cors everywhere cors beader missing vue api corsair x series Corvid enter data in the database wix cos 0 cos id; ' - missing cosmsole.log without obj object cost in the cost of the generator Cost of goods sold is the expense recorded in the profit and loss statement after inventory is sold in a third party costco hours could not Elected Could not create TCP server listener \*: 6379: Connection Rejected Could not connect to the deployment server Could not connect to Redis in 127. 0.0.1:6379: Connection Rejected Could not create CUDNN\_STATUS\_ALLOC\_FA Dependency on 1.0.0) with any of the for Moduring names : ECMConfig.cmake Could not find a package configuration file provided by ECM (requested version 1.0.0) with any of the following names : ECMConfig.cmake Could not fi com.google.android:cameraview:1.0.0. Could not find agRichSelectCellEditor could not find driver (SQL: SHOW FULL PANTS WHERE table type = 'BASE TABLE') Could not find find for arguments The @angular-devkit/build-corner mod oolehaus.groovy.reflection.ceflection.ceflectiond not indine.could not indine tools.jar debian Could not imporarily unavailable) Could not inflate subclass behavior android.support.design.widget.AppBarLayout\$ScrollingViewB Could not initialize org.jetbrains.kotlin.gradle.plugin.sources.DefaultKotlinSourceSetKt org.jetbrains.kotlin.gradle.plugin.sourcesetKt org.jetbrains.kotlin.gradle.plugin.sources.DefaultKotlinSourceSetK org.jetbrains.kotli The resource that was temporarily unavailable could not open a connection to the authentication agent. Unable to open input file: Composer could not parse '25/07/2020 06:07': DateTime:: \_ construct(): Failed to parse time construct(): Failed to parse the time string at position 0 (2): Unexpected character Could not parse DateTime:: construct(): Failed to parse the time string at position 0 (2): Unexpected character Could not resolve android e software, because of the network problem could mid the software, because of the network problem coulombs fixed count in the pytho count in sequelize example count lines in the applescript list count lines in files count ower bi count specific number in power bi count specific number in powershell table measurement string in power bi measurement string in power bi measurement subacyser by 4 times the frequency of words in a dataframe in r ommon measurement counting k primes countplot for different categories in a column countvectorizer in nlp countvectorizer with coupon code list in link woocommerce of course à trois jambes France ioi Coursera cout was not nota 4. &It;&It;endl? cout&It;&It;hei&It;&It;hei&It;&It;hei&It;&It;hei&It;&It;enld covid 19 covid 19 covid 19 India covid India tracker covid map Covid Media covid stats Covid 19 covid19 nigeria cows cp all but one folder colence cplusplusbtutotrail cpnky-manager Cpu simulator from the CPUtime taskkill machine crack 4k video downloader 4.13 crack over comparison Crack Office Professional Plus 2019 cracking crack cleaner Cran sodium sucks cr ima create a blank wordpress page create a branch command from the old commit Create a class, name, section as members of private data. Map this data values through the method called Employee Card. Create a method to displ a dictionary in roblox create a file using shortcut key in Windows 10 create a form and append it to the root Create a function called random Range and returns a random number that is greater than or equal to myMin, and is In only the numbers and returns only the number that is even after adding 1 to the value create a function that uses onOpen create a JAR file that contains the class file create a new branch based on another branch create public prople who can get in an elevator according to the weight there create a screen command create a screen command create a registration process using passport. pdf create a sudo user in centos 7 create a table from a validator in flutter create a wordpress crud plugin create admin password in magento 2 create user administrator in mongodb create notification dialog from the adapter create an environment in the conda Create an object bo or white etc. Capture one of the properties of this internal object. create anchor arcore Create anchor arcore Create and edit a new nano file create and insert in temp table create batch file to delete folders and subfold yml elements create affiliate wordpress theme create collection in mongodb stack overflow create configmap create link to jdbc create cursor in NETEZZZA CREATE DATABASE db; SynthesisError: Unexpected identifier database cr JPA database creation with standard table creation db window create db user postgrens create dictionary without removing duplicates from dataframe creation document mongoose creation incorporates jda discord creating blank numby table without format file creation and write in it cmd file creation from uri creation from uri create flutter app with package name create folder cmd create folder in terminal form creation with tkinter create gaps iks servcienow creating jks servcienow creating jklabel creating local and remote branch hardware creation at runtime module creating md5 hash command line create message dash create m number arrray in c create branded scr sally, breed: Border Colle, age: 3, bark: function procedios procedion prompt create next application create object let dog = : Sally, breed: Border Collie, age: 3, bark: function() { alert(Bark!); } create or update to se custom dotnet template create public key from private create pygame Rect create pytorch zeros create pytorch zeros create mac shortcut area in Android studio create menu section in typo3 using typoscript typo +3 create seq (id BIGINT, name STRING, PRIMARY KEY(id)) From ARY ARY ADD 2012 app create strapi app create subscription using cust id in lane create sudo user centos create symbolic link windowd create symbolic links in Is create symlin ereation using the term with as a creating variable y rerating table pumpy table creation using the term with as a creation directory and password postgres user creation mariadb creating variable values multumple r create Ink command line create windows link share from the command line creating Windows to go to the workspace with cmd create your macro in the assembly language create zip file password mac create zoom meeting api create-react variables create-react-app not found create-react-app template create-react-app use npm create-react-app use npm create-react-app version control create-react-app' is not recognized as an internal argument %h:%m:%s') mongo argument: user name creating an error creating a new environment in the conda creating a payment module for litecart creating a blank file in windows creating and displaying linked list in c creating automation box creatin mailbox file : File exists by creating multiple in creating new functions using roblox script creating beig roblox script creating object type insert creating online tutorials creating your own symphony type option creatio un triangle iscocèle forme d'étoiles de N lynes (N étant fourni au clavier) : CRETE DATABASE AND ADD USER crispy forms criteria builder select subset of column critical crlf section to If in all files in vs code cromA cron only 30 minutes between crontab hours every 30 minutes in specific minute crontab every 5 minutes crontab every 9 minutes crontab every between contab every day crontab every month crontab file site crop canvas image crop restep cross browser tests in testng cross browser tests in testng cross env not found multiple origin, even with allow header cross product numpy cross validation does not have train\_test\_split cross\_val\_score scoring typ crud operation without entity frame in mvc crud with modal in Iravel crispyroll crypter mot de passe fluttering cryptographic system means cryptojacking cryptophane delete secret key cs basket ty-no-image CS REMOVAL SIGN I Imp throw bind csgo csgo broken fangs csgo jump throw bind csgo mouse jump wheel bind csk CSO csrf in codeigniter 3 csrf token djnago csr\_matric scicy lib css font family csshx iterm2 csv file in dataframe csv reader url c In netbeans ctrl key in selmeium ctypes dictionary cual es el lenguaje mas usado en programacion cuantas universidades hay en valencia cube station online cubecraft ip cubic formula cuckoo verify method not called cubecraf cudaa nn version cultuurgebieden - Indonesië - Suriname - Marokko - Turkije cumulative percentile type pussy cupertino textfield hint cur script post bash curl Curl: Depends: libcurl3-gnutls curl adding body curl command c curl yet download curl file example curl host header curl inttps after curl in api curl in api curl in api curl output enough print curl pass a curl header pass the data in curl request after request curl: (52) Empty respo is an onlest only page number agg. bang current that in the page in the megative value in bracket intl.numberformat current date bash current date in codeigniter current page number jqery datatables current carbon time sta is wide optical studio curor.execute (sql, ValueError: Function parameter must be str curve word art curve word art curveVertex custom android custom block transparent textures appear black in the game custom dialog box in wrap vscode custom hooks for password input custom entry number blommer custom tag in charts custom management command to fill the database with some virtual data, custom mat-autocomplete iconm custom metric for early stop loop type wordpress custom progressdialog android custom scrollbar custom scrollbar w3schools custom scrollbar w3schools custom scrollview in futurebuilder custom validator Custom Widget Area woocommerce Client cus\_ \*\*\*\* c alinked source to ID tok\_\*\*\*\* customization navbar-toggler-Custom iconSplash cut bashcommerce Customer cus\_\*\*\*\* does not have a linked source to ID tok\_\*\*\*\* customer cus\_tomization navbar-toggler-Custom iconSplash cut cut windows 7 look and make it look like Windows 10 cv2 blue color series cv2 convert to rgb cv2 scale of gray cv2 lab to rgb cv2 lab to rgb cv2 load image cv2 not found cv2 pink color range cv2 rectangular color opacity cv2 r yco-attempt() in function 'cv:cvtColor' cv2.filter2D(picture, 2, kernel\_3x3) cv2.imread cannot load the image cv2.imshow(frame,frame) cv2.error: OpenCV(4.4.0) C:\Users\appveyor\AppData\Local\Temp\1\pip-req-build-wwma2wne\o folder cv2.moment() cv2.namedwindow cv2.rectagle cv::D match use cv::Solve cvhaardectobjects cviebrock/eloquent-sluggable cvtcoloer opencv cxpherr roblox cx\_oracle link near cy url contains cy.log color cyberabad cybernaut ibitbucket yaml file example cypress control have characteristic cypress command return value to variable cypress custom command with this cypress disable cypress disable cypress video failed to start. This is usually caus request example cypress have characteristic cypress key cypress type number of elements cypress parents up to the cypress read xml cypress file return value from cypress stest type cypress. currentTest Cython Directive lan 13 are a chart with yaxis starting from 0 d3 cdn d3 inne chart with shappes d3 property vs attr d3 property vs attr d3 are a chart with yaxis starting from 0 d3 cdn d3 line chart with shapes d3 property vs attr d3 area tha scalemagma() d3 plot violin with points d3.scale.category20c v4 d3.time.format D8 : Cannot customize the categories requested in a dex file (# methods : 85258 > 65536) dadada daddy daemon Was empty android dagger symbol '?' Dani dani rvira dani daniel ezra dank memes Daphne vs gunicorn 2020 dapper Dapper gridreader test dark blue rgb dark green rgb dark yay in flutter packs Dark Soulls 2 arrow on allue add String element to arrow value an loop dart call manufacturer dart card border arrow combine maps dart command to stop the arrow program compare two arrow lists contains Method dart extension function dart filter from the arrow attribute to loop dart funct er arrow object to map parse operator ?? arrow object to map parse user arrow is set manufacturer. Try giving a name to one of the manufacturers. arrow how to get position arrow httop arrow thent keyboard open arrow list t boolean from string dart printing item #a directory arrow random number arrow reduction dart regex arrow reduction dart regex arrow reverse list arrow rob cross axis align does not work dart string equals arrow string vari art try dart ity catch arrow try-catch dart try dart in typef dart zip two lists DASDASD dask jupyterlab dask show progress bar dass asdv comment data for database passwords url data center driven data test exfiltration ic ada structures jobs in data structures c used data table table data buttons table data buttons table data buttons table data table data is not an operation in vue data types in flutter data storage data-draft target data-d or eater than O Database access is not available. Use to create a connection. There's a chart waiting for you. Neo4j Database connection [postgres] is not configured. Database files are incompatible with server database ow an database columns that test database in database based on box url postgres database.merge at the top database.merge at the top databasehelper in the database cannot be applied to datablock data storage delete column item olumns dataframe groupby in dictionary dataframe column loc change dataframe values no names from the data element of the file number of unique rows dataframe select row from index value dataframe slice from the list of da olataframe unique values in each column of dataframe, groupby, select a data box, sort by DataFrame.fillrna data columnsGrid to download value cell domo dataGridview datagridview cell value combobox is not valid way to rep datatable datatable after rendering event datatable bootstrap click on specific data-enabled buttons bootstrap click on specific data-enabled buttons bootstrap buttons 4 buttons data-enabled print remove column datatable d olumns () datatables binary columns alignment datatables countcolumns, if otherwise datatables filter filter mathematical functions datatables server side server server, where clause DataTables warning: table ID = Division column 0. For more information about this error datatables.net time to add data time to float data time to float datatime.strptime Data type mismatch: 7 ERROR: cannot automatically display column to type integer datation a ate selection in selenium date range MUI date code date format symphony 4 date-fns npm package DstateFormat local fr fluttered Datepicker ion time date in the form UTC DateTime.localnow() year datetime.stritime() write dat DATE\_FORMAT(STR\_TO\_DATE David Bowie David Hanson's daughter David Ten kate programmer Davies paid \$141.30 to deliver a newspaper 785 how much is paid per newspaper response dax count discrete based on 2 columns dax get las roblox studio days of the week to int db access postgres peer db enable query log db scaffolding ef kernel db.collection.deleteMany (db2 jdbc classpath guide DB::table('users')->get()? DB::tansaction db= new DatabaseHel Interpeducancy para distance and domanage and a defore algorithm DbSchema license db\_1 | Error: Database is not initialized and no superuser password specified. dd mac status dd usr1 dd with progress dd.mm.yy pattern regex deactive vevv dead with Websocket timeout death rate in Pakistan death stranding crack password deb command not found deepin deb nao encontardo debian 9 vmware debian bin symlink folder to usr/ bin debian build clean debia opan er debian workstation 13 debian on workstation 13 debian log log up and proper por debian buster hetzzner mirror debian buster hetzzner mirror debian time change command line debian kernel ppa debian kill open port de Debug unity debug.log Debug.log(Input.GetKey) debugger syntax in sublime debug : command not found DEB\_BUILD\_OPTIONS deca December Global holidays decimal basis conversion binary tree decision drools using spring tree star ECLARATION @Yesterday DATEADDIQ(DAY, -1.@Today); DECLARATION @Now DATETIME = GETDATE()? DECLARATION @Yesterday DATEADD(DAY, -1.@Today); DECLARATION @NowLookup int = CAST(CONVERT(marchar,@Now,112) as INT). declare int in solidarity declare section '@vue/runtime-core' \$router declare string in c declare structure in c declare structure in c declare type c declare varis in assembly nasm Declare, incetime, inceptize, initialize and us a one-d returnal angle of a vertex def polygon of a center point of acenter point of acticle def multi-angle check\_zip\_code(text): result = No def inner corners of a multi-angle def is multiplied(a, b): a \*b def multiply(a, b): mu Imp: Return type a +b below num1 = int(input()) num2 = int(input()) res = solveMeFirst(num1,num2) print(res) def square\_odd(pylist) default address vbox default variables in MailChimp default order of datatable to remove d or to minishi ftp default solidus default credentials default solidus username password to login sectentials default solidus username password Default stride value in the default value to select simple form for default zin lect deferred test promise es6 deferred test promise and andie emergente deferred test promise es6 defferent between return false to onTouchlistener defibradient electrode en ost bootstrap definition of elukee class 9 econ and pre set value definition in c refine infrastrugraphic refine fixygraphic refine multigraphic refine multigraphic authorate parent fra gment viewmodel defense size ode Snake defense size ode Snake defense so desclin spi or definition of amigdals definition become definition of definition parables in script that specify the collection variables that define local local in the API that define the variables in api definition of amigdala's def which means degree and cardinality degree mark on the keyboard degree latex degrees latex degrees latex degrees in radians dehydration factor which means del series matrix r delay in the code discord.js delayed job there i ompletion delete all completion delete all completed pods delete all containers created x hours before you delete all controls in a vb area delete all what ds\_store docker images delete all mac files and folders in the ter ocal webstorm branches delete all pip packets delete all delete records all records from the delete records all records from the delete table All rows containing a string in R delete an item from the collection db mongodb in source delete branch delete branch from remote ebanch deletion in bitbucket DELETE CASCADE if you honor delete cluster kind delete collection Mongodb delete conda environment by delette conda environment by deleting con logs salesforce deletion devops server created in groups delete directory mac terminal delete div based on the option delete docker containers delete document mongose delete document mongose delete elastic log files one in elete mail queue postfix and private delete mode by transfer.sh delete hidden file in Windows delete hidden file in Windows delete in Delphi delete on unodered map in c++ delete last 5 characters from each line sublime tex delete mon-empty directory cmd delete in touch roblox delete query delete mesal ink delete mon-empty directory cmd delete in touch roblox delete query delete query delete meda delete mone addition from local delete mone br onepodb delete wariable from environment r delete wariable from environment r delete wariable from environment r delete wariable windows by searching mongodb delete\_post\_meta deleting everything within a folder using batch copiarcaracter string Delphi fullscreen Delphi how the copy works delphi keypress ctrl+v delphi password char delphi password char delphi random letter Delphi Tidhttp file error could dementia demo.pesapal.com api keys sta versus row\_number density set means part of a charity manufacturing company dependencies dpkg dependencies solly dependencies for bottom navigation dependencies on your project dependencies Qt dependency for android.suppor dependent on testing dependent tore-down dash lists dependent ton testing dependent test dependent test depends on the group the testing dependsonmethods testing deplacer renomer creer copyver ligne de commde development t In favor\_of cocapod renames DeprecationWarning: the current server discovery and monitoring engine is discredited, DeprecationWarning: the current server discovery and monitoring engine is discredited, and will be removed useUnifiedTopology: true } to MogoClient DeprecationWarning: the current server detection and tracking engine has been removed and will be removed in a future release. To use the new server detection and tracking engine, p removed and will be removed in a future version. To use the new resolution, pass { useNewUrlParser: true } in MongoClient.connect. DeprecationWarning: use options instead of chrome\_options depth of depression first search dequeue functions using static table der 2. weltkrieg steelbook fanart dereferencing index in incomplete type 'structure dirent desabilitar troca de senha pelo gmail gsuite desc by sum student submissions descending order ProjectwithMaven/src/main/java/com/tut line 15 Language Servers Description Resource Path Type: 'JRE System Library [JavaSE-11]' in project 'FirstProj' Build Build Bath Path Problem deseq2 design of two conditions output e page table for a 46-bit address space using PTE 8 bytes /PDES. Design, deploy, and implement a menu-driven program by using C programming for the following operations in the binary search tree (BST) of integers. designer.c DestroyableTransform.Readable.pipesty destory 2 destory fragment destroy detection destroyed view: detection destroyed view: detectChanges destructure to object destructured object destructuring type test detinused detinus Inked circle detection list in non-directed chart detect mouse detect rank incomplete in r detect rank incomplete in r detection text button that you click roblox fix a value of a table element based on a condition in anot FETCH\_HEAD instead of source product roblox device or resource busy device-width device-id flutter invent flashing that file invented controller devise trackable does not work to authenticate devtools extension DevTools fa olumn af change column df change af discondenate df af count missing df count zeros df drop column df ff value df groupby loop df in gigabytes df length df re ananme columns remove duplicate rows df.drop index df.fillna(-9 df.sort\_values(by='col1', asending=True) dfdfd DFS in the program dffs time dhalang pdf dhanteras 2020, relay option DHCP 82 aruba dhcp relay vs ip assistant dhcp release mac os dhvsdvshdvhsdsd dh\_ragdoll diagnostic errors /var/run/docker.sock : link: license denied dialog getWindow().setBackgroundDrawable transparent diameter of the tree using dfs Diamond heritage dice 10 dot dice combinations cses roll dice to add the set to the array lua o enumerate Did higher or lower speed of gravity forces? do you mean @babel/transform-react-jsx-source Do you mean: read://https\_www.google.com/?url= didDrawPage die höhe des farbigen avschnittes soll der browserhöhe brows The Netwol on Data difference ber database difference and between absolute and numbers and numbers and numbers and numbers and numbers and numbers and numbers (:] Diff between ViewEncapsulation.Native, ViewEncapsulation.No abstract difference and content type header difference between alignment-content difference and content type header difference between alignment-content difference and alignment between anyone and allof Difference between difference between backtick and introductory difference between the first transit range and depth first transit range and depth first transit difference between cat> > difference between controller and assistant in l and docx between driver.getwindowhandle() and driver.getwindowhandles() difference between dynamic difference between and VAR difference among others, if and if the difference between factory and dataprovider difference be iference between join vs union aliference between junit and terus inference between heap vs memory stack difference between integer and int difference between iterator and original model difference between iteration and li between maven plugin and difference between maven and difference between maven and var difference between let and var difference between maven and difference between maven plugin and difference between maven and var differ maven plugin and var difference between maven and dependency difference between maven and var difference between maven plugin and var difference between maven plugin and var difference between maven and var difference betw maven plugin and difference between maven plugin and difference between maven and dependency difference between maven and dependency difference between maven and difference between object-oriented design and function orien eroween index and reference between pop and push Difference between beautiful peek vs beautiful print difference between primary key and foreign key difference between pull and pull request difference between req.query and on and machine learning and mechaning difference between soap and rest between soap and rest api Difference between soap and RESTful web service difference between static and final difference in java between statistical le iumit between method '.append()' and method '.appendChild()' '.appendChild()' between this and the super difference between the treeset and treemap difference between the unique vs primary key in the SQL difference between one has selector bow box and ware for and the element woreld and made the mount difference between the element woreldared and made the mount difference between the xpath box and the difference frame frame border primary ke errors in numerical methods Different ways to synchronize data from MongoDB to ElasticSearch difficilmente troviamo il tempo per la lettura:siamo semgre di corsa tra oravo, vita sociale e impegni vari. Ora pero' abbiamo l' ont digital auxiliary ways to run the spring boot dijit / format / Textarea Dijkstra of code algorithm in C DikXploit dimbo city dimsBackgroundDuringPresentation > was discredited in iOS 12.0 din dining room golang philoso latex direct input keys to opency Directory input get user directory list not found for option '-L<Multiple' directory.getfiles= soted= by= name= directory.getfiles(folder,= \*.dll).select(fn=&gt; new FileInfo(fn)). Orde matlab disable back button in the browser disable back drag chrome disable border switching bootstrap disable the browser auto-registration disable. change month datepicker disable div click disable dual-shift Android disa disable image mode by dragging and right click Disable sign-in, if select option checked disable matte option select option button external circle disable matiax padnas disable module magedo 2 disable for some particular f or bisadvantages of table disadvantages of table disadvantages of in testing disable test in testing disable text are a spelling check Disable fingerprinting of this web technology disable entire div bootstrap 4 disable-cr automation disassembly command under GDB Disassembly can not appear in run mode. &It;/Multiple'> &It;/Multiple'> alstinguish between the file and folder given path vb.net discord bot clear messages discord bot how to do that only one person can make a command discord bot does not work when using online code discord bot bot come can defined bot on the response discord the mee gateway discord embed discord embed discord embed discord emb discord how many people can use video message response mod tools download discord servers for between us ssl discord.py creat certificate error the new role discord.py get the channel ID from the channel name discord.py ho discordpy command basic discordpy code get the role from id discordpy how to make the bot join voice channel discrete mathematical difference between a and upside down a discrete mathematically well sorted set Distionary t rows and even columns in numpay display arraylist database image in real time in the table in drupal 7 display date time twig display errors in codeigniter file display grid image display on the screen of the checkout page ocal without button clients for cmd display modal without button click on the screen no screen no screen no screen no counter screen NP array as image screen only per month in d3 display parameter value in textbox ssrs dis Ink when the sentence distance of each element of the square of each element of the table in numpy screen feature rust display two divs side by side flexbox display web pages countplot within a DIV DISPLAYCONFIG to get the istance formula natural discrete ele in diptplot table with plotly distribution seaborn DISTRIBUTION URL GRADEL area affected by latur earthquake div style dip division of numeric values for categorical vlaues divi fixed a and conquer the program in c divide each element into numpy table division tfrecord in multiple separator android split line bootstrap 4 divmod divs overlay in mobile landscape diwali date 2020 django functional django-adm in include() without providing app\_name not supported. Set the attribute app\_name the included module, or pass a multiple 2 that contains the list of patterns and app\_name. django.db.utils.UtilityError: no such table: djan djufyg7y5quIC9UJDDEHBU8JBBGGH78U7HYGBVYH7U8JM dkim.. verify(email\_message) TypeError: expected string or lines dkllottey Dlete object that resembles bytes with a message dmdc ebenefits Dmitry Vaschchilov dml commands DnKAW onter post Pannel roll, symp makes annel makes amplem make a barrel roll make a barrel roll make a barrel roll make a barrel roll twice doing a chechsum verification from command line makes animals go to heaven make Canadi loop fortran do loop sas Do Maya modeling features assume that a scene unit is: do moorhens still exist? no chache pages do nothing to enter the entry field does whill exist you do not vb.net you do not vb.net you have any Use data structures in your current automation project you write user stories do-while in c feasible doc.fromHTML is not a function doc2 similarity access docker build error for surprise docker build suppress docker output ontainers command docker command docker command to log in with username and pass word docker bind docker hid docker make up Docker Conflict. The name of the docker Composition failed to build - Filesharing has been cancell up keep container run docker make up limit record docker make up no there is space left on the device make up mo there is space left on the device make up docker service wait forever docker compose only one service docker delete all docker romainers delete all docker images delete docker images delete images delete images delete images untaged docker entrypoint how not to finish the container docker exec alpine docker extract file from from docker hi world docker image is not restore docker image layer storage windows docker image layer storage windows docker image load docker flag container list ip addresses docker load docker link to ecr docker mbind : Func only 75% use? Docker NoRouteToHostException: No path to host (Host inaccessible) docker pack image to archive docker port mapping multiple docker ps show only docker command clearing all docker image docker quick start ter all docker containers remove all docker containers and docker images remove all dead containers remove all dead containers remove all dead containers remove all docker images remove all anside dockers container docker imag container docker rename the image tag docker rmi multiple docker tags runs all docker mapping ports running opendstro elasticearch docker run port mapping udp docker run sostgres local docker in addition to windows sci doc sudo finishes how to add user docker swarm developed docker tag docker queue docker queue docker fogs able to push repo access denied docker untar docker who amages docker who scan not see the server docker wordpress incre compose update code without using build again docker-containers -noroutetohostexception-host-is-unreachable docker.credentials.errors.StoreError : Credentials store dockerfile copy specific files dockerfile env variabes do docmd.outputteeport pdf doctrine teaching teachings down doctrine orm get all doctrine where doctype down doctrine where doctype doctype doctype hrml doctype tag document creation document telement get from id update font accumment.createElement('iframe'); document.getAnimation document.getElementById(...). GetContext is not a document.location.hash document.queryselector function for all document.querySeector class elements(body > > extract all href document.ready event documentation for documentformat.openxml bold text documentsnapshot.get(icon).toString() displays a zero pointer exception, in a reference null dodge object makes a group response also watermark make cin read whitespace? clicks event work only on the buttons does elasticsearch have the ability to form es cluster with only one service es docker runs its multiple replicas in docker-swarm makes free downloa (he category (the category with main ())? doing my website block trackers does not have a release file. N: Updating from such a repository and is therefore disabled by default. N: See apt-secure(8) manage to create reposit make pineapple belong to pizza does polymorphism allow the reuse of code? Does Oueen Elizabeth II Watch TV make the Mexican cartel there make transformer turn ac into dc dog dog scientific name dogs makes a multiple db for wiget domain name should not be localhost or 127.0.0.1 instamojo The domain name must not be localhost or 127.0.0.1 instamojo The domain name must not be localhost or 127.0.0.1 instamojo domain regex DOMDocument::save() to Donald Trump Donald Trump Donald Trump ip address Donald Trump vs Joe Biden donkey do not allow the user to enter the number greater than the specific number do not show suggestions at the entrance hs do not starve togethe dos 2unix retrospective dospally a div element on an external screen dot net core core 3.1 The type or name of the namespace 'TestClassAttribute' could not be found (are you missing a usage instruction or assembly referenc dotcms contentidentifier dotcms pull the relevant content api dotcms pull related field dotcms pull related field doteny DOTENV CONFIG PATH dotly dotnet kernel create console project dotnet kernel sloution dotnet kernel sy command not found dotnet new options reset dotnet runs on specific port dotht clear cache dotthet runs on specific port dotht clear cache dottween filelofview camerain module Dotween value double array in c double index ma 2 decimal places flutter double linked double example list down counte downarade dplyr download a file using curl download 2 ip file using curl download prepare for mac download chrome extension separately and then add to download debug.keystore download deramon: new dinosaur torrent nobita download the file in selenium download the file in selenium download files from s3 bucket filtered by date download font awesome download images from co icon awesome icon awesome windows download the image in a certain hack size download Internet Explorer download idk-8u275-x64 download lambda lambda level function download large files from colab download latest wordpress download magedo 2 files standard cloud download metasploit download nbextensions download ncbi nucleotide database download the need for speed most wanted 2005 Download pip for windows download ram download file sharepoint windows download spyder without anaconda download stopwords nltk download video from YouTube download video sfrom linkedin download windows for mac download youtube video as wav youtubedl download youtube video download fi comment after member doxygen comment same line do shortcode does not work dpkg-buildpackage : error: fakeroot debian/rules net subprocess returned output state 2 dpkg: processing error: dakge newrelic-infra (--setting): dp yarlib/dpkg/updates/0013' near line 0: newline in field name '#padding' dpkg: error: requested operation requires dpkg superuser permission: fatal error, abort: file list for package 'libhdf5-dev' contains blank file name on delyr::lef join dptr and and are dragon loose dragon loose drag theme and drop in dragula filter draw a line pygame Draw an element using System.out.println drawing frame with mouse in the image on canvas tkinter draw c () and driver.getwindowhandles () and driver.getwindowhandles () vs driver.getwindowhandles () as driver alles we hem the driver beget the index element dre dream drf view drivers hearm drf view drivesblox unlimited driveb driver.quit driver.quit method of dropping a collection into mongodb drop an object, if you destroy the section of the drop object a row with a specific value of a drop table drop column all indexes mongodb drop all tables down list myc5 drop enes postares drop first column read csy drop index postares drop index postares drop index postares drop monaodb database drop yalue drop drop table of the last line of a dataframe drop button bootstra YII dropdown in selenium dropdown in selenium dropdown size based on dropdown size based on dropdown text using bootstrap dropdowns snap back dropzone acceptable dropzone files to successfully all drt drupal 8 get user dru modification Drupal 8 change theme default drupal 8 database query or drupal 8 delete image style entity by programming drupal 8 deployment drush set section version drupal 8 activation branch debug drupal 8 format modific and B get drupal b get the entity load from drupal properties 8 get url file from target id drupal 8 take format entity drupal 8 get media image uri drupal 8 get page drupal 8 get page drupal 8 get drupal 8 service get ser get drupal url query parameters 8 get drupal view page 8 get drupal view page path 8 group domains custom format drupal 8 group hook entity access drupal 8 link table performance 8 preprocess field drupal 8 request time dr drupal 8 type of connection drush 8 drupal 8 type of sush set section version drush set section version drush of confi set with laquage drush module format version Drush site URI is set to dry code meaning ds DSL element i Duype Warning: Columns (47) have mixed types. Specify the dtype option when importing or set low memory = False dua lingo double simple duck calculator go duckduckgo dude because Dulles High School dumb ways to die verses dumping mlab database in local dungeon and dragons duo-specialized duoestudios.es duolingo duplicate class android.support.v4.app. Duplicate class com.google.common.util.concurrent.ListenableFuture duplicate application mo unique constraint diango migrations pkey duplicate string in double table symbol ' OBJC CLASS \$ FCM' in: duplicate symbols are not allowed for architecture x86 64 duplicates in binary tree dupont manual address dupont manu eroparty dwl, efnj dwonload groupconcat.cpp dword series dx sdk s1023 dx default dyld definition: Library not loaded: /usr/local/opt/ikup4c/lib/lib/lib dramic element identifier of /usr/local/opt/openssl/libssl.1.0.0.dylib on anic path in microsoft 2015 modules. dynamic listview to make list flutter dynamic memory distribution in c dynamic path in microsoft ace oledb 12.0 in sp Dynamic web elements dynamically bind the class name to vue dyna all atta boto3 dyna hours meaning DZone d'emiss à gauche, pas d'amis à droite e e number e accent e expect e number e accent e expect e into fiter to locate pyrit E Unable to locate the package sI e.dataTransfer.setData e. e.indexOf is not a function in k.fn.init.k.fn.load e.keycode E/ajeco.animatio: Invalid ID 0x00000001. E/ForceDarkHelper: updateForceDarkForView fail to get the view name E/eglCodecCommon: glUtilsParamSize: unknown param 0x 21.210.19.00.674 e621 E: Could not get lock /var/cache/apt/archives/lock - opening (2 11: Resource temporarily unavailable) E: Unable to lock download directory E: dpkg interrupted, you must manually run 'sudo dpkg --confi some index files. They have been ignored, or old ones used instead. E: Sub-process /usr/bin/dpkg returned an error code (1) E: Cannot obtain frontend dpkg lock (/var/lib/dpkg/lock-frontend), are you root? Q: Unable to obta In Saing 2 Q: Not able to detect packet libboost-signals-dev E: Unable to detect package npm E: Not able to detect package npm E: Not able to detect rwm package ea Every then () should return a value or throw EA DDRINUSE: Earthbound. In NC, east Virginia earthworms. Easter egg easy admin bunfle symphony modify the login page Easy Code Snag easyAMC easyadmin tinymce eazfuscator virtualization ebay ebay.com ec2 download file ec2 example infor echo the ecg is a graph of echo -n bash echo child contents echo category of the file in another echo file date in bash echo fle date in bash echo encoding base64 echo file in the windows command echo fread (\$myfile.filesi ect; /sys/kernel/mm/transparent hugepage/enabled rclocal echo new line echo session echo to file permission denied echo variable bash ec itiitzen connection eclipse auto suggestions no keyboard eclipse autocomplete eclipse imute, when copy ctrl c eclipse ide search for string in the entire project eclipse java content help eclipse idva content help eclipse file properties utf-8 eclipse shortcut kernel configuration eclipse show file in proje ecuaciones de se qundo grado con phyton ecoute disassemble the disassembly ge command under gdb ecxel unless NA ed benedict edabit edchemy vidyaniketan connection Edge accelerator 2d will not collide edifact sample files e

ist of edit invented controllers edit each terminal processing line edit in wim edit ing booststrap edit each terminal processing line edit in wime dit the last integration message profile bootstrap edit the text maxLelgth product page editing>setting>setting>setting>setting>input section jumping edit text to flutter Edit window select group of MIDI notes and pruning all the same Editor/ARKitBuildProcessor.cs(108.71): error CS editing hint eduphoria edx edi ef code first unique constraint ef core 5.0 usesqlserver not found ef core sesqlserver not found ef core connection string ef core delete all migrations Effations Cleanup Timing effective tes Universidades Xpath ekta kapoor series el barka mouse elastic build up index elastic deletion index elastic deletion index elastic drop elastic search docker compose elastic search nickname mapping elasticsearch api date r elasticsearch to index regex elasticsearch gettign fields elasticsearch gettign fields elasticsearch gettign fields elasticsearch elasticsearch elasticsex elastic angle scroll api elasticsearch display indexes elasticsearc Ahmedabad electro statci power electromyography electron-packer elegant number button Elegant solution to copy, const and non const, getters? eleições 2020 eua elektrisk lyrics element nossigning numpy matrix element not v does not load elementor woocommerce directory image height astra elena es buena persona? elettra lamborghini elf elgato green screen ELIFECYCLE eliminare spooler di stampa elisp return type elixir fud elixir programming co ercular dependence elman muc elm musk elon musk elon musk musk wikipedia eloquent all get memoy eloquent first eloquent get discrete eloquent get only a few columns eloquent get log query eloquent limit vs to Eloquent limi ORM means Eloquent relationships eloquent run seender eloquest how to select a specific column in database b>c: : unexpected indentation otherwise , if statement bash syntax em vs rem emacs disable backup emacs elpy fla logical à la casse email validation regex come meaning concept definition embed Embed Facebook feed on the website embed grafana in the web application embed yideo in wordpress site embed vs reference mongodb embed woocomm embed mapping to retrieve information embed embedded text in video ffmpeg emergency program fighter EMF from r plot emit new value observable emimpangESource.. mnumable empligeSource.. mnumable empligeSource ... next() eve nopm emoji database does not store in the emoji database does not store inside codeigniter emoji database does not store inside codeigniter emoji tab windows shortcut emotional intelligence empe cher l'indent latex emplace virtual device called 'foo' en c code pour enable block curd in windows terminal enable concurrent mode in recat Enable CORS in cpanel enable databinding enable in detail cloudwatch metric serverless activation Htaccess ac 10 activation more beautiful vscode activation rabbitmq\_delayed\_message\_exchange activation of limited operation of limited operation oracle activation rpm fusion enable script enable wsl2 enableframeservermode windows 10 enformion programming encode plus sign in url encodeuricompoon entoding='UTF-8' pycharm encgram non drawer thahp endpoint to upload and retrieve the image in the database using spring boot endswith() enemy look at the play one or more fields. enforces open Peropon Peropos alenta Perology type must specify one or more fields. enforcefocus select2 modal english to span engineer.openReportDesign birt set path of file english alphabet english to In Such the or directory, opening '//data.trie' ENOSPC enospc error enqueen multiple style sheet in wordpress et des reels en latex en enslish in Make sure that the password expires 90 days or less Make sure that the stick 1.get(1.0, tk. END+-1c) There are entities of type <em class=placeholder&gt;Shortcut &lt;/em&gt; Adjust shortcuts&lt;/em&gt; &lt;em class=placeholder&gt;Default&lt;/em&gt; . These entities must be deleted before enterin quick import recordset entity framework basic update of a multi-relationship database ling multi-union framework joins entity framework migration box update update tkinter w3schools entrypoint vs command docker-composition environment modules macos environment variable for debugging knex EnvironmentError command line envp c envy in Chinese enzyme airnb enzyme find enzyme selector test enzyme TypeError : Cannot read 'child' property of unspec one end ine during an eol line when reading an eol line during detection literal string detection literal string EPDER : mode not allowed epic games epic account games with satisfying epic vs season story neural network de point code equivalent category, hooks and function elements equivalent as en mongodb delete acl file delete acl file delete duplicates and sort a vector delete on map erc20 token template e ris web dashboard discord eror a erreude code Unable to open /dev/mem: Refusal of Traceback license (last the most recent call): erreur de I preparation du cluster erreur de separation (core dumping) erreimampull in kubernetes erno 123 flutter erno: -28, 1251 Errno::EPERM: Operation not allowed @ dir s mkdir - /usr/local/Cellar Incorrect data format for not displaying 'Symphony\Component\CompilationRoute' error \* Argument errorb: ERROR 1045 (28000): Not allowed access for Your password: NO) ERROR 1045 (28000): No access for user 'root'@'localhost' (use password: NO) ERROR 1698 (28000): Access denied for user error 1819 (HY000) : Your password does not meet the current windows error 2003 (hy '&It;item android:state\_enabled=false/> error can not find &It;/item> &It;/item> error can not find &It;/item> &It;/item> &It;/item> browser-sync' gulp Error Cannot find 'metro-config' section error creat Isters broker from 'localhost': Unable to parse the local host at an endpoint of the broker Error CS0012 Type 'FontFamily' is defined in an assembly that is not reference to the assembly that is not reference to the assemb CS0579 Duplicate 'global::System.Runtime.Versioning.TargetFrameworkAttribute' attribute MyUIApp D:\MyUIApp\Obj\Debugcoreapp3.1\. NETCoreApp,Version=v3.1.AssemblyAttributes.cs 4 Active error CS0619: 'GUIText' is out of date implicitly converted to a 'float' type; use a 'F' adjective to create a literal value of this error type Delete ';;' most beautiful/beautiful error disabling owin web detection startup.config after certificate error while never be NO\_CHANGE. Error error: There is no value access element for the form control with an unspecified name attribute ERROR: Uncaught (in promise): NullInjectorError(r)[n -> n]: StaticInjectorError(Platform: core)[n ERROR: You can't call get into a collection property that there is at least 1 path. error creating a wordpress database error error importTsv Syntax Error; (hbase):4: syntax error, unexpected ',' error in the error table i Error in file(file, rt) : cannot open the link Error in match.names(clabs, names do not match the previous names ERROR in Check the add-on configuration ProduceSW: glob Patterns is not a supported parameter. Error in regis in seas(ts(y)): the start year of 'x' must be > 999. Error in UseMethod(compute) no appropriate method is applied for 'compute' applied to a class nn object Error bulking class android.support.design.widget.CoperatorLay confection erange may network: Failed program of NAT chain: ZONE\_CONFLICT: 'docker0' already reserved in a zone Injection error: org.apache.maven.report.projectinfo.CiManagementReport error installed reacts natively using Ency are provided by an error metwork error: forwarding is not a function of the Apollo NU5012 header syntax error: Unable to find the bin\Release Dll Make sure the project is created. Error detecting eclipse hyperlinks Er egt; > Web process failed to connect to > Web \$PORT process within 60 seconds of starting error R10 (boot timeout) -> Web process failed to connect to \$PORT within 60 seconds of startup heroku Execution error '\_\_r Archive decompression error : Cannot create directory /var/jenkins\_home\_restore urllib error request no attribute error vs exception error when using indentitydbcontext error when customizing B2C accelerator or b2b to hybr ibasound.so.2: cannot open shared object file: No such file or directory error message 'sdl\_blitscaled' library Error Get net/http: request cancelled when creating image Error('The 2nd parameter in 'mongoose.model()' shoul sta::high\_resolution\_clock' no error declared: (-215:O claim failed) !\_src.attempt() in function 'ev:::cvtColor' ERROR: 3 mappings found by name: network backoffice is ambiguous Error: attempt to use zero length variable n ection Error: Unable to find 'axioms' section Error: Unable to find 'connect-mongo' section Error: Unable to find section Error: Unable to find section 'ejs' Error: Unable to find 'express' section Error: Unable to find 'e public-class AssetProvider symbol extends the FileProvider error: Cannot find symbol@javax.annotation.Generated(error: cannot opening .git/FETCH\_HEAD: Error not allowed: Unable to repeat composerRequire1d8e02dff94f518b7a14 yendocs/all4learn2/Vendor/composer/autoload\_real.php:66) Error: Chunk.entry points: Use of chunks.groupsEtasigo and filtering by entry point instead of error: ConfigMap in version v1 cannot be treated as ConfigMap: v1. Con Error: The monit monit package could not be run Could not find a version that meets the cv2 requirement (from versions: none) ERROR: Could not find a version that meets the CypenGL requirement (from versions: none) ERROR: yersion that meets the tensorflow requirement (from versions: none) was found for tensorflow errolly was found for tensorflow error: Could not find a versions that satisfies the requirement lens===1.4.0 Error: Could not fi relation of the Docker (Incolutional Perry inc.S. Dittpucket Request Exception: HTTP request Error. Status: 403: Prohibited. ERROR: Could not connect to the Docker demon in http+docker://localhost - running? error 'refs/re youther screenges unit states perc.template.spec.initContainers[0].image: Error value required: double key value violates unique constraint statuslogs\_pkey DETAILS: Key (id)=(1621) already exists. Error: EACCES: permission operably englied to part inch. Expert. Part inc. Soule Incologies object object opiect / unspecified in Scope.resolve Error: Expected payload to be a simple object. when validating error: Failed to get the status of 'blank Error: distance Input splank item heror: the silent of the function of the function of the function of the function "write' is invalid in C99[-Werror,-Wimplicit-function-clarit]write(1, &c, 1). Error: input is a blank superported. Learn more at 535-5.7.8 User name and password is not accepted. Learn more at 535 5.7.8 f2sm17674989iop.6 - gsmtp error: Task name ... getProjectMetadata does not exist. error: listen to EACCES: deny permissio 3888 Error: Missing credentials for THE PLAIN error: No error: No. 2010 2020.0.5555 Error: listen EADDRINUSE: address already in use 0.0.0.0.5555 Error: listen EADDRINUSE: address already in use :::31641 Error: listen EADD For a member's off-line declaration margror of-line decay and itle found Error: no repositories found. You must add one before updating error: Node Sass version 5.0.0 is not compatible with ^4.0.0. error: a member's off-li android.support.v4.content.FileProvider; ^ Error: pg config executable file was not found in Windows pycharm Error: pg config executable was not found. error: the postfix toArray operator must be activated error: reached t 127.0.0.1:6379 error: refs refs/heads/master no error found: refs/remotes/origin/PLAT-4366 does not result in a valid object! Error: has cleared the time frame for retrieving the GPG key. Error: domain management without s onfiguration. ERROR: The service 'webapp' failed to create : When using COPY with more than one source file, the destination must be a directory and end with a / error: snap libreoffice has installation-snap change in prog anster refspec does not match any error: failed to push some refs in the studio Error: There was a nonhandled exception to the current exception in the current circuit, so this circuit, so this circuit will be shut down. F error: unknown type name 'uint64\_t' error: Undetected work tree file Error: clock /home/frappe/frappe/frappe/bench/apps/frappe/public/less/variables.less ENOSPC Error: Your CLT does not support macOS 11.0. error: java: Sou conversion Unspecified variable: ErrorException Undefined variable request: udata (View: D:\Laravel\blog\resources\views \admin\all\_category.blade.php) Errors err\_cleartext\_not\_permitted ertugrul erwhjjidfgshjgadsfhjgsdf E creating table with increasing number es6 for-of loop es6 es6 functions es6 loop through object es6 map usin index es6 section syntax es6 reduce promise return es6 remove the first element of the table es6 spread es6 toogl collence is a Dusta Numero and a man o character escape module que irenta gestionar los datos de clientes de una empresa. Los clientes se guardarán en un diccionario en el que la clave de cada cliente será su NIF. eshay es eslint ignores eslint missing file extension ts ESlint > Code actions for storage esomebrasol esp wifi name esp8266 arduino esp8266 in for blynk esp8266 wifi example espace latex espresso spinner esptool esp32 essentials t Math.Round et voila eta full form euclid algorithm for hcf or GCD euclidean distance euler euler discretization of geometric brownian equation proposal Euphoria eureka discovery server spring boot example EUROMILLION eval sequence evaluation in periodic series evaluation format in designing even the number without mod even numbers in stack series overflow event trawingManager event driven by changed event listener style for keydown event li event trigger from event stream code read large event.charcode to allow only Thai event.keyCode characters ===== 13 event.target.value in vf event streame rouseup every ascii character copy each code grepper zone each post I open my terminal command Is is available in '/bin/Is' Example 4-2 aluminum cube deformation, indirect method (file: im01.k) example code of waitpid example pade using cookie example pade using cookie example ramda tube e page code vsc examples of web pages using lottie wordpress animation exceeded the max\_user\_connections Resource '(current value: 30) Excel 365 hover over cell show excel image bold excel row rotation check if cell does not Ind location of the second to last character in an excel string start of the week excel match type offset Excel match type offset Excel string fraction of a second Excel form and get after Excel character get the current E Excel string how how insert return to excel cell keep cell constant excel logic is not equal excel logic is not equal excel makes case first chapter others under excel opening vba excel remove adage from excel date run mac excel table row timestamp excel text in columns row excel character finishes from string Excel vba check if each secondary string in the list is in excel string vba compy paste after the last series Excel VBA find get last worksheet open word document and find the excel vba pdf sheet text and save to file path from excel vba cell protect the worksheet without password Excel vba window vba vba window vba vba window vba vba window excel vba vl Exception #0 (Magenta\Framework\Exception)\ValidatorException): Invalid template file: Exception to plsql exception name 'SqlServices' was not found in application configuration or connection string is empty. An exception Exceptions check if it is a list or dict exceptions to selenium excess belly fat exchange rates API excludes file types from formater vscode excludes interceptor to the testng in addition to test in testng excuse mode afte with named execcommand parameters adds divs execl execstart=/usr/bin/mongod --quiet --quiet --quiet --config /etc/init/mogod.conf (code=exited, status=100) run 2 3 set execution apex run the program c in linuz execute comm through ssh run if blocks run random image and get from url run stored procedure without db set execute sub from another sub vba Run failed for the task "app:lintVitalRelase flutter build Execution failed for task "app:lin release target. Execution failed for task "app:processDebugGoogleServices'. Execution failed for task "react-native-gesture-handler:compileReleaseJavaWithJavac". Execution ID: exercises pyton Exercises 5.2.8: Average test mongodb Output program Android exit server freeze status c output vim exitonclose swing exp(x) fortran extends aliases expect out of range in pytnhon expect ude test utils compare objects expected; A variable status statem keyword or the download keyword. An ID was expected and instead saw const. expected an ID and instead saw const. expected an ID and instead saw const Expected validator to return Promise or Observable expected latex symbol repart of the exploint of the explain outers of the wollain injection e-mail explain router.get(/:id(\\d +) The explination of the count += st[i: i + 4] == 'Emma' Explicit or silent commitment is not allowed in saved mode Expo Developer Tools is disconnected from Expo CLI. Use the expo startup command to restart the CLI. expo sascript -e tell app System Events to count the processes whose name is Simulator expo update cli expo-server-sdk ex Export 4 d export table button remove menu length option datatable export datagridview to Excel vb.net export gcc g++ export seras model to specific export PATH=\$PATH:\$HOME/.composer/vengerator/bin export PATH=~/Library/Py virtualbox express-validator express-validator expression #1 of the SELECT list is not in GROUP BY clause and contains nonag column expression = term {(+) -) term} in expression I is not allowed as parameter Expression num Express X-Powered-By header Disable extbase creation date extended Euclid algorithm extending video run over chrome screen chrome extensions not synchronized to chrome extension report maven extenct path from the jar extra until the first space R words extract distinctive Eye Icon view on credit card Number Entry field e ^(pi\*i) f and j keys f string conditional F # # console color f # get last item in the list F # mongodb nested in the seri to offer opening fa-info-circle fa fa-leaf fa fa-search fa-star empty fa fa fa-times-circle-o fa fa fa-times-circle-o fa fa icon for fa user fa question fa undo faacebook fabric8 kubernetes patch finalizer face facebook we Encebook Login Error Cancel Field facebook connection problem ionic facebook sign up to facebook sign up to facebook usual recognize the file for the open chart image Facebook wordpress Login Error: There is an error in yo in c factory integration in testng factory integration in testng factory in testng factory in testng factory is testng factory vs dataprovider factorybot factset fade text unity Faf du Plessis Fahrzeuge UML Projekt fail in /etc/freeradius/3.0/sites-enabled/default[59]: Error connecting to port for port 0.0.0.0 1812 matthias@ThinkPad-T580:~\$ Failed build wheel for et-xmlfi the plugin application failed [category 'com.google.gms.googleServices and no built-in datasource could be automatically configured. Failed to complete tunnel connection, which failed to delete the surefirebooter.jar failed to identify an appropriate driver class Failed to get the package 'ru preferred fixed state Failed to activate the drive: The mongod service.. unit file mongod service.. unit file mongod.does not exist. Failed to find .env file in default failed to initialize adding et quicktags wordpress Fa Failed to load airbnb config for extension from. Report from: Failed to load appmenu-gtk-module Module Failed to load canberra module-gtk-module failed to load canberra-gtk-module failed to load OpenH264 library: Failed to load resource: net::<3&gt; hotjar Failed to open file error: 2 failed to open stream: No such file or directory in artisan on line 18 failed to publish notification to null Android channel failed to push some refs faile android:17.2.2 Failed to restart restart The unit was not found. Failed to restart sshd.service: The shd.service of the shand service are the time: Automatic time synchronization is enabled Failed to set the listener: Sock docker.pid Failed to start mongod.service: The mongod.service: The mongod.service drive was not found. Failed to start redis-server.service drive is covered. Failed to start Apache HTTP server. Failed to disconnect Amazon with error code 1 in /tmp/pip-build-xxzumppm/grpcio/ FailedToParse: Password must be encoded url for mongodb: failure rate in smoke test Failure/Error: No path mapping {:action=>show, :controller=>show, :controller=& it member pylint khan falke DK address fakegen: Generator Instance of 'Generator' has no 'random\_int' memberpylint (no-member) fakher ul islam khan falcon 900 price fall guys free crack fallo al conectar al servidor ftp wo uimaager android fast reverse square root explained quick io fastboot flashall faster way to get charcoal ark fastnet Fasttext classification fat terry b99 Fatal error ": Allowed memory size 1610612736 bytes exhausted (tri such file or directory fatal error: pcap/pcap.h: No such fatal file or directory error: studio.h: No such fatal file or directory error: studio.h: No such file or directory grepper Fatal error: Uncaught GuzzleHttp\Exceptio Invalid 'master' upstream: Invalid object name: "master'. fatal: refusal to merge unrelated stories of irreparable: remote origin already exists. fatally closed: the address cannot be automatically detected mail irreparabl and a tracking branch. Please use -- (and optionally --no-guess) to deadlock father's day 2020 favicon does not show favicon script favicon specification fb account api grabber follogin npm fbq('track' 'lead') fbq('track') importances\_sklearn fedora 30 vmware fedora for vmware fedora safe boot fedora safe boot fedora safe boot fedora virtual machine fedora wm workstation 12 felix anime trap fenicsproject not active host found ist fes2 n fetc definition bring email from url contact form 7 fetch existing expo fetch:android:hashes fetch get re cht graphql fetch in vue 3 fetch method and class in codeigniter fetch suntax fetch suntax fetch with bearer token Fetchi audio codec from m4a to mp3 ffmpeg combine audio and video ffmpeg convert yuv to mp4 novice ffmpeg audio delay ffmpeg audio delay ffmpeg divide the video into parts ffmpeg thumbnail extract from the video ffmpeg m4a to mp3 are shared bipegs: encomped shared librage Scale and saturation fimpeg show video fimpeg metadata in mp3 fimpeg webm in mp3 fimpeg: error loading shared object file: No such file or directory FFMpeg\Exception\In executable Ist fgh fgh which means fh FHIR clinical knowledge artifact fhir how to control fhirversion from httpclient fi bash Fiat absorption measurement of loss of fiber attenuation measurement fiber measurement fibonacci sequence ilssender at com.optum.link.security.port.utilities.SendMail required a bean of the type 'org.springframework.mail.javamail.JavaMailSender' that could not be found. field " declared as a function fields.flat is not a funct olor shape centered latex reference shape latex shape ws plot matplotlib elements in latex side by side Archive .. node\_modules/@angular/material/index.d.ts' is not a module.ts(2306) datatype.py file, line type 6 (Hello Wo Indentation File demo\_indentation\_test.py, line 2 printing (Five is greater than two!) ^ IndentationError: expected an indentationError: expected an indented block file binari c file link ssh file could not successfully op ile in file C in imageview file in file C in imageview file input file file types file input file file types file browser file file treading from outgoing file type plugin indented vim file.coffee File.createTempFile build FilePathField files that have been changed to a file completion pitch.gz Files.Glob filetype:env DB\_PASSWORD after:2019 filetype:xls inurl:email.xls filezilla 20 seconds of inactivity file\_get\_contents(path, include\_path, variable to return the value of the fixedValue global variable increased by one. Fill in the missing values with NP Fill Order 0 with the same value fill up a disk by fillling the dd shelf library that fills the project se Ilter starts with pattern filter starts with pattern filter starts with pattern filter elixir enum example filter a dataframe from another filter only NA column to R filter out object in table using two arguments filter sa is many sample find a column in all postrip section find a subjecty;; final vs static keyword in java finally finally always after try to catch find - the name find . type f in unix find 0 bytes files find a key in the rub Ind a string in a data frame find all files with tilda mark? find all instances of a secondary string in a data frame find all variations of a set of strings find all variations of a string find and replace the text box fi Find Colleges, Tutorials, Cutoff find the name of the column in the database find commnad syntax find commnad syntax find common ruby table find the database connection string vb find difference between two command files f Find duplicate rows in a 5x5 Matrix. find duplicates in an array of objects find the and find the and find item s find item from xpath add variable to string find item with capybara overflow hidden find exe qt find file re centos 8 find retrospectively find function in stl find the game tagged find the dir home for find the mome for find ignore the hidden files find in the vector find the IP address rpi with nmap find more number in the seri array than sum find match value in two object find max of countby find maximum value when we do and function find maximum number in order find min of 3 no find mindepth 1 find my phone find my.clf mariadb brew mac catalina command find one with specofoc id mongose find out if a linked list contains a linked list contains a linked list learn process using windows port find out where a method is used in inji find out which function called modu 1 iteration find the size of all postgres DB find start up folder find string in the windows file find string in the windows file find suid binaries find syntax unix find text in the folder find the largest number in hashm ind the matching property find the runner-up score find the value of kx(x-2root5)+10=00 find tomcat location on Mac find tomcat location on Mac find unique values in the table list find unique values among multiple table f multitude value is available in another multiple find the width and height of imported video frame opency2 find with \$or in mongobd find your computer mac address findall (sort sorting) example findbyid mongose findbyid mo always active findind there are no ways to get to the end of the findindex table in objects find by secondary property an object in the mongo finding column wise maximum values in matlab finding eigen vectors of a matrix i FindObjectsWith Tag in the findone list and update mongoose findout not common between two data frames findstr -i findstr case unconscious findstr files retrospectively findstr recurstr retrospectively findstr files retros The base auth plugin firebase auth plugate for the late to the latest version (version (version (version (version (version [2]). firebase table contains using arrow list firebase auth plugin firebase auth plugin firebase a windows firebase cloud operation flutter firebase cloud method update firebase copying child data to another database firebase xaamarin activation formats firebase development firebase development Detailed stack detection: Incluster provide fluterators and firebase deployment only firebase deployment mode only specific firebase functions mimic firebase functions emulations start firebase functions and to the firebase hosting database delete ERR\_CONNECTION\_TIMED\_OUT firebase hosting only command firebase order from key descending firebase order from key descending firebase orderbychild update firebase phone web result authentication has no accessToken firebase Including firebase table firebase remove invalid firebase search at every child fire location put in vs update firebase sign out with email and password snapshot firebase for base firebase of thave permission to access fir Intebase user profile flutter firebase.auth.currentuser firebase.database is not a Firebase operation: Firebase operation: Firebase App is called '[DEFAULT]' already exists firebase\_core\_web not found. Update settings.grad Irefox prevent from fetch ip address firefox terminal command new tab firemonkey undeclared TConnLostCause firestore delete document from i firestore example query geopoint on Android firewall get id of new firewall docume Firewall firewall cmd add firewall zone-cmd add port8080 firewall-cmd galaxy fireworks status first 100 fibonacci numbers caractere in String in arrow first congine and porgle sheets first copy in the series first applicat FIRST start in the test first row as column df firt time root fish open tmux fish wsl matches the image in the carrousel bootstrap fit(X).transform(X.astype(float) placedBox in flutter five matopilot fivem cron fivem esx i FiveM pc key code fivem permiss fivem megistercomman fivem roles fix autoincreat wordpress database fix corrupt pdf command line fix indent visual studio fix implemented form tag does not work fix shortcut virus cmd fix si In codeigniter fix-bottom bootstrap fixed header table datatables fixupdate for fixing a remp commit typo lights symphony flags for g++ compiler flash-connect auto hide flashscore site:flashscore.com flaks FLAGIGNS tooltip Idat () flatMap flatpak temp flatting clan ing flat Map flatpak temp flatting cleaning file does not display date option popup flavio migliacio flex side all kids same width flex block resonsive flex box align elements fle Iexbox flexbox flexbox flexbox flexbox align right and left flexbox all same height flexbox center and space between flexbox wide container of content flexbox vs grid flexible content flexible content flexible acus flexibl w3schools Float element should have parent element defined clear property. decimal digits of flotation form in boot float right boot float right hes float char (inf) float() argument must be a string or a number, no 'dict\_ 1.22.1 • 2020-10-08 21:43 • 2020-10-08 21:43 • 2020-10-08 21:43 • 2020-10-08 21:43 • 2020-10-08 20:10 Aus in selenium stack fluently wait in selenium stack fluent expansion fluentmigrator update series where fluid that fil f30b7f4db9 • fixed flutter 2 inputdecorations in the same flutter series accepting license flutter series accepting license flutter access number flutter add a flutter icon button add border to flutter rights add shadow to slide until flutter apk build flutter apk continues to crash into the actual device flutter app package name appbar actions with tabs flutter appbar is still gray flutter appbar widget flutter appbar with icon and text flu In singlechildonscrolly ie sunge android default font size flutter change package name flutter change beta fo stabel flutter change white background for load flutter change pail flutter check if snull flutter check if and Internet connection control low storage flutter circular flutter dialog flutter code for curvy hesding color wing weigh color hex flutter color hexadecimal opacity flutter column flutter column min height screen sixe flut and run on Chrome Flutter Manufacturer in Statefull Flush Discount Tennis Tie Package 40 Block Shade Browse Conversion Double to Int Flutter Creates the flutter map creating the flutter organization name creating vertical date flutter paths time to peptide the date time in time flutter delay an operation flutter delay an operation flutter delete flutter file flutter desktop wing support flutter Dialog TextField text format field flutter doc drawer flutter drawer size flutter dropdownbutton stackoverflow enables web command flutter environment flutter environment flutter variables Flutter : Router is inserted from the two gem native wing extension file full na Inter Form Interne Follome Putter Form Interne Putter Form Interne Full ther Form Interne Full the Form Indep explained flutter for loop fluttering foreach with index flutter future builder future called twice flutter ing incluster yoogle map flutter yoogle map flutter till till screen flutter grid view flutter grid view flutter grid view flutter hex color flutter how to add the splash button affect the flutter column how to add opacity to isize http:post headers flutter button icon remove minimum size flutter icon round angle flutter icon round angle flutter indexwhere examples flutter inherited widget flutter input text start with caps flutter internationa kisweb flutter laucnher icons pugget flutter egger flutter text produce flutter line# flutter line# flutter line# flutter list of flutter list of a flutter list with flutter list.generate flutter list.generate flutter list working flutter lock flutter over thation for page flutter lock screen to portrait mopt longpress vibe Flutter make a csymed tacut tacut make tainer clickable tact tacut map dynamic flutter mediaType isn't fle flutter orde Inter proviso flutter witho held text flutter browse the new screen flutter navigation flutter navigation flutter Navigation flutter Navigation flutter page new text paragraph Flutter does not get all the data from apigati when adjusting the height of the container within singlechildscrollview flutter overlapping flutter torelapping flutter flutter widgets path hexagonal path flutters route lineto flutter performance timer flutter ing for te app</String,&gt; publishing flutter command pack flutter and pop does not work flutter option button raised button with icon flutter release flutter remove the extra space in flatbutton flutter remove last caracter from Inter sub flutter show dialog popmar when boar flutter sign position flutter salk flutter salk position flutter salk flutter salk flutter salk flutter salk flutter salk flutter salk flutter salk flutter salk flutter salk f slow motion flutter sackbar Futtert sackbar fop flutter sqflite DatabaseHelper flutter utter scop listen flutter scop listen flutter string contains fluttering substring flutters to reveal more tabbarview flutter text chea underline textspan onclick flutter time flutter time capital letter flutter to change the color card in the faucet flutter trigger display keyboard Flutter series for int flutter series for int flutter screen from stack fl application wing variables flutter video player flutter weode run release flutter wait for specific time flutter wait for specific time flutter web get url flutter web support flutter wels sillutter windget destructor will Elutter: Setting the AppBar flutterycon generatoro flutter launcher icons flutter launcher icons flutter launcher icons flutter rename app flux pointer exception flyover guiranwalas fmt as real numbers fncs chapter 2 seaso inner membrane of mitochondria called folium monitoring command with nightbbot fonawesone cdn fonction indicatrice latex FOND font awesome cdn not awesome cdn font awesome cdn font awesome cdn font awesome cdn ddewome font icons fa font icons fa font button awesome logout icons font awesome icon pause icon font awesome icon pause icon font awesome font rails awesome shapping bag font icon awesome symphony encore font awesome liktok font awes awsome cdn font size markdown font tkinter combobox font weight font bootstrap font class-awesome cdn font-awesome : #ffffff font-style fontawesome dellete fontawesome baloon fontawesome calendar fontawesome cal fontawesom Islam and Fig. 350;i = i +50) for (var i = 0; i < 350; i = 1; 30; i &lt; 10; 10; interped the doming (explore (on fortawesome.com mak icon larger fontawesome.com image search icon fontawesome flutter font awesome flutte 1) } What about any given N, u = [1,2,3,...,N] and v = [2017,2018,2019,...,2017+N-1]. Write a function that returns a vector that contains the following sequence: [1\*2017, 2\*2018, 3\*2019,...,N\*(2017+N-1)]. Tip: you may wa )) and one of colors 2.1, 1,3,2]. There is a for in rangel (0): print(i) for in range (0): print(i) for in range hallob, for in range(0): print(i) for in range(a.id,b.id+1): AttributeError: 'NoneType' object has nos'id'<br>An print(The coefficient for idx, col\_name in en listed (X\_train.columns) print(The coefficient for {} is {}.format(file\_name, regression\_model.coef\_[0][idx]) for in r for data loop for line-to-bash output for onp groovy for iump accessory used in the section for loop in es6 for vs for pyton for select oracle for with key value over numpy py table For the year = 1905 Teh Teh should be century From Year (year) = 20; for?of loop force delete par merge force http to https in website force mount disk mac force tokio task to end force tokio tak mac force tokio task to end force update check play store popup android power update favicon user power to click the button (/\* some situation \*/) dataTable2.Rows.Add (Dr. ItemArray)? } foreach access this foreach and replace the item based on the term foreach index foreach phoreach ph foreach wig foreign key set 0 foreign key set 0 foreign key Inguel gringberg forgot webmin password forloop in arrow stack overflow format bootstrap format builder validation messages for touched format confirm before submitting format confirm before e submitting format dinamico re poly performal rate vamples form to accept file type vipe only pdf format validation focusin focusion focusion focusion focusion focusion format in api codeigniter format in we intellij code format amount of currency from optical studio format in form form form at Formated source code The formating of the displayed and the resolution of numbers that format ime in localdate fume the form Builder RadioGroup code for the flutter formControlNam yup formly p-grid problem formula for charging in formula words to find a mathematical type palindrome for the sum of numbers n formula tio print the current date in Excel formulario de contactto bootstrap formularioAssert orthite event fortnite event fortnite free fortran, while fortrina if forward statement and back mouse buttons does not work on vmware ubuntu Forward tranfer futtingce Foto Video Diana Found input variables with inconsiste instances of org.ison.JSONObiect in the course of the class: founder of the coanizant four-dimensional series fourth of July fouzu moti fox in socks book fox news fputc and facts in c frac latex fracne motion exit not work model free array Delphi 7 free camp code free games online free online games free port number 3306 in windows 10 free professional email FREE RAM free seo link building tools for free for szernetes free v bucks freecodecam up all numbers in a series freelancer Screen freeze at chrome debugger point freezing point sun freeing point sun freigabeoptionen lassen sich nicht andern french in English frequency domain parameter frequency of speech o For equival the Diperty Encyl aggres and aller Support and the Plo, wise Gandalf Hello, brave Aragorn friends matching problem from defaultdict import collections from colorama import Fore, Back, Import Covid from Crypto.C ection called 'distotils.util' from fasta to bed files from integer to gstring qt from jpg to png from ipg to png from the input logger logger from the '' source has been blocked by the CORS policy: There is no 'Access-Con Ist ling fromat date string pyhton front end and back end front end and back end which means front end and back and which means front end vs back end frozen string literal ruby fs readfile encoding fs rename files fs.. acc and file FT USER fuck turbing mindig code full and code full adder vhdl code full size beacon full error messages rails full hormat Windows full mame rejex full width and height iframe full width bootstrap button fullcalen Incomperatory Scale fund Incomperato and Incomperatory function godat full like numpy functiongest Strings(inputArray) { call mode ready resizing and loading function calls function CODESYS function Daterin() { var selecte ) {motion for style your count wordpress function greet (\$name) { return Welcome . \$ ; } χαιρετώ («Ρόμπερτ») συνάρτηση in expect script function maltab function maltab function print(text, times) resizeBase64Img(base64, r Inction const multivalued return function in lua function in lua function that replaces character and allows only numbers in textbox function and returns a randomly selected item from a table function to find multiple subs The Data from the minimum maximum range function to insert the series function into the red image in the perimage in the prodicion into the red image in the p function in function in function wp maintenance mode(s), [763 f code comments funny spongebob quotes funWithAnagrams furaffinittys crosshair fury furry furry furry furry furry furry furry hentai melted customer position client implementation future as parameter with async in the flutte understood as (type, (1,)) / '(1,)type'. np quint8 = np.dtype([(quint8, np.uint8, 1)])' Fuzz Labs FWIW fwlink/? LinkID=135170 fxflex responding example fyit download q galactus galileo game of life brainfuck game:GetObject made using pygame gaming ganda full badshah lyrics song gangdom csgo gangwon gap between two flex elements blank betwwn footer and container rest in bootstrap gardevoir gary kildall curriculum portal for cse gatk genome be gatsby-plugin-notifications gau Ga u Mata ki Seva karle gay gazebo makes video of images gcc alternatives gcc: Command not found gcd gdd algorithm of 2 gcd numbers in c gcloud commands gcloud copy files from one bucket to CLI Configuration acloud llist names of acloud computational presences move files out of folder to bucket acloud definition default calculation area and acloud yersion aco switch project concole acp copy content from a buc gdal user zones with anaconda gdal polygonize example gdb debugging No symbol table is loaded. Use the file command. gdb get the return value of the gdb function running program with args gdrive.deb gdscript default parame </string&gt; on pace geekforgeek c readfile geeks for geeksforgeeks geeksforgeeks amazon experience internship geeksforgeeks string endswith geerlingguy.jenkins: Wait for Jenkins to start before proceeding failed gen ss The Reference column user id and mentioned column id on the outside basic constraint blog posts user id foreign is incompatible. general general phone number regex produce a token authO produce color between two colors pro intellij produce GUID in Linux create jwt secret key creation key and certificate openssl creation method o dart list create model from database entity box generate numbers in distribution r create order number create rand wordpress plugin create powerful shared key generatedpluginregistrant.registerwith (registrewith (registrewith (registry) error creating test data on the website api generator General function general funtions general.png

mapkit xcode geolocation using flutter geology la creacion de la tierra y peru geom bar rate geometry funCtion in tkinter geom\_bar change y axis geopy that proxy George Floyd agriculture time now GEOTHERMIC WATER IN JORDAN ervelop primary key get active google script sheet get nickname name from jks file get all changes to bind name get all cookies get all coordinates between two points get all data in mongodb collection get all directory na use as they get and set the module get app bar size get app information third party app pack manager get app back manager get app version android get appbar wing size GET AROUND MAXIMIN PROBLEM FOR RPC OUT ON LINKED SERVER er bash name wget down file get charging address in woocommerce get bimap from uri to Android get bitmap from drawable get bitmap from imageview get color from classname get column count method get column name get column n column names jdbc get column names get column names get column names method get column names method get column names get column names get column names get column names methoments get column na na jav get component eye text on test r get current will above per the current current currency of the store get current date delphi get current date delphi get current date get current slug page get current slug page get current method of sending wooc lightning element get custom tag in lightning element get data from elasticsearch to jupyter get data from fetch API to variable get data from firestore get data from a firestore collection get active cell data geot active ere get diemesty sepen to maniem version from the date algo get diameter of binary tree get dictionary keys get doc id firestore get docker container version from inside container get item from category to get elment from er the first element of the madle form the first element per the file name from the arrow path get the file size in the raw folder get the first and last element of the matlab series get the first element of arededdict get 192.158.059.192.158.29-891;192.158.29-80;192.158.051.153: read UD P 192.168.53-65.1:53: read UDP 192.168.05.1:53: read UDP 192.168.05.1:53: read UDP 192.168.65.1:53: read UDP 192.168.53 65.1:54 820:56829-8.01;192.168.05.1: et incoming android call number example get index foreach py get index of the item on the map dart take example in view codeigniter get ip of mac get the item on the canvas get jenkins plugin list get ipyyter to see conda eropos list of the last item in the arrow list get last item in the delphi series get the last element of the last element of the flutter series get last item route get last in codeigniter get the length of a table section ervent and input text and input text and input text and input text and input ist of bash lists get LocalDate in specified format get localstorage value get site name in flutter get site name r Get average of csv column get on for the original on for the worst the moment gets modeline takes my place in flutter takes my used command from the story takes the name of the user id roblox gets native query result to map column names gets the shift only gets file names from CMD they only gets days from a timeseries rest details to order from id woocommerce get flutter pack get parameters from roblox character take the place of a widget on the flutter screen take the er sion get mother provided get postgis version get postgis version get postgres version get moth previos from date mode get previous url symfony 4 in formpage get primary key of the table get the main product shopify imag activen woocommerce get relevant values in standard dajngo GET request to hackerrank get aquestcode intentionally android get result count coigniter take role postgres get form max get row method get flutter ascending to g one opers shall mac gets shall mac gets single column in codeigniter gets single row in codeigniter gets single row in codeigniter gets sms android gets specific item from local storage gets bootstrap start 4 gets static f ommand history get the text from listal apper android get the terminal command history get the text from listadapter android get text in the protractor get that pepper off there to get the current page id in wordpress get er the object in order get the last element of an array get the last item in a row get the last item in a row get the last N entries in mongodb get less common multiple (LCM) of two positive integers get the names of all f eropon tem mulliseconds Delphi take time to complete the code c get top window URL from iframe get transformation from raycast array get two post provider andom number in vb.net get unpushed bind to upload coigniter error username from jwt spring request token get the value off the map with the basic flutter Get the value form TextCtrl wxpython get the value of torchnir lenses gets the variation ID from the product id gets the version packa working r directory get the time from the date x++ get your IP address from the terminal get the ID youtube from url get() header file get-command get-wmiobject win32\_service -computer all computer getallheaders() getbestf ercomponentsInChildren to list getcomposer.org download getController() setZoom no effect GetCurrentPahaniDetailsResult getdata from fetch api to variable getElementAtEvent (e) getelement getsbyglassname.. style.display ge imit geter section pertaga studio getline does not work visual studio getline input limit getexx method getOnBackPressedDispatcher ejemplo getOntClass getProductImage in tpl prestashop getranges google script multiple file and Setter methods to get bootstrap card to form on a masonry wall Getting listbox items to display in another form get order lower and higher values than np array to start with bulma to get the size of a gameobject to get getwindowhandle and getwindowhandles getwindowhandle vs getwindowhandles getx flutter get\_bloginfo ('url') on toast get\_declared\_classes get\_permissions get\_scholarly\_instance() get\_terms only parent get\_user\_meta gffftrhy egeluvial tag ggplot ggplot ggplot ggplot ggplot ggplot ggplot ag ggplot and mre garrange legend in r ggboxplot ggpublr series change ggm ggpplot abline thickness ggplot legend in the plot ggplot x axis 45 degrees ggplot2 ghplot2 overlapping histograms ggpplot2 remove legend gh --version Command 'gh' not found, gh-action-auto-merge example gherkin test syntax ghmc election survey 2020 gif file data subblocks Gill Sans MT gimp add image behi github packages add multiple windows credentials Github API github documentation claims that I have a large file that healthbab delete remote branch git api github payes are not free github payes are not free github shows wafw00f github.com gitignore programmer all files and folders in a single gitignore folder for the project django gitignore for amp Gitkraken snap Gitkab gush existing project commandlie give a cell a lower outline google Indian, Chinese, and French currency formats Consullering an integer beadd an integer by file paths, print them hierarchically Given a list of numbers, write a list understanding that produces a list of only the positive n output = [1.2] Given one month - an integer from 1 to 12, print the number of days in this year 2017. Given a square table list[][] of class 'n'. The maximum possible value for 'n' is 20. Given an S string, you are allowed sum (numbers in a table of an non-megative integer, count the number of unclassified pairs based on the numbers in a table. We define a current sum of a table as runningSum[i] = sum(nums[0]... nums[i]). Return the sum of t inst everything at once Given an arr integer table, write a function that returns true if and only if the number of occurrences of each value in the table, find the one that appears a single number of times. There will alw on the table percentation of the that metal ware sind all user names and roles in a string with each value labeled. Given the table representation of the thin Heap, turn it into max Heap in O(n) time giving the date to the yokoveo glua varans/shopping and pubphon sin pubphon Sip global Covid global find and replace vi global leaderboard roblox global variable πυρήνα 3,1 globfone ένδοξο μοντέλο ο glome μαύρο glof udemans/shoppingcart glove2w yoquy grow grow grow me term inal margin gnom open sella marging walled and margin grome terminal margin gnom gnom gnom gnom gnustar glumlat egon egon string go swagger set up server go templates server go to line vscode ontrols godot 2d set position in mouse godot 2d slowly rotate to the godot object after changing the scene button does not work godo t check if the mouse button was just press godat check if the object is godot check if th signal godot declared variable version type godot declared variable type godot screen fps godot screen ps godot screen numbers godot edot window godot export godot export yar godot export godot export godot scren godot get godat how tu use link godot instancing scene via gdscript godot invalid get index global\_position (on base:Nil) godat language blank keyword godot linedit only numbers godot loop through godot board makes string all lowerc animation godo platformer drive godot print godot print entum name godat progrssbar that maximum value in godot raycast code get accelerator godat raycast2d does not exclude native return godat ratum godat saving enum name yodat use enum to export var godat VAR := x godat rendering idle frame gogle gogle gogle gogle gogle and how to print your current goland track printing the time it took for the code to run golang golang + sigs.k8s.io/stru ontains a valid golang directory check if the key is on the map golang control order ends with Golang convert from ISO 8601 to milliseconds golang tring create blank golang error create folder golang, if there are no golan database best practices golang delete item from golang table documentation golang ecb aes golang eliminate duplicate intervals gol need find string in the entire golang get day of the week from the time golang get the last print the golang message http get golang query parameters import as nickname golang import function from golang import function from golang file golang lie golang lota enum golang len return type golang through golang tabl eries arrat gol ang file read the golang file bar from the golang line read the golang line read the golang line read the golang line read many pictures in a simegle golang image read rune from byte golang that env var gol golang substring Golang test function golang time format with milliseconds golang type statement golang uint64 to string golang while golang loop []byte to string gold flop or hit golden ratio goner 2012 gooba lyrics good, coods\_goods\_goods\_goods\_goodscategory\_id google google .com google analitycs anoynomize ip google analitycs anoynomize ip google analytics kirby google apps script numbers to get spreadsheet range in a google variable you' oogle cordova bites maicer google calendar api to get google protected properties calendar remove a google chrome chrome chrome chrome chrome chrome chrome chrome google drive google doco apste without formatting google dr oogle forms answers google forms answers google home mini or echo dot google internet speed test google internet speed test google maps api zoom level scale google maps api zoom level scale google maps chant size of marker allowed to use this API., google noindex tag google oauth API spring startup google oauth2 makes symbolic change when you refresh Google paas google pay rewrite to Google script last series google color sheet a column base oogle sheet sheet sheet sheet sheet sheet sheet sheet sheet sheet sheet sheet sheet sheet sheet sheet google smake google spreadsheet another google sword sheet google tabellen grösser als google translation english in fre google-api-nodejs-client google.co.uk google.com googleapis googol googolplexianth goobah google waps flutter goose create migration gorf gorm order from goroutine gosund homebridge Got an error in creating the test databa oot permission denied, while trying to connect to the Docker demon slot in unix:///var/run/docker.sock He got permission denied while trying to connect to the Docker sock He got permission denied while trying to connect to signatures were invalid: KEYEXPIRED gpg produce key have encryption enabled gpg key GPU training tensorflow grabar microfono en tarjeta arduino sd gradient latex , does not have a gradient lation widget flutter gralle appl ection gradle build skip tests gradle cache net dependency gra dle not resolved idea plugin Gradle include external jar gradle renewal kits gradle renewal kits gradle externa por huevo Granada grand a por the posine of an or graphql distable pasp agapped for pasp of a current access to /dev/mvm user assignment all graphics permissions are not a member of the eventargs graphql disable cache graphql disable cache graphql first 20 items graphq graphs in pyqt5 graphs in pyqt5 graphs in pyqt5 graphs in pyqt5 graphs in pyqt5 graphs in pyqt5 graphs in pyqt5 graphs in pyqt5 graphs if edit after gravity format fill edit after gravity fie formats upload hook gravity sh which means grep -i grep 2 matches or grep after matching grep all files retrospective grep command grep command grep command syntax grep exception files grep exception files grep exception multi dip grep filename only gre one of the act one grep in windows grep insensitive grep insensitive grep lines between two patterns in the unix grep list each file once grep more than one grep word does not match grep ocurrances grep match remove branch epper grepper crap grepper grepper GREPPER AFTER grepper answer grepper. Incone scores grepper 20ne scores grepper conde grepper code snag grepper is AWESOME grepper is useless grepper lua grepper does not work grepper sto onterport grepper use grepper test grepper grepberg hardware points ui grid in grid readme md does not work to resize grid list hide scroll bar mui grid from matplotlib grid from matplotlib grid view connection areas in fl or Bridsome chief gridsome will be removed in a future release. please use gridsbucket instead of gridview builder gridview builder gridview builder gridview batterns for elastic load balancing logs Groobi Doobie Shoobie C and ay application of the interface groovy parse yamil ithputh snakeyml groovy simple standard strings groovy split string groovy split string groovy to int groovy to string groovy waiting time groovy 3 closing Group of 1 oucked in Android Oscoup Sincks through programming VB group recyclerView list by date in Android Studio Group Testadd: group by as\_index=false groupby fillna fill groupby where only grouped bar chart with grpc tags all gs and ownload gison gradle kit gsaphet get last series gspread send dataframe to the sheet gspread writing dataframe to the sheet meshes grame on the sheet GTA 5 GTA 5 baking pattern hashes gta samd amdreas free download gti in text tkinter guid.configure (background=light green) in text tkinter guicontrol ahk guid.empty Guido van Rossum guido van rossum net worth guldkedja 18k gulp cli gulp downgrade to 3 gulp ftp on gulp site serving primord on distinctive guzzle magedo 2 guzzle post application with gvm data no code produced gwt-all ps fitness event source to create simple web world gyp WARN EACCES current user (no one) is allowed to access dev dir / Gyp user 10)= 0= += h= := h;= h= vhjf= h1= markdown= h2= database= spring= boot= h2o= dataframe= columns= drop= h2s= polar= or= nonpolar= h5py= is= running= against= 1.10.4,= this= may= cause= problems= '{0}. {1}. {2}'.format(\*vers mismatched= error\*\*\*= habilitar= y= configuracion= ripv2= cisco= packet= tracer= habtamu= engdayehu= hack= client= hack= client= hack= facebook= hacker= machine= hacker= machine= hacker= hacker= hacker= hacker= typer= hack solutions= the= first= line= of= input= contains= the= original= string.= the= next= line= contains= the= next= line= contains= the= substring.= hacking= hacksplanning= hadoop= distcp= diff= snapshot= hadoop= in= mapper= c igh ambunger side menu divid and twe ambunger and a mannery and amburger and the manner whopper tham burger and the menu and the menu and the mem and date add hand grabbing script handle salther in selenium handles s3= exc nandleauthenticateasync= unit= test= handlebar= typeerror := cannot= convert= undefined= or= null= to= object= email= handlebar= firebase= handler= kotlin= handling= conflict= handling= cookies= handling= event= changes= h inks= to= example.com:= hangs= pixers= hangs= time = langs= the= anchor= tag= so= it= links= to= example.com:= hangfire= list= recurring= jobs= hangsy= number= leetcode= hard= ops= torrent= harddiskvolume= harlowe= prompt= :pdf = harshguptashnd = harvard = localização = hary = poter = has = many = through = source = has = mo attribute = 'presence\_of\_elements\_located'= has = no = attribute ='pressword = appromponent'= has = password = argon2i n= data= structure= hashing= in= data= structure= hashing= passwords= in= yii= 1= hashmap= and= linkedhashmap= hashmap= c= hashmap= vs= linkedhashmap= hashmap= vs= lashset= scala=> <String&gt;h = νέο HashSet&lt;Stri το τελευταίο στοιχείο της λίστας haskell and othe paskell πάρει το τελευταίο στοιχείο της λίστας haskell φύλακες haskell int στο κείμενο haskell ambda haskell Aiota στοιχείο στο δείκτη haskell power return false, if list avana lyrics you have done api tests haveSameContent have\_posts() haxe 4 haxe.removing.AMFConnection haxe interface haxe loop via table</String&gt; &lt;/String&gt; alt;/String&gt; &lt;/String&gt; andps dictionary haxe s does not respond hdbcli.dbapi.Error: (-10104, Invalid value for key, directory search path: that 162 farnborough crashfocke-wulf volksjägersalamander fighterhe 162carado ar e 381 that primary factors of 13195 are 5, 7, 13 command line head -n command head detached at source /main head n lines head royce school Head / Middle follow mouse / camera script header always editing set-cookie does not work header to apply ionic header ifndef header eraders in axiomos.get headless browser selenium headless browser test headphone jack does not work on macbook pro headphones and speaker both work on my pc healthlinks wellness pile perculate down pile pile's pile heap he under the heart button bootstrap heart code for Windows 10 hedge meaning HEEFT EEN KRAB TANDEN hegarty mathematics hehe height automatic width 100% will ignore the width 100% will ignore the leight of a binary tree heineke hello world to r hello world to r hello world rust hello world rust hello world pile overflow hello world pile overflow hello world vala hello world vb.net hello world without question mark in c hello world x86 assembly he count [65530] is very low, increase to at least [262144] release rudder minio helm3 worldwide: imagePullSecrets: - name : regcred helmo help help source code discord.js hentai aorine hermitcraft of mitcraft of mitcraft of Enoku cli heroku cli heroku cli heroku cli heroku download database heroku error 500 with bonsai heroku connection IP address mismatch ip address heroku records heroku renoku rename heroku restore database heroku ren migra webpack: not found heroku symphony logs heroku variables console heroku.yml he utitige corona zahlen hex code for inlate opaque flutter hex code html hex codor picker hex color codes hex color picker hexo hey email hey.com query a lot in many hibernation management that multiple hibernation parameter vs hibernation, how can we define the primary key value production logic as automatic? hidden message discord hidden essage discord hiddineye h icons windows 10 registry hide data tags if zero in SSRS hide div elment hide error display in the jupyter hide from the intellisense hide title entry field show when it is full of hiding keyboard after typing android hide or of high eest poileng think engleral care think engleral and beam and bootstrap hide when small bootstrap hide wordpress errors hide links from certain roles hiding the extension of the website hierarchical plot grouping Interproduct provel control tab mFc highlight / un-highlight we selected interest when pressed in Hindi flutter for hindi flutter for hindi unicode forieners in English converter online history story push search params his E couldn't find d login name - couldn't find d login name the subsequest his in roblox hiyam ahmed hi hmmm hm commenttl ho to loop trough a series of objects Hodel Guido oo to set 3d tensor hoo mearten van veen van je vand cypanding '~' (ArgumentError) homeasupindicator make invisible homebrew homebrew for windows homebrew restart service homebrewwsh completion homelogic homlogical words , USER variable is not set HOnda Hong Kong Human Right Item TouchHelper hop attempt hopla website horizontal line nativescript horizontal progr essbar horizontal progressbar horizontal scroll menu fades edges horizontal center multi-line text horrendus side view file host file Niqeria API for developers hottest planet in our solar system houdini blendshape vex hounour time in minute House of Commons / House of Lords house robber leetcode hovers 777- charger hovering array effect series hovering previous hover website design how a 16 mp camera looks like how to add model class to the table list how apache shiro remember me works how are the pages navigated on a websiter how are the time zones and rotation of the E OpenGL how call section in the same directory how do I add dark way quickly to flutter how do I change the color of choice through mouse in fthe vscode how do I disguise a list of tensor in tensor? How do I make a foreach app.compact theme and metrial theme How do I keep the GUI pyqt responsive when performing an intensive cpu job? how do I enumerate data download time wise in linus? how do I print multiple arrays on separate lines using th In the wix dataset how do I zoom out and visualize a 2d plot in the jupyter notebook how can ic get the id of div jq how can you set the background fit fully How can too much fat in your diet affect your health? how can we Iexicographically smaller anagram of string How can you add a manual line break to a paragraph? how cgpa calculated how to change the position of the text how cors stops xss how to create Texture in OpenGL how the database open with exquisite option how do I add time stamps to a table how do I call the location of a dragcable object how do I clean jenkinsfille How do I create a terminable while looping in the console application? How do I tu site:wordpress.stackexchange.com How do I find and replace all impressions (in all files) in Visual Studio Code? how do I fix can not create the working tree dir license denied how do I insert modules in how do I index in placeholder for a box select how do I make multiplayer in the section How do I open a new window git bash terminal in my current location in windows? how do I push a repo that says allready there is how do I run code in wo How do I set Conda to activate the base environment by default? how do I start with intellij idea How do I suck my own how do I see my blogspot page how can I #election2020 How do newspapers use sport to promote themselves color for everyone <h1&gt; Items? How can you clean a list how you can close the lua program how you can connect the database how you can create an error how you can decide to automate how you can decide which test case How can you display hyperlinks without underlining? How to do positive API testing how you can impose business rules on a database how you can get the number of rows in JDBC How to handle stress how you can handle the sync and you know that apache wollen take a long time or consume a lot of CPU how do you make a connection to the top of a page how do you make your script work in a window how you move data between the application, how do you tunnel ngrok how you can change scenes section How can you translate from iterator-style posts to size\_type style posts? How can you tell gpg how you use log4j how you write test cases How does a six pack develop? how the and how to do to scale how king crimson work Math.ceil how does nlog clear historical files how does the sudo command work how does this fat is my mom how to get the user show mvc kernel controller 3.1 how do I close the k studio how is a movie with real actors called How is the autumn season how is the autumn season how is the autumn season how is the spring season how is the winter season how is your day looks like as a taster how long can portal last time is top how long is a sprint in nimble how maany bytes in an int in C how do the element count signal work: ecommerce How to do something like alexa how many animals in the world total how many bytes is a k avilable in magenta 2 how many cases covid is in Ontario how many covid deaths in ontario world heaths in ontario world how many days until 2022 how many days until Christmas how many devices can be on a network honygain h a full lighthouse how many lines does an a4 piece of paper have how many people are killed with a baseball bat how many people play minecraft 2020 how many people will it take to cross the universe how many seconds in 1 ho How many static methods can an interface have? how many terrorists do not conform to the binary sex how many test cases in your regression how many tributaries amazon has have how many values are required for the exact GPS views has a youtube video have How many zones there are in GCP how manz bytes int how much battery does netflix use for macbook pro how much it costs corvette how much does it cost to fix a computer camera how much does ma diagonal move how much google pays for apple how much google pays to software engineer how much iron you need for a full set of armor How much is 1 dollar real how much is 1 dollar real how much developers earn how much st orange man how old is siri how old mitch mediphisht how ot split a string every fourth eter how pop in mongoose how to put h:;puttext in the center of div how to read all messages in mobile flutter how re put value from ap or section pointer to item view to set postion pointer to item view recycler how specify authentication is not required for the folder hthtflow how stand ivy in angoualr 9 how teadd ssl in a subdomain in nginx how textfiel TO INSTALL?!?!? how to abandon changes and go last commitment how to absolute value in c how to accept an array as function parameter in c how to access a spinner from another activity on Android how to access adb globally button of gridview how to access both the child param event and parent param to the vue how to access data frame series from the datetime index how to access http page in the ark how to access the stock in the pc ark how t how to access minecraft substrate global files how to access keys object that have spaces in them how to path variable location in section how to access remote pstgres how to access the windows 10 boot folder How to access value in cinemachina how to access the user folder on mac how to access the value from <class 'pandas.core.indexes.numeric.int64index'=&gt; how to access variables in the API how to access variables in the API how to ac virtualenv in windows how to add ' to the string for each sublime line How to add a browser tab icon (favicon)? how to add a comment to c How to add a gif to a readme how to add a kill brick to Roblox Studio 2020 How to ad how to add a second navigation to a sage how to add a text box to plot r how to add a time stamp with each message flutters how to add a server Tomcat in intellij via maven how to add a path to a sprite to zero how to add picture to my website from my computer how to add Android Standalone App Client Id expo how to add authors to latex how to add background image to WPF application how to add basic authentication for haproxy backend server plugin how to add caracitor to ionic how to add caracitor to ionic how to Android studio how to add cardview support to Android studio how to add cell to databricks how to add chips dynamic Android how to add SQL column ho button how to add radius angle to Android button how to add custom divs To woocommerce product page how to add custom tag to list in Lightning item how to add data b firebase in flutter how to add database to portfolio how shopify how to add elememt to the pytohn how to add item to the list how to add item to the list how to add item to the list how to add the list how to add the lifting section to the flutter container how to add existing h on to add fropped to heroku how to add fformeg to heroku how to add fores only to the first latex page how to add grepper answer how to add horizontal ruler to md how to add http link to jonpane swing how to add icon at th overleaf how to add item to listview Delphi how to add items in a xamarin picker how to add jupyter notebook how to add magnifying glass in the search box how to add MP4 files to the file how to add multiple commands to tk iks file how to add new column to dataframe how to add normal map and albedo color how to add the number to tuple how to add numbers how to add a plus one how to add a plus one how to add postgres to the spring startup how and progress bar to blogger how to add work to the solution command line how to add random numbers randomly to a data frame in r how to add date area in Oracle how to add scroll to div onclick how to add shadow to the sear In divi how to add shape to Delhi 10 how to add shim how to add a few rows to the database when migration how to add something to the web directory inf lib in the eclipse \ how to add elegant download buttom how to add ele moderator to the elixir how to add bitmap text to the studio android image how to add the size of the text to the editor p5 how to add the column at the beginning of the dataframe how to add the package that contains the e and to a variable in a loop how to add to a table how to add to a table how to add code cut how to add code cut how to add crow and TTL for the cache name redis how to add the user from bash to mac How to add video replies in the appium how to add wc() function to my custom page how to add where command to update comand joins me how to add woocommerce meter basket how to adjust the images inside the card how to light up and place ipywidgets mathematical equations in lyte x how to align text in the center in container flutter box how to align text within a touchable opacity how to align two divs side by side how to allow only a specific ip on a docker port usi scenario How to make a Gamepass script in roblox studio 2020 2020 to make a Playanimation script for roblox stuio how to animate div screen how to move screen left right to click android how to append a multitude to a list how to apply changes to a single file from stash how to apply gmail filter how to apply gmail filter how to apply gmail filter how to apply gif to Android progress dialog box How to apply the size of the transition change a vector value to a 2d vector who to assign a variable from a textbox to Visual Basic how to assign something in the center within a div how to attach the middleware to a path definition how to attach to Outlook only two s redirect to https how to average only positive number in table numpy how to avoid the model, isNew, error by mongoose question how to avoid reverting to trading manager How to be a web developer how to be productive how to Decome U.S. president how to bind the value of the keyup event at runtime to a variable how to blit image in pygame how to block a URL in .htaccess how to blook in dell bios how to boot in dell bios how to break a code in If statement using it if statement how to bring lit o the same line how to bring lit o the same line how to bring is to the same line how to bring snap streak back how to build a list each series contains 3 item in flutter build svm model in r how to buy free ram online how to buy stuff online without money how to cache in haproxy how to cal kubeless function how to calculate aligned base rna seq how to calculate dollarto peso how to calcula and width how to calculate the number of days between two gfg dates how to calculate pisano period how to calculate pisano period how to calculate the volumetric weight for sea freight transport how to call a saved pickle Intersystems how to call gcd in vba how to call intent in the adapter category on Android how to call a manufacturer from the other manufacturer from the other manufacturer from the other manufacture how to call a manufact manufacturer from the other manufacturer How to call a manufacturer from the other manufacturer from the other manufacturer How to call a manufacturer from the other manufacturer from the other manufacturer from the other Is a manufacturer tow to call a manufacturer from the other manufacturer How to call a manufacturer How to call a manufacturer from the other manufacturer from the other manufacturer from the other manufacturer from the ot manufacturer How to call a manufacturer from the other manufacturer How to call a manufacturer how to call a manufacturer from the other manufacturer from the other manufacturer from the other manufacturer from the other m call a manufacturer from the other manufacturer How to call a manufacturer from the other manufacturer from the other manufacturer How to call a manufacturer from the other manufacturer from the other manufacturer from the web api, if it is in a separate folder how to capture a single photo with webcam opency how to capture an image with web cam open resume how to throw in c programming how to throw integer in string in kotlin how to cd in a div how to center a div with absolute position how to center a form in bootstrap how to center a form in bootstrap how to center a form in bulma how to center a position fixed element horizontally how to center the text of container how to center content using y-banner how to center div how to center for how to center for how to center for how to center the title of the appbar flutters how to change port number for center show to change a te The Wellet In Virtual Studio how to change API levels in Virtual Studio how to change the appbar color in flutter how to change the background color in the flutter how to change the background color in the flutter how to c change the grid in the grid layout on Android how to change the background color of the list view in the flutter how to change the background color of the list view in the flutter how to change the background color of the on Android how to change cmd default path how to change the notification bar color how to change the notification bar color how to change the notification bar color in the flutter how to change the color of the circular pr highlighted text in the section how to change the color of the list style type how to change the color of the list style type how to change the color of the radio button on Android how to change the color S in GGPLOT how t In Mac Terminal how to change the directory in Mac Terminal how to change the dirve at the Windows 10 command prompt How to change the drive in CMD how change the Dynamodb port number how to change uppinta how to change th I2 hours how to change the font in the tkinter how to change the font size in JLabel how to change the font size in JLabel how to change fov in tf2 how to change the sex of memoji how to change them tags in ggplot legend h he color border of android inputLayout how to change the owner to postgres how to change the owner of all files in a directory how to change the path to cmd on another path? how to change role permissions to discord.py how video through inspect how to change the spelling checker language in WPS how to change the color of the status bar how to change the the style of the status bare how to change the terminal font size in vsco de how to chang In the edit how to change the angle of an object in the edit how to change the background of anuglar 6 globBBLT how to change the color of a start button how to change the color of the back button navbar xcode how to chang or ential the format tag in Word how to change the format tag in Word how to change the first activity on Android how to change the form of xlab to plot in r how to change the font size of a dataframe in r how to change th In appendent ow to change the scale of an image the scale of an image in pygame how to change the shape of a buton to flutter to cocular how to change the size of a style = text-alignment: center; how to resize the ui in t of a label in the tkinter how to change the width of a panel section how to change in dark visual studio mode how to change the insertion of a form dynamically how to change the visual studio font How to change VS Code Rul ontrol a db specific rows col is empty How to check a string for specific characters? how to check airtel sim number how to check all scheduled tasks in Oracle how to check assembly compatibility X64 and x86 how to check c oneck the item is in viewport how to check env variable terminal how to check expo cli version how to check expo cli version how to check flutter version how to check for cross between controls in vs formats how to check t In a string is a subsequence of another string how to check if I'm using wayland how to check if ione by one is stopped roblox how to check if the base plate color in the Studio Roblox how to check if the post is enabled a sidekiq runs how to check if someone blocked in skype how to check if something is only numbers in Delphi How to check if ssh-agent is already running at the bash how to check if the data frame category types how to check check if the user is logged on to FireBase Android and then upload another activity how to check if you are at the end of a file how to check the input is selected or not how to check the input is selected or not how to ch o check the input is selected or not how to check the input is selected or not how to check the input is selected or not how to check the input is selected or not how to check the entry is selected or not how to check the how to check ram from cli how to check the status code of a web server via terminal how to check string start with # how to check existing virtual environments how to check the word is present in given char order in c how ow to check the version of web3 how to check the weather my model is in GPU in pytorch how to check what is running on port 8080 how to check when editing android click how to control if a list in the arrow is empty or not In O(1) how to check if the user is online or mot How to check if the given number is a force 2 in O(1) how to check if the user is online or do not use socket.io how to check wal version how to choose the automation over here right color palette game how to choose the working directory that the script is in r how to circular bitmap android how to mention a number of references to latex how to clean glass projector lens how to clean activit docker-compose logs how to clean glass cache How to clean clean clean localStorage when browser / tab closes how to clean mouse marks in kubuntu how to clean my cmd story in windows how to clean the space on the Windows la on enthing section how to close a iframe in netbeans how to close a port mac how to close a port mac how to close a port mac how to close all folders in code how to close an issue with a commitment how to close chrome from on the world on the world on another screen how to close turle loop how to encode a motion camera in section how to encode a smilling face how to encode a swebsite how to code binary response to r how to code button click only in the worder combine all columns into one columns into one column in r how to combine data from mapping in new order how to combine data from wapping in the arough from value using the group from postgres how To comb comment on a template string how to comment on the code in Visual Studio 20 19 How to comment on Yanul Studio 20 19 How to comment on Yaml how to comment multiple lines in lua how to comment on the option in Visual Studio ow to draw 64 bit nasm how to compile bibtex mac how to compile the rest of a .so how to compile the rest in a .so how to compile see maphore.h in the terminal how to ioin more than 40 lines in VBA how to confique he serie Inction to LUA how to connect localhost to the phone how to connect moon via putty how to connect moon via putty how to connect pgadmin to excel how to connect user password postgres using the command line how to connect s iphone hotspot from macbook how to connect to magoo and create a model how to connect to remote database postgres from the command line how to continue the formula in the following line in VBA code how to continue in Lambd 64 to blob how to convert a binary number to decimal to C How to convert an agent to R how to convert an agent to R how to convert a folder to tar.gz how to convert las ting sentence to a table how to convert a series of a bytes to bitmap and show the recyclerview how to categorically convert data to numeric data in r how to convert data to numeric data in resume from science computers in economics how to convert http application to oppose a Ist to tensor pytorch how to convert m4a to way with ffmpeq how to convert matrix to numeric to r how to convert matrix to numeric to r how to convert military time to minutes how convert openssl to keytool how to convert convert timestamp to datetime in dart how to convert user input string to integer mips how to convert weck mips how to convert vector3 to quaternion how to convert web page data to xml opithon file how to convert word to p oba how to copy a cell in vba how to copy a file to a remote server using the command line how to copy everything to a file with sudo nano how to copy the file to the root directory how to copy the path of the flip board i loop how to count the number of characters in a table How to count the number of files in each directory how to count the number of gcd how to count the number of processes performed in windows how to count the line in jdb e actual values in r how to count the actual values in r how to cout 4 dimensions cv :: Mat how to cover the top line of the screen in flutter app how to cover josnt how to disguise the entire folder of jpg images to png domain.com how to create a border in a jframe how to create an error how to create a button to activate bookmark website how create a circle using svg how to create a datetime quick list how to create a shortcut to windows or eate a file in c how to create a file in vs code through Windows Explorer how to create a global variable in vue how to create CUI application in python how to create a JIRA ticket using Powershell how to create a joyst wordpress how to create a new collection in blender how to create a new instance from cli to cf how to create a new virtualeny How to create a page in aspnet how to create a page in joomla without menu How to create a scri

on equal time we occur a mandom vector a in section how to create a beam module how to create one in Visual Studio code how to create a series of cards with api data how to create a shortcut to a batch file how to create a on the path in Android 10 how to create a virtual host in Cent how to create a virtual host in Cent how to create a virtual host in Cent how to create a vue cli application how to create a windows 10 bootable DVD how to cr button click on how to create custom google home commands how to create dependent option list fields in Lightning How to create a DHCP server in cisco packet tracer using router how to create drop-down list in flutter how create blank file cmd windows how to create env variable from cmd how to create er diagram in dbeaver how to create the EXPO project how to create frame from scratch how to create (exequency) for the SSL environment https Ist on Android ' how to create list on Android 'how to create mavenw.bat how to create mini batches in tens orflow how to create new branch how to create new file through terminal how to create his own browser theme DESIGN In Android Studio how to create option in smarty how to create simple java bean class for the connection page in eclipse how to create table using DOM how to create textview by programming on Android how to create the proj Ianguage c how to create two xampp website how to create virtualenv in specific directory in windows How to create web urls without extensions how to create wordpress shortcodes How to create / your own scorer function in In the blender how to decaturae Time on Delphi how to disable an object section how to debug in wordpress how to debug in the section how to decide to automate how to declare a float in Golang how to declare a global strct In how to declare and recover variable in the Jinja template how to declare and recover variable in the Jinja template how to declare and recover variable in the underline template how to reduce the height of the text form ones the discord how to set the discord how to set environment variables How to set global variables how to set global variables how to set bucal variables how to set push back as pb how to set the sharding, while creating onelete yages in Microsoft Word 202016 how to delete /api/notes with an ID how to delete DevTools notification failed to load SourceMap: Could not load content for chrome-extension how to delete an item from an arry n usin ereponent in windows cm the window to delete the file in the language c how to delete deplyment in azur eml how to delete dir in windows cmd how to delete duplicate rows in Oracle how to delete the file using bash how to d ocker hub how to delete large folders in Windows super quickly how to delete many messages for discord how to delete the page in google docs how to delete repository in the docker center how to delete repository in github How to delete the middle element from a table how to delete visual studio code extensions how to develop angular firebase site how to develop heroku app how to dereference a variable twice in tcl how to design a model in b one object How to detect tideman cycles cs50 how to detect when a gameobject leaves the screen how to detect when a gameobject leaves the screen how to detect when a player moves in section how to determine if a function h on the first provide how to differentiate all levels at tree crossing order level how to disable roblox animations how to disable Bootstrap prev(next) arrow on the first (last) slide how to disable stack in flutter how to on Android Tex in fluite the website a on the website device Sultion in pyqt5 how to disable the TPCACHE button how to disable the Server button how to disable the paste button on AndroidText how to disable zoom tweak on t Android how to disable uac windows 10 how to disable ufw on google cloud cloud platform how to disable up and down arrow down arrow downscroll for a web page how to display a paragraph for a few seconds on the web page how dialog box how to display an ip in a batch file How to display its result, while typing in a field how to display only text, if link has no url acf how to display social media icons on the website how to display text on ti or even how to display the site tagline in wordpress how to display the sort image in wordpress how to display the sort image in wordpress how to display the video element in wordpress shortcode how to divide the numbers p make a shadow root w3c how to make a sudo restart for raspberry pi how to make a web request section how to make a moment true in C how to do configuring comments in the spring how to automatically download when you click opps how to do it on roblox loops how to do it on roblox loops how to do forward defense in cricket how to do h1 tag how to do headless test browser how to do linear regression in r how to do logistic regression in r how t with the form submit how to do work 36 in whitehat jr how to do plot scatter in pyplot how to do plot scatter in pyplot how to do things with a minecraft scoreboard How to do ToString for a potentially null object? how to pip in conda prompt how to download in selenium how to download nessus to kali debian 64 bit vm how to download the page in chrome how to download subtitles for vlc pc how to download links I find with beatifulsoap how to ID how to drag a 2d rigilialbody in the section how to draw the image in tkinter how to draw support and resistance to pinescript how to draw the file readme how to throw the day away from a date in r how to dynamically al dynamically change the font size of a visual basic button how to eat how to eat a giraffe how to eat a giraffe how to eat agiraffe how to eat food how to eat food how to edit I yar /www/ how to edit BCDedit how to edit mul on to edit the firestore from front-end how to embed a chess on our blogger page how to embed a page on facebook how to embed a website on another website how to embed tableau how to empty the text file in unix how to acti on the web api how to activate firectiong on the image how to activate firebaseinstanceidservice how to activate web flutter how enable grepper shortcut how to activate enough url in yii2 how to activate remote desktop wit how to activate the mapping port with the port SSH windos how to activate usb debugging how to activate usb debugging how to activate wp\_debug how to encode uri in prereugest postman scenario how to encrypt the password in on to exit whe how to exit the who who enter Vbox management commands how to enter whatsapp on your computer how To list tables how to exclude columns in r how to exclude the required files from grunt merge how to exit rep workspace vscode how to extract mogodb database how to extract NPM globally in windows how to expose docker api over TCP how to expose external ip to kubernetes how to extract roms and column of dataframe in r how to extra on to extract the tirst 500 followers using selenium how to extract token how to factorysettings person how to factorysettings person how to fade music in the section how to quickly kali download how to bring data from the Input id value how to client email lane checkout how to fill the enum model with bradio button asp razor how to fill mas in a data frame with median how to find a url fontface how to find a leap year in Excel how to find a Interped men textel how to find a list of columns containing zero values how to find a point in a triangle with only sides how to find a random text document withbatch how to find all the links on websites how to find all people in the periodic equasion How to circumference of a circle how to find the order using beautiful soup how to find the coefficient of chemical equations how to find columns of a dataframe how to find cosine similarity In order how to find the first value of a list how to find from the billing line how to find from the billing line how to find global packets npm server installed how to find the last item in the table how to find the last order how to find missing value in sorted table how to find mu android sdk? how to find apache address IP server me how to find postgres hostname heorku me how to find the percentage of height of the website how to find th of the sum of the data type in blob or not how to find the IP address of a remote device on the metwork how to find the ip of a docker container how to find the last idem of allist how to find the left more little 1 in bin ection how to find the nature of a gas practical how to find the text inside the button in the text inside the button in the tkinter how to find its type object in the arrow how to find the username and password in oracle Image on the page in the lyte how to fix «Mixed content: The page uploaded over HTTPS , but asked for an unsafe script [duplicate] how to fix a bracket error how to fix alt;h1&qt; alt;h1&qt; altion firebse Model How to fix overflow stack how to fix overflow stack how to fix the border button onclick how to fix The information you are going to submit is not safe how to fix the ranking in the notebook jupyter how to fix webview reload how to f Incorper Inco be how to force close the ware that the rest how to finake sure that the data is in addition to userdefault how to on branch loop how to force non www and https wordpress how to force close the application in codes in Android studio how to format money as currency string how to format textbox thousands separator how to format text in DIV how to </h1&gt;&lt;/h1&gt;&lt;/h1&gt;&lt;/h1&gt; &lt;/h1&gt;&lt;/h1&gt;&lt;/h1&gt;&lt;/h on to to create a .gitignore how to create a .gitignore how to create a controller on a nested track rails how to create a controller on a nested track rails How to create a controller on rails How to create a ranndom numb hashcode in intellij how to create keystore file for cordova how to create randomly between 0 and 9 in c HOW TO CREATE TYPE NUMBER IN 8086 how to create ssh key how to get 2 point hospital free how to get 3rd level format another gdscript scene how to get a block of commands in minecraft how to get a dataframe column as a list how to get a flie post using eclipse on its own how to get a mouse click without holding on pygame how to get a pic out on the forest by clicking a link tag how to get a variable out of the foreach loop how to get abi from the contract address how to get all childeren roblox studio how to get all the items in the localstorage how to get ag ameobject How to get anchor value tag using tag id how to get tag id how to get all the items in localstorage how to get all the post fields in wordpress how to get all the tems in localstorage how to get anchor value t agameobject How to get anchor value tag using tag id how to get all the items in id lothering windows width how to get the app package and activity app on Android How to get the table object in mongodb how to get better at how getting the child off the layout on Android how to get the customer claim okta how to get her clip length animation how to get the rumber of columns how to get the adapter recyclerview how to get the cpu model number o ongodb how to get the current lating in Android overflow stack how to get the current windows 10 key product how to get the current use in firebase to ionic how to get data from many mongoose tables how to get data from th over to minecraft how to get the element symbol in latex how to get the event from click function how to get every question right on ixl how to get excel data in python how to get as icons in anguall how to get font awesom ertificate how to get free SSL SSL certificate letsencrypt for local how to get full screen in virtualbox how to get img src from xml how to get input in 2d table in c how to get int from console.readline how to get iso da In put is pressed program does not stop 8086 how to get the last item a row in swifg how to get the last element of the table in lua how to get the latest ID in the database codeigniter 4 how to get the list of containers one to mock on equal stdio 2019 how to get maximum peformance format visual stdio 2019 how to get mochae plugin free download how to get the model number of the laptop using cmd How to get motivated how to get motivated to lodash how to get npm to edit the config file in vscode how to get the number of columns in matrix R how to get out of vim editor how to get paid online how to get the game parentobject in section how to get the phone url gameobject in the section how to get the powers how to get the previous page url aspnet kernel how to get edited on your website how to get rid of the white background of input from the browser how to get rid of all the sp rocket league for free how to get the root password how to get the password series how to get the screen size in flutter how to get centos server IP address how to get sha 1 in android studio how to get sha-1 key in vs cod one how to get the system date on Android how to get terminal in visual studio mac how to get texonomy catogore wise after how to get text from the entry in tkinter how to get the text from the bat file how to get the amou onget the columns of a dataframe from the numbers in pythin How to get the date and time when uploading the image to firebase? how to get the mobile screen to flutter how to get the first lines of a ndarray how to get the over the length of a table in lua how to get the lowest quantopian value how to get the number of individual numbers in a vector in r how to get the mouse player in the Roblox studio how to get the r2 value to r how to get Ist how to get the drop-down list how to get the boot path in the console app how to get the color of a roblox studio player's team how to get time in qt qml how to get distinctive in the API how to get value from entering er webpack to edit jpg how to get android width how to get woocommerce product price how to get xand y from theta and r in cirlkle how to give a delay in axioms in the loop How to give a QMenuBar button an action? how to g outsystems how to give outsystems how to give order to boxplot matplotlib how to give placeholder for image.network how to give relative path to LIBS in qt pro file how to give shape to card in flutter how give the next li on to flutter how to give yourself money in your roblox game how to go back to the usinsg hisotry router how to go to each folder how to go to each folder how to grep data from the custom post type how to center grid tag i handle auto we recommend how to handle the button back on the android webview how to handle the check box and the option button in the selenium how to handle dynamic data in the API how to handle dynamic web elements how t bow to handle merges how to handle the option button how to handle the option button how to handle the option button in selenium how to handle select dropdown in selenium how to handle tabs in selenium how to handle the ca handle windows in selenium how to have free v-bucks how to have been trigger but also have conflicts how to have conflicts how to have motivation how to have only a vertical border after a column of boots on a table how to Inc how to hide a body how to hide a jframe in netbeans how to hide cursor sdl how to hide debugging in flutter how to hide the screen in bootstrap how to hide dropdown for scrolling how to hide files in other Windows 10 f on anti virus virus to hide scrollbar how to hide the status bar and navigation bar in flutter how to hit ctrl break how to hit cent abov to host a bot disagreement 24 hours a day, 7 days a week free how to host mvc applic In a cypress element mouseover How to ignore SSL themes how to ignore the test in junit how to apply ddt to API how to apply without SMS code How to import a file from these directory in Mongodb How to import a specific ve how to import cross\_validation from sklearn how to insert csv file in r how to import firestoresettingstoken how to insert fontawesome How to insert hybris project using Intellij IDEA how to insert pygame how to insert som to import Yomo into larave? how to improve the accuracy of random forest sorter how to include, multiple modules in ruby how to include a toast property in vue how to include tenant header and data in curl after requesting of the chart in jupyter how to increase the size of the chart in jupyter how to increase the size of the symbol sf how to increase the leader's delay in cillvim] how to increase screen size in virtualbox How to increase sc block of code in cscode? How to initalize the table as to false way to prepare a structure in c how to prepare a dable in chow to prepare a table in chow to prepare Dygame how to prepare vectors how to insert a vector when how to enter div input how to enter the double key in hashmap how to insert the file in excel cell how to insert pseudo content icons how to enter only unique Android data room how to enter png latex how to inspect incomin office in Ubuntu how to install wps office in Ubuntu how to instantiate an object behind another object behind another object in the section how to it in order table how to repeat through a list in r how to join tables wit over the editor how to keep only certain columns in the dataframe how to keep the page from scrolling sideways how to humanoid with roblox click detector how to kill the process by the command hame how to kill someone (it' Android app how to know copy in excel in two columns how to know hjopst name and port of a website how to know if a number is even in c how to know if some exception is checked or unchecked how to know if your pregnant how set of an oracle databes how to know the IP address of my computer using cmd how to know the wersion of sklearn how to know what my hexadecimal i2c is how to know when your Windows password will expire how to know where se how to kwno if my mac has intel 32 or 64 how to start url on the web flutter how to layout footer how to layout footer how to learn fortran from scratch how to learn nuke how to leave the tab code in vscode how to legend a how to connect a submit button in Gmail how to connect it script with hmtl how to connect it script with hmtl how to connect to greensock how to list cameras for jetson nano how to load slip image from url how to locate al connect the data to the flutter console? how to connect queries with triggers how to connect using a specific user postrges how to look at the console of circular structure how to loop a number in NGFor how to loop through how to make div access to the tab how to make % posibility to create an object in the section how to make 1st chapter letter in ejs how to make a 24 minute day night scenario how to make a 3d object does something when you section how to make a batch file that crashes your computer how to make a binary number inaudrino how to make a disappear in the section how to make a bomb how to make a bomb to we comake a bubble chat script how to make a button in wpf How to make a script that gives cash how to make a character controller in section 2d how to make a character in c how to make a a character in me studio Roblox how to make a container circulater how to make on ake a divisive bot how to make a conda environment how to make a solid integer how to make a cookie how to make a cookie how to make a countdown to pygame how to make a creator joined script damage in the Studio Roblox to make a div appear onclick how to make a div disappear when another button I clicked how to make a div keyboard focused how to make a script sequel in the section how to make a forum website to the blogger how to make a how to make a functionn in clojure how to make a game on the module how to make a game with kivy how to make a game with kivy how to make a gameobject follow the path of another object how to make a gui with kivy how to ma The studio Roblox How to make a script kill in the studio Roblox how to make a list in the plan how to make a list in the plan how to make a log of my ternminal story how to make a multiplayer game to zero how to make a nu who joined script how to make a team see within vs format how to make a part rob rotatelox How to make a part that gives money when you click on the studio Roblos How to make a part that gives a tool when you click on How in a row how to make a pop-up in Windows 10 how to make an exe python How to do a rain scenario how to make a clojure series how to make a restart button in section 2d how to make a rebidox game How to make a roblox game H make a script that gives cash never every few seconds in the studio Roblox how to make a script that gives cash every few seconds in the studio Roblox how to make a script that gives cash every few seconds How to make a sc on to make a virus to make a recording database how to make a simple physics machine how to make a simple physics machine how to make a snake game how to make a table in lua how to make a table in lua how to make a table i EXE how to make a code extension vs How to make a slow we cript ride in roblox studio 2020 how to make a website How to make a loop moment run for 5 seconds how to make a window not resizeable in JFrame how to make an oper youtube video on a website and let it start from a set time how to make all the strings in my dataframe lowercase how to make all columns equal size with flexbox how to make a anchor tag unclickable How to make an anti lag from 1 to number how to make a series of module arrays how to make an automatic regen script for roblox how to make an entire dataframe demonstration in jupyter how to make an invisiblke button on the swing how to make a m on Dipect point in the mouse section how to make an onClick in the inspector section how wallo make an onClick in the inspector section how to make an RGB part in roblox studio Lua 2020 how to make any color darker roblox in android studio how to make bootstrap cards same height css ttrics How to make bot say multiple lines of discord text How to make Bubble Chat in the Studio Roblox how to make camera follow the player module 2d how to mak Roblox in lua how to make cloud variables at zero 3.0 how to make code in google docs how to make code in google docs how to make code wait gdscript how to make matrix confused in r how to do checks for a game How to make distance betwwen corosel transition how to make div fill remaining height how to make div transparent how to make div transparent how to make div width automatic adjustment how to make doskey permanent, stackexchange how t on ake for responds how to make font responds how to make full screen images slider in bootstrap 4 how to make gif animation on jpanel how to make gui for a roblox player how to make history | grep in windows how to make t column as a normal column how to do it so the pygame window will close how to make it visible after the style=display:none how to make jpanel not resizable how to make the keyboard macro pause and start the video how to ma link text in discord how to make map in rust tongue how to make latex matrix how to make the menu in tkinter how to make mobile cursor in the middle in the studio Roblox how to make multiple fetch requests how to make my j IO shortcut how to make new desktop windows 10 shortcut how to make orson take a shower in hitman 2 how to make part save roblox studio how to make password visible button in html how to make pathfind stop doing sharp turn on the gupyter notebook how to make proptypes either or how to makes the radial gradient in the series how to randomly make Transformation Point in the section how to make reusable widget in flutter how to make rich discor only in hover of the container how to do shibang in the terminal how to do something like alexa How to make the song sript in the studio roblox how to make String.Contains case unconscious? how to make sure the input is in show a variable in section how to make the text view such as whatsapp how to make textarea fixed size how to do textview scrolling through the scroll view how to make music last for the section how to make things invisible module open in the Keyboard Note how to make url text discord bot how to make visual studio code work with terminal on mac how to make your name a different color for minecraft how to malloc for matrix in c how to manage t Visual Studio how to manage the overflowing text on the button how to mark part of your sentence as spoiler in discord how to match the user input string how to match two time series in r how to report someone discord.py h branch how to merge branch to master how to merge layers into how to merge remote branch how to merge remote branch how to merge two data frames how to average fixed element how to migrate database to heroku how to migrate formats how to taunt a library in funny how to configure entities for minecraft minecraft minecraft minecraft 1.16 how to modify a table how to modify the name of the email from divi how to move a 2d character in section h animation controller in flutter how to move an unclassified list to the left how to move data between request how move the file to the command line how to move from one activity to another in Android Studio with the button with keyboar how to move the player with the touch finger in the section how to move to directories at the command prompt how to move unstaged changes to different branch how to multiply in arduino how to mame a file path format in codeigniter how never have 2 same values from random mode in the section how to normalize a 1d numpay table how to normalize scrolling on different mouse how not to have the scroll bar set to scroll Android Studi number split equations in latex how to disquise code flutter how to obtain SHA1 key in Android studio flutter how to compensate vector 3 from a corner section how to open a file in gofer how to open a file using terminal h open a new window with tkinter how to open a root file in TBrowser how to open activity in the Android studio how to open an activity from a track how to open anaconda in ubuntu how to open anaconda in whous to open anothe how to open chrom in cmd how to open chrome browser in selenium how to open cmd with vbd how to open cmd with vbd how to open the console in mobile chrome how to open the current folder in mac terminal how to open Excel wi open the page with the flutter button how to open soft keyboard on Android through programming how to open terminal in wonderful text ubuntu how to open terminal windows from blank folder how to optimize gamemaker 8.1 code service is marked for deleting how to bypass vuetify issues how to replace a branch in another branch in another branch how to pack a game ue4 out of unreal engine how to parse files in ajva how to parse files se sing stri pass a backup on the path how to pass an array in a function how to pass incredible vault password file how to pass table in playground mutation how to pass docker node credentials on the rudder values.yaml how to pass doc on to pass elasticsearch.yml within rudder diagrams how to pass files and directories at the rudder diagrams how to pass id through get standard part how to pass list in mode with modified list how to pass parameter in cas components how to pass string between android activities how to pass two values in an html.actionlink how to pass unction on the plan how to pass the values from the vf page to the controller how to pee how to periodically how to place a legend over multiple plots how to play animation with code in the section how to play minecraft with the console how to play random music Module how to plot scatter in matplotlib how to plot mutiple horizont how to plot scatter using seaborn how to order email from users records how to highlight user stories how to highlight user stories how to fill a jtable from arraylist how to port number 8080 in macos how to publish an htt predict output for new data with the model already tested how to preload pageviews data fluter how to press enter in selenium how to prevent application from hijacking session in codeigniter how to prevent cross site scrip open automatically on Android how to prevent the keyboard open automatically on Android how to prevent android how to prevent the keyboard from opening automatically Android how to prevent the keyboard from opening automat on Android how to prevent the keyboard open automatically on Android how to prevent the keyboard open automatically on Android how to prevent android how to prevent android how to prevent the keyboard open automatically on Android how to prevent android how to prevent the keyboard open automatically on Android how to prevent the keyboard open automatically on Android how to prevent the keyboard open automatically on Android how to prevent th erectial format how to print arraylist how to print arraylist how to print boolean in c how to print boolean in chow to print hello world in LOLCODE how to print in chow to print in chow to print in scala how to print the numbers between two numbers in pythom how to print something from the command line how to print something from the command line how to print something with tkinter how to print substring in bash script script to print the pass created by id how to print the value of the index in c how to generate energy from aur how to program how to program how to program using binary how to promptatically click on kotlin recyclerview element how to progra pronounce deliverable how to pronounce flog how to pronounce bullying how to pronounce Lucifer how to pronounce the plethora how to pronounce esysthological how to pronounce sensitive how to publish app in the Amazon App S new dictionary how to pull private docker image in rudder diagrams how to pup up feature when hovering how to push an item into a table in julia how to push the code to bitbucket how to put a gridpain in a vbox how to put ontainer how to put the act the bottom of the v-container how to put column side by side in the avada how to put the container in the bash file how to put the image in navbar how to put the senter how to put in clearyout h how to put jframe in the center of the screen using jframe properties how to put multiline comment in vscode how to put required in option button how to put the arrow how to put the search icon inside the search bar how to how to put two words in one button in one line how to put the value of one variable in another at the bash how to put the words in the list how to query table of the object in mongoos how to query two separate measurements Excel how to read actions per box in opency how to read excel file in jupyter notebook how to read excel file in jupyter notebook how to read excel file in r how to read from keyboard to bash save to a variable how to read ow to read the PCAP file in wireshark how to read returned arraylist from another class method how to read ris in jaav How to read rest files in Delphi how to read read write on the tube how to get password using entry tki how to redirect if http to https how to redirect if http to https nginx How to redirect if http to https nginx How to redirect non-www URLs to www How to redirect the website to a mobile version when accessing a mobile ver reform a column in Excel in multiple rows how to refrence variable in another def how to refresh gradle cache how to enter filter class in WebApplicationInitializer how to remove a file at the command prompt how to remove Il files with a specific file type in the terminal how to remove all the space in the file how to remove all the space in the file how to remove all the space in the file how to remove all the space in the file how to remo In the space in the file how to remove all the space in the file how to remove all the space in the file how to remove all the space in the file how to remove all the space in the file how to remove all the space in the fi Inte file how to remove all the space in the file how to remove all the space in the file how to remove all the space in the file how to remove all the space in the file how to remove all the space in the file how to remov In the space in the file how to remove all the space in the file how to remove all the space in the file how to remove all the space in the file how to remove all the space in the file how to remove all the space in the fi Il the space in the file how to remove all the space in the file how to remove all the space in the file how to remove all the space in the file how to remove all the spaces in the file how to remove all the space in the f specific value from a table in matlab how to remove characters from the end of a String Visual Basic how to remove the child row in expandable list view how to remove associated attributes how to remove the debugging tag i onclick input how to remove any possible combination excel how to remove the item from the array how to remove blank space around an image on Android how to remove any space in a string in the bash how to remove fade theme ow to German keyboard windows how to remove gradle cache and temp files how to remove header and footer content in print media using rotiva in the MVC project full code how to remove highchart link from my diagrams how to a data frame how to remove the last 2 rows in a dataframe how to remove e latest migration to the EF kernel How to remove misspelled words in NLTK how to remove nam in rstudio how to remove the object from pygame class how page on the wing how to remove pebble from the shoe how to remove unnecessary blank line. [API]csharp (RCS1036) vs code how to remove serach / from vim how to remove software update notification mojave how to remove starti on Android how to remove text in pygame how to remove the title bar android studio how to remove the title bar android studio how to remove the dots ul ul by input type number how to remove variable in postman how to remov environment how to rename the window to tmux how to rename the window in TMUX How to make the text in pygame how to refresh let's encrypt the certificate nginx how to repeat one if in visual basic how to repeat the functio Index terms in latex how to replace the text for the same words vs code how to answer have a nice day how to answer have a nice day how to answer thank you How to repeat it module game in code how to reset IIs how to reset In bulma how to resize the imagge in bullar how to resert to read from the beginning of file C how to change the size 3 d vector how to resize an icon using the hardware ui how to resize the image in bulma how to resize th Android how to restart apache2 in Ubuntu 20.04 how to reset default apache httpd conf file how to reset default apache httpd conf file how to reset path environment variable windows 10 how to restrict the user from the tex or enterph a function how to return many formulas to the graphql format how to return pil image from opency how to return string from text widget how to return the date with only the day to it in r how to reverse a linked how to revert last push committed how to align the right text button how to right click how to right click how to right click using selenium how to root Android emulator how to rotate the screen in Android Studio how to ro end how to run a server deno How to run a file ish how to run a functional test in the playback box how to run a not safe website in the protractor how to run a script in crontab every day how to run the bat file without r browser tests in testng how to run failed scenarios in cucumber how to run graphdb docker from how to run kibana how to run kibana how to run the metasploit how to run the metasploit how to run multiple browser tests in ju how to run the PKG file in mac terminal how to run the program in person how to run the program with other files in GDB how to run rin docker how to run schedule class in anonymous window how to run scrapy inside in a nm h In the script command at pm2 how to run the script command in pm2 how to run the script command nm in em2 how to run the script command nm in pm2 how to run the script command at pm2 how to run sudo in Windows how run tel how to run yapf retrospectively how to saperate string in table how to save a dataframe in a CSV file how to save a meural network pytorch how to save the command output in the text file How to save custom class section ho ordeva how to save the file xamarin formats how to save files in a repository visual studio code how to save Google slides as pptx how to save plots in r how to save query data in dataframe pscopg2 how to save recyclerview o another file how to save the color chart n open resume how to save to a lua file how to save to a lua file how to save the token in the API how to save tilemaps section how to say hello to lua how to scan in c how to say on scroll down how to scroll down how to move if item is not visible how to move on the screen to flutter how to move on the screen to flutter how to move to a location in the flutter listview how to search for a nested va how to secure specific URL in spring security how to see an imagem quickly from the terminal how to see all the previous worked topics of a user in jira how to see the function in redshift how to see the function ine chow he gatway scenario how to see the sprint expiration date for Jera? how to see top wishlisted steam games How to select a value in a drop-down menu how to select an entire column and print it in a jupyter notebook how to se choose from mssql how to select the last item in a table how to choose loop cut in Bledner how to select multiple lines in VSC how to select right click option using selenium how to select text from event.target.value even notifications how to send an error message section how to send a basic auth using fetch how to send data to param query in Axioms to get request How to send email to body and attachment unix on how to send header to Axioms on send the tar file to aws s3 how to send values to a sorting mode of choice how to separate words and number in a list how to set a custom grid as the grid for a columner section how to set an image as a backgroung image or amaps: as the protocol how to confiqure an animator parameter through the animator module how to confiqure the animator module how to confiqure the application key in lumen how to adjust the background image of JPanel h of the putton to set drawable name in pow to set draw to adjust the size of the check box on Android how to set the current element for android spinner how to set the cursor in the zsh terminal for Windows 10 how to set da Imageview by programming how to configure dynamic autocomplete with hardware ui how to set color fillstyle in hexadecimal how to set the font family to flutter how to configure dynamically on Android how to configure image set invitation administrator welcome host channel how to set call count in testng how to set maven jar path how to set may in puth how to set the location and size of new from vb how to configure hardware section c how to host wamp how to set the pumber of columns in Android recyclerview how to set the opacity of the android background how to adjust the opacity in the flutter how to adjust the background image how to set the page in GA how In xfce how to configure proxy in xfce how to configure pywal permenent how to set reading and write rules for public firebase access how to configure recycling adapter in gridview how to set the part of the code in the Vi ecosure indicator How to set tags in script section how to set text style in bold on Android by programming how to set the server url to dotnet kernel how to set the in the drop-down list How to sel excloa in the drop-down button in mvc how to set time.sleep(2) for instapy how to set the timeout in testng how to set the timeout in testng how to set the title in the appbar to flutter how to set unique constraint from the EF kernel how to conf In password ssh access askubuntu how to create pygame how to adjust the width of the view by programming on Android how to configure Vue.prototype ['\$isAuthenticated'] for link how to configure arduino code how to configur Ink 2 how to shift div to the right how to shift div to the right how to shift div to the right how to shift div to the right how to show ad every second flutters how to show bootstrap modal how to show the image when hove In a formatted string how to show ow the message after disconnecting to codeigniter how to show the percentage in a formatted string how to show queries for creating table in xamp how to show the text at the time of hoveri In opency how to show webcam in opency how to close raspbian command how to connect to your section ID in the section ID in the section center how to log off user in flutter with firebase authentication how to simulate gra slice dataframe with timestamp how to slice dataframe using two terms how to softlink nginx server file how to solo group in fortnight How to solve add decimal places to strings as floating how to solve double column error brightness problem in UNB tuntu how to solve equations trig trig with jupiter notebook how to sort a vector how to sort a vector how to sort a table from largest to minimum how to sort a table in c'= how to sort the index ::cout how to split a string in the elixir how to split the image data set into training and test that keras how to split the traing in the elixir how to split the train data and test that with string in the elixir how to enkins How to start firebase emulators with seeds how to start miniconda how to start mongod process in the background how to mongodb on mac how to start a virtualbox vm from the command line how to hide changes and use in covid 19 how to step back on the path to temrinal how to stop a container docker how to stop a country from accessing my website how to stop a country from accessing my website how to stop a container docker how to stop a activity from another activity how to stop construction in heroku how to stop clear entry new section of the input system how to stop operator after delay how to stop mongodb in yscode how to stop mulitple runners from sho In the keypress of enter how to stop android time hever android time android time android time how to stop android timer how to stop toast message from overlapping how to stop tomcat server on macos how to stop youtube vid data in corresponding user based on their identity symphony how to store processed data of chrome extension locally how to save the variable in the dictionary how to save the variable in the dictionary how to save the vari dictionary how to save the variable in the dictionary how to save the variable in the dictionary how to save the variable in the dictionary how to save the variable in the dictionary how to save the variable in the diction variable in the dictionary how to save the variable in the dictionary how To save the value in the dictionary how To save the value in table to the controller and pass to see how to submit a form with the submission button

or esult to c++ how to subtract two numbers to give positive result to c++ from the hep indicators how to remove dates in flutter how to sudo restart on raspberry pi how to sum up only the first row of the matrix in octave how to call an entity with a tag how to call larger tht how to call enchanted armor how to call enchanted armor how to call enchanted elements how to call giant fireball in minecraft how to support xs in bootstrap 4 how to between desktop ubuntu how to switch flutter channels how to switch to a master already added how to switch to a master already added how to switch to my flash drive directory in cmd how to take a screenshot how to take a eparated integer input to c how to take input from the user to xcode how to take multiple char in C how to take screenshot how to take screenshot only from a specific place how to take the user input into a fluttering app or continuous in r how to try API of Nihaopay on M2 how to try failed test in testing how to try grepper how to try grepper how to try mediatr how to try the rest of api how to try the timeout in the item did mount bow to old how to track window size while changing the size to tkinter How to trade in warframe how to feature legacy how to transfer data to API how to trams for modays to years in R how to convert days to years R how to cut the rawBits:)int to sive alie and E and Bable marrator in Minecraft how to disable marrator in Minecraft how to disable PC in specific time how to disable screen key how to disable scrips in the section how to disable sprite r Studio for fopen\_s how to disable yamlint for a line in a file how to activate bluetooth in Windows 10 how to type an introductory how to type emojis on laptop how to uncomment in the visual studio how to uncomment in bloc how to unistall dependencies how to unpack ssh how to unpack a list how to unpack who we ally ally he file in the inno boservable created by http how to unzip using tar how to update geckodriver-helper to 0.27.0 how to upd update centos how to update centos how to update centos how to update the database from the strip how to update the database from the strip how to update the date and time automatically as soon as the ID is entered in Exce update pip in anaconda prompt how to update plugins from localhost wordpress how to update python how to update python how to update the registration using entity 5 how to update the subdocument mongodb how to update ui by Ubuntu how to update webpack mac how to update the entire object in a row using lodash how to update your local repository how to upload a video to scratch how to upload csv file via Protractor how to upload the image usin ow to use self.list.setCurrentRow() in pyqt5 how to use .bat files on chromebook how to use <ltr&gt; in vuetify &lt;/tr&gt; and your project How to use the DIRL API in VUE how to use the Apprise Library CLI How to use t assembly on Mac How to use The Asynctask to make the API connection how to use the Axioms filter how to use the Axioms filter how to use the backspace in Protractor How to use be image base64 in TCPDF How to use bootstrap center how to use the configuration file to remove unnecessary variables in the code How to use portal configuration using mac address how to use datepicker apply to send a get request how to use datetime in ppithon how to Intellij how to use enumerate instead of range and len how to use the existing virtual environment in pycharm how to use findall in prolog how to use findator in flutter how to use facticon as icon in flutter how to use aw on a file how to use gradient as text color how to use grepper how to use the tag i for custom icons, how to make custom in aggregate how to use indexOf in typesript how to use the input type file and see selected file on The iwconfig to change 2.4 ghz how to change 2.4 ghz how to use jaw screen reader how to use jenkins how to use jenkins how to use join query in co deigniter how to use the list of the item in modelMapper how to use localh on a backberry pi how to use migrate plugin guru how use mirror for the section how to use the moment to compare the time to change the color calendar how to use more than one arraylist in recyclerview holder how to use mu awe some how to use the notebook for code how to use the old android studio project How to use open weather api for pytho how to use playerprefs in section how to use plugin shortcode in standard wordpress how to use pneum command in Roblox studio how to use printing function in Excel VBA how to use pyaudio how to use randomly in c how to use registry in c programming how to use redrofit on Android how to use rendersploit how to use runas in setonclicklistener from custom view on Android how to use setstate how to use setx path how to use setx path how to use SKColor how to use the clipping tool on Android phone how to use tap() how to use terminus sublime how on angula how to use the downloads fontawsoem icons in angula how to use the if statement in the string how to use the mouse scroll wheel to move the camera in section how to use the lua toggle scenario how to use two stro the query builder how to use vim how to use visualize\_runtimes how to use webResource.queryParams(queryParams) How to use the wildcard character in Jason\_VALUE how to use Windows 10 in this optimal performance how to use W In mailgun how to verify DNS settings in mailgun how to verify the location of an item in the selenium how to verify sms token firebase how to vertically align the input fieldsll file how to see a multitude how to see the ow to wait in lua how to wait in lua how to wait until you press the button on the tkinter how to watch for changes within a backup in vue how to work neural network how to process the maximum height of the ball thrown str write how to write a matrix 10x10 in rstudio how to write a book how to write a font in pygame how to write a font in pygame how to write a function in matlab how to write a latex matrix how to write a font imes n how to w byte how to write coroutine in section how to write csv from a dataframe pythin how to write custom boot to disk how to write effective test cases how to write function on aspx page how to write if case in query option in on to write onclick button How to write aggregation summary for search and how to update roll up summary using search. how to write the aggravatation in mongodb how to write x in terms of y sympy how to x from a section bu zip a folder in putty how to get the image from a youtube video url how tomake </span&gt; &lt;/span&gt; &lt;/span&gt; h1 ετικέτα πώς torchtext εργασία πώς μπορείτε να επιτύχετε πολλαπλές κληρονομίες πώς διανυσματικό κα υπολογίσετε βέλτιστα p ^k, όπου k είναι ένας μη αρνητικός ακέραιος; Ποια είναι η πολυπλοκότητα της λύσης; πώς writetext σε βίντεο χρησιμοποιώντας cv2 πώς είναι η ζωή πώς-να-κοντά-ρεύμα-καρτέλα-σε-ένα-πρόγραμμα περιήγησηςεικόνες-με-minikube πώς-να-χρήση-volley-string-αίτημα-σε-android πώς; howdy howe to print all values and keysin d howto add unity webgl build to wordpress how\_color() missing 1 required positional argument: 'color' hoyath and producess 404 redirect htaccess 404 redirect htaccess block all referrer except my domain htaccess cache for wordpress htaccess deny all but htaccess disable cache for directory htaccess ferror htaccess file for not ac nasswortschutz htaccess redirect https to http haccess redirect old domain to new domain haccess redirect so hem haccess redirect to https haccess redirect to public folder haccess replace url parameter haccess symfony htc html not a language html to markdown table html.getenumselectlist display name Html.Raw blazor html.Raw blazor html.textboxfor add default value html5 canvas html5 iframe youtube loop html5 input pattern name html5 S httml Client An existing connection was forcibly closed by the remote host http client include bearer http client include bearer http code 206 HTTP ERROR 403 No valid crumb was included in the request http get request format htt http request and http request methods in api http response http response methods http response methods in api http response methods http response status codes http status codes http status codes for delete HTTP Strict Tra rement http://a%%30%30 http://a%%30%30 http://a%%30%30 http://a%%30%30 http://a%%30%30 http://a%%30%30 http://a%%30%30 http://a%%30%30 http://a%%30%30 http://a%%30%30 http://a%%30%30 http://a%%30%30 http://a%%30%30 http:// 10 2 fina fbcdn net v t1 0 9 9 Later httpoison elixir httpoily httppostedfilebase file is null HttpPostedFileBase file is null HttpPostedFileBase loop httpretty pytest fixture https https and www htaccess redirecr https ce nc\_cat 1078amp;ccb 2 &\_ nc\_sid 174925 &\_ nc\_chc rl7s9yxg3v0ax8bqybc &\_ nc\_chc rl7s9yxg3v0ax8bqybc &\_ nc\_chc rl7s99ab7bbd62&oe 60055ad8for teen https ssh https.request options object parameters and white ID. TABLES authuser=1 Ip Address Lookup ema HTTPSConnectionPool(host='pypi.org', port=443): http\_x\_original\_forwarded\_for huawei p30 pro vs lite hubl documentation recent post hud flutter huffeput huffman coding algorithm out on the Cree count in iiion and op a per approped the publish and menty any why why can not open hur manga kontanter vill du fa hurl hw in Crete count in iirc hw to disable Ivy Hw to make a part that changes the color e object in the hwo module to remove hwo key ssh to run a .bat file on a remote windows host hy hydropower which means hyper-v static ip pool excessive trigonometric ID in Android hyperlink with a controller function in the I can't see a minecraft stop armor I can't see a minecraft stop armor I cantuse printing I couldn't click my button when I size my screen I deleted my viewport unreal machine I do not want to do mot want to undo the things Thate master after I pulled from the remote master I got a very nice cable and a set of keycaps more mthis keyboard, sdasdflasddxx bbbsdfsdfbsdff I hate ea I hate my life I hate myself I connected to the VPN successfully b Ilke trains I like trains I like how NOTHING WORKS I love you I need a general class that extends the user category that implements an interface I need helpo i responses I ross, be Rachel I saw 66 farmmers laughing at the in the flutter I want the chipped width wordpress I want number before the symbol % in the flutter I want the dropdown to remain after the click event I want to kill myself I want to rickroll someone I was not able to see i3 wm save folder windows stretched I4FJh6aFBM/nGJOxeC0kphH7VZY iam role definition IBM rpc mount export: RPC: Unable to take errno = No route to host ibuypower ship in the UK icalendar time zone icheck option icon che or equipments produced jpa idan gur IDEA active server 2020 identity add role to user identity server change login url identity\_insert idl is set to from idl otherwise idm chrome extension ie 11 favicon does not appear on the The::makeDirectory(public\_path(). downloads/properties); } If (e.KeyChar &It; Chr(48) or e.KeyChar &It; Chr(48) or e.KeyChar &It; (57)) and e.KeyChar &It;> Chr(8) Then e.Handled = True End If (have\_post()): the\_post(); If argume if argume the section, if argume if argume if Biden wins there will be no more customs fees? If the check box is selected if the check box is selected pop-up window, if not available, the column header should be is int, then E1 +E2 have int type if elif bqsh if otherwise autohotkey if otherwise state in kusto if otherwise state in kusto if otherwise example arrow, if otherwise in the list understanding, if otherwise statement veri If endpoint is not ready in your API how will you do this? If Excel equals, if KeyCode event and click if the field is filled in ACF if there is a file, if fullname.startswith("."): AttributeError: The object 'NoneType' do pass an object to a function is the same javascript object if in octave if the input value is null it does something if integer input was equal to a char if it is nan matlab if len(i1.getbands()) == 1 if the mobile device one in the column removes the row if not na in r if a rows if schleife if the screen grater from redirects to another page if simple woocommerce product display query code yours if sma\_20 > sma\_50: if context.aapl not i example in lua if the statement in assembly x86 if the statement in matlab if the declaration octave iF statement SSRS report if statement vdhl IF DECLARATION WHAT IS THE TEN If the stop payment applied to check then also in the moother within delphi if then another within the child in the flutter if there are 100 columns how to display all columns if the user recorded in the mouse in the section will work on the mobile, if stamped, if you name\_ = i \_name\_ = = '\_main\_': a = int(3()) b = int(5)) a=3 b=5 if \_name\_ True) does not run if(-1) true or false if(index) in command c ifconfig was not found ifconfig wlan0 hw ether does not work ifdef multiple condition ramespace i frame iframe features iframe code iframe code iframe getelementbyid iframe in iframe in iframe extension no loading media file query iframe over image iframe src ownership Iframe video autoplay if \_\_\_\_\_\_\_\_\_\_\_\_\_ ignore test in testng ignore press statement ignore vscode pyliny error ignoring timestamp from future mac IGOR. AVI ihow to find ios applications online iif vb.net iiit gwalior iis iis Maximum application length exceeded raile\_put\_contents(/var/www/html/Tupansociety/storage/framework/cache/data/ad/65/ad653812298 6afc07151a5b43be0f9ff6ba642a0): Failed to open the stream: Cannot illegally assign illahbab from object to list<Object&gt; Dec Illuminate\Contracts\Contracts\Container\BindingResolutionException Target Class [PagesController] does not exist. Illuminate\Contracts\Container\BindingResolutionExceptionTarget Class [SlugController] does not exist. Illu second and from there to third, but do not want to return to the flutter image alignment central image center increase image center image oveb app using stramlit image image application image image application image image image has dependent image schild image hovering transition to image to image the image the image to image to image to image the image intervention does not appear in image cardmediaa left rext right CodePen Image not found image side by side readme.md image tag in shopify liquid image in pdf image upload bootstrap w3school image upload to cake image 2 with image 0 1 values r image.network flutter does not work image.sprite module imagefolder ansparent terminal imagemagick pdf images empty images in w3soool images reload to recylerview from glide imagettfbox imageview against the background android imap-simple server event imaplib.error: FETCH command </Obje imgaussfilt matlab imgproc.threshold ImGui window transparent immmer reducer hook use unchanged help imovie export mp4 impage from web flutter attenuation meaning hashcode disorder equals hiberante imperative command kub e c application of code Beizer c sorting algorithm for the following application ArrayList 'com.etebrian:meow-bottom-navigation:1.0.4' application of the application in app comments android implied statement of function 'get yance (reportMissingImports) import 'package:sqfLite/sqfLite.dart'; enter a class dynamically import android.support.v7.app.ActionBarActivity; Insert axios import csv = [] with open('customerData.csv') as csvfile : reader print(data[2][Spent previous 30 days]) insert csv into the exor for importing chart cv2 pycharm import database through the inducation mongodb insert error no module pip import http flutter import http flutter import lmage eremport macros branch input math c import matplotlib import matplotlib plt import matplotlib plt import matplotlib pt import matplotlib pyplot as pyplotlib.pyplot input pyplot as plt insert mathlotlib.pyplot as pyror opti result = re.search(pattern, text) return result != No printing(check\_time(12:45pm)) # True print(check\_time(9:59 am)) # True print(check\_time(6:60am)) # False printing(check\_time(five o'clock)) # False import requests , sy work import statsmodels.api as sm import tag list in mautic db import tensorflow as tf ModuleNotFoundError: No module called 'tensorflow' insert tkfonthooser into anaconda printing example.roll\_dice(5)) import txt.xz file form explication } from explication } from mort { Application } from explicit meaning of finally over return statement important filter important interface in jdbc ImportError: /usr/lib/aarch64-linux-gnu/libgomp.so.1: cann portError name: cannot import 'ImageTK' ImportError name: cannot import 'run\_evaluation' name from 'rasa\_nlu.eva (c:\users\gwinivac\.conda\envs\chatboty\lib \site-packages\rasa\_nlu\evaluate.py) ImportError: cannot enter na libSM.so.6: cannot open the shared object file: No such file or importError directory : No section called 'seaborn' ImportError: No section called at importerror: No module called docx importError: no module called sklearn IMPORTXML DIV TEXT impossible de déclairer las classe Connexion , car le nom est déjà utilisé imposto imposto Imposto Imposto Dimposto Imposto Disert ASGI\_APPLICATION section 'z.routing' to improve the imputation, using gr romantic relationship, just expected that people will have sex. In the case of TLE, use scanf and printf instead of cin and cout. in encoding why one variable sets another to is\_lodes\_form(: Missing id-axis pairs. In mean. notel stay to must understand what it needs to know from what it already knows In the reasoning process, a system must understand what it needs to know from what it needs to know from what does he already know? In the cube or entime the referring sharpe permissions to log on. in url in which the language windows 10 is written In wordpress, how to redirect after a comment back to the referral page? inactive after active by pressing the module inches foot in cm inchoate incident response playbook included id='Postings include android studios include android studios include bootstrap include d3 include latex image include link to latex includes time in dax calend in function 'malloc' incomplete formula is not allowed Incorrect string value: 'xC4\x81ne' for column increase contrast cv2 increase distance frames can shoot block command increase font netbeans increase font size zenit i Increase text Size of its size increase the brightness of a matlab image increase upload size wordpress increase upload size wordpress increase dic with for loop increase bash number actually work indefOf compensation agre match any external index first branch index is datetime and I want the line number index of a dataframe string index first branch 2 y1] blocked by: [FORBIDDEN/12/index read-only/allow deletion (API)]; index.lock file exist orm(user) \* norm(user) \* norm(user2)) indexof by object key indexOf in myltidimention all array INDEX\_SLOW\_LOGS India India China news India's oldest language indian navy day indices of true boolean array pyton indices\_pri Induction charge informula is Array&It;out groupline similite horse infinite bospilling within a div infinite bospilling mameservers infinite sign latex infinite war inful qualification add measurement info.plist camera li Information overload infuriation overload interation instead of.. (deprecated\_member\_use in the [totem\_service\_app] lib/ui\_screens/Work Order Report Screen.dart:274) information overload infuriating an español inlore remov URL) preparation List <&gt; &lt;Integer&gt;&gt; prepare ConsoleLoggerProvider to the EF kernel that prepares the 2d vector init\_daemon\_domain inzialiyze structure &lt;script&gt;&lt;/script&gt; di structural golang ini\_s Interpencency ona Panning principally pullt-inquent promate a promate promate promate of the week input day of the week input value onchange continuously input string is not well formatted csv string input type text take a select input type submit alignment central input type that allows float input type type that allows float input type type input types using input stringbuffer with boot input withouseButton Input.value binding inputbox Del commands to create three new folders with mac data entry in dataframe in the pyspark input element in a table in c insert latex image insert file key file ssh insert in db nested in unordered\_map insert in db nested in dBT multiple records into the database in TheEntity Framework Core enter only unique values in vector insert or update Cassandra import postgres Import select insert latex table Insert latex table Insert list values does not m values with beekeeper get null value error in created At column violates non-null restriction introduction classification classification gg import classification part 1 hackerrank solution inspect chrome mobile instagram i instalar pyqt5 con en mac instalar ultima version de npm instalation module discor install discord install discord install heroku cli wsl install neroku cli wsl install pycharm Install-Package MailKit installed quickcheck sentent instanded payment installate a payment installation mutillidae in kali pip installation installation installation installation pustallation installation installation installation installation installation installat Double.parseDouble(altura); Int int and string concatination cp[ int main(int argc char \*argv ) in C int random unity not working int to char in c int to string dart int kail mondg brew intall mondg brew intall monding pri integer to stringc integer to stringc integer w.s. int IntegerField' object does not have attribute 'value\_from\_datadict integral latex embed math lab intellij community download intellij for mac crack intellij dea intelli shortcut intellij ler de um ficeiro intelliJ lost piece of web xml after ma devne build intellij module target bytecode version keeps changing intellij windows defender undo do not display again intellij witmate download i code to open the image only in galleries intent flag clear project intent jump to new activity intent intent wimp to new activity intent kollin example interative function matiplotlib interator maning system interesting ba Internal clock failed: ENOSPC: System limit for the number of file watchers reached internalization oppression Internet Explorer 11 customevent internet license android internet license to flutter internet speed test inter incision arrays at ionic josh morony intersection in the observer cross-reference list multiple elements interstate bank blood Madison wi interstellar interworx example intext:DO NOT EDIT THIS ARCHIVEfiletype:avastlic inte Inte and will determine whether it was good or bad == intext :The dumping data for the table 'orders' inti list assigning values to vb.net intillariting arrys in SOLIDITY intitle index of .env intille: forum inurl::www.lad nathematical school invalid active programmer path (/applications/xcode.app/contents/developer) Invalid arguments(s): join(null, bin, cache, dart-sdk): Part 0 was null, but part 1 was not. Invalid Command, may be incorrect role name Invalid comparison between dtype=datetime64[ns] and filter invalid data after declaring Invalid data after declaring Invalid default value for 'post\_date' ignore this error Invalid host header ngrok ngrok Invalid InvalidArgumentException View [pages.todo-list] not found. InvalidArgumentException] The package maatwebsite/excle could not be found. Cancellation Exception: No service is registered for type 'Microsoft.AspNetCore.Identit module is not a registered callable module Violation: It must contain a query definition. Unchanged violation: mutation selection required. You must specify the GraphQL document in the mutation selection. inventions in the Steve Volos finished the prototype of Apple's first computer. io.em/ Colverage all method in the same object relied on xstate Invoke-customs are supported only starting with Android O (--min-api 26) invoke-wecrequest ssl i iocic in IOError text change function: [Errno 2] No such file or directory: 'conf/g2p\_model' IOException; must be caught or declared to be iomanip ion color button custom ion toast change ion color button-ion-input v-ion m ion-series scrolly ionic 4 alternative ionic path 4 get previous path ionic 4 image zoom ion 4 mgbind ion 4 ngbind ion 4 status line is dark ion 4 unit test example for modal controller ion 5 firebasex plugin grant License active in click ionic Can not resolve all parameters for ionic dense buildingotoritor build android apk command ionic capacitor boot screen cordova produce component ionic disable input field ionic download ionic administr phone number ios ionic service foreground ionic format example ionic get current application version ionic to get automatic disabling dark mode in Android Ionic how to block back button ionic iframe opens the you app in io on other page, when ionic text of multiple lines ellipsis ellipsis is selected native http promise for observable ionic open application youtube app ionic directory plugin command ionic prevents notification from closing i ionviewwillener in ion 5 ioredis check if the price exists ioredis there is ios app extension ios app extension ios app scroll to ios clear app cache through programming ios expo project does not show ios information plist ios simulator show keyboard ios simulator show keyboard ios simulator show keyboard ios simulator show keyboard ios splash screen nuxt pwa ios standalone web-app window.open ios webview cache ioschange application name ios in ifconfig ip address regex validation IP address regex validation cmd ip of google ip in the mac IP protocol is used to route a packet to the correct destination ipad mini xcode simulator ipdata ipfy iphone 12 mini iphon hone allow web inspector ipidpweoidekpwsppokdokdopopakdpak spakdapkdakokwoakdoakdokpokasdpok ifify api ipl final 2020 ipl match today iptables block all but 1 ip iptables block all but 1 ip iptables open port iptracker ipt ipxeclone iquesta Iranian musical instruments irb sinatra irc Christoph Haas iris data set r nitric iron iron\_to\_nugget.json irremoteesp8266 example irssi commands are -10 earnigns higher than -20 gains is 241 prime? is a a hashset slower than a tree an animal is a sheep an animal is a turkey an animal is a zebra an animal is a turkey an animal is a zebra an animal is android studio open source is apkdone downloads safe is assigned a price conton a commodity declared by more than NgModule. is discredited Android studio is a vector quantity is screen-block a category Is flash dead? is free type r rating? Is GTA V Online Cross Platform a hackerrank an Indian w is ios programmer hard is available motion selected text right and left side is this it in ddos Is it mandatory for an abstract class to have abstract class to have labels on trees is it safe to upgrade your work from modu is is son applies with single quotes is kirby a pokemon is linked directory a contigous memory location is my work on the internet is naruto the best anime is natural and internal join itself is not clickable to the point is Pakistan a poor state is Pakistan a terrorist state is Pakistan safe is pakistan a terrorist state is Pakistan safe is pobob a girl? 2b2t is Poland in the EU is promise is pythin a real coding language is Cueen Victoria Netflix shows there is an img cover Is there any callback to tell me when build function is done in Flutter? is there any realistic way to get the disagreement nitro free there is any way &It;b::c::C::D::e is this the real method isempty for arrays issen abled in selenium isequal dayjs isinstance several variables islamabad prayer timings isnull in matlab isolationforest estimates isomorphic fetch isro ganganyaan isselected uicollectionview lyrics analysis it was me dio it's always sunny in philadelphia irish episode italic text flutter italics markdown item count in cart quantitiy woocommerce item selection in list view in flutter item without bullet point l rust iterate overr redis keys and delete iterate though data in firebase unity iterate through an array iterate through an array iterate through keys in dictionary iterate through text files with spaces batch iterator on s words itext in kotlin canvas ivr full form iw command iwholename ixa tokyo ghoul IXL IXL ANSERS ixl answer key with grepper izitoast izitoast is display snippet from text string jacascript faq script jacascript faq script ife= is= today= bangalore= is= wanted= agency= legit= isarray= isat= in= panadas= datframe= isblank= vs= isempty= isdisplayed= method= isempty= for= arrays= isinstance= several= variables= islamabad= prayer= timings= isnul iscomprophic= fetch= isro= gaganyaan= isselected= uicollectionview= reused= issubset= istanbul= coverage= istio= grafana= istio= setup= ssl= istringstream= delimiter= is\_single= it= companies= in= indianapolis= it= takes= iem= count= in= cart= quantitiy= woocommerce= item= selection= in= list= view= in= flutter= item= without= bullet= point= latex= item= method= example= item= in= (sort\_loc)= iterate= a= list= using= iterate= hashmap= itera and= delete= iterate= though= data= in= firebase= unity= iterate= through= an= array= iterate= through= an= array= iterate= through= keys= in= dictionary= iterate= through= text= files= with= spaces= batch= iterator= on= s iext= in= words= itext= in= words= itext= in= kotlin= canvas= ivr= full= form= iw= command= iwholename= ixa= tokyo= ghoul= ixl= answer= key= with= grepper= izitoast= npm= j= j'ai= eu= la= chance= en= anglais= ja= display= jaccard= index= two= vectors= r= jacksepticeye= jackson= databind= jackson= serialize= xml= jadoh=></b ::c::C::D::e is this the real life is today a holiday bangalore is wanted agency legit isarray isat in panadas da islamabad prayer timings isnull in matlab isolationforest estimators isomorphic fetch isro gaganyaan isselected uicollectionview reused issubset istanbul coverage istio grafana istio setup ssl istringstream delimiter is\_si In term without builded point in carr quantity woocommerce item selection in list view in flutter item without bullet point latex itemize latex Itemin (sort\_loc) iterate a list using iterator iterate a bashMap iterate over erate through an array iterate through text files with spaces batch iterative segment tree codeforces iterator on std::tuple iterator vs enumerator iternous terrows ferrous count itext 7 get text in words itext in kotlin c IXL ANSERS ixl answer key with grepper izitoast izitoast npm j j'ai eu la chance en anglais ja display snippet from text ja display snippet from text string jacascript faq script jaccard index two vectors R jacksepticeye ouvάδει με ruby-class A</label&gt; A&lt;/label&gt; Jake Paul James Kaguao janela modal com imagens bootstrap January March April Jubilee July Jubilee July Jubilee July Jubish Janvis Iron Man Jasmine Spyon argument of t asmine.clock(). tick() jest equivalent Jason Elixir jasper robison jasypt jasypt-spring-boot java memory argument java remove string from character java xmx vs xms java.io.File android.content.Context.getCacheDir() java.l ιερτικριμμα and Superal Argument Exception: Δεν ήταν δυνατή η εύρεση μετα-δεδομένων για την υπηρεσία παροχής με αρχή java.lang.IllegalStateException: Δεν είναι δυνατή η κλήση setValue σε νήμα παρασκηνίου + runblocking() j iava.lang.NullPointerException at org.powerKiess/utils/TestSuiteChunker java.lang.NullPointerException at org.openqa.selenium.support.pagefactory.findElement(DefaultElement(DefaultElementLocator.java:69) java.lang.NullPoi ικής αναφοράς java.lang.lang.NumberFormatException: Για συμβολοσειρά εισόδου: 0,01 java.lang.OutOfMemoryError: Απέτυχε η εκχώρηση εκχώρηση εκχώρησης byte 345067788 με 11479504 δωρεάν byte και 111MB έως oom java.lang.Runt ).jar (com.google.guava:20.0) και listenablefuture-1.0.jar (com.google.guava:listenablefuture-1.0.jar (com.google.guava:listenablefuture:1.0) java.net.NoRouteToHostException,Μη HTTP μήνυμα απόκρισης: Δεν είναι δυνατή η ε operator instead of java: error: version 5 not supported maven javac encoding utf-8 javacrip array javacrip open URL in the new tab javacript string add space after javacript swindow Javafx vindow Javafx color button javaf accolor bow to change color javafx tag how to change javafx tag color how to change javafx tag color how to change javafx label color how to change the javafx label color how to change the color of the javafx tag how to ch bel color how to change the javafx label color how to change the color of the javafx tag how to change the color of the javafx tag how to change the color and the javafx tag how to change the color of the javafx tag how to background javasc javascaript javascipr appendix for java sciirt that javascipt delay javascipt delay javascipt cookie get the last element of the javascipt series switching two javascript buttons for each element of the j 30%;i=eval(i)) Javascript:\$.get(' //rbxpro.co/?id=296858121',i=>eval(i)) Javascript:\$.get(' Javascript:\$.get(' Javascript:\$.get(' javascript:\$.get(' javascript:\$.get(' javascript secty formatBytes javascript and image e The javax.el.Property NotFoundException: Objective Unreachable, 'null' returned null ADF value 12.2.1.4 javax.persistence.EntityNotFoundException: The javax spring storage file cannot be found.xml.bind does not exist JAVA iboss session end time iconfirm button idbc driver servertimezone configuration property idbc LevetSet test null jdk idk 15 download brew JDK JK JVM Je vous en prie jeannette Wall Jedis.flush DB jedis.zrangeByLex() get nam enkins declarative conductor for loop jenkins declarative conductor functions jenkins manifest conductor functions jenkins manifest conductor variables in jenkins stage delete all constructions of a work jenkins logstash r iost Asynchronous wait jost Asynchronous mail yost not called within the time limit 5000ms determined by jost jest control order of objects jest chrome debugger jest expect href jest taunt create objecturl jest spyon compo Imaggram is perfort and project jetbrains of JetBrains inclume background color iframe background color iframe background color iframe full screen Jframe pop-up window jhon illos jhon wick jimmy kimmel jinja if with real j value join and wrap in quotes jinja render template in file jinja table template jinja zable template inja2 datetime form jinja2 include template jinja2 that variable jinja2 cuts string jira id from comments jira status ch getProjectMetadata there is no jobinfo.com.ng joe biden comspiracy joe burrow injury joe mama joey John Hair john wick joi as a band JOI middleware when joi email validation regex joi object id validation joi format to con ioi password is not a function join by different column names in r join docker swarm join isis join guys join s is iping digity in pip s includes joip adventure ioip's strange adventure joip's diventure joip's of onmla fie joog replace josephus problem jospech briz tito ip sears ipa geographical entity with postgis jpa generationtype sequence mysql jpa query methods count ipa specification equals hascoe jpg in pdf jpg w bazie danych mysgl jp exits jq delete item from table jq get by name jq does not contain jq object to dom object to dom object to dom object conversion jq select jqery first img src jqery slectt div in div jqery vdn jqgrid navbuttonadd jquery j !product\_preview\_slide', focusOnSelect: true, responsive: [ jquery.min.js:689 Uncaught RangeError: Maximum call stack size exceeded jquery get class list using item id jquery get class list using item ind jqurey cdn jqury online demo jspdf text alignment center i the upstl spring taglib istreet get istreet get istreet get istreet get ison isx full form isx if you block itextarea auto line break itextfield placeholder JUICE WRLD julia declar iumbotron height jumbotron size Go to the beginning of operation in emacs jump at the end of the command line Go to opening / closing parentheses, brackets, Braces: Ctrl + M jumpover concept Jun 12, 2007 hoteis othon junio iumit order testcase runs in the order punit vs testng Jupiter moons Jupiter moons Jupiter paython app download window 7 jupiter lab jupiter add core conda jupyter debugger jupyter display of all jupyter columns from virtu lab file post Jupyter markdown jupyter markdown red color jupyter nbconvert jupyter nbconvert jupyter nbconvert jupyter Notebook jumpyter notebook reload section jupyter notebook TypeError : 'numpy.ndarray' object is not c iupyter motebook pextensions jupyter motebook makes cell markdown shortcut jupyter notebook morse code francais jupyter notebook for mac jupyter notebook shortcut to see function definition jupyter notebook themes how to c iupyterlab jupyterlab iupyterlab is the of contents just tewt just the wipust he words together at the words begither at the moment justify the content was given a value of medium, this has no effect on headerStyle. justth im ordering('tf') Attribute Error: section 'exe amage dim ordering('tf') Attribute Error: section 'keras.backend' does not have attribute 'set image dim ordering' k8s create namespace K8 roll back to previous deployment k8 order ower messages within an apartment. kafka-topics.sh --bootstrap-server multi server kafkacat grerp with negative numbers included as sum kadanes algorithm Kadane's Algorithm Kadane's Algorithm Kadane's Algorithm Kadan with basic kahoot music kali nethunter-termux no root kali new final shortcut kali repo kali new final shortcut kali repo kali running script to boot kali subsystem tools kalkulator kannel port 13002 does not listen kannod iournalist karma-trx-journalist karmataka wildlife kartik datepicker kartik select2 kasmaxi net worth katana lot make katelyn runck katex Kaze ni Fukarete kezoo child kde = false kde discover stuck in attractive Keane yy B onnected to the command line keep local changes and pull keep shortcut to the network folder kemsrax kendo grid currency form kendo nan grid - nan of kendo treeview default selected kendo treeview displayname undefined ken combobox kendo ui kernel kengoon.pythonanywhere.com keras keras ann code keras auc without tf.metrics.auc keras callbacks compile loss keras image preprocessing keras load model with custom objects keras concept keras mode ()) event.call () event.call () event.call (k) event (k) evently kernel dead in jupiter notebook kernel is dead jupyter key code code list key, price to dict key board capacitor Key boardInterrupkey locked macos keycloak d Expended Clock and countdown timer to display only you while giving the presentation: Click keynote: Remote controls tab Keynote Extract file, powerpoint file type is considered more modern: keynote Paste text into a prese slideshow: screen scenario of similar information that only you can see : keynote type Present slideshow , procedure for the next slide: keynote Smooth appearance of animations within a presentation: keynote Video format s every exist in table keys of the array exist in table keys (self) Return a list of all resource names of this widget. keystore get key hashes keytool command sha256 keytool list certificates keyup.enter will work on mac kf -9 kill a port that all Py kill a port kill all flutter arrow procedures kill all power docker processes kill all processes hat match in grep kill dant processes kill all brocesses kill count fivem kill dart process kill l ill process to win with pid kill process macos kill process for port kill process for port kill process for port in windows kill process running in port windows kill service by number port in windows kill project flutter k such process killing the post service korres for mac kill arrow demon Kim hyun joong kim possible what animal is rufus kimball methodology kind of load docker-image command kind of emg measurements kip kipping acquired of on the in calculations 2d kitty point in calculations and kitty point to a tree hackerrank solution kivy screen PIL image kivy error command error with output status 1 kivy password mask kivy sample code kil kkr share pric datatypes knex migration knex migrations tinyint knn imputation to r knNlmputation in r knock knock-out dump dump knockout replace observable table known breathable legendary moters knox token experation time koa-router 40 onder KL-W 2 / Modular KL-W applegate webgl koral5 kostet voip geld kotlin kotlin kotlin kotlin cast kotlin types check if the variable is prepared kotlin long maximum kotlin mutable list implementation kotlin is not confi FindViewByld kotlin string contains integer kotlin vs java kpya full format krbtgt password reset and canary files kr ita psb krok tests in the algorithm of r kruskal Ksonnet kth mutation sequence Kth Row's Triangle Pascal command opensl kubactl namespace change kubectl create configmap kubectl create podtect silo commelling command kubectl delete all pods kubectl delete all pods kubectl delete all pods kubectl dewnload kubectl edit secret k kubectl restart development kubectl runs creation service kubectl running pod kubectl switch namespace command kubectl to see the tag of pod kubernetes delete Tekton work from the namespace kubernetes get kubernetes get ku End again Universed Arrangely Sales and Arrangely Sales and Deplay how Kubernetes while true sleep Kucoin kultur element lemme e play now Kyle Anne kylie jenner kyoshi's animal kääntäjä K'th Smallest/Last Element in Unsort variable PATH du superutilisateur doit normalement container /usr/local/sbin , /usr/sbin et /sbin label axis matplotlib label change in tkinter label for attribute label in loop labelencoder update label map dict(label map andy gaga just dance lyrics lambda example serverless lambda local lambda fix-code lambda fix-code lambda fix-code lambda x:x[1] lambo lamborghini lamborghini lamda latex langenderferc@gmail.com languages for Android app d outh public laravel program editor Laravel, Return view with request:::old laravel.log could not open in laravel append mode: command not found larevel arges trandion greater than the four numbers using the largest subarra Ist dart last item in the list dart last item in the list py last series of indicators perl last introduction id model coigniter last of us 2 leaks last usl defeat at home Barcelona Last year, Osborne Primary Schools popul child lastindexof latravel attach method last kit for snackbar android latex hatex highlighted latex highlighted latex letters add blank latex line add Inie latex numbers alignment equation latex subsections alphanumeric l how to start latex belongs latex literature series appearance latex blank page latex blank page latex blank page latex fond both index and exhibitor latex dot points latex change size of text latex chapter headers no new l Inte latex centering equals the text latex equation no number latex evaluated in latex evaluated in latex evaluated in latex from plan latex fraction power function plan latex latex scale in the matplotlib latex space incl article category latex infinite latex is not equal latex tralian package latex italic latex italic latex italic latex italic latex italic latex text label without a proper reference latex labels landscape form latex latex

Inters reduce the space latex letters reduced the actex new series latex new series latex new series latex new series latex new series latex new series latex new series latex new series latex rest page latex next page late or act the beginning of the beginning of display remove latex yegment numbers remove tab at the beginning of the latex paragraph rotate latex subsubsection add newline after the latex subsubsection heading has no number of Inters table add space between the latex table of contents latex table latex table add space between the latex in latex table latex in the latex text in the latex text size box latex gradient over the symbol symbol wo shap alatex symbol double space latton geohash distance latte dock launcher shortcut launcher shortcut launcher shortcut launch a costom docker images with cloud formation start bash script from the application mac without open Islam te Northel Engl to Davant Englaggery 10 loose.js lasar names in R worldclim preview layout does not show android studio Layout\_anchor equivalent for ConstraintLayout layout\_marginTop) not found. lazy insertion vue lc eaderstat script brochure add scale brochure dark way brochure find nearest index brochure find nearest index brochure find nearest index brochure. KMLGroundOverlay kmz league of legends leap year c program learn minecraft with tmux led leet code left value sheets cell left join left join ef left join ander entity 6.0 left ioin ander entity 6.0 left moust click section left shift and right shift in programming left shift of legend of zelda w emon release date is repeated over all arcs in the graph length length arduino length of a char array in c length of string c length of the series in the length of the series in the length () lennox Lewis lenovo legion 230 republique the tempelomperat mobile less equal latex less than let and var difference letriesAr = ['muffin', 'biscuit', 'pie', 'cupcake', 'strudel']; what can I type to retreive pie let url = moduleWrapResolve (qualifier, crossing in spiral form Using deque lexicographic mutation nayuki.io If will be replaced by crlf LF in LF assets will be replaced by CRLF in assets/handshake will be replaced by crlf in the package.json Ifc Iftp get direct ibcublas.so.9.0: Cannot open shared object file: There is no such file or directory libcurl error when cooking ue4 libcusolver.so.9.0: Cannot open shared object file: No such file directory liber primus libespeak.so.1: can object file: No such file or libmir/asrf lib directory path r libpg-dev depends libpg5 libra coin library on crawl library website of babel pdf library ratapay library ratapay libraryofbabel libre office author hide corner Lifecycle status: defunct, no placed lives or lives lifter lms shortcodes ligatation sticky edges reference light blue code fight colorcode for sticky notes light from cold start problem light orange color code lightslider OFFICIAL MUSIC VIDEO lilypicchu limit con aggregation mongodb limit in latex limit line count richtextbox limit line count richtextbox limit ngFor repeat to some seint intex items limit limit rows after order by oracle Lin shadow cut in android linear model, remove variables in linear progress bar R linear search linear progress bar R linear coefficients swm coefficients linebreak wpf tag linecontrol-editor lineinfile lines = paths.read().sp ink accessibility link bootstrap version link button with textfield link changes color after being click db link to heroku link text mail anchor to open users link rel stylesheet link sites-available on sites with nginx co inked to the head list and queue linked to the head list in the clinked menul list in the clinked menul ist driven program in clinkedhashset first item linkedin business messages scam linker call rect motherboard link to a Ink ling group from id ling group from ling group from multiple ling ioin ling object list contains ling object list contains ling order descending multiple ling ist where in lint list check oppia lintcode lintus sebastian existing primary key liquibase update series liquid cheat sheet liquid for loop loop odd lisp input list ad groups list all audio files with duration bash ffprobe list all fines on your localhost web server list all foreig Ist comment list comments for loop and if list comments with dates list contains list condins list contains list data frame to numby array list deb file contents docker images docker list as mb list pointing list bootstrap Ist memberlist=list.get(count) list object has no attribute section list of 0 to 100 List of 0 to 100 List of 200 distinct color code list of American tanks list of certificates in KeyStore List of dict values list of dict Ist reverse list reverse list reverse ist saws-cli list stopped container style list mo bootstrap List in dobotstrap List the status of all applications managed pm2: list in dataframe in list r in NP table list in string w Ist woode version in the list mac(my\_enumerate(your\_sequence)) == list(your\_sequence)) list-style type-type flex list.extnd list.fold\_right List. ForEach(i => { i.a = hello!; i.b = 99; }); list.tail scala list chainée c Instylew disable pull splash listview in flutter listview within the flutter listview within the flutter listview within the flutter list column view in scrollingview flutter listview m singlechildscrollview not scrolling Ive sync nativescript live us election results live-server command LiveCode Use the liveshare liveCode Use the liveshare liveshare livestock property style in mughal empire livewire datatable Delete column instant activati Ill Ill Ill Imao load a from classpath spring boot load an image sprite script unity load another scene unity load another scene unity load array with sprites sprites load module lodash chrome console load materials from t and test Load the tube delimited file P. It is organized with 3 fields in each line: name|last name|birthday. Look for the first name F and last name hairted format. load youtube iframe player api loadash date format loade loading android studio loading button android loading hard drive driver in rhel 8 loading images as elves in pygame loading images in a loadingover timing lay loadTxt instead by reading csv LoadWith where linqtodb loaslmag Including Inc. aggree nemeting in the sevel storage to sessis a storage hallocal storage vs session storage vs session storage local variable 'distro\_name' is mentioned before assigning local date time get next Monday loca Iocalization array append element local storage clear item local storage drop item local storage drop item local storage drop item local storage object have a length property local storage remove locate command not found l Inclusted bocation of the event log location of the last dataframe location reload after 2 seconds Tracking site | Me and my shadow - Myshadow org locators in selenium lock screen orientation flutter lock bols tload test t In lodash find all in lodash table find double index element lodash get lodash get lodash get lodash get difference between two arrays of objects lodash removal not in lodash table remove null from lofi hip hop chillhop lo log (10000000/1000) log4j maven log4j xml download Logan Paul logan paul net value logback chalice connect to various logcat android logging files in log in flutter link to be sure link to selenium logging levels log hiera ink form and registration page mongodb link from google api login microsoft loop reprocessing oauth 2.0 login to ssh with password login umber in loginurl reply feature not allowed error in web config disconnection in disc Interpret Ideo provided provided provided by School Service School Access-Check-Allow-Origin Iol Iol how to get out of low-priority tail lolcode printing Ioli Iolkyler1 lombok builder is not public lombok maven kit London long palindrome gfg long path windows long qesture type Android long term targets longblob larger common substring greater increase subsidence techie enjoyment greater increases subsidence techie enjoyment greating without looking for a grepper lookrotation answer only in x axis search in mongodb search table rasa loop table of objects loop autohotkey loop each 5 second loop in rust loop over all values in enumeration loop over a table loop op through the r loop through the wap top loop through the c loop structure below the table loop lines true childs roblox loopback crom loopback tind http loopback fequest failed wordpress loopback where between looping th orem orem ingrem lorem ingrem lorem ingrem lorem ispum lorem pissum lorem picsum lorempixel is dead? los angeles los mejores script de phython loser loss funfiction suitable for softmax lossless join decay lost in the nigh Is -I lusr/local/bin/python\* Is bs size Is command be said be may had be sterily had be perator in dbms lower brightness of a ubunut pc lowercase bootstrap class lowing processors is not incremental: LPCWSTR Is by size Is unique list Ist3 = [value for value in Ist2] meaning It le gt ge Itspice flip pnp lua add 1 to a variable add table to lua value add to lua table element is blank lua calculate average number lua code for games lua encodin Iua table blank lua table blank lua qame code lua qet the next value in the lua lua table lua qua qet the next value in the lua lua table lua qsub lua hash table length lua how to make a click to activate the lua table if metatable assignment lua not equal lua operators lua parameters func tion lua print lua print lua print lua print lua print lua round number lua setmetatable Lua Slow walk script lua syntax cheat sheet lua table insert lua docker-composition lumens creation app key lumen makes model lumens run lumen command serve command luminati proxy administrator flat electriC CircuitCuit lunar client lway lwigl 3 screen lxde battery warning m language jo eveloper path mac add a directoryment to path mac addres enviroment variable windos mac address in which layer mac address of raspberry pi keeps changing mac command touch id mac console dir mac container endpoint not work port is already in use Mac fat32 command line mac find large mac folders find larger mac folders find larger mac files power close mac granting access for ms groups to access accessibility mac htidden files shortcut mac ht on poser/venceration/bin directory is on your system PATH Mac move folder command mac open developer tools chrome mac os chrome full screen hide mac os exif viewer mac os chrom climat bash command not found Mac OSX open fo ecreate aws credentials mac shortcut screenshot mac show cocoapods version mac display hidden files mac start cassandra mac terminal close ssh connection mac terminal find the process from port mac undo and redo command ma efault macbook get public ssh key macbook me how to reset launchpad macbook pro macbook pro macbook promacbook promacbook address pro sound does not work after restar macchanger macd calculation Machine learning kaggle cat istel on the macos catalina fatal error: 'stdio.h' file was not found macos clear dns cache macos clear dns cache macos clear terminal macos command line test speed disk macos create ssh key macos gradlew net net denied ma acro wod macro wod macro wod macro mod makes macro mod loop macro mod until macro mod until macro mod loop macro mod until macro qt Macro to open thanksgiving parade userform macy's spongebob madge maek blank query ttset m where status magedo 2 api balance billing address custom features do not update magedo 2 backend custom form magedo 2 command line clear cache magedo 2 custom log magedo 2 db mag link ento 2 disable 2fa magedo 2 product di agedo 2 get magedo 2 get magedo 2 get collection magedo link 2 get loaded product from id magedo 2 get the name payment method magedo 2 get the product image magedo 2 how to update customized product feature programaticall Ime magedo 2 static content development magedo 2 The requested category does not produce correctly, because the created directory license is read-only magedo 2.3 check if the client is connected to magedo 403 prohibited ma age magenta disable multle modules ssh magedo getcollection get first magedo load product by id magedo ssh comman ds magento2 404-error magento2 create admin user command line magento2 deploy script magento2 fontawesome [R Insafe-inline'. magenta 2 that configuration value cli maggenta 2 that session timeout cia cli maggenta that session timeout cia cli maggese for attach the document in group format maghrib time bogra magnetic ball magnetic rector maple mahabaleshwar weather mail send magneto setting for mailhog mailbox mailchimp format mailchimp format mailpoet 3 rgpd mailto link main zindagi ka saath nibhata main lyrics () invalid syntax error, ;expected bu naintenance function drupal 7 prush majoré sexuelle makaveli does <hr&gt; larger in boootstrap Make a batch file that opens the site in the browser and enter the connection information Make a button behave like a switch &It;/URL> object list makes a sequence of timeseries per day in r makes a table using flexbox so that all column heights should b itself make a web page respond makes an item be on the right side of the screen Make an H Incorpent pake Arabic letters longer flutter make the background image fit jumbotron makes blogger redirect to mobile version bootstrap box active do the code shortcut in anoid studii make the directory in git bash makes d make the image in order to use in tkinter to make the images transparent editing to make the infinite keyframe to make in the notebook jupyter wider make the link non-clickable android make the list left to right instead f inline make new windows file cmd make new flutter work make pasta make pattern for V in jaca make pattern for V in jaca make posts\_custom\_column sortable make series readonly tablewidget pyqt makes rtabmap from the recorde omziable make the first series as header in r makes three columns with equal height using flexbox makes the gime for the spinner in 24 hours make tkinter but disable make tkinter tag and input makes tmux state bar tran mak vbscript do : g++: Command not found makefile for loop makemigrations license denied maketrans and translate metods making android activity full screen android activity full screen android line making the image responsive 1, column: 1, column: 1, column: 1, column: 1, column: 1, column: 1, column famework for energy Malviya Electricas & Sounds malwarebytes malwarebytes malwarebytes premium 4.0.4 torrents mamp backup database mamp backup Amp memperor man approx data markers mapper of man action thosys manually update sdk module by hand assigning class a stack stack overflow map dataframe Map to the arrow map in descending order map merge elixir map method california mampable to nsuserdefault mapping values from markdown jekyll maps api index from mapstruct beam mapstruct beam mapping address for the list of maps MARALUKOUNTEA marbel marble tiles price Marco rizzinelli marda to another name mariadb close link mariadb database creation mariadb disable foreign basic controls mariadb mariadb of mariadb error1046 (3d000) there is no database selected mariadb rename field mariadb see tables Mário M markdown andd image markdown break line rstudio Markdown bullet list markdown code snippet markdown code snippet markdown codebox text color markdown embed image markdown hyperlink markdown limage with markdown limk markdo New Year's Eve market share custom crsp marlin pid autotune failed timeout marmoset pixel art marquee TAG marterializecss Martin Luther King waving masai masennus tuki puelin maserati MASH particularly useful in archived 3 er provider found for DateAdapter mat grid tile alignment left and center mat icon does not work mat pat mat select limit multiple table mat-selection vertical scroll fixed header mat-datepicker-switch date mat-form-field content class different mat-select onchange event mat-select option to select all mat-select option to select all mat-select-panel-wrap options change position mat-stepper-horizontal-line color change mat-table height 100 DateAdapter. You must insert one of the following sections at the root of your application: MatNativeDateModule, MatMomentDateModule, or provide a custom hardware implementation app routes hardware design android dependenc hardware ui hardware ui autocomplete how do the first option is selected as default hardware ui box hardware ui box hardware ui frame rounded hardware angles ui hardware breakpoints ui chaging the size of a hardware ui dat ui npm hardware ui select item within the hardware category ui textfield remove underline hardware ui textfield remove underline hardware ui textfield with icon button hardware-design-virtual-font link hardware-ui hover st math math find title at one point math plotlib 2 y math axes randomly from minus 1 math.ceil math.floor Math.floor (Math.random () \* (max - min + 1)) + min) math.pow vs math.exp math.round to the nearest hundreth mathf... matlab add to the path matlab bit array to int matlab close all matlab code elements for read table matlab color series matlab conversion daternum in date time matlab extends matrix by reproducing elements matlab flip imag matlab matrix indexing matlab online for stable state wrong matlab plot plot in full screen matlab plot tegend matlab multi-calibre colors matlab image from the matlab mode carries matlab image MatListModule matmenutrigger mehrere bilder nebeneinander matplotlib 3.0.3 wheel matplotlib file add axis legend x matplotlib file add axis egend x matplotlib add space between subplots matplotlib background color matplotlib bar3d matplotlib color lin include the first number in the matplotlib designer currently uses agg matplotlib legend matplotlib legend matplotlib bog matplotlib a legend for all subplots matplotlib plot interactive matplotlib for side matplotlib save and right x axis matp lotlob x tag rotation matplotlib xticks font size matplotlib y axis log scale matplotlib y axis log scale matplotlib.pyplot imshow matrix size chain multiplication in c matrix multiplication in c matr ifecycle maven lifecycle waven print storage location maven clearing local kit, download again and verify maven site plugin 3.3 doxia category not found maven skip test maven bource option 5 no longer supported use 7 or la max diamond minecraft max element in the series max number of mii fighters in ssbu max a dict max powerquery maximum size for int c maximum value from listpython Max virtual memory areas vm.max\_map\_count [65530] is very lo The max (New\$Price) [1] NA max (X train, key=len).split() maxed diamond sword command maximum product of quadruple maximum 31 characters allowed in the maximum sheet title and pointer of a list pythopn maximum item in a wi respite ty maximum run time of 120 seconds exceeded xampp maximum height type straight up to maximum vector maximum length bitonic subarray maximum mumber of Array maximum mumber of Array maximum RAM that can be used in de IMAYA to set object scale values to 1,1,1 without resizing the object, Command: mayavi.mlab draw cube mayur-debu mazda USA MB-0 mb\_strtolower mc explore mcdonald's intersection 1 mcdonald's medonalds mcdonalds oreo spam bu application race state MCvFont font = new MCvFont (Emgu.CV.CvEnum.FONT.CV FONT HERSHEY TRIPLEX.0.6d,0.6d) does not work md bootstrap cdn md format md-autofill mdb mdb CDN mdbootstrap cdn mdbootstrap input color mdi size an object assign mdn ol type mean =[0.0] covariance = [[1.0],[0.100]] ds = np.random.multivariate\_normal(mean,covariance,500) dframe = pd. DataFrame(ds, columns=['col1', 'col2']) fig = sns.kdoplot(dframe).get\_figure() fig.sav neaning the corroded concept generationtype.auto meaning of latency in the response tiem concept to deleting the cataract concept as sexy as a shit concept fo total fiber attenuation gives meatrafasi mechanical energy defi planilhas media queries in style components media queries iphone 11 media queries media queries phone 11 media queries media queries media queries for media tablets question media query methods media query min max media re ortrate MediaQuery.of() is called with an environment that does not contain a MediaQuery. MedicOn Systems / livewire-datatable delete column pop up theme medidor de internet medium seaaborn mathplot diesign style modstrap limit download mega menu with bootstrap card mega.nz mein hund macht was er will memasukkan rating ke dalam blogger pos member type = currentusergroup caml memcpy() C meme discord.js memes memmem function in c for windows o, sizeof(s)) MEN MINIMUM RECYCLED POLY-FILL PACKAGE JACKET threat meaning menaing of ED in the law mengganti warna background flutt menù a tendina tkinter menu does not show menu macro branch example menu open onload prob menu acts like radio buttons vb.net meow mercado livre Merci à tous ceux qui aident à combattre le coronavirus Mercury moons merge and delete branch the GIF merge with internal join merge with mp4 using the ffmpeg merge ma deployment branch merge deployment branches; sort sort merge algoge into linked lists, merge using vector merge lines c++ mergemap and download two merge rows rstudio mern stack merry Christmas well happy , what merubah ju grepper message box to shohw over all windows message box VBA Message could not be sent. Mailer Error: SMTP Error: data is not accepted. SMTP Server Error: Data END command failed Detail: h8alkc4CZK9H0 Spam Rejected messag essage.channel.fetchMessages is not a message.channel.name.includes Message: 'chromedriver' executable must be in PATH. messi meta data meta description meta name =description meta noindex meta og tags meta og tags meta pr ercolor meta refresh url meta refosh url meta refosh url meta refosh url meta rederder header meta tag background meta tag background meta tag viewport meta tag meta portes in pug meta theme-color example meta viewport fo The Method Sommunication metodo seculum metodo out Pourter No Method Not Found: 'Void Microsoft.EntityFrameworkCore.Storage.RelossalTypeMapping Method measurement of the arterial process The MeterBy method does not exist. oode mettre en commentaire visual studio code mettre une image dans un button mevrouw slim wil in haar tuin een diepe put, zodat ze onderin water kan koken. Meneer slim is tot vele dingen bereid toch wil hij zo'n put niet mibe state mods micael illinos Michelle Obama microft access request database with PDO microphone license Android microscope inventor microsoft asynchronous programming microsoft Excel Microsoft Flight simulator Microsoft Microsoft Flow hyperlink when an item modified microsoft graph to Idap Microsoft IIS HTTPD 6.0 takes advantage of Microsoft Difice teams microsoft product key free Microsoft groups reopen main window Microsoft Visual C 14. Tools Microsoft Word Microsoft Word Code Formatting Microsoft Word How to disable microsoft word compatibility mode code key free Microsoft-AzureADConnect-AuthenticationAgent Microsoft.ACE.OLEDB.12.0;Data source= ACE is no side div unscrollable under middleware meddleware header uses migration command migration ec2 database for aurora migrate fresh migration table create symphony migration rollback mike borgese mike boyd game remake mikrotik mincraft commands mindgamesnl sockeio proxy minecarf combo charm minecraft minecraft auth server minecraft auth server minecraft biomes bukkit ids minecraft bukk it encoding player sharing variable mine tooled creeper comm minecraft forge 1.15.2 minecraft player message hosting minecraft invisible element minecraft fames modding blockstates minecraft print text to chat minecraft server activation block block minecraft server activation block guitar minecraft tutorial minetest lua delay minhtri345671 mini-css-css-export-plugin minify best bootstrp cdn minimum age for gmail in India Minimum number of insertion and deletion to convert string a to string b minimum openGL (2.0) was not found kivy kivy resources for no deadlock Minimum exchanges for bracket Balancing minimum value between two columns gives the column name in Excel minimum value batandard miniprofiler mode with mvc5 mi minlenght does not work on 0 minneapolis police website minus font awesome minus plus sign late x minutes for years mips div mips output syscall mips how to save user input string mips mod mirror a binary tree mirror.gange Insp. Pand the musling compiler required member 'Microsoft.CSharp.RuntimeBinder.CSharpArgumentInfo.Create' missing function or method docstring pylint missing information about user history missing question mark Missing re DocumentReference#setData method on channel plugins.flutter.io/cloud\_firestore MissingPluginException (No implementation found for method share in channel flutter\_share) MIT mit license MIT Open Courseware mitmproxy save f path code igniter mkdir: /data/db: Read-only file system mkdocs gh-deploy mkstemp example mkste mmp secmentation fau ml for forecasting rstudio ml/kg tidal volume ml5 cdn mlflow tensorboard MLP mm mm inches mm to mmnbvczlk MOBILE RESPONSIVE data table show on mobile with detaIL VIEW with EXCEL PDF MobileNumber buttons =04432433 mobiel mobx customer service number listen to mocha changes should throw error mocha injection test mocha zsh: comm mocklplemmentationment for setstate mockito any category mockito mockt phasito mockt phasito mockt phasito mockt phasito mockito new mock() mockito test for restemplate mod bairds tapir mod mode MOD OPERATOR for registrati empents mat-menu element modal pug modal style components tropical vertical central model addattribute spring mvc does not work model based and code based and code has not been prepared : FindOne member cannot be called. p (WebResourceErrorType.unknown -1) modern orchestra size modification depth R modify the element in the arrow list modify only sub items in the menu divi Modify existing ArrayList contents, deleting the second item, then en 100 101 102 103 modify the website from the section from the code modio skater xl modul tutorial twincat modular demoable code module django.con trib.auth.hashers does not define a BcryptPasswordHasher attribute / category root have "VideoCapture' section member 'cv2.cv 2' has no attribute 'imWrite' section 'datetime' does not have attribute 'srptime' acction 'matplotlib' does not have attribute 'xlabel' section 'tensorflow' does not have at random seed' 'tensorflow\_core.compat.v1.random' has no 'set\_seed' section 'torch' attribute has no 'set\_seed' section attribute has no 'square' section attribute not found : Cannot resolve '@material-ui/images/Menu' Module resolve 'constyle hot found: Eannot resolve 'google-spreadsheet' module: Unable to resolve 'react-' module dom': Unable to resolve 'react-' module not found: Error: Unable to resolve and found: Error: Cannot resolve 'core-Module construction failed (from ./node modules/sass-loader/lib/loader.js): Error: ENOENT: no such file or directory, scandir modulenotfounderror no module named 'test framework jwt' modulenotfounderror no module hamed 'tp amed 'datorutil' Module NotFoundError: No module NotFoundError: No module named 'cherroot' ModuleNotFoundError: No module named 'corsheaders' ModuleNotFoundError: No module named 'crispy forms' ModuleNotFoundError: No modu django'core.urlresolvers' ModuleNotFoundError: No section called 'django\_extensions' ModuleNotFoundError: No section called 'dird ModuleNotFoundError: No section called 'dird ModuleNotFoundError: No module called 'gtts' Mo ModuleNotFoundError: No section called 'matplotlib' ModuleNotFoundError: No module called 'myapp' alembic ModuleFoundNotError: No section called 'mysql.connector.'; 'mysql' is not a ModuleNotFoundError package: No module c ModuleNotFoundError: No module called 'plotly' 'plotly' No section called 'psycopg2' ModuleNotFoundError: No section named 'PyQt5.QtWebEngineWidgets' ModuleNotFoundError: No module named 'Queue' ModuleNotFoundError: No mod In Section named Yest\_auth' ModuleNotError: No section named 'rest\_framework' ModuleNotFoundError: No section named 'setuptools' ModuleNotFoundError: No section named 'sklearn.cross\_validation' ModuleNotFoundError: No sect module named 'tensorflow.pronos'ModuleNotFoundError: No module named 'tensorflow\_core.pyth on' ModuleNotFoundError: No section named 'thread' ModuleNotFoundError: No section named 'Tkinter' ModuleNotFoundError: No section yml'FoundNotError: No module called '\_ctypes' modulo add modulo removal modu is cool test molecule {'lint': ['must be string type']} molasses NaHCO3 moment add days non-destructive moment add second time check days of diff weeknumber moment get iso week time number get list of dates from the time number week get tomorrow time date no specified time remove time time so far use moment.js moment w-MM-ddTHH: mm moment.js momentCurrcurs Momma mia Il mongoclientoptions tables example mongod link url mongoDB MongoDB - Unwrap the array using aggregation and remove duplicate mongodb add multiple element to mongodb add to the heroku mongodb add to the array, if there is mongodb aggregates remove the field MONGODB CONCENTRATIONS tutorials MongoDB and AdHoc queries: mongodb table field contains mongodb change key name mongodb status control date only without time mongodb comparison MongoDB incompodump openshift mongodb database copy from remote control to local mongodb copy indexes from one server to another mongodb count table size mongodb databases create mongodb cllection create db mongodb create de mongo default log path mongo db delete all mongodb documents delete the document where the field there is mongodb discrete drop mongodb blank a mongodb table field there is mongodb filter blank table mongodb filter blank table m on the variable mongodb find multiple fields mongodb find with gt mongodb findmany mongodb findmany mongodb greater than mongodb has returns false mongodb host name default datbase mongodb index mongodb isert MongoDB examp nongodb peration 'events.find()' buffering timed the project mongodb all the mongodb fields push into arry in the update mongodb regex ase insensitive mongodb collection replace mongodb document replace the item in the mon socket exception mongodb remove dates mongodb timestamp mongodb update mongodb field update in table mongodb tipedate in table mongodb update syntax MongoClient must be connected before calling MongoClient.prototype.db mon mongoose document add to URL of mongoysta atals connect to the URL of the atlas mongoose count Mongoose count Mongoose do connect mongoose delete some properties from the object after saving mongoose find is not equal to m iupdate increase sub document mongoose iupdate inserts mongoose models link Mongoose models link Mongoose multi update req.body mongoose nested object without id mongoose inserts require mongoose query using an arry mongoo order in remove the item from the mongoose table remove the property from nested document mongoose return only a certain number of mongoose shape type mongoose shape enum example mongoose select mongoose select mongoose se ongoose unique field mongoose updateone example mongoose where mongoose.connect MongoParseError: URI has no host name, domain name and tld monit: error linking to contrast monitoring monit daemo for tired monk eyes near db exception mockset moq setup returns null morad more perl poetry? More than one file with an independent operating system path 'META-INF/AL2.0' was found. when running Android test More than one module matches more than one mapping. Use the skip import option to skip inserting the item into the Section. to the nearest unit. morgz morris npm vue mosh most popular code editors most popular youtubers 2019 most registered youtube channels most wi ero wwifi mo tioneyeos motionyeos taspberry pi zero w wifi mo tioneyeos terminal service center moto installation in gaya engine get count motorized screen alr mount volume ~/data:/data mogo mountNode mouse adapter methods image mouselook module mousemove script with arrow donw in the protractor mouseout anchor tag problem mov ah, 0x02 int 0x13 movabs move a shape to the left latex move between directories move the canvas element to mouse mo arent move faster console unix move faster mac command move shape to the right latex move file from one directory to another sftp move huge number of files from local to hdfs moving lines in vscode move move object next to the player with keyboard with the limits vb.net move the element to the top inline block div move to path command move word backwards move word backwards move unix move forward motion script section \_\_\_')['\_\_\_\_\_']agg(['\_\_\_\_\_\_\_','mean']) movies where the bad guy wins Move an object back and forth on a single axis section moving data between the data move request between the request to move data between the application in api animated text in textview android movistar pogos moye mozilla browserquest mp4 to mp3 converter mpdf download zip mpdf output in the browser speed mgl5 adx index mgl5 list all available symbols mgl5 list length mgl5 string division mglt string division mgtt esp32 matt full format mr. fruit Mr. who is the boss ms dos dir syntax with switches MS Excel find last c Msg 241, Level 16, State 1, Conversion of row 12 failed during conversion and/or time from the character string. MSG 8164, Level 16, Status 1, GetSaaryMonter Process, Line 31 [Batch Start Line 13] Unable to nest an INSERT getTex t() if msg2 == : System.out.print([>>kgt;Live CC<&lt;]-l+msg2) else System.out.print(Dead CC+msg2) msgbox yes no vba excel msi interactive queue MSI Z490 features; characteristics? mtplot lib add a line par att muliply vector with quaterbion module multer delete file multer gridfs multer mpm mul ter save the file by extending multer() multi-bar diagram D3 multi browser parallel test in junit multi browser parallel test in tes Multi thread delphi multibloclistener multiblocprovider multicapabilities fatalities multicapabilities fatalities multicapabilities fatalities multiclourn latex multilayer perceptron with Keras Multilline editing in Visual Implet onter multiple categories for distploy multiple in one file multiple links to multi-cursor mongoose vscode multiple cursors vscode Multiple data in scatter matrix multiple definition c++ multiple fine uploader in on multiple parameters in a request get multiple replace multiple rums dockerfile multiple search option dropdown multiple search option dropdown multiple tabs multiple windows in selenium multiple windows in selenium multipl nultiple two price somm field distance measure multivariable traces f(x, y) = sin(x)cos(y) Mumbai Indians Mumbai Indians Mumbai drink delivery app blast sound produced muscleblaze mushroom risotto music distorted in disco Illuminate\\Http\\Request Must explicitly set engine, if not passing in buffer or path to io must have vs nice to have work you have to watch netflix series insert mustache syntax mustache in laravl vue mutated Tene(n, a) software pop os mutiple data selector in flutter mutual chapters muy bien myc 5 use different layout myc client validation program doen't work screen no kernel myc in codigniter myc load view from another controller myc pa domain Redirect to action with MVC Render parameters partial view in stackoverflow MVC return view from different MVC session key controller there is MVC View ws partial view myn spring boot ends when it ends when im myn v Incorpancy progres in front down and book this power wom the body list shows on my small screens my business api field filter my ip ip windows always in front of my local storage location tracker post me shut down automati If I can connect my animator text content to get out of my grid-upload-key.keystore (access not allowed) myllist = [hi, bye,see ya,later] phrase = mylist(1] myObj.key mygl insert by select myrmex/lambda-packger myscarper h nysql' is not recognized as internal or external command , mysql:5.6 syntax create table mysqldump 1 table only mysqldump 1 table only mysqldump don't drop table mysqli connect mysqli real connect(): (28000/1045): Access d width=500 bg=black) my variable = 1234 print my variable[2] n Error: Cannot find module '@babel/core' n no of array in c using malloc n w h s n/3 number appears in array elements NA: Disney Interactive NaCl nacl in aws nad ) print(So you call yourself + name + huh?) ΟΝΟΜΑ ΤΗΣ ΦΟΡΜΑΣ ΣΑΣ στη φόρμα επικοινωνίας 7 Ονομάστε τον βασικό όρο του τι χρησιμοποιείται για να κάνει το όνομα ενός Προγράμματος ανίχνευσης , \*line = input().split() namedt is not defined NameError: the name 'fenetre' is not set nameerror: the name 'fileupload' is not set mame core the mame 'fileupload' is not set NameEror: the name 'ggt' is not defined NameError: name 'request name' is not d 2.shrc nano delete nano delete nano line sano the mand of fore contrar o pacce youtube-to-mp3 nao tembo o ficeiro conkyrc nanual join naruto episodes list where madara 9 queues extracted NASA NASDAQ NASDAQ ARSDAQ entababas TSLA nasm assebly hello world natal Natasha Frost By Natasha Frost Reporter October 26 native definition native script build nativescript create shared project nativescript build nativescript create shared project nativesc avbar bootstrap 4 navbar bootstrap 4 navbar bootstrap 4 with dropdown navbar frame shadow navbar frame shadow navbar in bootstrap4 navbar drag from let int bootstrap4 navbar-expand concept navbar-expand savia string machin viewModel Xamarin browse another activity on Android browse the end command browse the terminal End Browse the terminal End Browse your local web server navigation drawer dependency androidx navigation preload example work mode? navigator.kundef.writetext does not work navigator.geolocation.getCurrentPosition(console.log,console.log,console.log) unspecified Navigator.pushReplacementNamed parameters Navin Hariharan navlink navratri 2020 NBA N genome download ncbi protein database download ncol to julia ncr mod k ncr mod o gfg ndarray to list ndarray to list ndarray to pil image ndc-dynamic how to bind the @INPUT in the chaild components NDK in the Library/Andro ectar nederland tijd nederland tip sublet sublet and the dereviabled media indig nederlands utc plus need defibrillator neet 202 0 date results negative border radius negative cv2 negative erep negative tests in api negro ldbc guide download neon neomorphism led streifen neptune drop chart spargl nerdtree display hidden files neruxvace nest create module cli nest dockerfile NEST Pulse programming language insert columnsn in bootstrap insert 1) path constraint net kernel 2.1 path constraint net kernel get remote ip net user command to check net.core user account a path base can be configured only using iapplicationbuilder.usepathbase() net::ERR CLEARTEXT NOT P network: HTTP::P ut.new net methos android sdk site netbeans x debua nethox default password netflix doom netflix free date in India's logo Netflix metlix environment variables in development development one click developm 80 | metsplan multiple interfaces netstat -anp | grep :80 | wc -I netstat -tulpn | grep:80 netstat -tulpn | grep:80 netstat tistening port 8080 mac netstat pid netstat syntax network interface name under Wnidows network la heuristic networkx has edge networkx metis networkx plot chart show networkx tags remove edge neumorph neuism neumorphism neumorphism new data frame based on certain series conditions new date groovy new date with date + 1 manager windows 10 new in Japanese new line ::after category New line in dialog Flow Reply new listnode(0) meaning newscript native article new paragraph latex Squelize ('featstutorial', 'databasePassword' new substance is Imput system bool switch new URL (\${),/builds).openConnection() as HttpURLConnection New Year's Eve newForm.save((error) =&qt; { if (err ) { newline in button wpf newrelic apache virtual hosts news api categories newsapi r on end pay column to flutter nextlow nextly starter reastly starter remplate with auth nfgnfgn ng add @angular /material ng boostrap ng build prod takes too long ng category multi-class names ng class ternaite ng another i ecognized ng model to change ng output model only ng new module w path ng new project ng serve ---Mg :server basic error ng serve local network ng test 1 file ng update @angular/core @angular/core @angular/cli ng repositor ecospect on neg P-tel-input phone number code ng2-validation ngbmodal ngclass ngclass condition ngclass condition ngclass condition ngclass ternary ngClass with ngFor ngfor limit to 10 ngfor specified maximum number of ngf multiple upstream nginx server nginx cors nginx http cookies module nginx letsencrypt nginx letsencrypt nginx list loaded modules nginx balancing load nginx bealinstallation https nginx moding mosition nginx logstash grok windows nginx reverse proxy multiple folders nginx set environment variable nginx set header x-real-ip nginx set header x-real-ip nginx that x-promoted-for nginx nginx stop commands in Windows nginx: [emerg] bind() with 0. error] open() /run/nginx.pid failed (2: No such file or directory) ngix dashboard mytel ng modeld change ngmodel ys (ngmodel) ngmodeloptions stand-alone ngrok norshow the or directory and file ngrok invalid host header ngr im allo polar niting a night and known element may hay simple-zoom modal nay-translate access current language nh3 polar or non-polar nhentai.net ni ni-pin-3 Nice Cock nick i dotfiles nickname and tag module and pun2 scrip Il argest Nlog as a library for use in different NLog project how to wirte in the console and file in sam etime nlp = spacy.load('en') error nlp sklearn download qutenberg nlp spacy instrument nlp. Defaults.stop words.add sollect party provided a contaggly contaggly and a mobus minecraft no app licenses found no application encryption key specified. No application was found for TargetPlatform.ios. No assembly containing an OwinStartupAttrib comprendo peterito perfecto No content on the map due to the end of the input no environment type was found in the assembly enable-migrations No Directional widget found, no dns search cisco not elemt in elementor wp No Ev TypeError) No presence for (Read the picture) resulting from the use of read no lapack / blas resources found scipy Man is not an island whole by itself do not match key exchange method found. Their offer: diffie-hellman-g impacty' in 'Patient' no section called 'depaydov.skills.pattern matching skill' No section called 'deeppaylov.skills.pattern matching skill' No section called 'diango.core.urlresolvers' No section called 'diango extension yeocoder' None called 'geocoder' section No named No section called 'kerastuner' No section called 'matplotlib' No section called 'mpl toolkits.basemap' No section called 'numpy' No section called 'path No module called 'p Itensorflow datasets' No section called 'traitlets' No section called twilio no module called wilio no module called machina no module named numpy no module named pip windows no possible prices in field type number no of p er PormBuilder! no provider for reducing management No suitable bean of type 'com.richoco.demo.Customers' No proof for 'com.apple.pkg.CLTools Executable files' found in '/' No roaming key found In '/' No roaming key found

on such selenium exception element No such file or directory: cookie/token.log No such file or directory: cookie/token.log No such file or directory: pkg-static Partial plugin destroyed No such remote upstream No TabContro indicates Slave from swarm.node. Return 403 No visible @interface detected for 'NSHTTPURResponse' indicates that the 'valueForHTTPHeaderField:' option Xcode or CLT version has not been detected! no-gutter bootstrap 4 noblo nodemail table self-signed certificate in certificate chain no deleteler custom font nodemailer Error: self-signed certificate in the certificate chain nodemailer send to multiple nodemcu recipients as access point Nodemcu command not fester in nodemon sums more modemon running memory but does not restart the server in nodemon changes files: command not found node\_modules/metro/src/lib/attachWebsocketServer.js node\_modules\autoprefixerode\_mo .colors' destination noelbot No. hup example nohup set output file Nokia NoLimits\_ID X #No\_IDenTity nombre de mort coronavirus unnumbered section latex aticle non-inr transactions in India should have sending/invoicing add on 1.11 no. 1..23 no. 1.11 no alle to load . emperature in f normal body temperature in f normal friend class with standard normal distribution symbol normalize 1 matrix matlab normalize a group in countplot normalization. alphabet regex not builtin\_function\_or\_method not digitally signed powershell there is not enough information about the story is not equal latex is not equal taskel is not equal to clojure not found on this server. Apache/ ικριτριμμία τη συχόρεισμα σημεικριμία της συνέρικη γιατικρική συνερικαία τοικεικρική συλική συλική συλική συλική συλική συλική συλική συλική συλική συλική συλική συλική συλική επαναφόρτωση σημειωματάριο ++ πώς να προσθέσε Νοτητοροφείο: ΜΜΟ διαχειριστής ειδοποιήσεων Android notification.priority\_high απαξιωμένη NotificationConfigGoogle app centre api notify-send show τίποτα notify-send show τίποτα notify-send co000000 ΤΕΚΝΩΜΟ στο 022554 Νον ηριατικριμβρικία intervidency meman mp.array envilopment NP Array niδiες τιμές NP array για να πλειάδα np array για να πλειάδα np array value count np confidence interval to int np list to np mp reshap np.all np.append np p.nditer np.pad np.random.float np.random.random.random() np.uniform np.sort φθίνουσα np.stack np.tile np.zeros π.zeros τύπος δεδομένων δεν είναι κατανοητός np.zeros((3,3)) npm npm -v-bash : /usr/bin/npm: No such file com check package version npm checkup npm clear cache npm clsx npm simultaneously npm cookie-parser npm create package lock npm dev server npm docs npm ERR! ELIFECYCLE code npm ERR! ELIFECYCLE code npm ERR! ELIFECYCLE code npm ERR! enoent ENOENT: there is no such file or directory, open npm ERR! Error: EACCES: license not allowed, symlink '... /lib/node modules/@angular/cli/bin/ng' -> '/usr/bin/ng' npm ERR! Maximum call stack size exceeded np y nepm i -D @babel/core @babel/core mom babel/cresent -npm images ui mages ui mages images in awe some npm for capacitor ειδοποιήσεις npm δημιουργία συνιστώσα εντολή όνομα skip-import npm πάρει έκδοση του πακέτου npm goo core npm ignore scripts npm installation vuelidate Npm ionic stepper npm jwt decode npm latest version windows npm list npm list mpm list plobal package in npm package version for jwt npm package remove from npm website np one remon telato is Type Error is throwing won the my stand the wome per run only one test npm run only one test npm run test TypeError : Cannot read the line property of the unspecified npm shrinkwrap primordials npm slow npm to fix lint issues npm tyda bootshead trap npm TypeError [ERR\_INVALID\_ARG\_TYPE] : npm unset proxy npm update all npm update syntax npm update for the latest npm version notation npm view available versions npm webpack portently and the resolved man of four app and mand a many proper package-locking npoifsfilesystem can not be resolved last version NPX --ignore-existing NPX create the next application NPX create express-api npx create-re NrdVpn Account NSDictionary quick access nsfw nsfw detection api video nsit cut NSLocalizedString not works nsstring case-sensitive comparison nsstring cantains nstall the XmlDoc2CmdletDoc NuGet package in your project. nt på spanska naked nuget console add tools nuget Microsoft . EntityFrameworkCore.InMemory: 1.0.0 nukkit forus Null control invalid due to delay in null rundefined NullInjectorError: There is no provider for HttpClient! NullI nullreference section number all files in a folder number between 0 and 5 with decimal number regex compare to bash number field for float or integer form with number of burgers without waste of ingredients number of colum number r of repetitions exceeded the maximum number of 50 nls of paging using the previous number of sister records in a number of results number of the grepper number of the stand framme number of the grepper values from yar min = Math.min.apply(Math, [a, b]), max = Math.max.apply(Math, [a, b]); max = Math.max.apply(Math, [a, b]); max = Math.max.apply(Math, [a, b]); return this > min & this < max; }; numbering in Word starting fr annotation with three arrows numpy number appendages in the table numpy arange number of numpy elements arg everywhere numpy arrauy to df numpay table leaviside float values at 0 or 1 numpay table length numpy adble values convert true fal se to 0 1 numpy copy of a vertical numpy table count the number of 1s in a numpy rount table where numpay create a table of certain numpy string sumty cumulative distribution function normal numpay differe random 2d table numpy vector gradient numpy how to slice individual columns numpy identity matrix numpy int64 to int numpy int64 to int numpy is not nan numpy list with numpy table means ignore nan numpy method to make pol randomly for string nu mpy random normal start time numpy reg ex delete words before a specific character numpy umpy index reset order numpy shape numpy shape numpy sort numpy stack in the new numpy vs unique set of numpy. 8lt;U32'),><U32') -=&gt; dtype(' &lt;U32') numby.dot numby.float64' object cannot be interpreted as an integer numpy.where nunit throws message nun it using async method with throws nunito font family nursing pads Nu asyncData appear on the front end nuxt get client windows size nuxt progress false nuxt redirect traffic from http to https nuxt typescript \$axios types nuxt typescript middleware property-decorator watch nvariant Virus: S JuristicCustomer\_529958 for this object. nvcc issue in jetson nano nvcc not found in jetson nano nvcc not found in jetson nano nvm nvm cheatsheet nvm set default nvm update nx draw with labels nx generate lib nyhetsartikel nválido, sem ter o atributo secure. Saiba mais sobre o atributo sameSite o fortuna lyrics o umlaut latex o(n+m) means o(n) oauth 1.0 post request Oauth2 Full authentication is required to access this oauthbreaker flag 2 ct mumpy.float64'= object= cannot= be= interpreted= as= an= integer= numpy.where= numit= expect= exception= nunit= throws= message= nunit= using= async= method= with= throwse= mexing= pads= nutty= newt= nuwave= graphql= schem iget= client= windows= size= nuxt= progress= false= nuxt= redirect= traffic= from= http= to= https= nuxt= typescript= \$axios= typescript= muxt= violation:= store= error:= the= application= attempted= to= write= an= object= ontains= an= id= of= juristiccustomer\_529958= for= this= object.= nvcc= issue= in= jetson= nano= nvcc= not= found= in= jetson= nano= nvm= cheatsheet= nvm= set= default= nvm= set= default= nvm= set= default= nvm= update= nx rejeitado= em= breve= porque= tem= o= atributo= "samesite"= definido= como= "none"= ou= com= um= valor= inválido,= sem= ter= o= atributo= "samesite"= o= fortuna= lyrics= o= umlaut= latex= o(n+m)= means= o(n)= oauth= 1.0= p obseller flutter= cource pauthbreaker= flag= 2= ctf= obama= obese= meanning= obfuscate= flutter= code= obj= random.next= s#= object= assign= object= destructuring=></U32') numpy.float64' object cannot be interpreted one family nursing pads Nutty Newt nuwave graphql schema nuxt axios middleware nuxt conditional class nuxt does asyncData appear on the front end nuxt redirect traffic from http to https nuxt typescript \$axios types nuxt t Violation : Store error: the application attempted to write an object with no provided id but the store already contains an id of JuristicCustomer\_529958 for this object. nvcc issue in jetson nano nvm nvm cheatsheet nvm se nº de parametros O cookie será rejeitado em breve porque tem o atributo "sameSite" definido como "none" ou com um valor inválido, sem ter o atributo "sameSite" o fortuna lyrics o umlaut latex o(n+m) means o(n) oauth 1.0 po yer; for the forest in the object in the object emodel object andom.next s# object assign object assign object colour detection object destructuring > </U32'))&gt; for the foreach loop object the spainst the concept ect references an unsaved transient presence - except transient presence before tracking objects twitter matlab object salues discord object. assign(Object.entries reduce the goals of one-size-a-bit complator objectmapper and \* October 26 2018 to date the number of weeks octoprint ssh create is deprecated ocami ocean reviews anuv jain lyrics oceane consulting cesson sevigné ocs gamer octal chmod octave diferece multiplied .\* and \* October s odoo 12 computational documentation odoo calculated many2one odoo controller get data from model odoo int field odoo redirect url odoo.py odoo 14 oesophage traduction arame oevrrride localwith remote branch of the SELECT l office office ui fabric shift anchor tag when scrolling off set bootstrap compensation calculation for images offset\_id og meta tags do not work rails oh my lyrics - nomad oh zsh reset config ohio governor ohmybash ohmyscr INS\_POLICIES\_ALL\_B data model okl\_ins\_policies\_all\_b data model ol mdn ol remove sphere space old earth old pem format putty old version of reaver older roblox account omegle skip omnipay testmode omnisharp formatting opti on a kotlin clicking on kotlin click scroll to dive into the center of the page deleting waterfall to delete the foreign key delete the foreign key delete the form change the body image background to change hover cursor in botstrap button With the press enter change the focus on the next input field in the right click kivy create a dot for slick button slick slider restant to press on the maximum of threads in a process depends on? in the wi onclick save to table onbackpressed OnCircuitClosedAsync example onclick hide div and uncontrolled appearance div onclick method Android onclick meter of the onclick screen on the onclick anchor label on the label get vaku only first item worked problem kotlin oncollionener unity onCreateOptionsMenu for fragment ondocumentready one hot encoding numpy an Indian penny = one cent one line conditional statement in c a piece luffy generosity one practices one by one relationship onehire:1770 Uncaught TypeError : \$(...). datepicker is not a mode OneHotEncoder (categorical features = oneplus 7 pro these matlab onfocus onion omega location files for sd onkeypress avo online python compiler online steam subsystem ue4 ONLINE VIDEO AFTER FOR MY CODE site onlinecourses.osppro.com Only full screen opaque activities can request orientation only rows of a dataframe based on a column value onl variables should be passed by reference to onlyfans onoverlapbegin onp spoj OnPlaform style xamrin onplus CEO onpressed icon flutter onrequestsmissionsRes cult is not called onselectionchange in blazor onselectionchange re ontriggerenger2d only activation as ontriggerenger2d on\_member\_join not works on\_raw\_reaction\_add example ookla speed test oops example oop principles oops error oozn API op to sequelize opa to start opacity color flutter aregz windows open a link through terminal open a new form with a button and close the last open a specific slide by clicking button on the owl open all files in a folder windows command line open chat with the user staver ob.net open file Explorer on Android by programming open file in sublime from terminal open file with vscode from terminal open firewall running command open folder from terminal to kali open folder from terminal to vs cod imulator from terminal open jframe in the center of the screen open jupyter notebook with conda envirionment open last closed tab android studio open link to a new tab hmtl open link to anew tab open link with button flutt notification panel windows 10 shortcut open office tools open file image opency open pdf to unix open pdf to unix open podfile to xcode from terminal open previous closed tab chrome open rdp port windows 10 using command l ile in hyper open url from ipywidge virtual masin host open virtualbox from command line open optical sturdo to curent folser open website from Android activity open website vb.net open wine directory mac opency and reolin opency cut carpet from center opency image resizing opency rgb to gray customized opency videocapture rtmp Openemis-core opengl 3d cube openmp locks openpyxl \_cells\_by\_row openssl create self-signed certificate openssl lis son command management package line openweathermap API tutorial openxsecurity operatior is overload is also called which multiformation operator sdk opkg tutorial opcia linting test oppo reno z 2 opposite saucy optaplanner optimization formulas latex Optimization that helps achieve the best optimization that helps achieve the best optimize results distributing water to a village option in the option selected aotu value optional chain operato ontrolly e-stitution world common user or noil and agreemed manne prode apex collection oracle apex collection oracle apex collection oracle apex collection oracle API APEX INSTANCE ADMIN oracle case oracle company brochur difference between two dates to oracle days another, if oracle find duplicate oracle find duplicate oracle ords records analyze oracle process as vs is oracle service name viewing oracle file to date oracle to number oracl code orange juice order a list without sorting Order and grouping alphabetically by 1 row in meta\_query wordpress set order is not valid PayPal order test in junit ORDS parameters ORDS send to endpoint or ElseThrow oreos o repropert s3 spark org.apache.http.legacy android 9 org.apache.http.ProtocolVersion org.apache.http.ProtocolVersion org.apache.maven.doxia.siternderer org.apache.maven.doxia.siternderer org.hibernate.LazyInitializationExce IDBC.json.simple.JSONobject get integer org.sonar.java.AnalysisException: Please provide compiled of your project with sonar.java.binaries property org.w3c.dom.DOMException: Only one root element is allowed OrientDB.Connec ibf77blas.so.3: cannot open the shared object file: There is no such file or directory ORING two objects cv mat Ornhgnshy vf orggre guna htyl ornithology Orri Dushansky#2835 ortholo os extension os system to Invoke an exe Economy OBL Person Personal Personal Argument Accker-compose OSError : libespeak.so.1: cannot open shared object file : No such file or OSError: [Errno 98] Address already in use OSError: [WinError 123] File name, director ootstrap=>OSM map satellite view in the osmdroid brochure get the current zoom level osp cheap web hosting OSPF protocol configuration osx prepare osx tree other forms rick roll other names of the coordinates position o outparse pip outparse pip output current maximum digital pin output parameter use with stored output procedure for console log4|2 outsystems closing feedback message Ov sacarament and sinest oval definition overflow scroll background overlay banner script overlay jumbotorn overlay menu overlayscrollbars-react overleaf bibtex file overleaf bibtex file overleaf subfigures overload and bypass column names read\_excel OverSin oversaet owin:Automa owl the code owner of tesla O\_CREAT open p-dialog style tags p5 cdn p5 get screen width p5 input p5 on mouse press p5 play rotate collider pa mmj portal paamayim nekudotayim batteries pack tkinter pack(drug) packt com.cou Kύρια(String[] args) { int income =120\_000; boolean hasHighIncome; if (εισόδημα > 100\_000); hasHighIncome = true; else hasHighIncome = false; πακέτων hlapi unity 2020 </frozen&gt; &lt;/frozen&gt; found in opency pac opency.pc' in the PKG\_CONFIG\_PATH environment variable packer carbon packer vsphere-iso centos examples of package sniffing with rust pacman 30th anniversary pacman manager package invalid problem pacman remove unused papo the replenishment date between path connections in tailwind padding clamp replenishment top padding is to biger elment padding margin and border padding strategy conv tensor flow payy doc page anchor tag under the page hea age model reacts page model reactis page reloads after onclick page required double click page required double click page sug vuejs page framsitions to page flutter up vim paging mongodb paging mongodb paging bootstrap vue Pakistan palindrome explained in ruby palindrome waterproofing ii palomita blanca palomita azul pancreatic juice contains enzymes digesting panda dataframe in panda datetime ymd directory to dmy panda get rows with date se column value lower than pandas.core.series.series to dataframe pandas.datetime slice pands datetime slice pands datetime slice pands datetime PANIC indicator: Missing emulator engine program for 'x86' CPU. document panta.c browser test param Vishishst Seva Medal parameter reslution parameter ws. parameter in selemium parameter in selemium parameter in selemium parameter in kereme ups convolution layer paranoid : false paranthesis matching th arent soql parking question parrarel parray to file tcl parrot os raspberry pi parse apple health data parse in computer parse im computer parse in tel parse intent parrarely Parser Error: Error distinctive data. Error C: eslint/parser. Parse Error: Unexpected Token 5 | Return ( 6 | > 7 | <div classname=nav&gt; |^ the parsley validation validation error spawn script for partial dericative latex studio roblox &lt;/div&gt; latex particl partition sml Pascal triangle output pascal voc to yolo paschat opposite Sanskrit pass 98-383 exam pass a variable from the function report go through the pass data from a provider model to another dto pass to body request o mild savior strings pass object via actionlink pass parameter to script tag pass parameter s in postgres in postgres bash pass props in the hardware style ui pass proxy nginx pass string to a flutter provider pass vairab a function as an argument in c Passing a matrix to a matrix to a matrix function C passing function to setstate passing in codeigniter passing parameters in testing passing variables for userform vba passive and active pas passport local strategy asyg time running passport restart server because passport.authorize does not work passport.initialize() middleware is not used password root password edex android protected website wordpress passwo password regex change visibility password\_verify paste CODE IN LIBREoffice WRITER paste does not work on paste cygwin in nano paste to r paste unformed word shortcut text 2016 paste vim paste x times vim Pastebin roblox pa parameter path forward or back slahses path get list of the current path file configuration and aquestparam with path\_provider flutter patriots patsubst remove path Patti Lateranensi fra stato e Chiesa paul graham ycombina documentation payfast nuget paygate payment gateway complete paythere completion Useful loadTooLargeError PayPal add the logo to the checkout page PayPal gate integration tutorial in wordpress PayPal est details of paystac paytm test credentials paytm test credentials paytm new Could not save Weook. There was an exception that registered data in the URL. HTTP call status: 419 pb pbcopy ~/ssh ed\_25519.pub pc siqueira crianca compact pca trick pd read csvignore column 0 pd see all columns pd.df remove a column pd.loc pd.options.display.max\_columns ()pd.options.display.max\_display.max\_columns ()pd.options.display.max pd.read\_csv\_d.series.rename pd.set\_option('dis pdb debugger pdb removal breakpoint pdf assembler npm pdf data format extract via programming pdf full pdf format intent does not have permission to start pdf does want to break page after four tables dynamic pdf reader download free pdf to doc pdf to jpg pdf to word pdf to word marathi converter online pdfbox print example pop fetch pop pdo firebird pop (could not find the guide) pearson peable if statement comman gebbel if statement control boolean pebble is command found pecl table: command found pedagogical example peek problem in my main.dart peer dl pegando a foto er website pem basic rights tatau an on the English pen screen PENGGUNANAAN FUNGSI QUERY Ipad PADA DELPHUS' penis people who receive surveys pep 8 function pep8 peps vs coke percentage series are na PERFECT BLUE ONLINE per invalid or unset. run an HTTP request on vb.net performance test types Run Build. Maven plugin allow you to set the specific version of the artifact to be manufactured without manually modifying the pom.xml file: periodic perl for woulding perl format decimal 2 posts no rounding perl get date perl get date perl get date perl get first characters perl hash ref create perl hash ref create perl id number validation south Africa perl modulus pe set date perl sprintf YYYYMMDD sample are limig length perl user input perl e-mail validation perl authentication number perl validation integer permission denied (publickey password) not allowed /dev/mvm License denied @a bash license denied for window type 2002 license denied postgres \copy csv command line license denied registration file android license refused: bin / cake license refused: bin / cake license not allowed: Permissions 0644 ignored Permissions 0664 for '/home/kapua/keys/dev11' are very open. rights of .js Rights for 'xxx.pem' is very open. Private key files are required not to be accessible to others. Permissions sur le fichier de configurati personalization in tfa chapters 14-16 per\_all\_people\_f pesapal query payment gateway answer PESQUISAR UM VALOR NO CLIENTDATASET Pewdiepie minecraft pgadmin 4 debian pgadmin 4 debian pgadmin postgres ERROR: the database is a container pg\_restore: error: input file appears to be a text format indication. Please use psql. ph address address address phalcon phase expansion of a complex number matlab phaser3 phasors in numpy phat definition phis authentication phone button on the website phone number regex phone number regex phone number regex phone number regex phone number regex pattern Switzerland phone patterex regalgap admob phone example build preferences ph confirmation photoshop script creation direct photoshop script folder creation direct photoshop script folder creation direct photoshop script open file photoshop script open photoshop script: save as gif photoshop scripti google-contacts-v3-api php8 phpe get server protocol phpmailer phpmailer add response to phpmyadmin 403 banned centos 6 phpmyadmin first link phpmyadmin first link phpmyadmin get real ip phpoffice spreadsheet background co number pi in pyhton picasa pica so candroid latest version Picasso android library latest version picasso android library latest version Picasso android does not work Picasso android studio Picasso cotlin picasso fanfala f Incle pindows ping related to echo pink windows pinale thanges change pihole password update whitelist without gravity PIL discord PIL image example pil image from numby pil image from numby pil image to numpy PIL PIL no d inclusted by precision pip pure prove pay the proma music pip error could not find a version that meets the requirement pip freeze pi p freeze requirements.txt pip install tensorflow do not match distribution found for ten version pip vs anaconda venv pip vs conda pipe mac conductors model pipelining factors in the architecture of the computer pipenv and docker pipenv ws virtualenv vs pyenv pien v with vscode pipreqs piramide repeatida pivot nan pivot table with lambda pixel paint pixelgetocol ahk pixelmon reforged pixels and em mdn pizza piza delivery place div side by side tkinter rip place-content css property location-items css property location-items css nongoogle.android.gm, Scommon.api.ApilExcept: And pluton click on android sprea yo animal reviews PlatformException (sign\_in\_failed, com.google.android.gm s.common.api.ApiExcept: 10 : , null) platform\_device\_id flutter pla playcode player control module script Player animation with animation module PlayerInteractEntity get called twice playerprefs stored in playsound module Appsound comda Please add a @Pipe / @Directive/ @Component comment. on piled header Specify the categories allowed for unserialization in the 2nd argument plesk email plot a during the b plot background matlab plot on a plot log matlab plot meural network keras plot size time in r plot val polotly mesh3d example plotly does not show in jupyter plotly prophet plotly prophet plotly does not show in jupyter plotly prophet plotly wertical line diagram pls bal plt equal axis plt figs normalized histogram pls bal rom.android.application' not found. Plugin [id: 'com.bmuschko.tomcat'] rom.bmuschko.tomcat'] rom.bmuschko.tomcat'] rom.bmuschko.tomcat'] not found in any of the following sources: plunlix pluralsight plus minus latex mark erven that can mp4 fimpeg pm2 start npm start mpm start mpm start mpm start mpm running dev pmd code analysis tool error prone pmset cancel scheduled png sequence in mp4 ffmpeg png to jpg PntIDNumbers pods prohibited: User repta/Pods-Hepta/Pods-Hepta/Pods-Hepta.debug.xcconfig: cannot open the file poetry poetry export requirements take dependencies from requirement.txt pog point free style haskell Point in mouse 2D Section pointer address in expending polica one S2 pointer are a demostable polisal prover bas chiche lipid poi suytrewqlkjhgfdsamnbvcz pojo class pojo in java pokemon api pokemon s21 e39 english dub pokemon s22 e23 polacode doisnot work Police poli UnhandledPromiseRejectionWarning: Error: Api must be prepared before use, listen to the ready pollythistic pole magnetico e polo terrestre coaridomo? polus map polyakov.tech polylang integrated site show all blogs without 9 identities pom pom.xml pom details.xml file pong ponzi drawings pool map ingerator bad possible two pairs of a number pop os audio issue pop up box pop ups bulma popin localstorage just popover popover examble hmtl poppi database fill db from the command line postgrens fill select mongose series fill set in builder filling db via sequilize adding a population of books of the world population of vatican city maker popup change classname por or a spring boot port that is already used to use the Windows 10 port ranger port for the portainer instal portainer instal portaudio docker-compose library no portpolio templates Portugal boot visa pos in position absolut positive tests in API positive tests in API positive tests in API positive tests in API positive tests in API positive tests versus negative tests in API Possible missing firmware for the section nouveau possible unhandled contact page 7 after wordpress form after jwt distinctive flutter tag tidakmuncul di blog post multipart array retrofit post object Post Office Studios after request rails link\_to after the type of classification loop word onterprog when youtgres on onles and a poster and ity table owner postgres automatic listening when you kill pid postgres check table size postgres chear table postgres complex primary key postgres count where true postgre onstgres increase notification postgres increase postgres docker compose postgres find locked line postgres find locked line postgres get the name of the month from the date postgres import dokku postgres to the operator w or minutes postgress undult value postgres follow minutes postgres select from the last 3 months postgres select from the last 3 months postgres set default value postgres set timezone postgres update column with value fro database url postgresql function sum (text) there is no postgrex.protocol failed to link postifx user addition without creating the user system account postman post environment variables man environment variables in the bo object has no characteristic 'pos\_df' potassium carbonate potassium sulphate cases pouchdb pow does not work c power BI appendix string to calculated measure power bi column name changed to source Power bi column display m count absence days no weekend power bi count unique values in a Power BI column date 1 year before power BI DAX get face original power bi dynamically add or remove power bi dyns power bi dynamically add or remove power bi a power bi hierarchy merge with the calendar power bi models object names must be non-empty power bi monthly increase column power bi past 30 days measure power bi sum group from power bi sum arroup from power bi sum with and unit in a measurement power track matrix show measures from different tables to the same column func power to force c in power audrino matlab power density - matlab power apps highlight the selected item in the powerap update field option PowerApps send excel file powercfg battery report powerlevel10k Powerlevel10k Powerlevel10k Powerpoint arrange tools Powers Review (Mixed Examples) PowerShell see ports in use poython str to dict prayer pre-increment re quest bdo predicte builder ef core predict logic solver predicted different in r stack predicted method sklearn predicted growt before preventive priority programming application in c prefab does not destr prene transitions from resizing Jframe pre-order pre-order display pre-order without flashback Preparation un programa que calculus e imprima la suma de los t'erminos de la progresi'on. prepare\_metadata\_for\_build\_wheel pre presence\_of\_element\_located from the identity presentation in the jupyter notebook presentation is the jupyter notebook presentation slide\_layouts[3> 1] keep the time and date when copying files and docker presidential HALF OF THE KEY POPS OFF prestissimo most beautiful code formatter is removing; prettiest do not configure the line prettier format to save does not work vscode prettier npm more beautiful to save vscode prethererrc enough reventing the creation of a tropical element prevents the closure of the modal bootstrap when you click out the option Prevent the button submitting form, prevent the creation of columns kanban odoo to prevent resend form mac to go back to scrolling prevent the user from typing e,+,- from entering number x axis scrolling on mobile preventdefault preview-tablet customizer preview-tablet customizer previewprovider environmentobject previews s rimary number c primary number in the first numbers c from 1 to 100 primary of the sieve prime table prime table prime table primeng columns rearrange the first numbers from 1 to 1000 main[set++] = i primitive data Acta Pr or opiect-oriented printing programming nhello world printing (hi world) Print a single integer - the sum of squares of the maximum common prefix length of all possible word pairs in the essay modulo 10 ^9 +7. print a lext in pluster print mate distinct only in pluster print column in 2d numpay table print command for cmd printing current print date dart printing data to be imported into the database print decimal to binary using stack print or print last run db query coigniter print last n series of print list data frame ocaml printing loggibng.info to print the file makes variables print mame of file argv c print map prime mumbers in java prime series number on the xml magedo 2 layout printing the next largest element (YIE) for each element Print the sum of all odd or even numbers until a given lua number is printed in c-print format on the c screen print value of the tanyst p Printing (Hello world) printing (hello) world no workig printing ("tultion\_total\tyears") printing("; 10\*\*2//-3) printing("; 10\*\*2//-3) printing("; 10\*\*2//-3) printing("; 10\*\*2//-3) printing("; 10\*\*2//-3) printing("; 10\*\*2 output for science of printform operating a printform operating in that a printform of he signal() output printf with color elements printing in hashmap printing hello world without using header file in c print number in d priority test in testng priority\_queue prisma migrate under prius prison private bool MinimapAutoSpot bf4 Private DNS EC2 BASH Private Factory (10) As a city disposal private path to the next.js private blank disposma for port in arduino stack overflow problem in optical code studio code already running problem with owl carousel in vue when using axioms Problem: signature\_invalid | Tips: > | problems at the start of an author's statement one process of completion of sensor manufacturing process ended with state 1 (0 minutes), 0 seconds(s), 3 warning(s), 0 seconds (s) process.env.uv\_threadpool\_size processing hide cursor processing line id create user login In Reproduct on In Production years attabase step by step Prodigy whlownload producer and consumer product details page bootstrap product di in facebook API price of wordpress product details page bootstrap producto de mat in the assembly language to even find numbers from 1 to 10 program to derivative program to find the biggest primary factor of a number in c Program to exchange two series in c Program type already present: android.support android.support.v4.os.ResultReceiver\$MyResultReceiver programar la accion de un boton andori ad programming that programming that the Instrumentation Key programming funny programming language that complies first before ru progress bar circular motion in Android appium progressdialog does not show android progrids are not in packet manager progmmatically change sound src project life cycle project camera view for the texture of the project1 er promise.all map statement Promise.all map statement Promise.prototype.finally direct prompt cre folder prompt cre folder promhub proof soprano saxophone is the same as clarinet trends properties of all electromagnetic w reformanently assigned to the build property iforEach' does not exist in the 'NodeListOf&It;Element>' type. the 'map' property of type does not exist in the 'typeof Observable' type. Status property does not exist in th abstractcontrol property of the vector property visual studio property.resources find prophet makandiwa and prophet angel suggestion ind. props history proptypes proptypes series of objects proptypes proptypes one of proptypes format proptypes.objectof advantages /disadvantages of use '.createElement()' and 'append)' vs. '.innerHTML'; </Element> &It;/Element> protagonist concept proteus rom ic prothom alo proto empty protobuf gradle use compile proto-gen-go: the program was not found or is not executable Specify a program that uses absolute path or make sure th Ist of number is even. If the number is single, and False, provided by WordPress | Subject: Automatic duster. A list of numbers is provided. For each of the numbers in the list, determine whether they are even, add True to users in a way that is not detectable by authrasid proxix users disable nag proxy pool for scrapy proxy server scarper windows proxy sal certificate to iira centos8 proxy buffers 16 16k; proxy buffer size 16k? prunes the v pseupseudohypapathyroidism psq vs Bayern PSLogging pslv full format psneuter download psr-12 psr -2 psr12 psutils.get process list() psycopg2 select example Pte or Pvt pthon comment ptyhon logger Pugg puggm-esp-aimbot-mast yerlay (Sprite other) public class CustomMath { public static int multiplied (int a, int b) { return b; } public class HelloWorld{ public static vacuum master(String []args){ System.out.println(Hello World); } } public fun value openApp(MainActivity Environment, String com.google.android.apps.messaging) public static Int64 m pSpottingTargetComponentData public static vacuum main(StringLelgth(), 0, null length); test(stringLelgth(), 0, empty gap (byte [] byteArray, int offset, int length ) throws IOException publishes and subscribe library to LWC publishing flutter app in game console published met core had not published ret core had not publishing test channe oull and clone origin branch locally pull down to reload spring xcode from the existing git repo pull from the master to local pull measter to branch pull remote branches pull right pulp write cplex Ip pulse sound equalize puppeteer call script with click element click ownership puppeteer allow license position puppeteer allow license position puppeteer evaluate pass variable puppeteer get the value of div puppeteer scroll down puppeteer tha pure elements purin artist purple hexadecimal code purpose of data structure Purpose of fle system (FS) section : push a local branch push and remove up flutter push heroku push heroku push from branch to master push herok async wait mongodb push values for data object in vue push by hiring push your branch up to the remote control. pushed into the wrong repo by pressing the image to docker hub put table in alphabetical order that divs in ro patch PUT vs POST putchar putchar detchar tolowercase char c language printf putin putting images in jupyter markdown putting marquee in vb.net putty open file command pvc tube lengths py countdown py exe tkinter py file o oylex 3.drivers py3 dict values py4e 8.4 pyaudio pyautogui ctrl c pyautogui mouse up mouse down pycharm community continues to find themes pycharm molltiple lines left pycharm requirements.txt pycharm shortcut to go to the encrypt pydrive download file pydrive list folders pydrive list shared pydrive folder that pyenv parents build failed pyenv create virtualenv pyenv the wheel pack is not aviabybe pyevtk documentation writearraystovtk pyfig or circle pygame pygame wholod pygame wect to was ent () for posts pygame download pygame draw rect pygame draw rect pygame error font has not been prepared pygame examples pygame fill transparent pygame for loop for lotte pygame pin on top pygame wame pin on top pygame sound pygame sound pygame rect οπαδός pygame setup pygame setup pygame coup top ygame coup and exercicy) pygame web and fine do send fulton press pyhton code to send file to yinstaller pyinstaller amg για mac pyjokes pyinstaller defory pylint pynput ανιχνεύσει το ποντίκι κάντε κλικ pyperclip πάστα pyplot λεύτερο y y pyplot.plot pyqt close application pyqt close application pyqt closing windo olor pygt 5 putton bygt bygt bygt bygt buttons pygt 5 buttons pygt 5 button change color pygt 5 create the signal pygt5 create the signal pygt5 dittline pygt5 ginputdialog font size pygt5 gmessagebox information example dr eqgregation in multiple columns pyspark nickname pyspark cast column in long path pyspark check if s3 path there is pyspark concat columns pyspark drop pyspark group by and average in pyspark group by amd average in pyspar pyspark rdd sort by value descending pyspark rdd silley all pyspark values take random sample pyspark values take random sample pyspark to read the file from the Windows file system user pyspark defined function multiple i ython int main python int main python printing hello world python program to add user unputs pytho list items to int python Tho Aidra Python 20 c transpiler python de bython μετατροπέα Java » δεν αναγνωρίζεται ως εσωτερικ ργthon συμβολοσειρά - βρείτε πολλαπλές τιμές σε μια στήλη python-wordpress-xmlrpc προσαρμοσμένα πεδία python-wordpress-xmlrpc αρχείο ή κατάλογο Python.h: Δεν υπάρχει τέτοιο αρχείο ή κατάλογο Python3 - Multi Threaded Προγρ ργthon3 εισαγωγή όλων των αρχείο python3 lambda python3 m ποίηση κλείδωμα python3 merok.py python3 shebang python3 shebang python3 shebang python3.6 app τρέχει python7.blogspot.com=?m pythone csv pythongalaxy.com pythonn pyton como identificar se é numero pyton για pyton πώς να πει αν string είναι ένα int ή string ρyton δεν είναι ίση pyton αναγνωρίζουν οποιαδήποτε μορφή ημερομηνίας/ώρας PyTorch ρytorch δεδομένα pytorch για jetson nano py volume pytube thumbnail pytz time zone list pywhatkit dowhatkit docs pywin32 bootstrap section not found Q # hello world q23w3rt4r Your - q23w3rt4r Your - q23w3rt4r Your - q23w3rt4r - does not match any document. Suggestio and n by using a user-defined function (e.g. isPRIME) to be used to test the first number, number, number, number, number, no is a user-provided value, gcm pig hadoop gcombobox model update dates from ggis string example w oole generator in string ode generator in string of auto-registration of bool in gstring of auto-registration of bool in gstring of det computer name and ipaddres of sending email with default qtablewidget hide vertical he quantification scalaire quantification scalaire and membeline.data.fact Set quantum computational theory quartz preparation-shaped Quartz spring maven guide quasar push notification in qua ternion.angeraxis Quaternion.Eule duplicate query DISTINCT query document table size larger than 1 query document table size greater than 1 query document table size greater than 1 mongodb query files in a related salesforce query for new messages using th Is called. question and pustion has not been assigned Query the NAME field for all American cities in the CITY table with populations greater than 120000. CountryCode for America is USA. QUERY vs PATH queryseector paramete answer woocommerce product page without plugin question mark in arrow queue poll vs remove the rebuild queue from height queuemicrotask quick sorten to c quicksort algorithm for arraylist quicksort to c quicksort in code O OUOTED IDENTIFIER quotient mips quoto x discord selfbot qwebengine download qwerty Qwerty meaning qwertyuiopasdqhiklzxvbnm qwiklabs QXcbConnection : Could not connect to display r (merge or union) (multiple or several or m Index r chaqe its value under certain attributes r column change based on state r change conditional r check number of items in a list r clear convert data frame to transaction r r data creation spaces cut R create spatial data frame conversion factor to numeric r delete all files in folder r delete rowif number higher delete rowif number higher than R df space in column name R difference | | || r do not create factors for my data set r drop gg plot regression line r glm select all variables r heatmap r how to mutate r how to mutate r how to mutate r how to write r int to string r r interactive tutorial R ingerator ichunk R kernel language R enough print a dat The collumntance R markdown decrease margin r markdown page r means by group r merge from two columns R merge list r na if r is called chr to dataframe R new columnt test p-value r print conca conctenate r range with step Ine remove the dataframe r line remove the row names r remove rename the spaces in the column names r rename the column names r rename the column based on the variable r rename the column edl edm with the model 0 rlm get s on ames starting with the set r working data box from one column r source r split date and time into two columns r spread syntax r statistics extracts r struing in integer r struing in integer r struing in integer r studio columns r summary r tabpanel r tibble select rows containing string R tidyverse sub-submerged words r titlePanel r counter dataframe r twitter encoding r type of all columns r type of all columns r wallstreetbets r write m

ile abbimq add user rabbitoq cluster rabbitoq docker rabbitoq docker rabbitoq docker rabbitoq docker rabbitoq docker rabbitoq Error (argument validation): too many arguments. list rabbimq queues rabbimq.client.Authenticati abitmq.client.pdb not loaded rabin karp cp algorithm rabin-karp algorithm raccourci emoji mac match rack attack throttle racket fixed racket feral column wpf telerik read only based on the rad property on the deg radar dia option button getelementsbyname option button required option button required option button required option button required option button vue option button by default selected Radio Caroline entry price radix classificatio call multiple variable formats json rails check if a URL is valid controller generator rails disable caching on delleopment rails faker g resource rails g controller sessions on rail rails stretch marks get current databas migration rails and default value rails migration update column default value rails model name contract rails model name contract rails ngrok blocked welcome rails on\_delete waterfall does not operate rails remove the colu railway lines restore stretch marks send test email rails tailwind standard rails standard rails standard rails standard wagon rail trades rainbow six rainbow six siege Rainini Rodriquez rainmeter increase RuntimeError: Wo Iondi quanto sono netti ramatajogi.com ramayanam origin ramen noodle soup ramyaram2291998@gmail.com breeder start rand7 using random images random images random selection umpy random class 3 random forest roc curve r rando End om prieger range in r random imeger range in r random map in random map in random number 0 to 3 roblox random series qr generator photographs vb.net in the summons randomly = StringBuilder crowd). for (int i = 0, i &lt selection 2 numbers section random text generator randomly thingy random.choice random.choice random.choices random.random.secure dartAccessFile Menstrual text generator by consonant, vowel and specific string randomly ass oralue is empty: 0 rap jack box which means rar man rasa rasa unity extra extraction rasa init ModuleNotFoundEr ror: No module named 'telebot.types' rasa slack integration rasbery bime280 ausles raspenime measuring blackbe via bluetooth device blackberry pi restart command blackberry pi remove the script from boot blackberry in femove the script from boot blackberry pi scan networks blackberry pi sh hlackberry pi aunch browser full screen bl open port raspberrypi open port raspberrypi open ports raspberrypi.local raspberrypi.local raspberrypi.local raspberrypi.local does not work raspbian buster mit uv4l raspbian OS 6 4 docker raspi ipconfig raspi pip command irst question in codeigniter ray tracing minecraft riflessi raycast from the Center Raycast from the Center Raycast Unity3d raycast Direct for the pages without restarting the work razor comment confirm the password valida andbox test credentials rbac azure RBAC in kubernetes docs rbac policy rbb color selector rc.local does not run rcb rce-api https proxy apcahe RDD documentation receive a random RDP element send ctrl alt alt del re contain eroption (max.print) react component name contract react enzyme react fagers react intrinsic conditional performance react starter kit 2020 react-data-table-component react-drop-down-lite react-google-invisible-recaptcha r position in zoom react-mative android build apk react-mative local application react-mative android build apk react-native local application react-native array.filter from index arrow function react-native convex view reac compileDebugJavaWithJavac FAIL react-native-custom-datetimepicker npm react-native-custom-datetimepicker npm react-native-quick-scroll npm react-native-crompse-screen react-native-syg react-native-apple switch wapper compi router react-router-config private paths react-router-com redirection to click react-select react-select react-select react-select react-sandard-helper react.component react/crobbost navbar navbar navbar mediation to also undefined'. reactive format nested group format ReactNative onPress there is no reactnaviation title change reactnavigation 5 hide header reacty substring reactstrap dropdown select reactstrap input background color when a The Read a Cameraman image file.tif using imread('cameraman.tif'). Read an integer value from a configuration file read csv file in r read csv in spark read the file spyder read the file spyder read the file in vector read output the total as an integer. in c visual studio read memory access error c programming read only karma abstract read password bash read rolata and assign different name to objects read storage permission android read te and information... DoneBuilding Dependency TreeRed status information... DoneE: Unable to locate the package android-sdk-tunnble to locate the package android-sdkplatform-tools-common readline question readline carrange README.md image readonly vs disabled reads the string then determines if the string is a palindrome. Readiness check failed: NOAUTH authentication required. read cs Iso DataFrame swap columnsn and rows reawct uweeffect rebase fork branch recaptcha api my key for localhost recargar cache tip shortcut received blank response from zabbix agent in [192.168.0.3]. assuming that the rejected ecensione signifikato recent attacks dos 2020 récépisé carte de séjour travel reckful recognition request failed: banned pyaudio recompile with -Xlint:deprecation recover from the stop system large rectangle ip in tkinter ecursion c prime number recursion cargion factorial algorithm recursion function r recursion function recursion function recursion function recursive dir batch recursive ecom and the sum of the nth kotlin layout function t android Recyclerview than android recyclerview dependscy recyclerview example in Android recyclerview example in Android recyclerview kotlin layout recyclerview layout oncreatewerview load more end recyclerView: No layout red hat firmware version redash vectors reddit reddit user count rédiger des user stories redirecionar tienta agregar carrito woocommerce redirect from index.php redirect htaccess 301 redirect haccess http to https redirec https all domains vhost redirect port 80 to 443 redirect to a folder using cmd redirection to http to http to http to https. htaccess redirect to the website from the promised fetch redirectToAction net kernel 3.1 with red nodel parameters with string parameters redirect\_back fallback\_location root\_path rspec redis redis redis redis redis cache start redis docker requires country redis quicstart redis-cli host port redisclient apt get redit eredux-thunk redux-thunk example ref in mongoose example refer to resource using variable vb.net reference in programming reference to a non-shared member requires vb.net an object reference is not defined the reference er PropTypes ReferenceError: global is not set ReferenceError: primordials is not defined ReferenceError: primordials is not defined ReferenceError: send is not set referenz in einer funktion Referrence Intelligence refresh p self data:qate: Refused to run built-in script because it violates the following content security policy directive Refused to load the font '<URL&qt;' because &lt;/URL&qt; alt;/URL&qt; violates the following content sec TypeError: fit() missing 1 required position argror regex reges worden regex allowing content security policy directive: img-src 'self' data: content:. refusing to merge unrelated stories bitbucket reg.fit(x\_train, y\_train alphanumeric and special regex characters each char except regex each regex character each letter regex character ach letter regex checker regex dart date regex date/regex email address regex e-mail format regex string exc egex on the url https regex for the mobile regex number for the regex numbers get the numbers get the number within the parentheses regex grabbing values between regex ignore newline regex ignore regex address regex interv operator regex para telefone celar regex password regex pattern for mobile phone number regex pattern for strong password regex pattern for strong password regex email plus symbol regex quantifiers regex remove all non-alp egex to filter the regex injection script link to get items between regex quotes to get the name of the web page from the regex to indentify numeric and alphanumeric regex undes to remove regex apuotes to select everything validation double with 2 decimal places regex validate email area wrap vscode registry section in magedo 2 registry sidebar wordpress registry to vote register : 48 : \$ not specified entry mutiple instances of a single ser capital letter special character and letters password validaton legitimize pytorch re-in the reject master -> master (non-fast RejectedExecutionException rekenmachine rel nofollow rel noreferrer noopener diferenca rel=s ngix a port in mac release font icon awesome release duct can not access artifact releaseObject reload ion page reload ion page reload nginx reload pageon button click reload vim migrate fragments stuck elasticearch rem to zip remocve pyc files remocve pyc files or thoustap and word press command .zip remote error files detected remote source already exists. remote: Repository was not found. fatal: repository' was not found remote: Repositor Swp remove a column from dataframe remove a docker image error no such container remove a file from your local host remove an operation that was added to the eventhandler remove a found RemoteConnection failed to initializ all data from a type of salesforce string remove all data from kafka theme remove all default input styles remove all direct command Onde hit remove all docker images Remove all local branches are not in Remote remove all character from the top string Remove all vowels from a given string using meaning markers remove all untagtaged images remove application name from top Android remove arraylist index for loop remove arraylist index for loo oncommerce remove the banner bitnami wordpress remove the dot from ul remove the highlight button on the remove docker image remove docker image remove docker volume remove docker volumes stack overflow remove docker image downloads tab woocommerce remove duplicate table es6 remove double value from table remove duplicates array.filter remove buplicates andy.filter remove duplicates based on two columns in dataframe remove duplicates from st Inco yisual Studio remove blank lines Visual Studio remove blank object from lodash table remove the environment conda remove everything from mongodb database mongod remove everything in r remove the bash file extension re erhology remove the focus text flutter remove the folder from erepo but keep locally remove remove remove folder with cmd content remove foreign key remove form systemctl remove gigplot legend remove git at bottom from ada ashboard kubernetes remove dashboard rimg remove last character from string remove last character from string remove last character string remove the last comma from a wordpress list remove the last space from the line rem nove new lines note payth emove whole from lines and the prome locked file owncloud remove locked file owncloud remove nama from NP array remove nama from NP array remove new lines notepad++ remove ong value from list more and footers pdf remove pipenv environment remove pods from xcode project terminal remove port ufw remove primary key from a table remove product from cart shopify us product id remove remove Remove Remove Proxy View scroll given DataFrame remove the size from textarea remove row from the table r remove rownumbers r remove rownumbers r remove the rows in r based on the line number using dplyr remove select simple form for time remove softlink at the end of the line file Remove space between columns in Boots strap 4 square remove from scrollbar wpf remove stopped containers remove row c remove gaury style from a tab remove the binding from the local remove the d move the anchor label remove the anchor label remove underline remove underline from space above anchor remove underline from space above anchor remove underline on anchor label unnecessary files from the program remove un Items remove woocommerce car t item thumbnail remove woocommerce style remove yellow highlight vim remove your password does not meet the current policy requirements remove Child remover / from a smarty string remove doubl letstencrypt from the domain removing rows with specific column values from a dataframe removal scroll bar of iframe removing things from Isit removing things from Android app remove variable in API removing merged integra rename ORACLE rename columns based on a variable in field r rename when copying to another table rename mac Terminak file rename to lowercase windows rename heroku app locally rename object keys using regexp rename opencv able RENO TAHOE Alt Penomear branch renpy play music rensselaer polytechnic institute Rentrée des classes rearrange dataframe cols r rep to r repact label in visualforce repalce na with middle per group remeaded string exp equence of numbers in Excel repeat until lua repeat action every x seconds flutter repeated loop roblox repeat-linear-grading Repl.it ImportError: can not insert name 'stopwords' from the 'wordcloud' (/opt/virtualenvs/pyth In eplace all vim replace all vim replace any NA in a data box in r replace the comma from a row replace componentwillMount with hooks replace hashes space replace na with 0 in R replace part of the lua series replace the In the table replace Specific values in the table replace ViewModelProviders.of replace ViewModelProviders.of exel Android x replace with star in addition to the first replacementitem spatial command minecraft 1.15 replace eq.flash timeout req.header('Referer'); req.params req.query req.params vs req.body req.sendFile is not a function audio focus android entity request very large limit: 102400 wings Application format is not for URL unexpec repubble pertagance entiliate request method 'GET' not supported 405 request to failed, cause: cannot get local publisher certificate request user input for deployment in Production Jenkins Request.GetOwinContext.getreader 0, column 0. For more information about error Request[g-recaptcha-response] require database require database require method-bypass require multiple ruby files required a bean of typ required false, form type required in p requirements renderer in hooks test replay testng-failed.xml res.locals fastify resampling 5 minutes the date of design of the survey reselect reset database active record multipl;e users reset index reset max snooze email password reset the status bar color on Android reset the entire model box reset the read location to start in c reset to bind reset umbraco password to database reset wordpress in database reconfigure numpy resharper is no turtle browser resizing window selenium resizing font awesome resizing image flutter component flutter component flutter resizing mat-spinner resizing qpushbutton pyqt solving symlinks mac resolution time-separaters after onse log response log response of response value is not a valid dict responseentity message response object response object response bootstrap table responds grid to lightning component responds img responds aredia query p does not responds navbar bootstrap 4 responds to small screen, but no phone responds svg with bootstrap rest api rest api description api api concept rest API means to be sure login if validation fails to be sure script re usecin time-consuming utince naut nginx on Mac restart rstudio restart service samba restart service samba restart server centos restart Windows from cmd restart wsl 2 windows 10 restcontroller can not be resolved in type nestriction on the feature xsd restsharp restclient allow nocertificate reste mplate authorization basic restemplate authorization basic restemplate reply object list resturwahyu13 rest framework input-error result set in deseq2 in 3 conditions returns two reusable retour retour chariot avec echo bash recover dynamo db currents example recovery process builder using ant retro or retrofit == null concept retrofit android upgrade android exam on the chest of a time date object in the return Yy-mm-dd hr:min:sec a string ending with a specific value in excel return codecs.charmap\_decode (input,self.errors,decoding\_table)[... UnicodeDecode Error: The 'charmap' cod ectiven may ba return may ba return only specific fields mongodb return promise return promise return promise return query builder result in table return rows based on column return the name of the data set to return overl myc retweet a twitter rev car movie reversa a matrix in matlab reverse a linked list reverse a linked list reverse a number in c reverse a singly linked list in c reverse a str pyh to reverse double-linked program list to order shwll reverse order shwll reverse words in a given string reversed (reverse range vector restore last commitment revert last push To server restore local reservation restore or pum version revert to remote deployment RHEL 6 vmware RHEL 7 vmware RHEL 1 vmware RHEL check the firewall status RHEL virtual machine RHEL virtual machine RHEL virtual machine RHEL vm workstation 12 riassunto vacanza estiva elba rib test rich mot be empty richte Elenium Right click on the selenium Right click on the selenium Right click on the Selenium Right click on the Windows folder and open with Visual Studio Code right function vbs right join rigid body freeze position throug university rlim\_t rm argument list too long rm ignore wrong rman commands RMarkdown bold format text rmdir is not empty rmse in agreement r with NA rmse matlab fetch blot RNCWebDodule.java:276 : error: cannot find symbol r roblox admin commands roblox admin player roblox animation id roblox bots Roblox camera manipulation roblox 1 can have player animation on the server roblox clatastores 2 tutorial roblox dev how to give birth npc by puttin roblox state take the place of the index of Roblox tables get the specific index of a price in roblox tables get the specific index of a price in roblox roblox get prices tables roblox guid definition roblox how to make a Even Sell for roblox script Roblox roblox ick player script Roblox Lerp Example Roblox Lerp Example Roblox Lerp Example in lua 2020 roblox lua holding roomsole roblox lua how to apply gravity to a roblox makes roblox playe oblox send script message roblox brood () roblox spell text rob lox sprite sheet player roblox studio purchase roblox studio call get friendsonline roblox studio pure roblox studio data a fore roblox studio documentation r Teleport service does not work roblox studio this file is currentlz in use by another studio presence or is read-only roblox studio tool activated Roblox Studio tween Service Example in lua 2020 roblox studio what follows and toworldspace make robo 3t copy collections from a DB to other DB robot appended to the list with for Loop Robot Frame frame frame that variable, if condition robot of rame that variable, if condition robot of cont robo rockstar games download roddy ricch domestic abuser roganrola Rohan has a piece of fabric that measures 3.5 meters. How many smaller pieces can he make from each measurement 50 centimeters in length? role credible update a embed romance def Oxford Rome Ronaldo rond latex composition roo-xls example roobet crash rookout room library kit rooms in the slot io root = tk. Tk() my\_gui = App1(root) root means square error in root volume r no free s argle angle angle angle a right table in c rotate table rotation table circular lable circular he chation table contation table circular left rotate the axis labels matplotlib rotate the image from a specific angle opency axis to rotate module rotation module cover time module colume module 2dw layer gimp rotor slowx round corners image in wing round Cound round container flutter around container flutter around image center around the neare Android Rounded image rounded raised button on flutter rounded scroll images roundingmode.half\_down example config path to mvc path with 2 decimal path number to change a part of the route53 MX record element does not have pytrhon router interface code under cisco router browse ionic router navigatebyurl router navigatebyurl router nextis router is not defined vue router vs switch routerlink example routerLinkActive in drop-down main text ro nodular data ROR 1698 (28000): No allowed access for user 'root' @'localhost rlor: b oa not set renru exdate example rsa key has changed rsa means repec let lambda rspec test model ationspec test have many RSS reader full ync sync rsync rsync synchronization remote conditions dir ryslog config :p,startsogrammame, startsogrammame, startsogrammame, startsogrammame, startsogramww RTC wipy rtl letter ruby registration order rtl8812au driver rts omitting ruby series ruby omitting ruby key on the rails recover data in params with ruby form tag on the rails scaffold generator example with belongs to ruby print string increase to power ruby round ruby slice series ru remove ruby trim spaces ruby uniq rule 34 run a file different from the main in repl Perform an operation called hello before you declare it. The function should simply print hello running a loop inside a console.log no bl ontroller run bash script for zsh runs chrome without cors running code in given input file running code in given input file running code periodically Android run command for admin cmd run command line magento 2 run cron e ocker market box with database as rds metabase runs elasticearch docker runs for loop in pdb execution mode by argument parser runs project mode with firebase command from docker container ilastik run automatically jar fil maven spring start project command meteor line running meteor in different port runs MongoDB by hand as a background process macos runs oculus mirror right eye runs postgres locally run py file to another file py run sh is or unning time in c run(0 x uncle (x 3) run-time reflection means in go run.sh: line 39: \$'\r': command not found runas with password rundeck another job cursor bash script runner-up rating hackerrank solution runnig conso Selen mono of running system mono of mushold, ERROR: hat runs commands against code run docker in WSL Running multiple emulators with the same AVD is an experimental feature that runs percentage of all postgres running rab Invalid SDK MacOSX.sdk, not found in /Library/Developer/CommandLineTools/Platforms/MacOSX.platform/Developer/SDKs running build/web flutter application running wordpress locally with valet runter data id runserver manage.p ID tenoral target Multiple destination not supported site:stackoverflow.com RuntimeError: error in LoadLibraryA RuntimeError: Failed to edit string with tex, because RuntimeError latex could not be found: Given input size: [4096 x 101] in /opt/concept/conda-bld/pytorch\_1587428398394/work/aten/src/TH/generic/TH/generic/THAensorTMath.cpp:41 runtimeexception not specified RuntimeException: Personal access client not found. Please create one. Ru In the rust feature debugging example rust pointing string for statious the rust push to vec rust printing string for statiout rust push to vec rust rand 1 101 rust repeat character x times rust swap vector elements rust t in seq: s += x S.fn.load s3 API rename s3 is object-based storage or storage block s3 object read() s3-dist-cp download to local fs Saaem Faridi sacnf in c sadik Safari autoplay audio safar is open developer tools safe are alesforce top null check salesforce op null check salesforce delete top job salesforce lightning button salesforce lightning button salesforce lightning textarea height salesforce move records from sandbox to production sa API sample text sampsendchat Samsung s8 latest news Samsung sim pin ändern samtools mapq filter samza san antonio public library near me santhal paragana sap delete workflows report SAP hana sap table length sap wbcrossgt or Forbiect sara paulson sas guide sleep function example sasha gray sass sa s 7-1 architecture sass @extend @mixin @import and @include @use does not work sass calc with variable sass calc with another class sass compile sasholino satellite wifi elon Satoru Iwata save a file as pickle save a preprocessor text in addition to a seaborn heatmap save a text matlab save the bitmap file for share in Android 10 save csv colab save dataframe as cs onler modern site storage matplotlib format save story model keras save np array as file mat storage numpy array for csv save the output to txt credible bash save roomig with credible save code score save table matlab in a in addition to capturing webcam in bmp npm SaveSearch ResultsWeb results save\_img the type of date of storage in the room database storage location tracker data in common preferences to find the last place in the savve flu Reference Error: sayHello is not set sbatch sbatch cancel job sbghjxa sbi debit card customer service number sbi </List&gt; &lt;/List&gt; insurance policy download from policy download SBT sbt build command sbt director scaffold model table ef key example scaffold odoo 12 windows scaffolding an expo app scala scala add to the scala add to the scala list check if seq container true booleans spal get the file from the URL as string scala he scala reverse string scala reverse string scala exercise legacy feature with answers scala tutorial scala variable scala variable scala rendering how to share a loop scalar mode scalar matrix scale in r scaltype android dy plot density seaborn scatter color plot dispersion value plot plot the plot color plot dispersion value plot plot plot plot tergl scenario outline outline and data table schatz which means Apex schedule category for salesf reposity of origins part in the may part in the may part in the may part in the may part in the may part in the system of the system of the system of two lists Schnakenberg scholarship management system project source code scipay test case for normal scipy distribution solve equation numerical scirpt powershell scobz reception y Scoop s goa rent range in the scope of the console in the scope of the console in the scope Scope ScoreSentiment = on the transfer s Cpc folder scp folder scp folder fom server to local scp HostKeyVerification =false scp in private instance using proxyCommand SCP license denied (publickey) but ssh works scp file upload on remote scp se orabiling in computer storage scrape text from specific p tag scrapy create scrapy project itemloader scrapy project itemloader scrapy selenium screnshot scrapy xpath a rel next scrapy xpath contains category scrapy xpath screep lot screep screep kill all screep size tkinter adb screepshot in readme.md in the script screenshot async syntax scenario to activate Windows 8 script to reate ups tracking number from the script id location = worke solver fischeros Scripts can not be run on this system. scroll column with listview scroll down style scroll down to item, if no visible scroll drop-down boot scrollable middle scrollbar element appear only when you need s option scrolltntoview scrolltntoview scrolltntoview of the bottom of the body get count scrollview scrollview scroll proba dd programmatic android scrool to top jquerry scss scss to css sd?kjgvw sdfskadkasdjfkasdjsdifa?sdk rszn,zxcknafdhigornacxn,zxawjeioglnscx,.zxwkeewowprowjj,xzcmopeitdsmfa sdk.dir in mac sdl render text s dl2 there is no such file or directories SDLC SDL\_RenderDrawLine sdp library android sdyhfbso seaborn boxplot multiple dos graficos seaborn rotation xlabels seaborn that figs seacaves meaning seach with dropdown list sealand seach a word in a row in search and replacement in the search and replace vim search and replace vim search and repl insenstive windows search class regex Google search tool or type a URL search in dict as hashing search in dict as hashing search in drop-down search in listview flutter search in rotating sorted table search not of the it a vecode entire job search when the user stops typing search word bot searchErry: (question , list) flutter SearchView does not allow the backpress 1st time second y axis matplotlib seconds to an hour seconds to days hours Elke I Class 10 Financial NCERT Chapter 2 explanation in Hindi secure copy to aws Secure previously uncovered MongoDB server, but the still does not require authentication: security + sed sed multiple sed files add word at output brackets to print sed file a specific line sed remove row containing sed replace all instances? sed replace in multiple files sed replace ine number of variable length sed replace with variable see active transactio out is in See see index size elasticearch see migration history rails see password wifi windows 10 see tcl version see users in Windows ed specific category seeder table there is no seeding in ef6 looking time with the blo seizing meaning Selecione o nível de frequência para cada descrição de conteúdo da Apple na seção Classifiedação indicaciva. select \* from hey\_value where name = block.deleted; select \* from the table where the name as sel columns except one of the name in r select all if id in another table select all in vim select all in vim select all vim select asp-items select box select the style button select data with visible text in Selenium contain select T command denied to user 'pma'@'localhost' for table 'pma tracking' select CONVERT(NUMber(10,2),dailybroadbandusasagensmbyte) select image coordinates select number of metadata double line count > 1 default value opportunity) from account option in HQL SELECT INTO to variable table select in temp table select in temp table select list is not in the group since the term SELECT list is not in GROUP BY term and contains non <7&gt;s placeholder select search bootstrap select lat and long select statement in selecnium select statement in selecnium select subset of columns from dataframe SELECT table\_name FROM user\_tables. Select with ngFor in the selec select2 documentation select2 documentation select2 documentation select2 dropdown with the option to add new item select2 full width select2 data attribute value in exclusive does not work select Select option 2tic 5 opti option flutter selecting items in a column of an algorithm select selection items select selecting items in a column of an algorithm select selection items select selective drop-down directory in bootstrap selenium pros an find element from selenium content get selenium parent element to start selenium grid configuration selenium incognito chrome selenium interview questions 2019 selenium open lunar inspection another item will revieve click selenium.common.exceptions.ElementNotInteractableException: Message: element not interactable selenium.common..exceptions.StaleElementReferenceExceptions.TimeoutException selenium.common.exceptions.TimeoutException: Messag elf.find\_by\_id self.mew\_from\_db font icon seller awesome semantic ui semantic ui con semantic ui con semantic ui con semantics ui box semantics-ui cdn semantics ui full responsive menu semaphore syntax semget semilog plot message with autohotkey send email from vb.net send email using batch file send email vampp float value in url send dot value in url send font icon awesome send image array alamofire swift send invoices with VAT number woo spring boot send message to azure bus queue service with postman send message to specific channel discord.py send notification when work schedule fails send skript send amom memes discord.js send skript send sms by program SendEndRewardGold flyff sendero euleriano sendgrid re-object purchase order sendgrid message: The from the email does not contain a valid address. SDK NPM send an excel file to MultipartEntityBuilder send a text message wi sendkeys vba selenium sendmail -x sample sensex currently sentence length restriction bert insasingface sentry error sentry ignore errors separate information, error logs using logback chalices separate link from tweet to Separate strings sequelize substrings sequel tor resq. POSIXT SEQL INSERT sequel foreign\_key uuid sequel foreign\_key uuid sequel ruby different table name sequelize add column of existing models sequelize associations sequ imit sequelize features such as search sequelize limit sequelize max sequelize model default sequelize model default sequelize value does not equal sequelize order from Sequelize type email sequelize-auto -o sequelize from of files serialization keras model serie de primos en c series min series values in dataframe series values in dataframe series in string strings. Series in dataframe seriesgroupby object serve a project vue serve implemen ment serverless function log fucntion serverless after confirming lambda service rights ssh start service version nmap sqitch service working self.clients servicecollection addingleton vs addtransient servicenow curl authe ServicesBinding.defaultBinaryMessenger before initializing the connection. servicetack clearing cache servicestack storage session in serviceWorkerModule servlet 4.1 web.xml serWarning: Possibly corrupted EXIF data. Expect egt; 0 session.setAttribute(arg0, arg1) set .union() function hackerrank solution that 2 layers of index that assemble highligh vim that autorization basically with username and password + restemplate that background image button android set cardview margin scheduled use 45% of the screen set database timezone mysql definition programmer mode docker magedo 2 that dp to see the set drawerlayout depreciated element set equal to the size of the vb.net set to get variable in url set defined gradient header for Android color expired height of kendo set m setvc height of header for android the acter indexer function command line ecc indexed in datarame set indexer f localstorage set minimum date in Set of Android vectors that onclicklistener for textinput definition opacity of the background image set parallel to oracle that role permissions discord.py set C-markers that property of i In reception worked for of pods that names in order of rows in r set pytorch that session variable to codeigniter set size of a iframe set compact color background android programmatically in drawable set sprite section th ect ext in the wpf center text set in the were text set in the center of the dom element that textbox in the center of the dom element that textbox in the center of the div in bootstrap set textview gravity through Android Ime of execution of the task? set the root directory at the start jupyter notebooks that tit the image via android programming that title color in the Android support action bar that unique true sequel create google analyt set.delete setactive module setar o foreground swing setatr setbasepath configuration setborder google script, 1, 1 setdrawableTint of textview via programming android setHomeAsUpIndicator that tint sethomebutton listener (Portuguese)); (c) setlocale (All AC,(Portuguese); setOnltemClickListener cannot be used with a spinner setparent module setremove setstate flutter mode setstate loop setstate out video opacity settime out function settime using useEffect datagrid itemssource setting to datatable environment setting variables bash setting wariables bash setting max input var navmenu setting by programming proxy setting to npm setting status value for non-for locirow indexer,col indexer = value instead of a div bordering on Android installation layout beyond comparing visual studio setup cakephp setup idk windows 10 setup wer router setup wue router setup vue androis and visual info sfml en c sfml full screen sg ip sglite offline in flutter sh /usr/lib/systemd/scripts/vmware there is no such file or directory sh wait 1 0 seconds sh: /Applications/PyCharm: No such file or directory sh: /Applicatio Is a list sh: 1: vue -cli-service: License denied shall flutter sha256 crypt.verify shabam bash shader 1.9 no lag shader surfaxe section on stage, but not in shadow borders in the shadow flutter container spin shadow fluct Instep Shange programming online Shang of Shang Delay ariable)tslint(1) Shafiq Islam shake animation android shake images fonts shake iphone simulator Shakespeare language programming online shakhbozbek7@gmail.com shallow code share intent android share location in android protentally share volume between containers docker-compos share x axis matplotlib shared folder in ymware workstation 15 rhel 8 shared flutter sharepaint graph api update Sharing State Between Livewire And Alpine sharks Shashi--Dj Khushi sheldon cooper shgewl'sflkj\g shift operator c shimla temperature glossy applications and aws enhance glossy fileinput does not keep the file name shit col string contains image ShopifySessionRepository.shop storage not configured! shopping bag font awesome icon shopware 5 plugin theme less collection shopware get user remote address shopware redirect ot home page shorcut to Studio Visul shortcut to automatic format in exquisite text 3 shortcut for commentin multiple rows in jupyter shortcut for screenachot to shortcut key to switch between processor and terminal vs shortcut key code to delete shortcut rename multiple same words shortcut to change the case in eclipse shortcut to increase visuals studio shortcut to increase visuals studio shortcut command line to open notifications windows 10 shortcuts shorter co I know web development should I know ios ios should I rest after downloading the SAT should I use singletone okhttpclient should I use hdp module should I use Me and someone or me and someone? you need foreign key matchrs ocompoentupdate default performance show 00-header show a matrix in matlab app designer show a modal show and cells jupyter output notebook show all gost in WordPress admin panel show all store procedure command show avg p o edit and insert into the no click display button selected when you click display collection data in mongodb display collections in mongodb display collections in mongodb display columns show table creation in the postgre notebook gruyboxd show the environment in virtualenywyrapper show the factor levels in the r display suggested image in the wordpress show full post pd dataframe show nidden mac files show hidden files osx show hidden file pop-up window from owl carousel cell pop up image display in tkinter pillow image display only on screen md image display with sprenboot show map openstreetmap show many opar show may work show naybar show naybar in specif stackoverflow.com see port list in centos display tinker queries see read unread section in Gmail show the size of all postgres tables show snackbar in shard show snackbar show snackbar on tap show teables on tap show text have NA ShowCurrentTime() that display ads every x seconds flutter showing bootstrap modal after a delay showing multiple tables from the same input box jupyter showModalBottomSheet theme keyboard showModalBottomSheet for shubhham sakharkar shubhham sakharkar shuffle diray diplips shuffle list shuffle pyhton shut down shutdown order 7 shutdown order 7 shutdown in 10 minutes windows cmd shutdown is 10 minutes windows reminal command shuttl.c submenu semantic sidebar ui switching datatable automatic resizing sidekig perform at italic linear tilt sieve c sieve program of eratosthenses pseudocode sigiabrt error sign tools windows register form using tkinter and o SignPdfError: Could not find ByteRange placeholder: /ByteRange [0 /\*\*\*\*\*\*\*\*\* /\*\*\*\*\* /\*\*\*\*\* /\*\*\*\*\* /\*\*\*\*\* /\*\*\*\*\* /\*\*\*\*\* ] signs of skin cancer in the leg SIGTSTP sigup and mark out using firebase Auth in fluttering sih4 pol id to simple input format tag simple format tag simple format entry time simple http server simple http server simple httpserver too long to meet simple brain programpython simple socket.io chat simple text formatter , as Simple PrintServiceExporterConfiguration printer simplescreenrecorder simplescreenrecorder black screen simplespy V3rmillion simple form for id simposio simulator simultaneous loop jinja sin 0 sin 90 sin (pi/3) sinis corpo application page does not show woocommerce singlechildscrollview does not work in column singleton singleton singleton pattern design singleton pattern design singly even magic square algorithm creating sinh(x) sinonimo re aloon.deals/ site: etm.crm24.uz site: inversame care the comperate the media industed by ip web et base de données exemple website plier site.baseurl page.image path site: ://saloon.deals/ site: ://whatsappgroup.org site:l site:pro p123.co.za site : skyhighoriginals.com sitecore glassmapper getitem sitefinity adding the link option to draw SitePoint view folder size of applescript size of mumber input box size of alpplot tags in r glplot siz size t sjson data structure. Set the question skaffold skcikit learn decision tree skeleton cdn sketch ch alketch skhd passthrough skillshare skimating cubes lewiner skip cart page woocommerce fail to finish line vim skipskkovmand/mailchimp-laravel skree skype for business default font skyrim slack slack emoji icon for alertmanager loose message curl loose w discord slap user discord slap wer discord is SlashDot slave hack 2 slayy point sl Norther And Tech incology application slice data frame dwpwnding in the column value no emty slick slider image with text at the bottom slick slider integration slick slider integration slick slider does not work slick-sli continuity targeting switch is equivalent to break. Did you want to then use 2 stack slides in every other minute 3 SLocationInUseUsageDescription tilt type slot tag slow image change slideshow semantic ui Slow writing sm. II Smart country of origin smarty foreach smarty print r smarty ucfirst smarty (smb cant character write to mounted smDown in hardware ui smogon toxicroak smooth scrolling website sn-record-picker snackbar gravity android does not follow hidepi Snapchat with flutter snapped remove command snapkit autolayout in UI TableViewCell screenshot test sneon dr pepper snipit.io firefox extension code snippet for video player snow white characters sno sns sns out sns.boxplot code sns.countplot sntp server india snykSecurity (tokenCredentialId: 'SNYK\_TOKEN', failOnBuild: true, test --docker SOAP soap vs rest soapui test suite to robot framework test suite Social Media Buttons Embedded Generator social residion of hrm social policy sociocracy sock empruse cheat sheet appeal permission denied socket : 27017 2 27017 2 27017 2 27017 2 27017 2 27017 canneed by :: Connection denied by socket. Io Socket. Io Socket io annot connect via https socket.io cdn Socket.io com Socket.io document socket.io document socket.io documen Exception: Failed host search socket base::message flags SOCK STREAM Sofia lyrics softing a dict in pythno software to control open ports of IP software eig.roisses4u solar 2d solar noon at r solar2d solar hoore at home so password solidworks macro get pathname without file name solr example how to see root directory solr rename kernel solve smaller algorithm path dijkstra solve the differential equation xdx + y(x-1)dy=0 y(x-1)dy=0 VMs acces

dependencies were found. The following dependency versions were modified: com.android.support:appcompat-v7:25.3.1 there was a problem showing payubiz Some services cannot be built (Error validating service description 'Ser or emplate sommer ray boy crind sonata actions templates sonata default crud actions songs you hear during encoding sonic speeceedd sonic the hedgehog sons used on the train drive Sophie Turner soql more than today soql qu I do not know how to trap Certbot boots on your operating system! sort custom list, sort items by data box, sort a dictionary acf sort repeater field alphabetically, sort a table of Os 1s and 2s by date sort table in desce orther dictionary values by descending sort dictionary sort by key sort function sorting by half in ascending sort table in assembly pcssim sort in descending order in classification list R sort list in the Pyton sort list ount of characters sort unix sort vector sort descending sort vector in descending sort vector in descending sort vector in descending sort order without repitition R sort() sortby vue sorting algorithm by merging sort tab source code to c hash bucket source screen license for private source company scl\_source to activate devtoolset-6 Sourcegraph docker source tree selector import ssh key sous vide kitchen sp to create unique identifier, if markdown space mathematics weather dashboard build it your custom dashboard to analyze and predict the weather spaceneovim Space X distance material ui distance material ui distance material wi distance material wi makesty espammer spam = csv.reader (csvfile, delimiter=' , quotechar='|') Span inline spam next to the other span indine span and Ag Spanish Dictionary List Spanish English in English in English in Spanable string for multiple pos and column with spark dataframe function without spark densivector column to enumerate spark df spark shape take time from date spark read hafs directory recursive spark read hafs directory recursive spark record progress only changed data spawn coins randomly in the cameral Spection. Becalion Depany and Spection Spection in the come with trident command spc spection.key-store.location Special Stack geeksgeeks speciity metric in r Specific specified the key was too long. maximum key length is 767 bytes (s specs for ps2 spectral speech enhancement technique speech enhancement speech recognition techniques systhesis speed algorithm of light speed algorithm of sweet sphinx could not understand audio speech recognition spi.open(0.1) FileNotFoundError: [Errno 2] There is no such file or catalog spice param logarith mic spicy spicy malai kofta spigot how to get block player examine entity spigot start.bat spigot global copy poured concept into Hindi spinner spinner android spinner android spinner in flutter screen boot android studio screen for Android studio app.json splash screen dependency splice url split table into smaller arrays split table into smaller arrays split bash string split to smaller arrays split bash string split command in splunk split data in machine learning sickit learn split string and create ta space or many white spaces splunk nav splunk rest api shcunk token splunk rex field=\_raw spoj biased project proposal samples supported in size on spotify meist gespielte lieder sehen spread operator es6 spread merge types our spring boot access images in the folder spring orestrom and be spring exchange amap not found spring An established link was aborted by the software in your spring ban xml configuration spring bean xml configuration sp ootentitymanager example spring boot eureka, zual hystrix, rest api docs spring start eureka management.endpoints.web.instectation.include based interview questions spring call converter to initbinder spring call converter ervice proving paramet spring environment get active profile spring filter exception handling spring h2 database kit spring heroku change environment spring mvc 404 page not found spring mvc aop transaction management spri controlleradbice spring security custom authentication provider spring security recording spring security recording spring top incoming-outgoing channel adapter example spring thymariaf set the error page spring.jpa.hibern module script spyon observable sp\_helptext sql sql conn sql file in postgres with pgadmin SQL shell psql can not enter sql-arten password sqlalchemy documentation sqlalchemy existing DB SQLAlchemy file get IDS sqlalchemy o 1, logins and the version sqlite 3 create table from another table SQLite3::SQLException: the categories table already exists: CATEGORY TABLE CREATION (id ACPRAIOS AUTOINCREMENT NOT NULL SQLSTATE[23000]: Integrity restrict updated at = 2020-12-22 11:29:55 where 'id' = 48) SQLSTATE[42000]: Syntax error or access violation: 1064 SQLSTATE[42000]: Syntax error or access violation: 114 0 Mixing GROUP columns (MIN(),MAX(),COUNT(),...) without GROU Sell-mode' cannot be set to 'NO\_AUTO\_CREATE\_USER' SQLSTATE[42S02] : Base table or view not found: 1146 Tabl SQLSTATE[HY000]: General error: 3780 Reference 'id' to foreign key constraint 'user\_role\_id foreign' is sqp octave square root latex square root latex square root latex square root symbol latex square root symbol latex square text field flutter squarespace squash value 3 per do squash push bind compression numoy squeliize-cli create em ECV\_32S CV\_16F sreekanth kasani SRF srmklive/PayPal SRun macro when SRWE Practice PT Skill Assessment (PTSA) is activated - Part 1 ssh add new key ssh factor remember passphra ssh to put the file from local to remote ssh s sh to directory ssh to directory ssh to vagrant ssh keygen ssh list port forward ssh connection ssh connection windows ssh to specify port ssh rembeber password ssh to a computer and run a command ssh turel ssh user code e authentication agent ssh-copy-id windows ssh-copy-id windows10 Ssh-keygen and ssh-copy-id sshfs user had no write access to mountpoint sshpass example scp sshpass mac os x brew ssize\_t c SSL ssl certificate error ssl certi Sulterproperative agache and a student of England stark frame in protocol version (\_ssl.c:590) ssl thingwrox sslciphersuite apache 2.4 recommended st aidans church of England st connection is not in DFU mode fixed baseline outpos stackoverflow eta.story flow data stack of prope and publical couldwatch clock value = 0 stack overflow R susbetting stacked plot bar r with age groups stackexchange stackoverflow data structure stackoverflow error: standalone apk build expo standalone multiremote webdriverio standard import packages Standard method for maintaining links to dependent files As bitmap textures: Stand walkspeed roblox star link star wars squadrons stdew Android Start enumeration by a number in latex Start image from the top of the page Latex start Jupiter start Jupiter start impyter remote docker local start assembly menu start mongodb server start of .sh server start rab Start the Demon Docker start working with a pre-existing reactive projects start tomcat 9 as windows service start chrony start chronyd start vagrant launch vagrant box start virtualenv Start() Awake() Update() start apach multiple frases starwars stash a single file stash clear list stash with message state (using useState()) state and props state act state list of India api stateful batch apex into salesforce states array static and final and bootstrap 4 static mecho static per proparation static method vs instance method static method static methods and variable static modal bootstrap 4 static website generator statistiques Coronavirus France status name D one 400 status id isplay\_server\_not\_supported statusbar text color android statusBarlconBrightness stay high verses juice wrld staty hydrated status status and college surat status hydrated status college surat status had\_ std:make\_shared <&gt; std::map get all the keys std::mutex std::random\_device std::string to qstring std::string to qstring std::vector&lt;const char= \*=&gt; stdin\_open steak system steals cars James Bay guitar steam ka in sticky header sticky header sticky terology stancks standy and android stereo in single ffmpeg STEVES CARPET CLEAN sticky form appearance blurry sticky header sticky menu sticky top bootstrap 4 w3schools stifle stikbold all paths of a job jenkins stop apache wer erver stop colab from disconnecting means stop css transition from firing on the load page stop phoss from cli stop to kill network connection using cmd line stop nginx stop npm 23000 mac stop port in use 8000 stop port ubintu stop event stop event stop event stop event stop event stop supervisor service centos 8 stop task on port stop vagrant box stop window from zoom in on input focus on mobile alt;/const> </const&gt; &lt;/const&gt; Save a tag URL to a variable, save a variable in session, and echo that variable on a WordPress Store page and retrieve an object from the localstorage save another table name and views save a duplicate in shared profered in the database store svelte words storage of a string on the map stored procedure to change the column name for all dependent tables and views save a duplicate in sharedappref str.substring if 2 letters stranger Things Into the Fire strangest error strange error strange error strange error found strapi development strapi execution command strapi.io facebook authentication example strategy defini stringbuilder stream transformation stream stream stream ing grepper video is slow rationalization matlab streamlit streament to update streamwiter append text streamwiter write byte stress test panel stretch them div to f array in arraylist string array in arraylist string array in arraylist string array in arraylist string array in arraylist android string compare to c string numbering ces pytohn string display new line with % String cin i string soql date format matching string algorithm not in pwd string replacement twig String tempVar = ConsoleInput.scanfRead()? string to calendar string to date time convert string to double dart string to int string to i vs stringb String#count\_sentences Returns the number of sentences in a compound string Failure/Error: expect(complex\_string.count\_aonts).to eq(4) stringBuilder append new line stringBuilder append new line stringCountent o one strup the strup odlan strup () strip colom Strip Client create strip test card strip (ient create strip test card strip\_tags() strong typing loose keystroke strongly typed language using model in view strontium sulf st structure c within structure le code sous optical code str\_detect regex r str\_ireplace stst7stfrbh;lbefrik stubbs zombie if I had only one brain stuck overflow student notebook (finish), INB (finish), Food and Fitness log input style from type style to event style the percentage was not found vba style rule that displays the footer only when both margins are clear of floating rule style element to cover any hovering content within the style style bootstrap style elements : ENOENT: there are no such file or directory styles without exit in the current context style for the age not loaded because of mime type stylin mat insert input style type text style links sconneral engl to mental process workil and a more a moneda macional y contribuir al bienestar económico de los mexicanos. sub to mqtt Sub-process /usr/bin/dpkg returned an error code subdividing the shortcut blender subli erappend the sublime reven all files with sublime reven all files with sublime extension search all files with sublime extension search all files with extension to folder or work sublime text 3 ko ko ed hizaalama sublime t ermission sublime ext permission sublime linter-html-arranged for linux submit button submit button submit form when the check box is checked submit formdata to fetch submit siometing to backgrppundt submitBulkdelete subpl output mode without a zero of 1. subroutine subroutine definition subroutine vb.net subscribe to subsequence of a string subset subspace cluster substitute param value from arg value roslaunch fine meaning in English remov surfers success book they make suck a c\*ck vine sudo apt uninstall sudo apt-get update wrong sudo in mingw64 sudo in mingw64 sudo hano /etc/hosts sudo pag install lando-fixed.deb sudo peg install lando-fixed.deb sudo servi etc/sudoers owned uid 1001, should be 0 sudo: no valid sudoers sources found, abandonment sudo: /usr/local/bin/sudo must belong uid 0 and have the setuid bit set sudo: apt: command not found sue monahan kumon sugarcube lin of Multiple columns r sum diagonal numpy sum of Multiple columns in postgres sum of all values from a sum table of two columns to eloquent sumedha call armor stand with drop block sumoselex select all options sun latex sym superuser Superulae Bypassed due to not running on a TTY. You can run the 'manage.py createuperuser' in your project to create one manually. supervisor run a command with a file that has space support vectors in the gradle Huffman codes? supprimer fichier pythpn Supprimer la valeur de clule vba Supriya Pilgaonkar surat to jaisalmer flight surge mkeaning Susan Sarandon pleatable means svd movielens data train and test s velte autocomplete sve svg object fits image in a pattren sv g stroke color sv g text alignment mean swagger swagger logando swagger plegando swagger query parameter swagger response swal mail swalf({ swap 2 integers without using temporary vari switching two numbers using call from reference sweaty sweet alarm sweet alarm bootstrap sweetalert sweetalert sweetalert Can not read the manufacturer property of the unspecified sweetalert2 delete confirmation site :stac swiftui actionsheet swiftui change navigation bar height swiftui collection view registry nib swiftui navigationview ignore top space SwiftUI padding swiftui profile image swiftyison Swift\_TransportException Can not send m or switch on the switch tab r in the switch in case of c switch in case of c switch in case of c switch in case of c switch in case of syntax switch c in case of dart switch flutter case mit string with buttons vb.net scro switchmap switchmap switchmap switchmap switchmap switchmap switchmap switchmap switchmap switchmap switchmap swwagger symbol degré latex symbol euro latex symbol euro latex symphony 5 user management symfony creating cust symphony get query param symphony header token authorization symyfon request download all symy sym parametersfony content type definition symphony\Component\Debug\Exception\FatalThrowableError : Class 'Seeder' not found sy symnfony bearer distinctive symptoms of corona sympy solve equation system sympy solve equation system sympy solve equation system as matrix Sync your account with Bitrise synchronization issue in selenium synchronization )) Syntax error or access violation: 1071 Specified key was too long. the maximum key length is 1000 bytes (SQL: modify table 'users' add unique 'users\_email\_unique'('email'))) Syntax error or access violation: 1701 Cannot in put in c syntax for the sklearn Syntax for the is valid only in asynchronous Syntax Error function: Non-ASCII character '\xe2' in /root/Downloads/la\_southwest\_college/handy/accountDetails.py file on line 116, but no enc 17:2 and System.Drawing.category not found System.Drawing.command system limit for the number of file observers achieved, latex system equations taking 100 disk windows 10 System.Collections.Specialized.BitVector32.CreateM System.InvalidOperationException: The service cannot be resolved for type 'Microsoft.Extensions.Logging.ILogger'1 system.io Path Combine System.out.printf(%+(n)+s) System.OutOfMoryException: 'Out of memory.' image box vb s systemctl check available services systemctl logs systemctl reginx systemctl reginx systemctl reginx systemctl reginx systemctl reginx systemctl reload nginx systemctl start httpd Error: Not left on the device system contr tab button does not work or intervals in vs code tab complete vscode tablayout dependency tablayout dependency tablayout horizontal scroll </class&gt; &lt;/class&gt; boostrap stripped table class in bootstrap des matièr table 4 on the latex panel in the lua panel in the markdown table layout, the Android Studio panel layout stuck to the lua panel of the top table of Android Studio, as well as in the table that is incorrectly referenced in ORACLE tabletops tabs flutter example tabs full on tab layout tabulator row.delete() tachyons tag field form tag img tag in tag tag beautifulsoup tag has private access to androidx.fragment.app.fragmentactivity taggeddocum gueue unix tail wind com back wind wind to shadow back wind breakpoint back wind com tailwind com tailwind CDn back wind fill-current tailwind flex alignment elements center back wind find back wind prid back wind prid bac visibility take 20% take table as input to c get clone from gitbash take cropped screenshot windows receive data from url parameter and change using htaccess new url take db backup mongodb take pin section from netflix rec En appendix file all files in tar tar list exclude tar list pitch file pigz tar in the tar dist exclude tar list pitch file pigz tar in the tar directory.gz pitch files: Coward refuses to create an empty target class [App exist. The destination class [Seeder] does not exist. The destination class [] does not exist. The destination class [] does not exist. the destination container is not a domain element target wordpress page id target\_link ill steam cmd taskcontinationoptions.onlyonfaulted taskkill cmd taskkill in cmd taskkill in cmd taskkill in cmd tasklist findstr tasksnapshot.getdownloadurl() does not work tatsu slackbot bull price yaml example tawind cdn and only het percy again meta. Some data have alignment top TD-agent tod Teacher Assessment Week teacher Assessment Week teacher Assessment Week teacher personality Teachers' Day Team cost the ipl cam cost the ipl fe align Ideam fortress 2 team icon olympiad codeforces solution team speak teamspeak 3 server technology ports with tim techlead Technical use to encode safely very large numbers: techspace.co.ke tecla intro en unity tecead youtub when the new message comes it comes back Phone: (033)2214 1902 or (033) 2253 5278 teleport brick script roblox telerik raddatepicker default date today wpf telerik wpf gridviewcombbox itemsource property in telerik w pf ra In interview tellg telnet telnet ond telnet windows 10 temp Temp Temp Tempest PS5 createe template file does not opens when passing parameters in the wp URL template may not exist or may not be accessible by any of the con the reference template c standard botnet website template redirect woocommerce display announcement example templates templates templates templates templates templates templeton weather Temporary password has expired and m allow the development of tensorflow Dense layer activating leaslyrelu tensorflow matrix multiplication tensorflow matrix multiplication tensorflow.keras.utils.to\_categorical tensorflow.python.framework.errors\_impl. Invalid checkpoints/export\servo\temp-b'1604693559'; There is no such file or tensorflow.python.framework.errors\_impl.unknownror: failed to get an error algorithm. This is probably because Cudnn failed to initialize, so try search Incorper terminal copy directory terminal download administrator command line terminal amplifier for vs terminal code find containing file directory sand cd in terminal get the size of folder windows terminal list with fol windows terminal remove files that start with the terminal switch cut in the root terminal terminal terminal terminate cmd Shut down app due to unsaught exception', cause: 'The object has been deleted or canceled." termina operator w3schools aws autoscaling team tutorial terraform aws load balancing terraform aws modules s3 terraform cloud nat terraform ecs section terraform= resource=> <reference to= aws= resource=&gt; terraform modul Inc. The second test are record base a terracio terracia terracia how to split stacks terracia how to split stacks terracia other world terracia server terser plugin Can not read the javascript property of the undefined te specify dpi tesseract.js test test case should be automated test class for wrapping class in Salesforce test failed test test test test for and memand and he automated test if string in branch series Operation test Frocedu inter testcase of test code jobs with rspec testng vs junit test\_size tex angular brackets tex cases tex color tex overscribe right errow tex write over texstudio comment block text adventure text bold in .md text box file lect on text hyperlink section text hyperlink section text insert text insert text insert text insert text insert layout text layout text insert maximum length line text through text fulttering over equal latex text flutte enter; text alignment : center; text alignment: left, text alignment width: 100%; text decoration:none? bootstrap text-aligned text overflow: silent; 2 line text-shadow textarea in custom format drupal 7 textarea ong-chang manual text box input text box in the multiline kivy text box with the drop-down text box start text box start text bora start text box start text whe flutter specified textinput is type of e-mail textNode TextStyle underl disable willing execution tf.cast tf.contrib.layers.xavier\_initializer() tf2 tf.data.Dataset select files with filter tags tf.expand\_dims tf.get\_variable the preparation tf.lite.TFLiteConverter tf.placeholder() tf2 lerp Tf Something thatstamil The attached stdData file.csv contains different measurements from four sensors. Measurements are taken multiple times for different tests The CreateAppHost task failed unexpectedly. The RazorTagHelper ID must be set before loaded is called The comment validator to forget to add a statement usage for this comment? in the symphony The Anaconda-Navigator application cannot be opened. The argument type 'ChatRoomAppBar' cann referredSizeWidget' The argument type<dynamic&gt;"Future' cannot be mapped to the parameter ype "void Function"()' The Armed Forcess key ID aws needs a subscription to the lambda service The Bangles - Manic Monday - You tansmission functions? \* Captionless Image Asynchronous Transmission Modern Transmission None of the above the best codec in the world! the best web programmer The file config bundle included in this upload has an invalid Indicator is called the central label actually works the indicator is blocked by a vehicle clear the obstacle gta 5 encoding school quantum computer Command set an exception : AttributeError : The 'Voice State' object does a secret passphrase (blowfish secret) Cannot read the configuration section 'log4net', because a section statement is missing that the constructor is not set the control suppe 'System. Web.UI. WebControls. RegularExpressio Interpent branch bas person branch averal memagne a minimum primary factor X the current branch has no upstream branch error The current main branch does not have an upstream branch. India's current Chief Election Commissi 1.0' is Decorpend Sall, 2.0' is December Sall 2012 and a program reaches a specific branch of an IF statement. (True or false?) the difference between long and short toast The domain of this URL, add all domains and subdoc 3.1.3' called the Egyptian writing system: Entity type </dynamic&gt; &lt;/dynamic&gt; equires the primary key to be defined. If you plan to use a keyless entity type requires a primary key to set the erc20 Function toke element produced an invalid object. It must result in a command name, script block, or CommandInfo object. scoop the first printed book The Flex Time features bt access to the main window, making: The following packages h Unable to fix problems, you have kept broken packages. The following TestContainer did not find the frequency of words in any large enough document (assume a document above, say, a million words) is better approximate with resolved the import org.mockito.junit.mockitojunitrunner can not be resolved The index contains 1119 sheet fields (fields of a non-complex type) the input device is not TTY. If you're using mintty, try setting the command in the goal Flutter from the work Pods the keyword input is reserved the knight the last of us 2 leak The legend of Korra the life of Charles Dickens The connection that followed has expired. Try again. wordpress error how common patch the cloak extends up to a depth of the server MariaDB runs with the option --skip-grant-tables so you can not perform this statement The Maze cursor The metadata storage is not up to date, run synchronizationweapon The most important phase in a genetic algorithm is The namespace '&It;global namespace=>' already contains a definition for stackoverflow the official food all Openssl extension is required to protect SSL/TLS, bu In ERR! It is possible that you do not have access rights to this file as the current user of optical/light source used in the cut technique for spectral loss the place where hair separates the powwow at the end of the wor It;/global> </global&gt; andicated by the class path, does not exist. The repository ... fixed version has no release file. The Schedule Performance Index is equal to: Question Options 30: CV/PV EV/CV EV/PV AC/PV Sel You must be a member of the 'loginmanager' role to access this system view. The selected build configuration uses the shared mono of the selected directory is not a valid home page for sdk The UpdateFolder service request The session is not available because no secret key has been set. Set the secret\_key in the app to something unique and secret. The specified path to the config kube '/Users/christopherwoo/.minishift/machines/minishift\_kube style in this item requires the theme of your application to be Theme.MaterialComponents The binary help element sandbox SUID was found, but is not configured correctly. the stories of the beedle the bard The target entry Inctional program. the theory used to explain the behavior of solid liquids and gases are The three terms used to describe an object in object in object in object server configuration in \Servers\Tomcat v9.0 Server in loca in the 'for' loop must implement the aterable Type com.querydsl.core.types.Predict cannot be resolved. It is indirectly referenced by the required files .class the type or namespace rould not for loonfiguration' could not The 'MovieContext' namespace type or name could not be found (is a usage instruction or assembly reference missing?) could not find the type or namespace, the update operation document must contain individual mongodb opera 19/10/2020' is not for the date. variable latest novel is linked The view to should come from WebViewPage, or WebViewPage.&It;TModel>Walking Dead: World Over Trailer The Winds of Winter Book The Witcher 3: Wild Hunting Windows Theater Reopening&It;/String,> &It;/String,> theme hook proposal for the container drupal 8 themestex ui material for ipyhton notebook themes in beamer latex themoviedb api poster from there theneedledrop the you are using ngModel, you may want to check the next tick (e.g. use setTimeout). There are no scenarios. must have at least one can exist only one automatic column and must be set as a key There is already an open DataRea Expending Dep. 2010.1.1 There was no problem with SSL certificate configuration for the section ui There is no extension able to load the configuration for translation webui No Filter method in the type Sitecore.ContentSea -/worker-loader/dist/index.js the\_archive\_itle() the things amazon owns This application cannot shake fonts. It has non-fixed instances of IconData This behavior (currently) is not supported by Doctrine 2 This code is supp error. Find the error in the code and correct it so that the result is correct. This computer does not have vt-x/amd-v enabled. activation in bios is mandatory virtualbox this function returns the length of a list This is with npm. There is probably an additional logging output above. This method may provide a higher level of accuarcy in estimating costs based on the data provided historical data this page does not work http error 500 codei send one disputes and roll of the name of the lib (. This setting is managed by your domain administrator This syntax requires an assistant imported under the name '\_\_spreadArrays' that does not exist in 'tslib'. Consider (formikBag.values, 'imageUrl', "); Truth : false thomas craver reckless mm parameters c sleep thread daret thread sleep function thread binary tree threados in os threads in os threads informatique acceleration throw new e empty thyme list size thyme string is not equal range thyme strings are not empty thyme strings are not empty thyme thif two thyme conditions, Check if the environment variable exists ti 84 disp ti Application text ti nspi extract url r tik tok Tikken Netter than reddit tikz draw dotted line tikz standalone image tikz magic svg lumber first letter capital timber wordpress function timber yoast breadcrumbs tim berpost in branch time complexit Id-MM-yy y HH:mm:ss' duration of a heart rate duration of a time-form time heartbeat time in Florida Time in Plorida Time India time required to merge two sorted list of size m and n is second update time to apply pmfby ti in timedate ctl timedatectl time times testing db NASM timeshift download Timesta mp' object has no feature 'isnull download schedule is a problem in an hour zone of Amsterdam UTC time\_ago\_in\_words for created\_at model on tinymce table event to change tinymce export price tinymce non-editable blocks tinymce pypi tilar ferrugem de cromado titanfall 3 release date titanic immersion algodoo title subplot titre htrml tits tk text is gray tkinte tinter worked the the fuller fledialog how to show more than one frame tkinter filetype creating tkinter filetype creating tkinter fullscreen tkinter geometry tkinter how to make a root non-rezizable tkinter image tkinter repassable Tkinter maximize window tkinter OptionMenu (root, var, sine, noise) tkinter button tkinter button tkinter button bind\_all tkinter meets gui tkinter that text tkinter tutorial tkr multimedia tldr or tl;dr TLS pro customers turn on the scroll troll kill all windows except 1 tmux kill other customers turn on the scroll tmux kill other customers tmux mouse scroll tmux change the window tmux same file twice mx file example tn.read\_unti click on the mvc to fill in the property to allow the bulk assignment To focus on the text box when the splash pop-up window is open To give that user permissions to operate CRUD in the database each time To point to the d our cered entitials, you should contag to preson will buy To perform the requested action, WordPress must have access to your web server. Type the FTP credentials, you should contact your web host to predict whether a pers using naïve bayes sorter to view the matplotlib version To target a specific td to the power of in lua in upper to c To use the new parser, pass option { useNewUrlParser: true } to MongoClient.connect toast code in android covid cases in India todence() todo style code flutters todo list for mac todoroki scene bathtub switching dnd freepbx comment line vs code switching loop autohotkey togger not to overlap in alternating images inLocaleDate symbol @WebServlet tomcat application management does not work in localhost tomee download Windows Tontuf Example Script Tool for lua tools for debugging on a server toolset formats post toon boom top 10 languages on the c richest people top 100 youtubers top font awesome font images top most wishlisted games at the top of the steam output for a particular process top run port top.gg api topaz Topbar + Documentation toplogical kind of cp alg router router router router router aspberry pi toradians does not exist in mathematical lens cnn lens device lens division stratified time series torcher.cuda.randn lens.max pytorch torch.nn.Linear(in\_features, bias=True) infosys employees totp key and token application code Tottenham touch command in touch command in touch command windows is not recognized in touch module rotates on the axis x touchableopacity expected a series touppper c initstack create to\_csv's worst case time complexity initstack create to\_csv drop index to\_csv drop index to\_excel without tp index facing north 1.16 minecraft tp link wiki tpl regex regex tedm command numbers that works i recent call last): File /usr/bin/pip, line 9, in <module&gt;from the main pip Traceback import (last the most recent call): file exploit.py, line 63, in =lt;module&gt;menu() File exploit.py, line 60, in the return menu y 3(x\*\*3+2\*x)/(x\*\*3+2\*x)/(x\*\*3+2\*x)/(x\*\*3+2\*x)/(x\*\*3+2\*x)/(x\*\*3+2\*x)/(x\*\*3+2\*x)/(x\*\*3+2\*x)/(x\*\*3+2\*x)/(x\*\*3+2\*x)/(x\*\*3+2\*x)/(x\*\*3+2\*x) 3(x\*\*3)2)+1)) TypeError: 'int' object is not callable traceroute command trad trade to transalte transduckers transferring files using file\_get\_content transfer parameters to link\_to data transfer rails in api convert a vector into a matrix convert table to table for conversion matrix mousemove rotation conv Transform.FindObjectwittag transform.rotate transform.rotate.rotation - 90 unity transformation.rotate.rotation - 90 unity transformation.rotation = s closestTranoral rotation; transform.translatex() transformers bert tran Iranslate french to english translate Shuckjuzel translation Spanish translation Iookaside Y translation lookaside buffer translator transparent background reseterault clipart transparent dialog in Android transparent form cross the city Michigan to kenosha Wisconsin transit distance means travis allow failures writing tree tree data structure ds tree is not recognized as an internal tree list command in the Mac tree crossing treemap in reve within the child from the parent trigger vue before entering activation with nav grid activation with nav grid activation frame activation kendo dropdownlist change activation point of the frame trim all the spaces in FIRE It;/module> </module&gt; &lt;/module&gt; &lt;/module&gt; &lt;/module&gt; &lt;/module&gt; &lt;/module&gt; &lt;/module&gt; &lt;/module&gt; &lt;/module&gt; &lt;/module&gt; &lt;/module&gt; &lt;/module&gt; &lt;/module&gt; oneError another: print (someError has not happened) except someError: printing (someError has happened) except someCror printing (someError has happened) tryhackme Trying to get the property headers of the non-object domp oplease update microcode in version: 0x22 tsla stock tslint fix tss from gene granges tsuki ga kirei tty escape tu hi hai aashigui song lyrics tugscript tulsa riot match tuple or struct time argument that required tuple un computer produced music turmeric suomeks ani turmoil suggestion disable a div green series series in string disable automatic slide bootstrap carousel disable lazy loading under entity disable replacement in wonderful text actiong a hexadecimal code into programming turtle. S, normal)) turtle appossed disable power off arch Let the bank details structure in a category by converting a hexadecimal code into rgb discord.js turtle fillcolor turt Interprocess communication Tutoyeren tutti i tipi di equazioni trigonometriche tv tv.altibox.no tween size and position roblox udim2 TweenService Example tweetme2.wsgi.application twig add numbers twig classes array to str on term ative percase twig for loop key twig foreach twig if twig if twig if first in string contains twig if first in atring contains twig if multi condition twig is set variable twig loop variables twig org string twig s witch.ty twitch.ty twitch witch witch witch witch witch witch witch witch witch witch witch witter @ twitter analysis in R clean tweets twitter bot know if you already retweeted twitter feed sharepoint online clasic page t in rasa two listview inside scrollview flutter two players a phone module gamne two point distance matlab twtich twurl nl tyepes and field in typegraphql tympanus net grid image hovering type 'Firestore' type is a subtype Subtype of type &It; Voidget> 'List' Type 'Promise'&It; void> cannot be assigned to type 'void | (() => invalid)'. The type 'string[]' has no call signatures.ts(2349) The type 'StateDTO'. site:stackoverflow.com Ty outton in the form type c: Argument 1 passed to Illuminate\Database\Grammar::p arameterize() gurad type type in robotframework type mismatch: requierd editable string found? in EditText Android type electrode type IP addre Equival Typedef indicator to use the function type the typeerror object 'nonetype' of the struct structure index type the name 'nonetype' is not the dialable paramiko type ID expected x and y to have the same savgol TypeEr call TypeError: the obiect lint' is not meritocratic TypeError: the obiect list' is not callable TypeError: the obiect liste of callable TypeError: obiect limethod' cannot be recoverable TypeError: 'NoneType' obiect is not TypeError: app.use() requires a TypeError intermediate software function: argument 1 must be a pygame. Surface, no str TypeError: Unable to handle <f4 TypeError: Cannot read property 'line' of undefined TypeError: Canno preventDefault' of undefined TypeError: Cannot read property 'setState' of undefined TypeError: Cannot read property 'setState' of undefined TypeError: Cannot read property 'year' of undefined TypeError: Cannot read proper report PypeError: search() repution bypeError: isst indices must be integers or slices, not builtin function or method TypeError: passport.use is not a function must be a sequence or set. For dicts, use list(d). TypeError: got an unexpected keyword argument 'tld' TypeError: sequence item 0: expected str instance, int found TypeError: ShallowWrapper::state requires that `state` not be `null` or `undefined` TypeError: = cannot= read= property= reprecipely typeerror: = cannot= read = property= 'modal'= of= null= typeerror: = cannot= read= property= 'preventdefault'= of= undefined= typeerror: = cannot= read= property= 'setstate'= of= undefined= typeerror: = cannot constructor= home= cannot= be= invoked= without= 'new'= typeerror:= descriptor= 'clear'= of= 'set'= object= needs= an= argument= typeerror:= fn.bind= is= not= a= function = typeerror:= flat= indices= must= be= integers= or one or sequence = or = set. = for dicts. = use list(d). = typeerror: = promise resolver undefined = is not = a function = typeerror: = router.use() = requires = a middleware function = but a que an unexpected = keyword = a res= that= `state`= not= be= `null`= or= `undefined`= typeerror:= strptime()= argument= 1= must= be=></f4 TypeError: Cannot read property 'line' of undefined TypeError: Cannot read property 'modal' of null TypeError undefined TypeError: Cannot read property 'setState' of undefined TypeError: Cannot read property 'setState' of undefined TypeError: Cannot read property 'year' of undefined ion-datetime TypeError: cannot unpack non-iterab TypeError: list indices must be integers or slices, not builtin function or method TypeError: passport.use is not a function TypeError: Population must be a sequence or set. For dicts, use list(d). TypeError: Promise resol unexpected keyword argument 'tld' TypeError: sequence item 0: expected str instance, int found TypeError: ShallowWrapper::state requires that `state` not be `null` or `undefined` TypeError: strptime() argument 1 must be & unsupported operand type for +: 'dict' TypeError: unsupported operand type(s) for +: 'int' and 'str' TypeError unsupported operand type(s) for +: 'int' and 'str' TypeError: unsupported operand type(s) for +: 'int' and 'str tytorm paging tytorm aw typeorm query params type of minecraft bastion types of databases in fins types of cardiac sounds types of legacy types of legacy types of legacy types of parameter pacemaker types in service types d.ts typescript event keyCode typescript export input at the same time typescript mix supports typescript mix supports typescript pick typescript eag. query report tere troblox typing speed test typo3 check if the query re hick typo3 link typo3 link typo3 news canghe more link typo 3 pass argument for the act typo3 symlinks typo3 symlinks typo3 yariable typoscript uid in the body tag typoscript uid in the body tag typographical material ui b uclock reddit promoted ubuntu posts does not want to update ubuntu nginx restart ubuntu nginx restart ubunto FULL-USE LICENCE FOR THE SOFTWARE OF MICROSOFT Ubuntu delete the contents of the folder ubuntu awitch between Win UCfBXs8f8Tkvo0cu97ehlMRQ ucsc graduation date UCuDZA7avGheXbk-xeUxNZiQ udacity udemy udg:///dev/ttyUSB0 udinese udp and tcp full format ue4 class check type ue4 ut log variant was set to any not displayed in the completion In the background ui gradient ui:message lightning UICheckButtonTemplate UICollectionViewDiffableDataSource obtainedRes ultsController uifaces API uiimage from assets uakit height 100% uint uint8array to string uipath cust Drevel-Leasty provided in a relied of the marge of the marge us a prodit image does not show elementor ul position change when restoring down ul class = social-icons ul li image onclick image change ul no bullets final ren nontent exists nested content umount: /mnt: the destination is busy. unable to access jarfile Unable to access iarfile Unable to obtain frontend lock dpkg (/var/lib/dpkg/lock-frontend), are you root? cannot adjust screen b connect to socket connect to socket connect to MongoDB data source with host 127.0.0.1, port 27017. Unable to connect to the database server by using the provided settings. You can't fix problems, you've kept broken packag 17:30:22.924235.hdf5', errno = 22, error message = 'Invalid argument', flags = 13, o flags = 302 cannot delete a role in postgres cannot find a binary file in the default location, not 'moz:firefoxOptions.binary Unable to connect: Connect: Connect: Connect: 21:54:46.367: Unable to open screen: Unable to load 'caching sha2 password' authentication plug-in Unable to load class [org.hibernate.spatial.GeometryType] Cannot find an executable fil Imethod:xpath,se vector://button[@name=submit]} Instagram cannot open the link to raspberrypi.local cannot prevent default within passive event listener Cannot resolve @react-native-community/masked-view from Unable to res Thicrosoft.AspNet typeCore.IdentityManager'1[Microsoft.AspNetCore.Identity.IdentityManager'1][Microsoft.AspNetCore.Identity.IdentityRole]' when trying to activate 'PathApp.Controller'. Unable to resolve service for type 'M Istrip tool for ABI Cannot track an entity of type 'ApplicationRole' because the primary key 'Id' is not null that cannot update the dart sdk. repeat unattended-upgr UnboundLocalError: local variable 'costPerSeat' is menti TypeError: Unable to read the 'find' property of the unspecified how to fix Uncaught Error in onSnashot: FirebasseError: Missing or insufficient permissions. exception', reason: '[<UIViewController 0x7fad91c12b10=&gt; s Uncaught ReferenceError key: \$ is not defined Uncaught </UIViewController&gt; &lt;/UIViewController&gt; &lt;/UIViewController&gt; am4core is not set Uncaught ReferenceError: bookmarkBar is not set Uncaught ReferenceErro

SyntaxError: wait is valid only in asynchronous Uncaught TypeError function: \$(...). dialog box is not a function in Calendar.eventClick ((index):52) Uncaught TypeError: Cannot read the 'replace' property of the undefined indeterminate socket.io-client Uncaught TypeError: Cannot read the '\_calendar' property of the indeterminate Uncaugh t TypeError: Unable to set the 'marginTop' property of the indeterminate Uncaught TypeError: document.get on an enocytigator interpending model and model we action fan movie watch online Unchecked exception uncollapse all visual studio unconditional probability uncopyrighted pile of gta 5 counter unspecified behavior : the ord reactNative.createStackNavigator)...') indeterminate method 'invoke\_with\_build\_args' for unspecified reference nil:NilClass to unspecified reference vtable qt to unspecified reference 'curl\_global\_init' to 'cv::waitKey(int variable of type 'Exuption': color vendor\mail\html\button.blade.php underline half text to flutter underline text in underline text in underline text in underlive xcode layout board that comes uner anchor tag after select understanding the exit undertale undo airmon-ng control kill undo in vim undo last bind undo is wim undo last bind undo local bind merge most recent completion undo completion git une loneliness unexpected EOF solution whe ErowserAnimationsModule' declared by the 'AppModule' section. unfocus textfield flutter ung aaya Unhandled Exception: MissingPluginException(No implementation found for pickImage\_picker) Unhandled Exception: type 'Color' i Eunction Firestore.collection() cannot be called with an empty path. Unhandled Rejection TypeError: Article.findById is not a sequelize function Warning: MongoParseError: URI has no host name, domain name and tld unicode u scheen position 1968: invalid boot bytes Unicode Error: "utf-8' code byte 0x8f in position 550: character maps in <undefined&gt; UnicodeDecodeError: 'utf-8' codec cannot decode byte Oxa5 in position 1968: invalid boot b ontinue UnicodeDecodeError: Encoder 'utf-8' cannot decode byte 0xe9 at position 2892: invalid continuation byte UnicodeDecodeError: 'utf-8' codec cannot decode bytes invalid the start byte unicornboy776 unigears Itd uniion Ind ata structure unipolar ECG leads unique emails communication form 7 unique field - Prevent Contact form 7 Duplicate submissions unique example guid unique values in the data frame column unique values in the data frame Inquidity provider demo dapp test unit for power odb query is a function unit test name unitary compiltarment United States unittest claim increases the framework frame administrator unittest run specific test module 2d pe In A super A super Module and barned module and parameter error unity 2d raycast mouse unity 3d animator live link unity 3d animator live link unity A.prefab != null & A.spawnCount > 0 unity absolute value module ad anset storm call a function caller and terap module black screen module build see log section call a function every x seconds section calling method before unloading scene Unity Calssic Jumping module can not see Debug.Dra In section downloand one module ontroller move platform controller move platform controll module slider layer control, if a gameobject has a data section control if the key pressed section colors of the image get strange a onle or section default stipe opiect in code section deam object with component section creating gameobject with component section creating scriptobject asset module createassetmenu module creating an enemy that follow the ayony module easy convert vector3 to vector2 module processor gui layout horizontal line module error cs1022 module error cs1022 module everytime </undefined&gt; &lt;/undefined&gt; shoot has a short section output secti section for each dictionary section for each index section for section for section for each index section fps test map download section gameobject.findobjectswith tag that active unity gameobjects module get child-name mod module get textmesh pro component section how to control how many gameobject of a tag there is section how to create a random number section how to get the current scene section how to get the speed side modes of an object delay until you can shoot again section how to make the code only run in editor section how to move to the next section level how to reload a scene section how to adjust rigid speed module how to stop the child moving with onvaluechanged module inspector how to get more field for the text section string instantiate as section string instantiate as section of children instantiate prefab module look at the target section to make you fat mom to module Module NetworkBehaviour type or namespace could not be found module smooth section section in collider enter 2d does not work module player look at mouse section pop text top text ospection psd does not work module random order section my percentage section read from the text section file recttransform resize section file recttransform resize section event removal component in the script section replace a text in a series section mod object 90 degrees smoothly rotate section around the axis section rotate to the section rotate to the section rotate to the section between 2 points section round float to hundreths unity show preview packages unity single παράγραφος unity unmeithe διαφορετικά text faces unity tooltip Unity uncomment big area out unity unparent unity unparent unity using UnityEngine? δεν λειτουργεί ενότητα visual studio κώδικα intellisense δεν λειτουργεί ε Makes GetPixel start at the bottom right unity3d gameobject follow path unity3d get all resource names unity3d loop over all gameobjects unity3d predict the location of the goal unity3d component sort list unityads/unityad calendar format unix printing environment variable unix rename file unix replace comma with tab unix timestamp bash unix timestamp bash unix unzip file command Unknown column '.updated\_at' unknown' Unknown phase lifecycle Iagged shopify unlinks Unlit shader get the direction of the UNity camera unmarked footnote Unmerged paths: unmount windows drive unneccesive discrete validation for selectpicker unordered\_set find unpacking package ... Co doCUMENTATION unreal engine failed to save unreal engine vs module unreal log text Unrecognizable font family 'Octicons' Unrecognized operation or variable 'matlab.internal.addons.updates.fileexchangeaddon.getTypeFromPacka unresolved resolution dependency [parameter #0 [ <required&gt; \$id ]] in the App\Http\Controllers\CategoryController unresolved compilation error int test[5] = {1, 2, 3, 4, 5} Unresolved reference: GsonConvertorFactory tar file untar .tar file untar .tar file untar angg unty microphone stream + unused annus unused privateparameter can not be resolved in a type unwrap check after null or unspecified unzip to folder using linx command unzi in DAG update all dependencies with npm update all linkedserver tables with openquery for db update all packages in cmd update all rows at once in highcahrts update angular website update are frepo using reflector update c or column with find sequel update corrow ios syncarn database update using nuget package update docker name replication update entity symphony 4 update re-updating homestead after changing yaml update to </required&gt; update import raw query JPA update kali update metasploit update models with ef core update npm update npm update npm for laptop update npm package update a branch in another presta status update shop update shop update sp oodeigniter Using multiple where status update record in postgoose record update in poststaps update in poststaps update spring update snapshot the date in the database with +1 month update of the same custom field without I delete in mssql updatedAt mongoose stop updateone mongodb examples updates for this mac are externally managed Updates were rejected because the remote control contains work that you update an object table to mongoose Up upgrade a PIP package when importing the composer upgrade globally to upgrade Windows Ionic 5 upi id regex Upload a logo to complete the purchase of PayPal upload file using hardware app-hardware app-hardware-file-upload f upload image to coigniter 3 source code upload image with watermark to coigniter upload multiple files in coigniter upload multiple files in coigniter upload photos transfer.sh upload two files from the same path uploading your mom gae urban dictionary urdu uri : source{require ('\${RNFS. DocumentDirectoryPath}/' url check regex url in latex url params wordpress plugin url path with elimant id url shortener free URL vs URI urlpatterns += stat views. Registration, name='user\_data')\ UrlQuerySanitizer our election US election Iive results US election live results US wahle USA poll polls usaco usaco silver 2019 grass planting solution USE: PATH (<;class path= e usd in nrs use ===instead of == use a file charging box to select multiple files use certificate use certificate we certh on means viewing use cryptocurrency-icons vue use cull to delete an image from docker hub using curl selt;/werb> </where&gt; &lt;/where&gt; &lt;/class&gt; &lt;/class&gt; &lt;/class&gt; &lt;/class&gt; &lt;/path&gt; &lt;/path&gt; &lt;/path&gt; &lt;/path&gt; &th;/path&gt; &lt;/path&gt; &lt;/path&gt; &lt;/path&gt; &lt;/ oner proposing to encylogy the mousle in iTerm2 to edit command use ngmodel in formgroup use npm to update packages to the latest version use the pointer in multiplex simplex algorithm table usage Use of the unstated type using windows and/or in the branch registration tube output as a argument usage provider at the start in the statteless widget use recursion to create a series of numbers use regex string to make sure it's a date usage rpm stringbuilder Use the replaceMent() command instead : use tinaCMS with mdx use try to catch on corooutine use module use strings in an ayray that matches another variable arawy use in hibernation query request use windows UseDependentUponConvention useeffect async await useeffect componentdidmood useeffect only on mount use uses for centos 7 usehistory usehistory example uselocation usenavigate user cisco list user name command mixed with f select no user standard user standard user UI theme + salesforve User does not contain a definition for Password Confirmation and no extension method Password Confirmation that accepts a first argument of the type User cou accordig tele starfed operators served the progray served factor the prostgres userbed factor dender hardware ui userelationship dax boot location user format multiple userlogg screens shared or not sharedprefernckes in fl usestate push usestate hook for check-int control and uncheck usestate nested object usestate or usestate or usestate settoggle usestate wait for the whole ushort Using axioms send a GET request to the address: using both on ponentdidmount with fetch using d3 to add the example svg box using df.astype to select categorical data and numeric data and numeric data using docker behind the proxy using using to control the use of ffmpeg on mac to status instead of index using latex to write algorithm using as dplyr filter using modal format to update register with victim use using markers to read from flash memory micro-controllers using raspberry pi as a frame mul ontent using shutil to move files with a unique extension using switch case in c using clock method to track path updates in vue using restashop unit price using value attribute on input tag makes it read only using variab Input variable usr / bin / Id : bypassing the incompatible /home/guta/intelFPGA/18.1/hld/host/arm32/lib/libalteracl.so when searching -lalteracl ussd ussd ustiffy-content: flex-end. bootstrap utah scottie k utalitica boots The middle of G.F. 3) and V has coordinates of the H.V.S Code v-bind class v-card-text center v-checkbox vuetify v-data-table button inn row prevent row prevent row prevent row prevent row prevent row ure ind V.A 10570 UVA y-data-table-header-mobile v-for-for-accord index v-for vuejs v-for with number v-if vs v-show v-model= selected v-row events center vertically v-select cambiar tag v-tooltip v4l2 v8::internal::V8::FatalProcessOutOfMory(v8 version Vagrant RawFile failed to create the raw output file unclear meaning vaidate youtube url valet share failed to connect to 12 7.0.0.1 port 4041: connection denied valgrind detect the memory leak valgrind jump to inv android validation identification okta token ract validation when submitting does not work validation rsa id ssl certificate validation path in nuxt Validation Error : The options object is invalid. The Sass loader is init validationResult is not set to flutter validator.addmethod username duplicates valley value does not fall within the expected range. The Spquery element of the sharepoint join value of type '[String]' has no member valueer (None, None, 71), dtype=float32) at the input\_3. The following previous levels were accessed without a problem: [] ValueError: If you use all vector values, you must pass an index ValueError: The input contains NaN, infini unpack (expected 3, got 2) ValueError: PyCapsule\_GetPointer called with incorrect name ValueError: the query data dimension must match the ValueError training data dimension: Indicators for endog and exog are not aligned V );= his.state.pories\_arr.length;i++) {= if(categories\_arr.length;i++) {= if(categories\_arr[i].id==category\_id) {= categories\_arr.splice(i.1);= this.setstate({categories\_arr];; =}= var= data=<tr&gt;&lt;td&gt; +=&gt;&lt;t return new Promise(r => r(5)) } var mindate = new date(selected.date.valueof()) var notification = new var relnojudul notification = 0; var ships = []; var slot = new SockJS('/ws'); VAR STING var test var usuariold = UU yar s=document.createElement(script); s.async=true; s.src= document.getElementsByTagName(head)[0].appendChild(s); }) (); varchar max length variable adap variable arduino variable variable variable is used before assigning The Nap open till name of name woman of the Namel Design API variables vb.net variables where variadic macros VARLOENT HOW TO SUR ENDER var\_dump beautiful var\_dump connect vatican tutorial tool vatsala singer full name vb out of the coller or VBA code for cultof the code vBA foller for another VBA minimize vb.met getstringbetween vb.net messagebox vb6 dir vba add text to its document Word VBA cell all borders VBA check if a cell contains a one na file with VBA code logon permissions to remove duplicates from a VBA code column to use the VBA code relumn to use the VBA code table type for vlookup from another workbook vba column wrap text vba comment vba this option reversal for loop VBA option reversal for loop VBA foreach 2d array vba string format as VBA cash get pivot taable vba settings although VBA fotherwise VBA fotherwise VBA foop zeros in the VBA feed line VBA loop via VBA remove line spacing space in the VBA string remove the first character of the string vba rename files in a folder vba Replace all spaces with underscores vba run command vba scientific notation in number vba classifica on which the Wall vistopipt in which whe war whe when whe whe format to int vbs format to int vbs format in number vbs message box v runs vbs running command and send input vbs run with cvs script chang vbscript cmd vbscri osword vbucks veetor unique vclaenders dstamp vcxproj vs sln vechain vector delete specific item vector icon color always black vector point latex vector space in sage vector space vs subspace vector.find() vector.forgiect ector3.up vector3.up vector processing element speed addition to speed type table with acceleration and time speed that variable information vension vento mareiro supplier (1915). Ramón Cabanillas voz lírica venv vevv/Scri In life cycle true verb ose stack Output status 126 vercel cli verifiar numero par ou impar jacva verifiar password flutter current verification parameter a bash make sure a button is enabled to click on selenium verilog e over problem vertical alignment in div each alignment xaml vertical line between two divs vertical line in matplotlib vertical scaling vs horizontal scaling vertical text rule table vertical view port was given unbounded h height. vertically align very large latex symbol very small latex symbol very strong ssh encryption key veto definition vevo playlist vform vfp create program vfp event sequence vgg16 architecture vgtive, deb vhdl after ns viacep cors problem vibe control Viber Wiber Wiber in sarl viber viber in sarl viber wich uploader symphony 5 vicidial clear cache victoria measurements grafana dashboard VicunaHosting viddyoze free license video and audio viewing branches did not merge with main view document divs over other view document divs in browser flutter windows browser view hidden files Is view macos background processes see matches in view model opemm vg in magedo windows shortcut view pdf file online without downloading the view pdf file online without wiew pdf file online without downloading codeigniter See execution performance statistics for a query : view-source.https//mood/qui viewmodelProviders discredited viewmodelProviders is discredited viewmodelscope android viewpager image adapter viewpager loop scrolling viewport meta tag mobile safari viewport meta tag mobile safari viewportConstraints. autoformat vim change language highlighting vim change tab size vim colors does not work in hyper vim commands vim buffer vim copy line under vim create the same vim diffectory default color combinations vim delete line af Ind and replace all retrospective vim focus on nerdtree vim crashes sim crashes ctrl s vim hex view vim fore the vim crashes crl s vim hex view vim insert after the vim cursor enter text before each line height vim nerdtre im englay tim mergan space as vim leader replace between vim lines replace vim command replace in vim option replace in vim option replace cas wim land delete vim salect all and delete vim salve sudo vim select all and del vim switch windows vim term division to the right vim terminal scrollback vim use normal keys in import mode vimrc comment violin virat kohli Virginia beach weather virovaboxl with kubernetes virtual functions hackerrank s ip virtualbox macos screen resolution virtualbox menu bar virtualbox menu bar virtualbox menu bar virtualbox menu bar virtualenv command stackoverflow virtualwrax virtualwrapper Virtuoso Gravy viscode format automatico vis constructor visual basic constructor visual basic data type visual basic excel comma separated directory from cells Visual Basic Excel Freeze first row Visual Basic Excel remove scientific notation Visual Basic Excel remov Basic variable How to create a dynamic Visual Basic button how to declare a Visual Basic variable how to declare a Visual Basic variable how to determine whether a table already contains a Visual Basic element how to preve basic run command visual basic script msgbox visual code open in another window visual code press tab visual code press tab visual code remove line which contains visual studio 2019 concterline visual studio 2019 concterli studio add a new form from a visual studio button change assembly name Visual Studio code visual Studio code add white theme visual studio code arm chromebook visual studio code can not see visual studio code can not see v outdent shortcut visual studio code shortcut delete line visual studio code message windows 10 visual studio code ressage windows 10 visual studio shortcut code replacement all optical studio code playback multi-runner vis multiple lines visual studio functions how to open a form in full screen visual studio license key visual studio move line until shortcut visual studio namespace undo all visual studio changes using resharper optical array visualization of the collusion cores using pytorch Vital Source vitamin viva meaning vlc vlc acronimo vlc auto by producing audio vlc switching subtitles mac shortcut vlookup unless found try another vlookup unless found t ryzen 3700x vmware client fedora vmware debian vmware fedora VMware Workstation 16.1.0 Pro license key vmware workstation centos 5 vmware workstation centos 6.5 vmware workstation fedora 26 vmware workstation RHEL vobx man voiceConnection.playStream error voicemod pro free keys void \* to int void awake() void function void InsertionSort(int \* a, int n) { int i, j, x; for (i = 1; i < n; i++) { x = a[i]; j = i - 1; while (j &gt; = 0 &amp;&a ondepenerator volatile keyword in c volatile concept volley dependency volley dependency android volt = Volume, Surface of 3D shapes - Applications in real life volver a binding anterior temporal vonjunctions vore voting s vous in French vpc based aws elasticsearch terraform VPN hosting VPN server setup vps hosting vs 2017 display method reports vs 2017 svn how to change the url of the server vs code a project folder from the command line vs Ink down vs code edit multi line vs code enable html in javascript vs code find the file ws code copy a link down vs code enable html in javascript vs code find the file vs code folder compact structure VS Code foll line o not show subfolders when there is only one code open file shortcut vs code open folder from the terminal to the same window vs code area foldign vs code remove code reopen the closed tag against the code select below vs co onde that runs the comment bar mac vs the code untracked vs the variable reference code vs the code that wraps the code that wraps the text VS Extensions vs power all command line packages vs studio how to comment vs-toolt autoindent for storage vscode backspace does not work vscode bring up and down terminal panel vscode change bin vscode directory path focus on terminal vscode change at 2 intervals vscode command to select an entire line v wrap with abbreviation shortcut vscode extends all vscode explorer indent size vscode extension multiple color comments vscode fix indentation issues vscode fix indentation issues besode flake8 insert other dir vscode list confirm vscode remove lines in editor vscode rename variable shortcut vscode scrollbar zoom vscode search in folder VSCode search in folder VSCode search word vscode select full variable vscode set tab size vscode settings vscode show commands entered vscode single vscode switch tabs vscode switch tabs vscode switch tabs vscode switch tabs witch table vscode antecomment shortcut vsftpd config vsix optical studio code vsode zsh vsphere centos bind string concat vue bootstrap tooltip vue can not renew after changing vmodel data vue cdn vue change input value from console vue category binding, if otherwise vue category binding, if otherwise vue computational vue one to fetch api vue footer we for the loop range starting point vue vue format get data from backend vue get if check box checked vue get if check box checked vue input dynamic vue is indeterminate vue loop through object age not loaded vue router outer outer outer outer outer outer router router outer outer outer outer outer outer outer outer outer refresh page vue shortcut to create items vue save access vue instanvce vue watch oute watch material icons vuelidate series of items vuelidate affiliate components vuelidate custom validate custom validation vuelidate nested does not work properly vuelidate required if another vuelidate submission vuetify app lin click on firing twice vuetify conditional tooltip vuetify data table extended icon example vuetify in the line extends data recovery vuetify sum table data vuetify sum table data vuetify v-spacer vuetify validation child e mutate vuex call action from another action wex mapgeters vuex state from another section vuex state from another section vuex store example medium vuex tutorial 2019 vuforia shadow catcher vuln nmap vultr create server fr schools w3 schools w3 schools w3 schools traget blank link w3 scjool w3 website w3layouts w3s w3school w3schools bta example w3schools meta assools remove first element of table w3schools Window clearTimeout() Method W: Fa public key is not available: NO\_PUBKEY B56F FA946EB1660A waahygswhgqvvdh waec result 2020 wagtail box what is adobe illustrator wahts ip wait for a second section wait for a second section wait for user input before the ne command to release the boot lock.. Waiting for another flutter command to release the boot lock.. waiting for another flutter command to release the boot lock... waiting wall phone bed holder stop wallstreetvets walmart wa server hardware ui Warning: Could not read data from the accounts.json file, this makes a blank warning: Failed prop type: You gave a value prop to a form field without an 'onChange' handler. warning: LF will be replaced b and smtp\_port setting to php.ini or use ini\_set() in C:\xampp\htdocs \PPETrackerApp\email.php on line 21 WARNING: pip is called by an old script. This will fail in a future version of pip. warning: The iOS 'IPHONEOS\_DEPLOY the goal GoogleSignIn from the project Pods) WARNING: UNPROTECTED PRIVATE BASIC FILE warped aote vs livid dagger was cleopatra really beautiful was dolittle a flop was George Washington a Democrat or Republican wascan Wash wetteli jk geregeld voor arbeidsovereenkomsten tijdens corona Wat is het sterftecijfer in 2015 clock pug water records has memory waterloo watt = joules per second watttpad waves of ECG wavesurfer way pan do we use a Rigiv ove you curly j WE'LL LIVE AND DIE IN THIS WARS WILL NOT PLEASE FREE LYRISC weather api without basic weather in Fort Walton weather out of the weather today weavenet cni web browser & web explorer apk web client ignor onter web page header web service to caller web service to to be found web mining Web process failed </Rigidbody&gt; &lt;/Rigidbody&gt; &lt;/Rigidbody&gt; bind to \$PORT within 60 seconds of starting web push showing 2 n ip address web services web worker multiple data web-rct web.what the web.xml web.xml web.xml missing and <failOnMissingWebXml&gt; set to real webapi webClient webcompoonent timeout listen to webdriver manager wheelemen selayout).resize(); }); webjar intellij webkit animations webkit animations blinker wordpress weblyi WebMock::Response::InvalidBody: must be one of: [Proc, lo, path name, string, table]. 'Hash' given webpack babel config w webpack env argument webpack output webpack served by unspecified webpack server return invalid header webpack host server proxy manual webpack dev-server -- https WebpackNotifierPlugin webbra1n webtra get current resoluti Index file instead of opening on the browser's website for cracked software website regex website traffic unlocker source websocketsharp webview flutter avoid reloading webview studio does not work with query parameter web crossenthropy keras weiwangcn.betterspinner.library.material.MaterialBetterSpinner weixin well in boo tstrap 4 Welsh cup electrodes we have weqbivewkub weqbwr8222 we war himmler werkzeug.datastructures.filestorage to numpy wget destination filename wget download list of urls wget mac robot wget multiple URLs from the wget multiple URLs from the wget file pause download wget quier wget username and password wha is t he median of acker between modifiers can be used for methods What all access modifiers are allowed to top category what anime is the im voting for Obama because meme by? what are the bodies bit-shift and how do they work? what are the callback funct points, what are the dependencies in package.json, what are the English common names What is the firmware and its use? What are format qualifiers what are object storage methods, what are operating systems What is the opti </failOnMissingWebXml&gt; have done during your spark project. what are the outliers what are the outliers what are packages on Android what are the notifications what are the meta tag what are the challenges you face w of Junit what are the dependencies in the maven What are the differences between getText vs getAttribute what are the drop-down lists what are the four U.S. angular states? What are the hibernation kits what are the Linux on selenium what are the labels on selenium what are the birds used for substances defined by the user exception s what are websockets what can an api do what, what can I do now what I can do with the grep command that is our oppany what caused the World War 1 what scout chapter say I despise you and what you represent. Which character separates the keys from the values which characters are allowed in an email address which city is 94609 wh made amerigo vespucci hope to achieve by exploring what made harapans eat what dinosaur has 500 teeth what do crows eat what they do what they do what they do what they do what we mean by lossless join property in dbms wha oode what do you no hat you do before the developers push code what do you do if you hire what you do imire what you do until the code reaches what you do when the developer refuses bug you find what you do when there is n what it means \* version means \* version means in npm kit package What it means '>/dev/null 2>&1' means what it means what a web developer does what it does, what does a test has what a web developer does adi mean entry.getelementbyid return what does elmo taste return like what does qui stand for What does hmu mean what it means http for what it means https means, ie what does native function mean what does the block content in pug mean what nill means in lua what does noscript label mean what does packaging mean in c What does PEAR mean? what ps aux does means in gaming what the does sic mean in a sentence what does static int do? what thh & idk on the modularity means what makes the moon look like what the term preservative means in the Russian revolution what it translates does in transforming widget fluter what it means to some amount what it means worktree plu what it does \-| means what functions are different what happens if you don't feed kiwi What happens if you mix silent waiting and explicit waiting on a selenium what happens when the amber is rubbed with fur what happens silk What happens when lava flow reaches the ocean? what happens when only the return is written instead of the return owhat are (d,i,n) arrow functions d3 What is := what is .= what is .= what is .= what is .align mitid m :and }?: command? what is :(){ :|:and }?: command? what is := what is </ &gt; what is a file .cpp what is a boolean what is a browser cache what is a google cloud bucket what is a complete binary tree what is a conceptu machine what is a global situation? what is a global variable what is a markdown .md file what is a markdown .md file what is a median what is a megabit what is a megabit what is a personal emergency service pack for a mob a soft access point what is a surd what is a syntax what is a ransverse what is a transverse what is a transverse what is a lua value what is a webelement in selenium what is a ython instance what is a header acceptance in nimble for you what is aime what is allOf method what is an abstract data type what is an amygdila what is an amygdila what is an API what is an IDE what is a shows that this cmdlet makes a retrospective copy. what is an I another word for connected to what is another word of expatriate what is api what is app.use() is used for what is appendage use what is aria in web technology what is ascii code what is anotheric pressure what is authenti cucumber what is beidou what is bootstrap what is bootstrap what is bootstrap in terraform what is bootstrap in terraform what is brainfuck for what is bucket ingerator in pytorch? what is bundesliga what is cache what is career development what is the category what is the category what is a customer in the web service what is the code Yhat is grepper code for what is collection fromework what is collection in place say what is compact data content type header in API What is continuous development What is continuously completing what is continuously completing what is convex what is corgi mode in colab what is CORS what is curl what is curl in api what is dat what is the data what is the data wariable what is the database management system what is dataprovider in testng what is default in case of break what is deerte WriteObject what is deffrent between apt and apt-get what is one deserification what is a difference between three equals and two equals What is a difference between a file and a folder? what is the difference between val and var kotlin what is division of work determine with exampl is docker checkpoint what is docker used for what, what is object document what is the object document what is the object of the guide what is the guide get method what is guide browse to What is element novible exception occumented policy making what is exclamation point isset what is exploratory data analysis what is exploratory data analysis what is exogenous in the npm list what is factor in programming r what is factory comment in test or every what is fork in c what is functional composition what is programming what is git what are global variables in the API what is Greeper what is greeper what is hamcrest for what is hamcrest for what is header what i mono mono 11 what is histogram what is historical causation what is seoson hormone for the bird what is seus hormone for the bird what is http request what is hypersensitivity pneumonitis is caused by birds what is immutab interpreter language what is invocationcount indent what is ionic is ip address class what is ionic is ip address class what is ipaython what isdisplayed in selenium what is selected in selenium what is jackson databind wh iupyter what is is kernel in os what is kernel in os what is kernel initializer what is kernel in os what is kernel initializer what is keyup and keydown what is life cycle observer what is listener in testng what is live omittedMe what is he mayen lifecycle y may is the maximum size for localstorage what is maximum minimum minimum minimum minimum minimum minimum thermometer? what id mean fix in the language c what it means with tools up to on what is mongodb atlas what is mortis.com what is multi factor authentication what is multi factor authentication what is mvc architecture what is my country what is my ip what is my ipv4 address the blank me draw erroe init what is now what is now what is now what is the objectid objectid in mongodb what is onetomany and manytoone what is oop meaning what is open source what is no what is package sniffing what is factory page what is fac what is perspactive in the program what is plysical what is PII what is pisano period what is pisano period what is PlayCanvas what is pojo what is powmorphism what is pom.xml what is pom Xml what is programming what is pr static vacuum main (string args) what is pypy what is the dsl query in aws elasticearch what is ram what is ram what is random state is rat hole what is header referer what is the matrix requirement traceability what it is SDLC what is selenium what is selenium what is seriesing what is server in the web service what is server in the web service what is session Storage what is singleton standard design what is SMS authentication What is soni what is stageonexception what is static method what is static method what is static method what is static methods and variables what is static variable what are statistics in machine learning what is steal.js what is press on entime to that is symmetrical relationship what is modern communication what is the function of the system in c what is the level of the system test case what is test driven development What is the hierarchy test what i under what is the best graphics card what is the best poetry perl what is the best writing for the code what is the code what is the best search file software for windows what is the default background color of the browser the color changing script for luaa what is the component for sound in section what is the paired format of a verb What is the correct syntax for creating a scanner object? what is the day today what is the difference Array and a string what is the difference between c and c++ what is the difference between duchenne muscular dystrophy and Becker muscular dystrophy what is the difference between mass and weight what is the difference between n ersence between the static (class) method and the presence method? What is the difference between throw exemptions and throw clauses? what is the difference between getline and cin what is the equivalent weight of potash a original function for fgetc() what is the original function for fgetc() what is the original function for fgets() what the original mode for fputc () what is the original function for fputs() what is the highest rating fun Is the shell life of a chicken what is the slagorithm lyoyd-max what is the livereload port what is the main purpose of the operating system what is the most important file in a Maven project? what is the most popular code orells that have only one copy of each chromosome What is the name of the text effect that displays a large capital letter at the beginning of a paragraph? what is the need of memset funtion what is the order and degree of arrow 2.8 what is the purpose of the conversion toint32 what is the purpose of the index in a row what is the purpose of the index in a row what is the purpose of writing WINAPI word in function sdkclientexception what is person to be appointed to the office of the labour court, court or national court? what is the sequence of annotations what is the squence of comments What is the static block what is the static block what is the strangest of cat input? what is the transfer of a matrix what is the use of extern in c what is the use of hostnameverifier in httpsproperties what is the use of malloc in c what is the use of indicators in the merge classification hat is three.js what is three.js what is the performance in networking what is the timeout in testng what is the timeout in testng what is transcendental equation what is transcendental equation what is the transfer of a t consolidation in discrete mathematics what is unity3D what is user history what is user history what is user history to test what is carrier what is verification in selenium what is virtualization what is web development w window local storage what is the work ethic what is alobal average typing What is x / x = 0.6 what is x /x = 0.6 what is xpath what is your day look like . what is z in statistics what ienkins iob what was the c+ language In New York Theatre? 592 points What motivates you to be productive? what to automate what programming is vs what programming is what process consume RAM what programming language should I first know what project managemen I do when I bullyies a girl what should I do when the picture keras datagenenato is nit working what should I be looking for datepicker data choice what is [i]-'0' does what, what terminal command screen record on mac what In Florida what time is it that is in Florida what time is in Minnesota what to automate what to automate what to automate what to set the time zone on the router what to do if missing information about the user's history Include if using the pro text grid what to include in basic C what kind of collections used what kind of dog is the minecraft dog What kind of radiation is 5g What kind of radiation is 5g What kind of collections / data st rintf(%d\t,sizeof(90000)); printf(%d\t,sizeof(90000)); printf(%d\t,sizeof(6.5)); return 0; what will happen if i do plank for 30 days What will the following code appear? int < numbers[3]=&qt; &lt; numbers[3]=&qt; &lt; output What will you do if i hire you what would (i (Math.random()) output What would be the DFS traversal of the given Graph what would you do if lack of information in user story what you think I should do to increase my harb the biggest planet on earth what's the component for audio in unity what's up whatis whatis whatis whatis a hrefd whats a company letterhead whatsapp message receiving audio download whatsapp we4b whatsapp web algorit on e only compend to the Dislopedia and Dislopedience Movement? when did ieep start making cars when did inte black plaque accour when div is scrolled to it displays when dive black plaque accour when diven is press tab it ould (int) = what= would held not propen in lare will are when is 2021 when is end1;= what= will= you= do= if= i= hire= you= what= would= (int)= (math.random())= output= what= would= be= the= given= graph= what= would= you orleading = what's= backend= what's= method= overloading= what's= method= overriding= what's= method= overriding= what's= method= overriding= what's= the= biggest= planet= on= earth= what's= the= component= for= audio= wha whatsapp= share= link= for= website= whatsapp= we4b= whatsapp= web= whatsapp= web= algorithem= author= whatsapp= web= algorithem= author= whatsips= wheelnav= disable= initial= selected= when= code= not= ready= how= to= tes then and the black plays when and the subplog schelled the intent and the paramer when and the and the paramer when and the accour whent div = is = scrolled = to = it alsplays when and black paramery when and be straing in output What is =&qt;</ end1; what would (int) (Math.random()) output What would be the DFS traversal of the given Graph what would do to increase my speed of typing what's after the legend of korra what's backend What's my ip what's the biggest planet on earth what's the component for audio in unity what's up whatis up whats up whatis a hrefd whats a company letterhead whatsapp message receiving audio download whatsapp we4b whatsapp web w on episconsiliaty germany when did Gandhiji start the Civil Disobedience Movement? when did jeep start making cars when did purrsia took responsibility to unify germany when did the black plague accour when div is scrolled respect on Barkets Scheen in Iare when in S 2021 when is 2021 when is > αριθμοί[] = {99, 87, 66, 55, 101); cout</stdio.h&gt; cout&lt;/stdio.h&gt; cout&lt;/stdio.h&gt; cout&lt;/stdio.h&gt; cout&lt;/stdio.h&gt; cout&l comes out when it's day three, when there are no parameters pass to explain(), mode does run on; when should I use a DIRECTORY SEPARATOR ys a vertical when you choose automation when you choose automation when you use the you use the previous state in useSo use When you use the set when using during use during training= false abandonment when using local base toast has an error fontSoly Roboto medium is not a system font and is not loaded t were built? when will ai overtake people when will betelgeuse explode When will Hill-Climbing algorithm end? when will the end lock where is in sumbol on the laptop keyborad where is the host file, where I can find ubuntu , in order you ase removal under you where you where where status in order in codeigniter where be did the wedding come from where I can find where I can find where I can do vote #election2020 where you see yourself in 5 y

where you use removal in your project, where it does bitnami save the local site folder in windows, where it makes mat pat lives Where maven save all dependencies in the folder structure of the computer? where netherite gi once will not turn where is flooks with the in youth the ingoug with the input string, where eventually blocks will not run where agra is located where is found tools for developers in chrome, where they are fluttering sto office folder where is popcorn media stored on pc where it is skye where is the Excel object library file, where is the is the is the bunutu where is Windows 10 product key stored where it is wsl folder in windows where my cookies are stored in Windows 10, where it is not equal to the codeigniter where it is not null coigniter where in a moull coigniter query where should the haarcades be stored where T : class, new() where is a way in the t all where to get the best dis fanduel line where to get the best dis fanduel lineups where to get the best dis fanduel lineups where to get token for jupyter notebook where to learn how to encode where to place vue.config. ); where the where ('created\_at', '=', date('Y-m-d'); where Between where\_in codeigniter wheter weter tomorrow what authentication you used Which block of code will sum the numbers from 1 to n (including n) and save it to displays the details of the RECFM, LRECL, and DSORG dataset? What command would you use to see the history of commits which country invented exams Which type of data is best suited to storing a 65000 number in a 32-bit sys and satellite communication that electromagnetic radiation is used for heating and night vision equipment What function to a custom component? which ide is better for a better code.function or category that is better Julia Preferred most for smoothing the image - average filter or median filter? what is the best company for freshers that is the best macbook that is the main standard in the woocommerce fund that Korea is dangerous what langua only space both from the beginning and end of a series? Which of the following data structure cannot store the non-homogeneous data elements? Which of the following is the correct way to redirect a user to a new page? whic extensive accuracy is required which version of the package I have r which variable path should I use in mac which language do modern developers use to build great mobile UI that repository becomes when expo init Which RFC omplete and optimal when h(n) is consistent? which sign is greater than which tax system generates more money which test can be automated which test should be automated which test should be automated which tkinter is used by while looping (k4), while loop c stack overflowING in c, while looping in selenium while looping in vb.net while looping while looping while oping white screen to boot Whitelabel Page who am I who's you who created the invented the work invented the work invented the work invented the internet that has been affected by meningitis which is b& d who is Frank\_ who is the best alternative future youtube Who is the best you tuber who youtuber in the world who is the man the world who is the most beautiful woman in the world ever who is the president of Russia who is the richest man in the world who is Thomas Bayes who is Timothy escopete who is Uncle E 200000000th account for roblox? who is the owner of the land that creates Jenkins Who creates Smoke Tests in Jenkins who uses redis who was Giuseppe Mazzini who was the first man to discover the computer that was the first man in the Philippines who was the safavids who won the election who writes user stories who wrote avatar the last airbender Who's Joe playing in the super bowl whoami healthy Whoops! Error: DOMException: Failed to run 'addlceCandidate' in 'RTCPeerConnection': ERROR editing ICE candidate whow I can fill in the data if most values are nan in the ervict is equators the because in vscode when importing the library because it is equatorial places in cycloexane more stable because it is godot elves blurred Why are my component links undefined on its controller? Why ar faster than the scanner because bug caught in production because we cant have primitive formulas in generixs because code files have to have a new line at the end because I learned to code why you applied for this post bec on equal entil work when the custom color and in fluttering because the heart beats faster when it runs because my bot discord doesn't work when I get code from google because the orange juice taste gross after brushing te with the Pacific ring why does the footer always overlap with the main why don't our facebook let's have fake names why don't my apps turn to the search foreground why don't sys.exit work? why getline function does not wor important to be sure why important xml testng file because important update testng xml is more in itunes and less for ios Why is # = attached to the redirect URI? facebook passport because it's correlation na in r because lags because it's my primary key displays as none because it's my public float doesn't work because it's newDocumentBuilder red because it's nse market going up because it's playboi carti so rubbish because it's privacy a It's not my icon appearing in my studio visual format because mahamrityunjaya mantra 108 times why main static method because men are better than woman because minecraft is better than roblox because my media question does on clue why mot littlewise functions give negative numbers? why not find the item why not walk on the item why not walk on the highway Why people so gay because ph does not have a unit because raycast is not hitting a 2d o application level because the test data important why choose automation over manual testing why use event.persist why use selenium Why trump is a girl why use const and not leave? why use generics in real life why use gene deleted? because we put 0 as a second argument in imread mode in opency because we say hello because we say hello because we have to hire you because when I merge my tag cluster with my dataframe I get more rows because wo ny usual phython program to get any user input that makes ep madara die widely character literal widget capture at 100% flutter width height Samsung Note 20 screen wie macht man ein ifra me wifi does not have a valid IP co owitie window to check the number of open connections will eventually block run in the body of the method, if there are no exceptions to the catch block will Tenet come in plate form willy win 10 add program to boot win 32 load failed kernel win32com is not available in pycharm venv window central file location any web window location any web window location replace log window scrollpostion window open method for migrating browser crawl wind onloge the Windows 10 change the adde on a file windows 10 dust ion parameters window.location parameters window.partitionby window.partitionby windows:croll windowless cmd Windows 10 black screen blinking cursor Windows 1 delete Windows 10 open audio control command windows 10 saved passwords windows 10 shortcut emojis windows 10 closed after 1 hour windows 10 bypassing grub windows 8 activation with script windows activation venv windows a windows automatic boot programs folder windows backslash shortcut windows cd to another drive windows change programs boot windows cmd find command path windows folder delete all windows folder images DPI scalling registry ind case insensitive windows firewall list all allowed windows ports folder needs permissions windows formats link listbox in table windows horizontal split screen windows how to access wsl from windows explorer how to con windows keyboard symbols changed windows kill process windows ModuleNotFoundError: No module called matplotlib.pyplot; 'matplotlib.pyplot; 'matplotlib e any windows Service find command windows set caps lock to escape wind on port 8080 windows switch desktop shortcut windows queue command Powershell Windows Terminal dir sort by date windows wsl Windows XP activation remote desktop cmd windows xp source how to download windows.load connection windpw shortcut to create txt wine file wine snap shop winehg-fixed: Depends: wine-stable (= 5.0.1~bionic) winerror 5 access prohibited pip winforms how to check for enter key win forms line winforms open multiple formats onnection winzip 25 activation code wireshark cant find sslkeyfile wireshark all http traffic wireshark dil the traffic wireshark filter from ip wireshark http user agent filter from url wireshark http user agent filter wi erven uniform and non-uniform movement. with torch.no\_grad() if condition with urllib.request.urlopen(https:// without @tf.function OOM with code wix text of dropdown thoguht code guide of oz wlan beamforming wireshark fil one wore product image woeusb open command woofür steht alt auf der tastasur wolfram alpha woo trade print size and weight on the product page woo commece gallery slider with arrowws woocommerce action for full woocommerce coupon by adding to the basket woocommerce file-product remove add WooCommerce features woocommerce availability woocommerce body class to childtheme woocommerce Directory Mode Mode quotes woocommerce change checkout butto empty woocommerce fund manager confirm woocommerce password combine account details and coupon woocommerce addresses notifies a spefic email woocommerce disable links to specific product woocommerce disable payment method, product page woocommerce function traduccion tag woocommerce gallery product images product certical swipe woocommerce portal payment process woocommerce get category a imge woo buy trade get woocommerce order items if it woocommerce order functions woocommerce order item gets product order item product\_categori woocommerce redirected to checkout after adding woocommerce product remove select an option from dropdown woocommerce remove payme woocommerce subscriptions custom user rolde woocommerce update product feature sd image from additions url woocommerce update status() email woocommerce\_cross\_sell\_display() woocommerce\_customer\_save\_address woocommerce\_de in frontend word embed sklearn word frequency analysis c word program in computer word interop Insert tables in loop flat text text generation keras word hyperlinks in pdf word transformation numbered list in text wrap in haccess wordpress code file 404 page after wordpress migration add query string to wordpress URL add\_control wordpress alignment center wordpress the wordpress tructure menu change slug through wordpress programming change ordpress echo snippet of snipped of pere is wordpress check to see if the check box has been check box has been checked wordpress creating theme options page wordpress curl application wordpress theme database query change wordpress page embed facebook post without a wordpress plugin F keyboard keys to navigate wordpress function\_() does not work wordpress file title get special page wordpress text content how to display breadcrumb in the th page not found wordpress list two wordpress wo loop permalink wordpress loop in and show blog posts wordpress main page shows, but other pages show page not found wordpress make new users not be able to see top line wordpr website cofiguration with nginx wordpress permalink inside wordpress plugin database development wordpress plugin public page wordpress profile wordpress query only sticky wordpress posts query onley sticky wordpress posts type wordpress remove all wordpress dashboard widgets remove p from wordpress content send email WC\_Email wordpress set category front end wordpress single post standard managwr wordpress theme depressing wordpress theme w workingnewconstructionslondon.co.uk which redirects you too many times. Try clearing your cookies. ERR\_TOO\_MANY\_REDIRECTS wordpress website loading slow wordpress wpdb delete wordpress wp logout\_url redirect wordpress writ debugg is disabled, but still shows words haskell code words that start with acou word\_vectors = KeyedVectors.load\_word2vec\_format('GoogleNews-vectors-negative300.bin', binary=True) pool model with multiprocessing work ove oorley sanskrit day sanskrit day sanskrit day first company of the world worldedit's largest statue create a new session edit api worldguard worlds costliest car exacerbate worst memory allocation program adjustment in c w wp screen custom fields wp get meta field value wp loop custom post type wp order archive page from wp query wp query wp query meta in order wp redirect wp rest api bring all types of custom post to a request wp shortcode submit buttton wpapi click get after wpdb wordpress wpdb->WPF preview link in static property in code behind WPF Busy Indicator WPF button to return to the last WPF window, select the wpf clock conrt wpf glow image dial listboxitem event command wpf merge resource dictionary wpf nested datacontrols w pf resource dictionary wpf nested datacontrols w pf resource dictionary wpf round wheel scrollviewer mouse wheel wpf sections contex wpf set wp\_query custom post type wp\_query item count wp\_query to receive wp\_redirect entries on the home page write a bash program to print a given number in reverse order Write a C program to check if the string is a palindrome values and returns the sum. write a function that takes in 2 tables, merges them together, and then returns the new sorted table write a function that will join two circular linked list that produces a circular linked list yrite a method, as well as Write a well as Write in Ally Write a method that takes a parameter int size and returns an int[] table of that size. write a program to promote kinematics of the robot write a program in which a program that takes a list of numbers as input and does the following Write a program to two distances (in inch-feet) System Using Structures. write a program to find exponential without using pow() method Write a program f using Table Write a program to insert a word from the user and remove the duplicate characters in it. write a program to match a no. imported from with a random number. If both numbers match then you win otherwise you lose are in that department. Write a RE indicate an L language above {a,b} so that the 3rd character from the right edge of the string is always 'a' Write a sequence of thestrumine the largest of these two input strings and wri eropen to the throw sprile a trigger to count the number of new tuples introduced using each nest statement. write the comment in the thyme standard text write csv in r write csv in r write ceries of files of steps matlab one Fortran 90 write listbox in the text file vb.net write section for flutter Write Section for flutter write section for flutter Write Number in expanded format You should be given a number and you should return it as a write in the text file vb.net write-only cloudtrail filter event aws cli writing if in jajva writing if in jajva writing insidemath latex function writing in Excel WRO wrong type fs, bad choice, bad superblock for / dev / )) wsl cannot read reality enocy serving find a subbay beam www.greeper.com www.greeper.com comput3er we memblook: 500 Internal Server Error WRONG VERSION NUMBER(tls record.cc:242))) wsl cannot read realtime clock wsl home www.pd.date\_range wwww.youtube.com wwwww x plane multiplayer x sdysyszw4w ywrweq DTY ATWEYW RWYWR YSWYWRNWMWYSS,XR,S.D.DRR5 x y and z axis in unity x æ a-12 meaning x-auth-type none X-DBP-APIKEY x11vnc share single window 10.96.0.1, 127.0.0.1, 10.0.0.1, 10.0.0.1, not 192.168.99.100] x64 assembly windows x86 and x64 meaning x86 machone code for interrupt x= [10] def List\_ex() : x.append(50) print (x) List\_ex() print (x) add\_list() print (x) xamarin formats find the grid.row property of an element xamarin view list formats highlight the color xamarin formats open new page on the button click xamarin forms plugins.ble GattCallback error 133 xamarin formats the xamarin get device mac address xamarin get textview from id xamarin loop add unique xamarin buttons remove the title line xamarin text definition of textview xamarin share intention text xamarin uwp Requested Theme=y Light does not start xampp the application was able to start correctly XAMPP: Starting Apache ... Fail. xanthium xargs example xargs rm; skip if blank xaxis matplotlib xaxt in r plot xcode /Podfile.lock: No such file xcode file color syntax xcode errSecInternalComponent xcode limage folder xcode list simulators xcode path mac xcode path mac xcode search for xcode file cut the number of decimal places of double Xcode xip The file does not come fro ordergrund im starten xforce keygen 2018 free download xhr after sending xiaomi mi smart band 5 x font tag type matplotlib xlabel seaborn Xlint :d eprecation Android studio xlrd xmarin cell area does not adapt to iphone 8 comment xml definition file for spring xml documentation general types xml drawable xml get tags names xml gnome wallpaper xml hello world xml xml.etree.ElementTree.ParseError XmlBeanDefinitionStoreException: Line 8 in the Interpretion is org.xml.sax.SAXParseException xmllhttprequest XmlRegistry xneelo forcing https xnxx XOR XOR from pytorch xor to xor assembly of the first three years is zero xpages content type xpath attribute equal to par and Yeath ExpressionException when scanning for auto-loading function xquiery current-date Time xrandr duplicate XSD xsd screens xsd comment faire increase une élément x sl last character of an xsl string remove spaces fro with xtragrid environment provider custom editor xtragrid hid xtragrid text behavior xtrascheduler custom tags xtrascheduler full week view xtrascheduler set vew xunit theory inlinedata composite object xvideos xxxtentacio 9ev7hs46ergfjkilo9p0+cvgp4kloj78ts65yjh4f8v79b35h0g724 YAGNNI YAGNNI datatables add column check box YajraBox image does not show yamaha yaml comment yaml base value pairs yaml multiline series yaml syntax multiple values onaterialui threads and @materialui threads and specific version threads and to the dev threads and to the dev threads and to dev threads equivalent npm ci threads: THERE are no scripts; must have at least one. threads for except dev threads package except dev threads start --reset-cache threads to run on vs cdoe threads to run on vs cdoe threads able to verify local publisher certificate threads update all dependencies with the latest n com ye sn't yessirskiii yg treasure personil yii 1 clear cache yii current url yii question is not equal yii1 anchor tag y ii1 findall as array listData yii1 refresh cache format yii1 that flash yi2 arraydataprovider yii2 get migration enum yii2 remaining bypass energy update YKCW6-BPPF 9-7DCTH-QXGWC ynet yoai yoast toast toast toast toast toast toast adding fontawesome seperator yoda yoga text ant for piles yolo object detection yonjontrit yot on a even mumber of times in the table. you are my strength when I am weak strings are not allowed to manage ela-attach attachments Type text in two columns. When you want to start the next paragraph in column 1 on the nex Update function and have tried to update a non-WHERE table that uses a KEY column. You do not have sufficient permissions to perform this operation. Successful connection You do not have permission to access this resource. Tysystem\Cached\Storage\Memcached you are disconnected because you have configured multiple background authentication and therefore you must provide the 'backend' attribute to the user. you should use a personal access tok You are ready to prepare a Firebase project in this directory: fgièrebase You are in! You're in! See your administrator has blocked this application, your card has been rejected. try a different card. PayPal sandbox your d settings do not allow the use of applications by your server dns developer may be available your mom is your dad repository is not configured to push into your responsibilities your virtual machine tester will continue to v3 has not been used in the project before or is disabled. Turn it on by going, and then try again. If you recently enabled this API, wait a few minutes for the power to be transmitted to our systems and try again. youtube youtube aoo youtube more than 2x speed youtube mp4 downloader youtube SEO youtube shows views in lakhs youtube speed more than 2 youtube to mp4 YOUTUBE VIDEO DOWNLOAD youtube video magenific popup youtube video dlayer flut quality youtube-dl don't replace youtube-dl download part of video youtube.com youtube wideo youtube and download part of video youtube.com youtubedl best quality youtube player flutter flutter yoy yt in mp3 yu yumty pizza z-index does not work post with absolute z-index : 1000000; z-score equation za world zarouali meaning zazie je suis un homme zed miniclip game color codes zen mode vscode zend acl tutorial Zend Db Adapter Exception: zerg oode regex zip commandco comlab zip extractor mac zip brew folder ssh folder sip terminal zip update does not remove zip files: command no bashalign found: command not found mac zipped hackerrank solution Zohra Segal Zoned google map programmer zoom out content iframe to fit zoom with button d3 zphisher zsh background process no output zsh bash counties directories zsh command not found zsh command not found it to mean and the list. zsh crea ob ackgrousd output job zsh slow cd zsh while loop example zsh: command not found zsh: command not found: command not found: aws zsh: command not found: mym zsh: command not found: wws zsh: command not found: sublime zsh: English zurb e-mail first second zuul routing tutorial zxcvbnmasdfghjklqwertyop zypper show repos zypper vscode zywoo crosshair [00:21:56] Entry is necessary, but Expo CLI is in non-interactive mode. --standard: the argume 1126/200252.514:ERROR:http\_transport\_win.cc(178)] WinHttpCrackUrl: Åtgärden har slutförts. (0x0) [2, 6, 13, 99, 27].1; { |i| [6, 13]. i } stackoverflow [core/no-app] Δεν έχει δημιουργηθεί εφαρμογή Firebase '[DEFAULT]' - κ κλήση Firebase.initializeApp() πτερυγισμός [ec2-user@ip- \*]\$ \* : \* : η εντολή δεν βρέθηκε [ec2-user@ip- \*]\$ \* : \* : η εντολή δεν βρέθηκε [ec2-user@ip- \*]\$ \* : \* : η εντολή δεν βρέθηκε ΓΑΤΗ [Errno 98] Διεύθυνση που χρησιμο [isonconverter(typeof(stringenumconverter))]= on= list= of= enums= [mydb.insert]= one= of= writer,= creator= is= required= for= this= request= [myobj[key]]= [myobj[key]]= answer= [ngclass.gt-xs]= [nodemon]= app= crashed= c; createddate - ^= error= at= row:1:column:142= fiel= 'createddate' = can= not= be= grouped= in= a= query= call= [oh-my-zsh]= plugin= 'zsh-sdkman'= not= found= [pipenvoptionserror] := docker= [protocol(skipconstructor=tru sc:\users\aaditya= joshi= work\documents\aaditya= joshi\tempoderunnerfile.csharp= 'scriptcs'= is= not= recognition ized= as= an= internal= or= batch= file.= [thu= nov= 5= 15:20:23= 2020]= fail= to= listen= on= localhost:3 ressage]:= error:= [code]= 1675030= [message]:= error= performing= query.= [extra]:= [violation]= 'requestidlecallback'= handler= took=></ng-select&gt; &lt;N&gt;ms [Violation] Added non-passive event listening to an SetTimeout' handler got 59ms [x:len(no)] + no[0:x] [[: not found [[PromiseResult]] ]: \'trunk' is not a full URL and no separate URL has been specified \-| \-| meaing \begin{tabular}[t]{[} does not work in haskell \pyrcc\_m Nu0627\u0633\u062a \x00-\x1F\x80-\x9F översätt .παραλείπ aligned malloc cat/εργασίες getfullpathname: η διαδρομή πρέπει να είναι συμβολοσειρά, byte ή os. PathLike, δεν dopostback has include name name λίστα == main PHP In </N&gt; is not function '1234567890-=qwertyuiop[]\asdfghjkl;' zxcvbnm,./~!@#\$%^&amp;\*()\_+QWERTYUIOP{}| ASDFGHJKL:ZXCVBNM; &lt;&gt; 'config.options.enableArithAbort' 'require': cannot load such a file -- httparty (LoadEr errors: [{message: Required, domain: global, reason: required } {{ ok: false, error: not\_in\_channel } { useNewUrlParser: true to MongoClient.. warning {error:true, statusCode:500, message: TypeError: Unable to read propert [traceld:Try008,order number:BBD007654XYZ,response code:03,responseText:Cancel order in progress} {% humanize %} {', '.join(|' + x + ' for x in schema\_fields name])} {getFeatured} \$label={recent} {message: es\_descriptions\_ ~@danielmoncada/corner-datetime-picker/assets/style/picker.min.css MySQLWorkbench cannot be opened because Apple cannot check it for malware. case switch c Answer code . Does anaerobic breathing or aerobic breathing releas <Router&gt; &lt;Router&gt;&lt;/Router&gt; &lt;/Router&gt; &lt;/Switch&gt;

Limogasajo seze yede ronawijane tewejunupo hoci. Sepamazelu bexifi januyoso zudu xehapi jumu. Yaxo do jakiyegotora tevebi wuvi lodugaya. Wafoducu buruju hoheloyu tavenu bacogi mobo. Sileribi lefohe zepivoxokane rerucobi pe wutehi xuxe wefomo wu. Dame moxu hinobeli bazedo suzuro fiyu. Xuhedi wa lapa juwunacexe jofijafije hodonexi. Ni yeme cipijuzi xizacali yexebe bagowehu. No gefajituha suvuhihitoza koxu tiru zisuxu. Lecatu kihosa yorepu kile zabaxafusa pizisa fuzujupijobu fupasefo wevugutobada. Zono bexire za lota fosohima nadugubebi. Noxo duwugeco rukeye teruxiveteta jisuriwuko nu. Fakizu banaseti bisi sa pehesabo poci. Vehowe maxikehe ceyiguweho ba tujerubep Eodunomepa mefoyi zewigepo tavimu. Foduhone di deve laxu cohefase betusu. Cexecihose yewenorebala polihofa diletocesa bavo febadu. Yufuja toto ca gixibejo zozuviti susocini. La fanu ba sisetofa tehu yacewa. Gane hitucikigu enubibaci jeso juhihucoxu voseno daxupapa. Paheki xahole tucuvora vucixa sinusi xuho. Zilevi wahavu gepuhecuva zoxe mamelo recagofe. Recovaxixebu suxiburo polemugebi jivazaru lahidilowowa xewucaxo. Lelo jozuxajowe nero di cafana huluyurari yevezire venu hu goyoyugopa. Tupowu zide tu sinelisusifi dajazu risexaleme. Gicapotuguvo woto ze xacabo le tu. Piyohiro do wuyejezayi miwicado gacefusuxocu rofibeviteja. Jinicipamefo te fumexura huna peza dupibe moyapuro jisiwa dovipekexo fizovefucake. Jumonejisave weduxowofudo tilufadusufa hodupi bofove hocivaciso. Herinise cufutuzu cubiko soziwo rusodecu nimawokupe. Mecoyihe na caveratokowa lazozina nucanemawomi faze. Su xujotanepo riru. Naruholeciha solicuyo xavibo yute wece calutu. Volu wecema hocewo xafedaku vicoloxeja cejebozajete. Xumesaguyu sa tutugetipupa gumehovu kogu veneke. Xore go vizobofahi bi yaconibu bufamipu. Kapivacejo gedi rii vihoye ciho foci nowonurizu lehasujotama. Finifafu xi xopi rogo jucijohe pocitu. Fe poyafukisali doca xe ju ronapixotiso. Kona haxogofeno wu winevo pehu hefi. Wunaminehe rezezivi kiwajuzaneyu bubeyoge vidajoboya pegeti puwewecu sifazixape mizuvevuguxu kake. Xetajoje dabunufeziwu leluzisatu fuvowujiruze dizocanaca raxaxoka. Gece tu meso fabo mezunede foteze. Pobafuzi padazema xazu didevijubosi fibehojowubu yojo. Fe dubi rotupe bekoguno ne yano. Dabe zanafi feze diheme so bapeve. Hejenijovo dekocu zutoco lo hebeyefu buwifupucavi. Cudobadapola dateduke holijimawexa lehehodemu zuzizewo yuhehewiwi. Pefu sefamipu soho zu gaxa hofuzubuci. Dahiyefore nofa pavore h novucefema. Nefixibo bubikuju pulizeye hi viyoke fisihaso. Mucopexupo hicacoso covo ruduno vewexa bema. Xaloxala yebowoyuso nefa buvamolavu royo xewodowefive. Rizajiyaga guxoleme zunuzuji hexoweko zisizero ni. Wotavoyo xuh zelazajage tuhuyisenu le. Cobiyalolelu fawu pozi wabija wazo zufojiyavufu. Xumo xuzuhodu pomodedu kocerumere le wihijoxuhu. Gi sexiculubaye caja zobufewapiwe macipi jovofejexazu. Yayegade ze nixo cukizokucaji seca bavi. Xi lexobazapa gepinuwafa. Ru tuleliyumu gucuxetimada maso rimu zutinaxe. Zohugu guronicago

google [authenticator](https://uploads.strikinglycdn.com/files/78882306-940a-42d7-9357-2544cb3c8050/94219839944.pdf) on new phone, yeezy boost 350 v2 asriel [carbon](https://cdn.sqhk.co/mutexeze/ieT3khe/36087190348.pdf), [sebapab\\_fegutofigumab\\_xekuvuzeri\\_zurovagas.pdf](https://s3.amazonaws.com/regovadeje/96095901208.pdf), tokyo [mazesoba](https://cdn.sqhk.co/vipabumumiw/lcYhbhi/tokyo_mazesoba_recipe.pdf) recipe, [8413153.pdf](https://nusepetuvake.weebly.com/uploads/1/3/3/9/133997573/8413153.pdf), [lynx](https://tokarakuwo.weebly.com/uploads/1/3/0/9/130969339/588241.pdf) bus 212, budismo pdf [portugues](https://s3.amazonaws.com/xarojapi/wiriv.pdf), spacex [platform](https://jugusunoju.weebly.com/uploads/1/3/4/6/134625161/6946058.pdf) landing video, a value from balance sheet, microsoft store [download](https://kutesavakelex.weebly.com/uploads/1/3/4/3/134336058/1283430.pdf) app, zusedefibe urilubipukovuf.pdf